## <span id="page-0-0"></span>Stefan A. Funken, Karsten Urban

# Angewandte Numerik 2

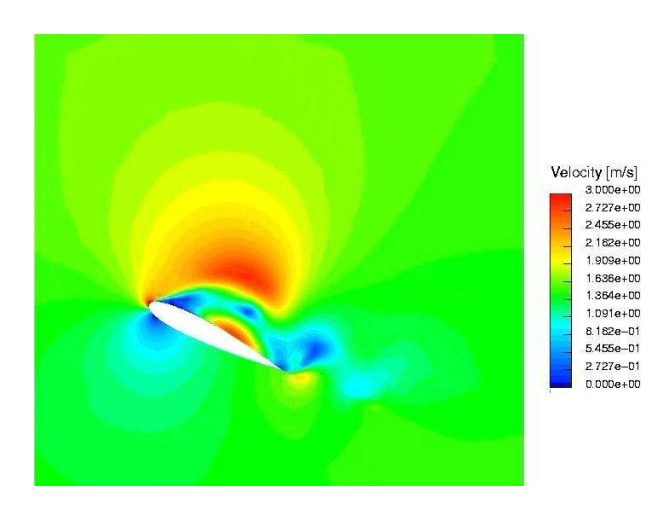

SKRIPT, UNIVERSITÄT ULM, WINTERSEMESTER 2017/18

Vorwort. Dieses Manuskript ist entstanden aus Mitschriften und Skripten verschiedener Vorlesungen, die wir seit 2002 an der Universität Ulm gehalten haben. Es ist der Sinn des vorliegenden Dokumentes, den Studierenden unserer Vorlesungen einen einheitlichen Stoffumfang für die Vorlesung *Angewandte Numerik II* zu geben, unabhänging davon, wer von uns tatsächlich die Vorlesung hält. In diesem Sinne bietet das vorliegende Manuskript einen Rahmen für die Nachbearbeitung der Vorlesungen und der Vorbereitung auf Prüfungen. Dieses Manuskript kann keinesfalls das Studium von Lehrbüchern ersetzen. Eine entsprechende Liste von Lehrbuchern findet sich im Literaturverzeichnis und auf der Internet–Seite ¨ der Vorlesung.

Jedes Manuskript weist Fehler auf, sicher auch dieses. Wenn Sie Fehler, Druckfehler, sprachliche Unzulänglichkeiten oder inhaltliche Flüchtigkeiten finden, würden wir uns über einen entsprechenden Hinweis per Email freuen. Sie helfen damit zukünftigen Studierenden. Vielen Dank im Voraus.

Danksagung. Einige Vorgängerversionen dieses Manuskriptes wurden aus Mitteln der Studiengebühren finanziert. Eine Reihe von Personen haben bei der Erstellung geholfen. Wir danken Klaus Stolle, Theresa und Julia Springer, Markus Bantle und Judith Rommel für zahlreiche Hinweise. Frau Kristin Kirchner und Herrn Moritz Reinhard sind wir für das sorgfältige Lesen des Manuskripts zu besonderem Dank verpflichtet. Ihre zahlreichen Kommentare, Vorschläge, Korrekturen und Hinweise haben die Qualität des Textes wesentlich verbessert. Weiterhin möchten wir Katharina Becker-Steinberger, Sebastian Kestler, Dr. Michael Lehn und Moritz Reinhard für die Ausarbeitung der Aufgaben und zugehöriger Lösungen danken.

Ganz besonderer Dank gebührt auch Frau Petra Hildebrand, die unsere handschriftlichen Aufzeichnungen in LATEX umgesetzt und zahlreiche Grafiken erstellt hat. Frau Brandner, Frau Serbine und Herrn Weithmann möchten wir für das L<sup>AT</sup>EX'en der Lösungen danken.

Copyright. Alle Rechte, insbesondere das Recht auf Vervielfältigung und Verbreitung sowie der Übersetzung sind den Autoren vorbehalten. Kein Teil des Werkes darf in irgendeiner Form ohne schriftliche Genehmigung des Autors reproduziert oder unter Verwendung elektronischer Systeme oder auf anderen Wegen verarbeitet, vervielfältigt oder verbreitet werden.

Stand. Ulm, Oktober 2017, Stefan A. Funken, Karsten Urban

# Inhaltsverzeichnis

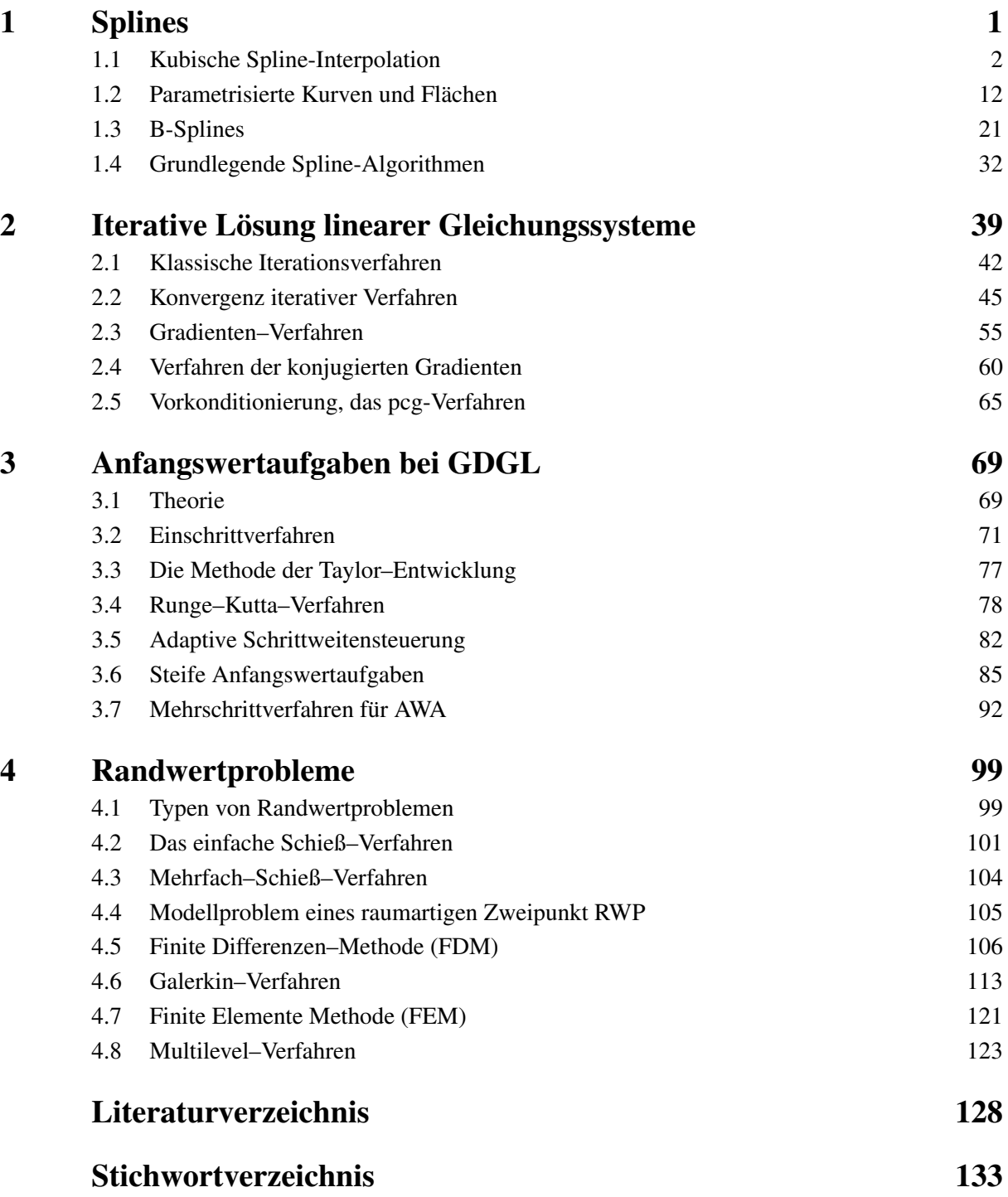

## <span id="page-6-0"></span>SPLINES

1

Splines finden weite Anwendungen z.B. in der Computergrafik und der numerischen Lösung von partiellen Differenzialgleichungen z.B. in der Stromungsmechanik. Wir wollen die wesentlichen Eigenschaften ¨ und Algorithmen verstehen, die dazu geführt haben, dass Splines heute so weit verbreitet sind. Dabei ist alleine schon interessant, wie die Theorie von Splines entstanden ist.

Bemerkung 1.0.1 Das Wort "Spline" bedeutet etwa "dünne Holzlatte". Im Schiffsbau etwa seit dem 2008 behalten von die Spearten gelast von den Schiffsmung von Holz 18. Jahrhundert wurden solche Holzlatten um die Spanten gelegt, um so einen Schiffsrumpf aus Holz zu formen.

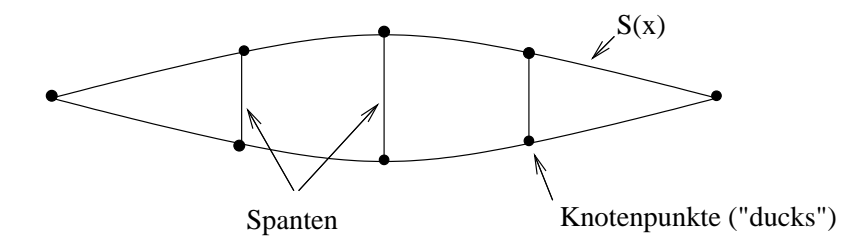

Aus der Physik ist bekannt, dass sich die Latte so biegt, dass die innere Energie (Formarbeit) minimal wird. Dies drückt sich in Formeln wie folgt aus:

$$
E(S) := \int_{a}^{b} \frac{S''(x)}{(1 + S'(x)^2)^{5/2}} dx \longrightarrow \mathop{\mathbf{Min}}_{S},
$$

wobei das zu minimierende Integral die mittlere quadratische Krümmung ist. Es ist also diejeige Kurve S gesucht, für die die mittlere Krümmung  $E(S)$  minimal wird. Nun ist der obige Ausdruck noch ein bisschen kompliziert, in erster Linie wegen des Nenners. Bei schlanken Booten ist jedoch die Biegung S' beschränkt und dann spielt der Nenner für die Minimierung keine große Rolle, da er ja konstant ist. Man kann also anstelle des komplizierten Ausdrucks den deutlich einfacheren Term

<span id="page-6-1"></span>
$$
\tilde{E}(S) := \int_{a}^{b} S''(x)dx \longrightarrow \underset{S}{\text{Min}} \tag{1.1}
$$

minimieren unter den Nebenbdingungen  $S(x_i) = f_i$  für  $i = 1, \ldots, n$ , wobei  $(x_i, f_i)$  die gegebenen Daten (also die Positionen der Ducks) sind.

Wir erinnern uns an die Polynominterpolation und das Gegenbeispiel von Runge. Dabei waren immer stärkere Oszillationen aufgetreten, je höher man den Polynomgrad gewählt hat. Das war deswegen unbefriedigend, weil man ja eigentlich hofft, mit einem höheren Grad eine bessere Approximation erhalten zu können. Splines beheben diesen Mißstand, da das "Glattheitsmaß" der mininalen Energie das Oszillieren wie etwa beim Gegenbeispiel von Runge verhindert.

Es stellt sich die Frage, welche Eigenschaften solche Kurven S haben müssen, wenn sie den Ausdruck in  $(1.1)$  minimieren. Euler und Bernoulli haben schon erkannt, dass die Lösung  $S$  des Minimierungsproblems folgende Eigenschaften besitzt:

- (1)  $S_{|[x_i,x_{i+1})} \in \mathcal{P}_3$  (lokal polynomial),
- (2)  $S \in C^2([a, b])$  (global glatt).

<span id="page-6-2"></span>Dies wird uns zur folgenden Definition von Splines führen, indem wir das Verhältnis "lokal  $P_3$  / global  $C^{2n}$  auf "lokal  $\mathcal{P}_{k+1}$  / global  $C^k$ ",  $k \in \mathbb{N}_0$ , verallgemeinern. Dies bedeutet offenbar, dass der einfachste Spline-Raum für  $k = 0$  aus stetigen Geradenstücken besteht.

**Definition 1.0.2 (Splineraum**  $\mathcal{S}^k(\mathcal{T})$ ) Es sei  $\mathcal{T} = \{t_0, \dots, t_{n+1}\}$  eine Knotenfolge von  $n+2$  paarweise verschiedenen Knoten

$$
a=t_0<\cdots
$$

Ein Spline vom Grad  $k$  ( $k \ge 0$ ) bezüglich der Knoten  $\mathcal T$  ist eine Funktion  $s \in C^{k-1}[a, b]$ , für die auf jedem Intervall  $[t_j, t_{j+1}], j = 0, \ldots, n$ 

$$
s\big|_{[t_k,t_{k+1}]}\in\mathcal{P}_k:=\left\{\sum_{i=0}^ka_ix^i:a_i\in\mathbb{R},1\leq i\leq k\right\}
$$

gilt. Den Raum aller Splines vom Grad  $k$  zur Knotenfolge  $\mathcal T$  bezeichnen wir mit  $\mathcal S^k(\mathcal T)$ . Unter  $C^{-1}[a,b]$ ist der Raum der stückweise stetigen Funktionen zu verstehen, d.h. unstetig nur an den Knoten  $x_i$  (j =  $0, \ldots, n+1$ ).

Wir lernen nun zunächst einen wichtig Spezialfall kennen und gehen später auf den allgemeinen Fall ein.

## <span id="page-7-0"></span>1.1 KUBISCHE SPLINE-INTERPOLATION

Im Folgenden betrachten wir die Interpolation mit *kubischen Splines* (also k = 3). Betrachten Sie folgende Bilder:

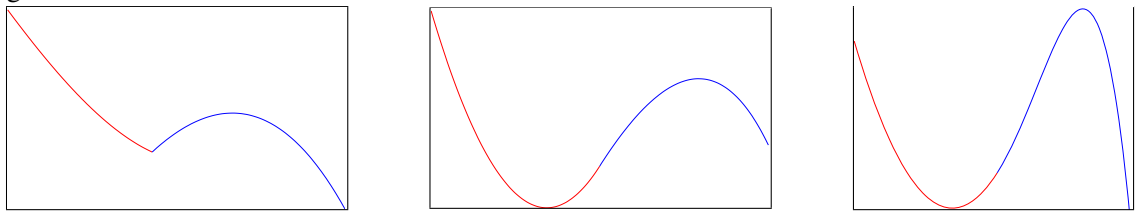

Abb. 1.1: Verschiedene Funktionen aus  $C^0$ ,  $C^1$  und  $C^2$ 

Welche dieser Funktionen in der Sequenz von Grafiken empfinden Sie als "glatt"?

Der Knick im linken Graphen ist offensichtlich, auch im mittleren Graphen erkennt man mit etwas Geduld und Erfahrung eine Unstetigkeit in der Krümmung der Funktion, welche jedoch in der rechten Grafik nicht mehr auszumachen ist. In vielen grafischen Anwendungen genügen diese Glattheitsanforderungen an die Interpolationsfunktion, nämlich sie vom Auge als "glatt" zu empfinden.

dit die Interpolationsruiktion, nammen sie vom Auge als "gratt" zu empinden.<br>Dies ist einer der Hauptgründe, weswegen wir uns zuerst auf Funktionen aus  $S^k(\mathcal{T}) \subset C^2$  beschränken.

## 1.1.1 Minimaleigenschaften kubischer Splines

Untersuchen wir zuerst die Eigenschaften der kubischen Splines, bevor wir zu ihrer Konstruktion und Berechnung kommen.

Satz 1.1.1 *Sei* s *ein interpolierender kubischer Spline zu der Funktion* f *an den Knoten*  $a = t_0 < \cdots < t_{n+1} = b$  *und y eine* beliebige *interpolierende Funktion von f, sodass* 

<span id="page-7-2"></span>
$$
s''(t) \cdot (y'(t) - s'(t)) = 0 \quad (t \in [a, b]).
$$
\n(1.2)

*Dann gilt*

<span id="page-7-1"></span>
$$
||s''||_2 := \left(\int_a^b \left(s''(t)\right)^2 dt\right)^{1/2} \le ||y''||_2. \tag{1.3}
$$

*Beweis.* Aus (1.[3\)](#page-7-1) folgt mit  $y'' = s'' + (y'' - s'')$ 

$$
\int_{a}^{b} (y''(x))^{2} dx = \int_{a}^{b} (s''(x))^{2} + 2s''(x)(y''(x) - s''(x)) + (y''(x) - s''(x))^{2} dx = \int_{a}^{b} (s''(x))^{2} + (y''(x) - s''(x))^{2} dx
$$
  
 
$$
\geq \int_{a}^{b} (s''(x))^{2} dx,
$$

Angewandte Numerik 2, Stand: 5. Oktober 2017

falls  $\int_a^b s''(y'' - s'') dx$  verschwindet. Dies läßt sich aber mit [\(1](#page-7-2).2) und partieller Integration unter Berücksichtigung von  $s(x)|_{[x_{i-1},x_i]} \in \mathbb{P}_3$  (und somit  $s'''(x)|_{[x_{i-1},x_i]} \equiv$  $c_i \in \mathbb{R}$ ) wiefolgt zeigen:

$$
\int_{a}^{b} s''(x)(y''(x) - s''(x))dx = \sum_{i=1}^{n} \int_{x_{i-1}}^{x_i} s''(x)(y''(x) - s''(x))dx
$$
  
\n
$$
= \sum_{i=1}^{n} \left( \frac{s''(x)(y'(x) - s'(x))}{s^{n} (x - s'(x))} \Big|_{x = x_{i-1}}^{x_i} - \int_{x_{i-1}}^{x_i} s'''(x)(y'(x) - s'(x))dx \right)
$$
  
\n
$$
= -\sum_{i=1}^{n} c_i \int_{x_{i-1}}^{x_i} y'(x) - s'(x)dx = -\sum_{i=1}^{n} c_i \left[ (y(x_i) - s(x_i)) - (y(x_{i-1}) - s(x_{i-1})) \right] = 0,
$$
  
\nBeweis absolutelyth.

was den Beweis abschließt.

Die Aussage des Satzes ist so zu verstehen: Wir vergleichen einen interpolierenden kubischen Spline mit jeder beliebigen Funktion, die an den gleichen Punkten interpoliert. Nach Voraussetzung sollen die Ableitungen (also die Steigungen der Kurven)  $y'$  mit denen des Splines  $s'$  mindestens an allen Punkten nicht-verschwindender Krümmung von *s* übereinstimmen. Der Ausdruck  $||y''||_2$  ist die mittlere quadratische Krümmung der Kurve im Intervall  $(a, b)$ . Also sagt der Satz, dass kubische Splines unter allen interpolierenden Funktionen die kleinste Krümmung besitzen. Die Aussage dieses Satzes benötigt man insbesondere auch zum Beweis des folgenden wichtigen Resultats uber die Minimaleigenschaften der ¨ kubischen Splines. Den Beweis kann man z.B. in [\[deBoor\]](#page-134-0) nachlesen. In diesem Buch findet man auch viele Hinweise zur praktischen Verwendung von Splines.

Satz 1.1.2 (Minimaleigenschaft der kubischen Splines) *Es sei*  $\mathcal{T} = \{x_i\}$  *eine Knotenfolge mit*  $a =$  $x_0 < \cdots < x_{n+1} = b$  und  $s \in S^3(\mathcal{T})$  ein kubischer Spline, der neben den Interpolationsbedingungen  $s(x_i) = f(x_i)$  eine der folgenden Randbedingungen erfülle:

(i) 
$$
s'(a) = f'(a)
$$
 and  $s'(b) = f'(b)$   
(ii)  $s''(a) = s''(b) = 0$ 

(iii) 
$$
s'(a) = s'(b)
$$
 und  $s''(a) = s''(b)$   
(falls f periodisch mit Periode b – a ist)

(b) *(vollstandige Randbedingung) ¨* 00(b) = 0 *(naturliche Randbedingung) ¨* 00(b) *(periodische Randbedingung)*

 $Ein$  solches  $s \in S^3(\mathcal{T})$  existiert und ist eindeutig bestimmt. Für jede interpolierende Funktion  $y \in S^3(\mathcal{T})$  $C^2[a,b]$ , die diesselben Interpolations- und Randbedingungen erfüllt, gilt ferner

$$
\|s''\|_2^2 = \int_a^b \left(s''(x)\right)^2 dx \le \int_a^b \left(y''(x)\right)^2 dx = \|y''\|_2^2.
$$

## 1.1.2 Dimension des kubischen Spline-Raums

Um einen interpolierenden Spline effizient berechnen zu können, muss man natürlich wissen, wie groß das zu lösende Problem (es wird ein lineares Gleichungssystem sein) ist, also wie viele Freiheitsgrade ein interpolierender Spline besitzt. Dies ist gleichbedeutend mit der Dimension von  $S^3(\mathcal{T})$  bzgl. der Knotenfolge  $\mathcal{T} = \{x_0, \ldots, x_{n+1}\}.$ 

Einige einfache Überlegungen führen zu einer Formel für diese Dimension. Für das Teilintervall  $[x_i, x_{i+1}]$  der Länge  $h_i := x_{i+1} - x_i$  wählen wir folgenden Ansatz für das gesuchte kubische Polynom:

$$
s_i(x) := s(x)|_{[x_i, x_{i+1}]} = a_i(x - x_i)^3 + b_i(x - x_i)^2 + c_i(x - x_i) + d_i.
$$

Für seinen Wert sowie erste und zweite Ableitungen an den Endpunkten dieses Teilintervalls erhalten wir sofort

<span id="page-8-0"></span>
$$
s_i(x_i) = d_i = f(x_i), \qquad (1.4)
$$

$$
s_i(x_{i+1}) = a_i h_i^3 + b_i h_i^2 + c_i h_i + d_i = f(x_{i+1}),
$$
\n(1.5)

$$
s_i'(x_i) = c_i, \tag{1.6}
$$

$$
s_i'(x_{i+1}) = 3a_i h_i^2 + 2b_i h_i + c_i,
$$
\n(1.7)

$$
s_i''(x_i) = 2b_i, \t\t(1.8)
$$

$$
s_i''(x_{i+1}) = 6a_i h_i + 2b_i. \tag{1.9}
$$

Nun gehen wir die Teilintervalle von links nach rechts durch und zahlen die Bedingungen, die durch In- ¨ terpolation und Stetigkeit die maximale Anzahl von Freiheitsgraden beschranken. Gehen wir nun davon ¨ aus, dass auf dem ersten Intervall [ $x_0, x_1$ ] die Koeffizienten  $a_0, b_0, c_0, d_0$  gegeben seien, sodass die Interpolationsbedingungen auf  $[x_0, x_1]$  erfüllt sind. Durch die Interpolationsbedingungen und die Stetigkeit von  $s'$  und  $s''$  an den Knoten folgt:

<span id="page-9-0"></span>
$$
s_1(x_1) = d_1 = f(x_1), \t\t(1.10)
$$

$$
s_1(x_2) = a_1h_1^3 + b_1h_1^2 + c_1h_1 + d_1 = f(x_2),
$$
\n(1.11)

$$
s_1'(x_1) = c_1 = 3a_0h_0^2 + 2b_0h_0 + c_0, \qquad (1.12)
$$

$$
s_1''(x_1) = 2b_1 = 6a_0b_0 + 2b_0. \tag{1.13}
$$

Aus den obigen Gleichungen [\(1.10\)](#page-9-0) - [\(1.13\)](#page-9-0) folgt die Eindeutigkeit der  $a_1, b_1, c_1, d_1$ . Per Induktion folgt dann auch die eindeutige Bestimmung der weiteren  $a_k, b_k, c_k, d_k$ , d.h., der Raum  $S^3(\mathcal{T})$  mit  $\mathcal{T} = \{x_0, \ldots, x_{n+1}\}\$ besitzt  $(n+2) + 2 = n+4$  Freiheitsgrade. Allgemein läßt sich zeigen:

$$
\dim \, \mathcal{S}^k(\mathcal{T}) = n + k + 1.
$$

Bemerkung 1.1.3 Der Satz [1.1.2](#page-6-2) gilt unter Verallgemeinerung der Randbedingungen für beliebige Splineräume  $S^k$  ( $k \geq 3$ ). Siehe z.B. [Hämmerlin/Hoffmann], Seite 252.

## 1.1.3 Berechnung kubischer Splines

Kommen wir nun zur Berechnung kubischer Splines. Zusätzlich zu den Daten  $y_i := f(x_i)$  (i =  $(0, \ldots, n + 1)$  ist es zweckmäßig, Variablen  $y_i'' := s_i''(x_i) = s_{i-1}''(x_i)$  einzuführen und die Variablen  $a_i, \ldots, d_i$  durch diese zu ersetzen. Aus den Gleichungen [\(1.4\)](#page-8-0), [\(1.5\)](#page-8-0) sowie [\(1.8\)](#page-8-0) und [\(1.9\)](#page-8-0) gewinnt man das Gleichungssystem

<span id="page-9-1"></span>
$$
\begin{pmatrix}\n0 & 0 & 0 & 1 \\
h_i^3 & h_i^2 & h_i & 1 \\
0 & 2 & 0 & 0 \\
6h_i & 2 & 0 & 0\n\end{pmatrix}\n\begin{pmatrix}\na_i \\
b_i \\
c_i \\
d_i\n\end{pmatrix} =\n\begin{pmatrix}\ns_i(x_i) \\
s_i(x_{i+1}) \\
s_i''(x_i) \\
s_i''(x_{i+1})\n\end{pmatrix} =\n\begin{pmatrix}\ny_i \\
y_{i+1} \\
y''_i \\
y''_{i+1}\n\end{pmatrix}.
$$
\n(1.14)

Die Berechnung der Determinanten der Koeffizientenmatrix liefert

$$
\det \left(\begin{array}{cccc} 0 & 0 & 0 & 1 \\ h_i^3 & h_i^2 & h_i & 1 \\ 0 & 2 & 0 & 0 \\ 6h_i & 2 & 0 & 0 \end{array}\right)=-\det \left(\begin{array}{cccc} h_i^3 & h_i^2 & h_i \\ 0 & 2 & 0 \\ 6h_i & 2 & 0 \end{array}\right)=-2\det \left(\begin{array}{cccc} h_i^3 & h_i \\ 6h_i & 0 \end{array}\right)=12h_i^2
$$

und damit die Eindeutigkeit der  $a_i, \ldots, d_i$  und somit von s, falls  $s_i$  und  $s''_i$  für alle  $i = 0, \ldots, n + 1$ bekannt sein sollten. Das Lösen von (1.[14\)](#page-9-1) liefert nun

<span id="page-9-2"></span>
$$
d_i = y_i \t\t b_i = \frac{1}{2} y_i'' \t\t(1.15)
$$

$$
a_i = \frac{1}{6h_i}(y''_{i+1} - y''_i) \qquad c_i = \frac{1}{h_i}(y_{i+1} - y_i) - \frac{1}{6}h_i(y''_{i+1} + 2y''_i). \tag{1.16}
$$

Es lassen somit sich die kubischen Polynome  $s_i(x)$  in jedem Teilintervall eindeutig bestimmen, wenn neben den Stützwerten  $y_k$  auch die Größen  $y''_k$  bekannt sind. Damit wäre neben der Interpolationseigenschaft auch gleich die Stetigkeit der zweiten Ableitung von  $s(x)$  gesichert.

*Beweis von Satz* [1.1.2.](#page-6-2) Die Interpolations- und Randbedingungen sind linear in s, und ihre Anzahl stimmt mit der Dimension von  $S_k(\mathcal{T})$  überein. Somit genügt es zu zeigen, dass für die Splinefunktion  $f \equiv 0$  der trivial Splinefunktion  $f \equiv 0$  der triviale Spline  $s \equiv 0$  einzige Lösung ist. Da  $y \equiv 0$  alle Bedingungen erfüllt, folgt mit Satz 6, dass auch  $\|s''\| = 0$  gilt. Da s'' stetig, folgt somit auch  $s'' = 0$ , somit  $s' = c_0$  und  $s(x) = c_0x + c_1$ . Aus den Interpolationsbedingungen  $s(x_i) = 0$  folgt sofort  $s = 0$ 

Was nun zu zeigen wäre, ist, dass aus den  $y_i, y_i''$  auch die Stetigkeit von  $s(x)$  folgt. Setzen wir die Darstellung der  $a_i, b_i, c_i$  und  $d_i$  in [\(1.7\)](#page-8-0) ein, so erhalten wir

$$
s'_{i}(x_{i+1}) = 3h_{i}^{2}a_{i} + 2h_{i}b_{i} + c_{i}
$$
  
\n
$$
= 3h_{i}^{2}\left(\frac{1}{6h_{i}}(y''_{i+1} - y''_{i})\right) + 2h_{i}\left(\frac{1}{2}y''_{i} + \frac{1}{h_{i}}(y_{i+1} - y_{i}) - \frac{1}{h_{i}}(y''_{i+1} + 2y''_{i})\right)
$$
  
\n
$$
= h_{i}\left(\frac{1}{2}y''_{i+1} - \frac{1}{2}y''_{i} + y''_{i} - \frac{1}{6}y''_{i+1} - \frac{1}{3}y''_{i}\right) + \frac{1}{h_{i}}(y_{i+1} - y_{i})
$$
  
\n
$$
= \frac{h_{i}}{6}(2y''_{i+1} + y''_{i}) + \frac{1}{h_{i}}(y_{i+1} - y_{i})
$$

bzw.

<span id="page-10-0"></span>
$$
s'_{i-1}(x_i) = \frac{1}{h_{i-1}}(y_i - y_{i-1}) + \frac{h_{i-1}}{6}(2y''_i + y''_{i-1})
$$
\n(1.17)

Die Stetigkeit von  $s'(x)$  an den inneren Knoten liefert mit der letzten Gleichung (1.[17\)](#page-10-0) wegen der Darstellung von  $c_i$  aus [\(1.6\)](#page-8-0) und [\(1.15\)](#page-9-2) die Gleichung

$$
\frac{1}{h_{i-1}}(y_i - y_{i-1}) + \frac{1}{6}h_{i-1}(2y''_i + y''_{i-1}) = s'_{i-1}(x_i)
$$
  

$$
\stackrel{!}{=} s'_i(x_i) = c_i = \frac{1}{h_i}(y_{i+1} - y_i) - \frac{1}{6}h_i(y''_{i+1} + 2y''_i).
$$

Sortieren von  $y_k''$  nach links,  $y_k$  nach rechts und anschließende Multiplikation mit 6 liefert

<span id="page-10-2"></span>
$$
h_{i-1}y''_{i-1} + 2(h_{i-1} + h_i)y''_i + h_iy''_{i+1} = \frac{6}{h_i}(y_{i+1} - y_i) - \frac{6}{h_{i-1}}(y_i - y_{i-1}).
$$
 (1.18)

Diese Bedingung muss für alle inneren Knoten  $x_1, \ldots, x_n$  erfüllt sein und liefert somit *n* Gleichungen für die Unbekannten  $y''_0, \ldots, y''_{n+1}$ .

Allerdings reichen die *n* Gleichungen für  $n + 2$  Unbekannte  $y''_0, \ldots, y''_{n+1}$  nicht aus um diese eindeutig zu bestimmen. Wir brauchen noch Bedingungen an den Rändern. Dafür gibt es verschiedene Möglichkeiten, deren Wahl letztlich von der jeweiligen Anwendungen abhängt, wenn man z.B. zusätzliche Informationen über das Verhalten der Daten am Rand besitzt. Untersuchen wir nun diese Möglichkeiten der Behandlung der Randbedingungen.

## 1.1.4 Natürliche und vollständige Randbedingungen

Die vollständige Randbedingung  $s'(a) = f'(a)$ , bzw.  $s'(b) = f'(b)$  liefert aufgrund von [\(1.6\)](#page-8-0), [\(1.7\)](#page-8-0) und (1.[15\)](#page-9-2) die weitere Gleichung

$$
s'(a) = s'_0(x_0) = c_0 = \frac{1}{h_0}(y_1 - y_0) - \frac{1}{6}(y''_1 + 2y''_0) \stackrel{!}{=} f'(a).
$$

Somit folgt

<span id="page-10-1"></span>
$$
2h_0y_0'' + h_0y_1'' = \frac{6}{h_0}(y_1 - y_0) - 6f'(a),
$$
\n(1.19)

bzw. aus

$$
s'(b) = s'_n(x_{n+1}) = 3a_n h_n^2 - 2b_n h_n + c_n
$$
  
= 
$$
\frac{h_n}{2} (y''_{n+1} - y''_n) + h_n y''_n + \frac{1}{h_n} (y_{n+1} - y_n) - \frac{1}{6} h_n (y''_{n+1} + 2y''_n)
$$
  
= 
$$
h_n \left(\frac{1}{2} y''_{n+1} - \frac{1}{2} y''_n + y''_n - \frac{1}{6} y''_{n+1} - \frac{1}{3} y''_n\right) + \frac{1}{h_n} (y_{n+1} - y_n)
$$
  
= 
$$
h_n \left(\frac{1}{3} y''_{n+1} + \frac{1}{6} y_n\right) + \frac{1}{h_n} (y_{n+1} - y_n) = f'(b),
$$

für den rechten Rand

$$
h_n y_n'' + 2h_n y_{n+1}'' = -\frac{6}{h_n}(y_{n+1} - y_n) + 6f'(b).
$$
 (1.20)

Für die natürlichen Randbedingung  $y_0'' = y_{n+1}'' = 0$  ergeben sich folgende Gleichungen

<span id="page-11-0"></span>
$$
y_0'' = 0 \t\t(1.21)
$$

$$
y''_{n+1} = 0 \t\t(1.22)
$$

Natürliche und vollständige Randbedingungen können auch gemischt auftreten, d.h. an der Stelle  $x_0$  ist neben  $f(x_0)$  auch die Ableitung  $f'(x_0)$  vorgegeben und an der Stelle  $x_{n+1}$  gilt  $y_{n+1} = 0$ . Im Falle  $n = 5$  erhalten wir daraus folgendes lineares Gleichungssystem:

<span id="page-11-1"></span>
$$
\begin{pmatrix}\n\star & \star & \star & \star & \star & \star & \star \\
h_0 & 2(h_0 + h_1) & h_1 & & & & \\
h_1 & 2(h_1 + h_2) & h_2 & & & \\
h_2 & 2(h_2 + h_3) & h_3 & & \\
\star & \star & \star & \star & \star & \star & \star \\
\star & \star & \star & \star & \star & \star & \star\n\end{pmatrix}\n\cdot\n\begin{pmatrix}\ny_0'' \\
\vdots \\
\vdots \\
\vdots \\
y_5''\n\end{pmatrix} = \begin{pmatrix}\n\star & \star & \star & \star \\
\star & \star & \star & \star \\
\frac{h_1}{h_2}(y_2 - y_1) - \frac{h_0}{h_0}(y_1 - y_0) & & & \\
\frac{h_2}{h_2}(y_3 - y_2) - \frac{h_1}{h_1}(y_2 - y_1) & & & \\
\frac{h_2}{h_3}(y_4 - y_3) - \frac{h_2}{h_2}(y_3 - y_2) & & & \\
\frac{h_3}{h_4}(y_5 - y_4) - \frac{h_3}{h_3}(y_4 - y_3) & & & \\
\star & \star & \star & \star\n\end{pmatrix} \tag{1.23}
$$

Die in diesem Schema mittels \* gekennzeichnete erste und letzte Zeile ist dabei durch die Wahl der Randbedingungen (1.[19\)](#page-10-1), [\(1.8\)](#page-8-0) bzw. [\(1.21\)](#page-11-0), [\(1.22\)](#page-11-0) gegeben.

Für vollständige Randbedingungen sind in  $(1.23)$  $(1.23)$  erste und letzte Zeile durch die Gleichungen  $(1.19)$  $(1.19)$ und (1.[21\)](#page-11-0) zu ersetzen, sodass wir erhalten:

$$
\begin{pmatrix}\n2h_0 & h_0 & & & \\
\star & \star & \star & & \\
& & \ddots & & \\
& & & h_n & 2h_n\n\end{pmatrix}\n\begin{pmatrix}\ny_0'' \\ \star \\ \vdots \\ y_{n+1}''\n\end{pmatrix} = \begin{pmatrix}\n\frac{6}{h_0}(y_1 - y_0) - 6f'(a) \\
\star & \star \\
\vdots \\
-\frac{6}{h_n}(y_{n+1} - y_n) + 6f'(b)\n\end{pmatrix}
$$

Hierbei sind die mit  $\star$  gekennzeichneten Zeilen 1 bis n dem System (1.[23\)](#page-11-1) zu entnehmen. Analog erhalten wir für die Randbedingungen  $y_0'' = f''(a)$ ,  $y_{n+1}'' = f''(b)$ 

$$
\begin{pmatrix}\n1 & & & & \\
\star & \star & \star & & \\
& & \ddots & & \\
& & & \star & \star \\
& & & & 1\n\end{pmatrix}\n\begin{pmatrix}\ny_0'' \\
\star \\
\vdots \\
\star \\
y_{n+1}''\n\end{pmatrix} = \begin{pmatrix}\nf''(a) \\
\star \\
\vdots \\
\star \\
f''(b)\n\end{pmatrix}
$$

Da im letzten Gleichungssystem  $y_0''$  und  $y_{n+1}''$  explizit bekannt sind, können wir es wie folgt reduzieren:

$$
\begin{pmatrix} 2(h_0 + h_1) & h_1 \\ h_1 & 2(h_1 + h_2) & h_2 \\ & \ddots & \ddots \\ & & h_{n-1} & 2(h_{n-1} + h_n) \end{pmatrix} \cdot \begin{pmatrix} y_1'' \\ \vdots \\ y_n'' \end{pmatrix} = \begin{pmatrix} \star & -h_0 y_0'' \\ \star \\ \star \\ \star - h_n y_{n+1}'' \end{pmatrix}
$$

Angewandte Numerik 2, Stand: 5. Oktober 2017

**Bemerkung 1.1.4** Man beachte, dass  $y_0'' = c_0$  und  $y_{n+1}'' = c_1$  mit  $c_0, c_1 \in \mathbb{R}$  nicht die Matrix, sondern nur die rechte Seite modifiziert, damit also auch eine Verallgemeinerung der natürlichen Randbedingungen möglich ist.

## 1.1.5 Periodische Randbedingungen

Die Stützstellen  $x_0 < \cdots < x_{n+1}$  seien nun so festgelegt, dass  $x_{n+1} = x_0 + T$ , wobei T die Periode der gesuchten Funktion darstelle. Dies ist zum Beispiel bei Schwingungsphänomenen der Fall.

Die periodischen Randbedingungen sind  $f(x_0) = f(x_{n+1})$ ,  $f'(x_0) = f'(x_{n+1})$  sowie  $f''(x_0) = f'(x_0)$  $f''(x_{n+1})$ . Mit den Größen  $y_0 = y_{n+1}, y_1, \ldots, y_n$  und den Unbekannten  $y''_0 = y''_{n+1}, y''_1, \ldots, y''_n$  ist die Stetigkeit an den  $n + 1$  Stützstellen  $x_0, \ldots, x_n$  zu erfüllen (beachte, dass die Stetigkeit bei  $x_0$  der bei  $x_{n+1}$  aufgrund der Periodizität entspricht).

Für die inneren Knoten  $x_1, \ldots, x_n$  sind die Gleichungen gegeben durch (1.[18\)](#page-10-2). Aber auch zum Knoten  $x_0$  sind die Gleichungen durch  $(1.18)$  $(1.18)$  gegeben, wenn man bei der Formulierung

$$
h_{-1} = x_0 - x_{-1} = x_{n+1} - x_n = h_n
$$
  

$$
y_{-1}'' = y_n'' \text{ und } y_{-1} = y_n
$$

beachtet, da zu jedem Knoten  $x_i$  nur die Informationen  $y_{i-1}, y_i, y_{i+1}$  und  $y''_{i-1}, y''_i, y''_{i+1}$  benötigt werden, d.h. die Daten vom linken, rechten Nachbarn sowie vom Knoten selbst

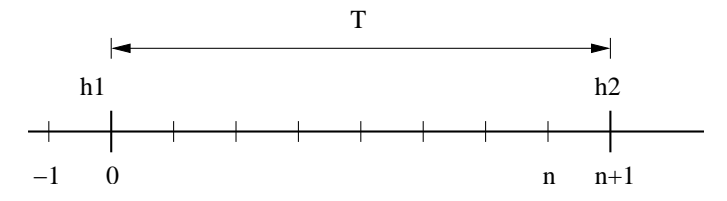

Das System lautet dann allgemein für  $n = N$ ,  $x_{N+1} = x_0 + T$ 

$$
\begin{pmatrix}\n2(h_N + h_0) & h_0 & h_N \\
h_0 & 2(h_0 + h_1) & h_1 & h_2 \\
h_1 & 2(h_1 + h_2) & h_2 & h_3\n\end{pmatrix}\n\begin{pmatrix}\ny_0'' \\
y_1'' \\
y_2'' \\
\vdots \\
h_N\n\end{pmatrix}
$$
\n
$$
h_N
$$
\n
$$
h_N
$$
\n
$$
h_N
$$
\n
$$
\frac{6}{h_N}(y_1 - y_0) - \frac{6}{h_N}(y_0 - y_N) \\
\frac{6}{h_1}(y_2 - y_1) - \frac{6}{h_0}(y_1 - y_0) \\
\frac{6}{h_2}(y_3 - y_2) - \frac{6}{h_1}(y_2 - y_1) \\
\vdots \\
\frac{6}{h_N - 1}(y_N - y_{N-1}) - \frac{6}{h_N - 2}(y_{N-1} - y_{N-2}) \\
\frac{6}{h_N}(y_0 - y_N) - \frac{6}{h_N - 1}(y_N - y_{N-1})\n\end{pmatrix}
$$

Eine Matlab-Realisierung zur Berechnung der Koeffizienten  $a_i, b_i, c_i, d_i$  für alle Intervalls  $[x_i, x_{i+1}]$  ( $i =$  $0, \ldots, n$ ) ist im Folgenden wieder gegeben.

#### MATLAB-Funktion: CoeffSpline.m

```
1 function coeff = CoeffSpline(t, y, kind, param)2 % param(1,1)=f' (a) bzw. f' (a) (abhängig von der Wahl von kind)
3 % param(2, 1) = f'(b) bzw. f''(b)4 n=length(t);
5 dy = y(2:end)-y(1:end-1);
6 %% Berechnung des "Kerns" von A und b
7 h1 = t(2:n)-t(1:n-1);
8 h2 = t(3:end)-t(1:end-2);
9 A = sparse(n,n);
10 B = [h1,[2*h2;0],[h1(2:end);0]];
11 A(2:n-1,:)=spdiags(B,[0,1,2],n-2,n);
12 b = zeros(n,1);
13 b(2:n-1)=6*((y(3:n)-y(2:n-1))./h1(2:n-1)-...
14 (y(2:n-1)-y(1:n-2))./h1(1:n-2));
15 %% Erweiterung von A und b für unterschiedliche Randbedingungen
16 switch kind
17 case 'nat'
18 A(1, 1) = 1; A(n, n) = 1;19 b(1)=param(1); b(end)=param(2);
20 case 'per'
21 if y(1)˜=y(end)
22 error('This data is not applicable for periodic splines')
23 end
24 A(1,[1,2,n-1])=[2*(h1(1)+h1(end)),h1(1),h1(end)];
25 A(n, [1, n]) = [1,-1];
26 b(1)=6*((y(2)-y(1))/h1(1)-(y(1)-y(end-1))/h1(end));
27 case 'compl'
28 A(1, [1, 2]) = [2 \star \text{h1}(1), \text{h1}(1)];
29 A(n,[n-1,n])=[h1(end),2*h1(end)];
30 b(1)=6*(y(2)-y(1)-param(1));
31 b(n)=-6*(y(end)-y(end-1)+param(2));
32 otherwise
33 error('This kind does not exist!')
34 end
35 %% Berechnung der y''
36 \text{ y}2d=A\backslash b;37 %% Berechnung der Koeffizienten a, b, c, d
38 coeff=[y(1:end-1),...
39 (y(2:end)-y(1:end-1))./h1(1:end)-h1(1:end).*(y2d(2:end)+2*y2d
              (1:end-1))/6,...
40 y2d(1:end-1)/2,(y2d(2:end)-y2d(1:end-1))./(6*h1(1:end))]';
```
## 1.1.6 Punktauswertung kubischer Splines

Nachdem wir nun im vorletzten Kapitel analysiert haben, wie sich aus den Daten  $a = x_0 < x_1 < \cdots <$  $x_{n+1} = b$  und  $y_0, \ldots, y_{n+1}$  ein kubischer Spline bestimmen läßt, stellt sich nun die Frage, wie wir diesen auswerten können. Im Gegensatz zu einem Polynom sind die Splines nur jeweils stückweise definiert, d.h. wollen wir an einer Stelle  $x \in [a, b]$  den Spline  $s(x)$  auswerten, müssen wir erst k mit  $x \in [x_k, x_{k+1}]$ bestimmen.

## Binäre Suche

Bei der trivialen Realisierung, bei der man nacheinander  $j = 0, 1, \ldots, n$  durchgeht und testet ob x in [ $x_i, x_{i+1}$ ] liegt, benötigt man bei einer äquidistanten Unterteilung  $|x_{i+1} - x_i| =: h (j = 0, \ldots, n)$  in  $n+1$  Teilintervalle durchschnittlich  $n/2$  Abfragen. Da x mit der gleichen Wahrscheinlichkeit  $1/(n+1)$ in einem der Intervalle  $[x_j, x_{j+1}]$   $(j = 0, \ldots, n)$  liegt, wird bei einem x, welches im letzten  $((n+1)$ -ten) Intervall  $[x_n, x_{n+1}]$  oder vorletzten Intervall  $[x_{n-1}, x_n]$  vorher n-mal ein Test auf "x liegt im Intervall" durchgeführt. Für ein x, welches im j-ten Intervall  $[x_{j-1}, x_j]$  liegt, wird eine solche Überprüfung j-mal durchgeführt, d.h. durchschnittlich werden  $\frac{1}{n+1} + \frac{2}{n+1} + \ldots + \frac{n-1}{n+1} + \frac{n}{n+1} + \frac{n}{n+1} = \frac{(n+1)n}{2(n+1)} + \frac{n}{n+1} \approx \frac{n}{2} + 1$ Tests benötigt.

Wie man schnell sieht, ist man mit einer binären Suche deutlich schneller. Vereinfachen wir die Voraussetzungen insofern, dass wir von  $n = 2<sup>s</sup>$  Intervallen ausgehen und unser x liege mit der gleichen Wahrscheinlichkeit in einem der Teilintervalle. Mit einem Test ob  $x$  in den ersten  $2^{s-1}$  oder den letzten 2<sup>s-1</sup> Intervallen liegt, reduzieren wir die Problemgröße auf die Hälfte und erhalten nach s Tests das gesuchte Intervall.

Gilt nun  $2^{s-1} < n \leq 2^s$ , so wähle man  $2^s - n$  virtuelle Intervalle [b, b] und nach s Bisektionen hat man das gesuchte Intervall gefunden. Die Anzahl der Tests ist für  $2^{s-1} < n \le 2^s$  gerade  $s = \lceil \log_2 n \rceil$ . Für  $n = 100(10000)$  benötigt man durchschnittlich bei der sequentiellen Suche dem  $501(5001)$  Tests und bei der binären Suche nur  $7(14)$  Tests.

Nachfolgend führen wir die entsprechenden *Matlab-Zeilen zur Auswertung mittels sequentieller und* binärer Suche an. In beiden Fällen wird das Vorgehen durch die entsprechende *Matlab*-Ausgabe verdeutlicht:

#### MATLAB-Funktion: sequentiellesuche.m

```
1 function k = sequentielle suche(x,x0)
2 % x_1 < x_2 < x_3 < < x_n
3 % Finde kleinstes k, sodass x0 in [x_k,x_(k+1)]
4 % und setze k = 0, wenn es kein solches k gibt
5 for k = 1:length(x)-1
6 if x(k) \le x0 & x0 \le x(k+1)7 return
8 end
9 end
0 k = 0;
```
#### MATLAB-Funktion: binaeresuche.m

```
1 function k<sup>-</sup> unten = binaeresuche(x, x0)2 % x_1 < x_2 < x_3 < \, < x_n
3 % Finde kleinstes k so dass x0 in [x_k,x_(k+1)]
4 % und setze k = 0, wenn es kein solches k gibt
5 if x0 < x(1) || x(\text{end}) < x06 k unten = 0;7 return
8 end
9 k_unten = 1;
```

```
10 k_oben = length(x);
11 while k_oben - k_unten > 1
12 k_m itte = floor(k_munten + k_boben)/2); %rundet -> -inf
13 if x(k{\text{under}}) \leq x0 \leq x0 \leq x(k{\text{finite}})14 k_oben = k_mitte;
15 else
16 k unten = k mitte;
17 end
18 end
```
#### MATLAB-Beispiel:

```
Als Ausgabe erhalten wir: \Rightarrow N=10^6, x=[1:N]; x0=N+rand(100,1);
                              >> tic, for k=1:100,
                                 sequentiellesuche(x, x0(k)); end, toc
                              N =1000000
                              Elapsed time is 1.844000 seconds.
                              >> N=10ˆ6,x=[1:N];x0=N*rand(100,1);
                              >> tic, for k=1:100,
                                 binaeresuche(x,x0(k)); end, toc
                              N =1000000
                              Elapsed time is 0.016000 seconds.
```
### Suche mit korrelierten Daten

Häufig kommt man bei der Auswertung des Splines noch zu einer speziellen Situation, nämlich die Auswertung von s an einer aufsteigenden Folge ( $t_j \le t_{j+1}$ ) von Punkten  $t_j \in [a, b]$  ( $j = 1, \ldots, m$ ). Gilt  $t_j \in [x_{k_j}, x_{k_j+1}]$   $(k_j \in \{0, \dots, n\})$ , so ist klar, dass man  $t_{j+1}$  nur noch in der Teilmenge  $[x_{k_j}, b]$  suchen muss. Wäre nur noch ein Intervall zu suchen, böte die Bisektionsmethode einen effizienten Suchalgorithmus, wenn aber noch mehrere Intervalle für  $t_{i+1}, \ldots, t_m$  zu lokalisieren sind, wird das nächste  $k_{i+1}$  in der Nähe des zuletzt bestimmten  $k_i$  liegen. Dies muss aber keineswegs dasselbe oder auch das nächste Intervall sein. Die Idee des folgenden "Jagd"-Algorithmus ist es, das nächste  $k_{j+1}$  durch *größer* werdende Schritte einzuschachteln.

Gilt  $t_{j+1} \notin [x_{k_j}, x_{k_j+1}]$  so teste man nacheinander

```
t_{i+1} \in [x_{k_i+1}, x_{k_i+2}]?
t_{j+1} \in [x_{k_j+2}, x_{k_j+4}]?
t_{i+1} \in [x_{k_i+4}, x_{k_i+8}]?
          .
          .
          .
```
Hat man hierdurch ein Intervall identifiziert, wendet man bezüglich diesem Intervall die Bisektionsmethode an. Im "Worstcase" benötigt man zweimal länger als mit der Bisektionssuche, aber im besten Fall<br>ist werden Fall ist angeren der Faltzel ist man um den Faktor  $\log_2 n$  schneller.

Nachfolgend der oben erwähnte "Jagd-Algorithmus" in *MATLAB*-Implementierung:

#### MATLAB-Funktion: lokalisierejagd.m

```
1 function ks = lokalisierejagd(xs,x0)
2 % xs(1) < xs(2) < xs(3) < ... < xs(n)
3 % Finde für alle x0's die kleinsten k's, sodass x0 in [xs(k), xs(k+1)]
4 ks = zeros(length(x0),1);
5 n = length(xs);
6 k = 1;7 for j = 1:length(x0)
8 inc = 1;
9 k\_next = k + 1;10 while k_next <= n && x0(j) > xs(k_next) % hunting
k = k_{next};2 k next = k next + inc;
3 inc = 2 * inc;<br>4 end
     14 end
15 k_next = min(k_{next},n);16 if k_next > k+1 % bisection
k = k + \text{binacresuche}(\text{xs}(k:k\_next),\text{xs}(j)) - 1;18 end
9 ks(j) = k;
20 end
21 end
```
#### MATLAB-Beispiel:

Besteht der Spline aus n Intervallen und gesucht ist die Auswertung an  $m \ll n$  Stützstellen so benötigen lokalisierejagd und binaeresuche etwa gleich viel Zeit.

Ist jedoch die Anzahl der Auswertung deutlich größer als die Anzahl der Intervalle, auf dem der Spline stückweise definiert ist, so ist lokalisierejagd deutlich schneller als binaeresuche.

```
\gg m = 20001; n = 80001;
\gg nodes = linspace(0,1,n);
>> x0 = \text{linspace}(0,1,m);\Rightarrow tic, s = lokalisierejagd(nodes, x0); toc
Elapsed time is 0.448687 seconds.
\gg t=zeros(m, 1);
>> tic, for j = 1:m, t(j) = bin aere suche (
   nodes,x0(j)); end,toc
Elapsed time is 0.349985 seconds.
\gg m = 80001; n = 20001;
\gg nodes = linspace(0,1,n);
>> x0 = \text{linspace}(0,1,m);Elapsed time is 0.023416 seconds.
\Rightarrow tic, s = lokalisierejagd(nodes, x0); toc
\gg t=zeros(m, 1);
>> tic, for j = 1:m, t(j) = bin aere suche (
   nodes,x0(j)); end,toc
Elapsed time is 1.382369 seconds.
```
## <span id="page-17-0"></span>1.2 PARAMETRISIERTE KURVEN UND FLÄCHEN

Wir beschreiben jetzt Kurven bzw. Flächen im Raum, wie sie vor allem in der Computergrafik gebraucht werden. Dazu benötigen wir zunächst eine mathematische Beschreibung solcher Objekte. Die beiden häufigsten Methoden, um Kurven oder Flächen mathematisch zu beschreiben, sind die *implizite Darstellung* und die *parametrisierte Form*.

## 1.2.1 Implizite und parametrische Darstellung

Die *implizite Darstellung* einer Kurve in der xy-Ebene hat die Form  $f(x, y) = 0$ . Zu einer gegeben Kurve ist diese Darstellung eindeutig bis auf eine multiplikative Konstante. Ein Beispiel ist der Einheitskreis, definiert durch die Gleichung  $f(x, y) = x^2 + y^2 - 1 = 0$ .

In der *Parameter-Darstellung* wird jede Koordinate eines Punktes auf der Kurve separat durch eine explizite Funktion eines unabhangigen Parameters dargestellt, d.h. ¨

$$
\mathbf{C}(t) = (x(t), y(t)) \quad a \le t \le b.
$$

Somit ist  $C(t)$  eine vektorwertige Funktion des Parameters t. Obwohl das Intervall [a, b] beliebig sein kann, wird es üblicherweise auf  $[0, 1]$  normiert. Der erste Quadrant des Einheitskreises ist definiert durch die Parameter-Darstellung

$$
x(t) = \cos(t), y(t) = \sin(t) \quad a \le t \le \pi/2.
$$

Substituiert man  $u = \tan(t/2)$  so erhällt man die alternative Darstellung

$$
x(u) = \frac{1 - u^2}{1 + u^2}, \ y(u) = \frac{2u}{1 + u^2} \quad 0 \le u \le 1.
$$

Die parametrische Darstellung ist folglich nicht eindeutig.

Beide Darstellungsformen haben Vor- und Nachteile, von denen einige hier genannt seien.

- Fügt man eine  $z$ -Koordinate hinzu, so lässt sich die gegebene Parameter-Darstellung einer Kurve einfach in 3-dimensionalen Raum einbetten. Durch die implizite Form lassen sich nur Kurven in der xy (oder yz oder yz) Ebene darstellen.
- Parametrisierte Kurven haben eine natürliche Richtung (von  $C(a)$  zu  $C(b)$  für  $a \le t \le b$ . Somit lassen sich einfach geordnete Folgen von Punkten erzeugen. Implizit gegebene Kurven haben diese Eigenschaft nicht.
- In der Parameter-Darstellung muss man manchmal mit "Anomalien kämpfen"', die nicht im Zusammenhang stehen mit der wirklichen Geometrie. Ein Beispiel ist die Einheitskugel. Verwendet man Kugelkoordinaten, so sind die Pole algorithmisch schwierige Punkte, obwohl sie sich von den anderen Punkten nicht unterscheiden.
- Die Komplexität vieler geometrischer Operationen und Manipulationen hängt stark von der Darstellung ab. Die Berechnung eines Punktes auf einer Kurve ist schwierig in der impliziten Darstellung. Die Entscheidung, ob ein Punkt auf einer Kurve oder Flache liegt ist jedoch in impliziten ¨ Darstellung einfacher.
- Unbeschränkte Geometrien lassen sich nur schwer mit einer Parameter-Darstellung beschreiben.

Lässt man beliebige Koordinatenfunktionen  $x(t)$ ,  $y(t)$ ,  $z(t)$  zur Beschreibung von Kurven zu, so erhällt man eine riesige Auswahl an möglichen Kurven. Möchte man dies aber mit Hilfe eines Rechners umsetzen, so gibt es einige Restriktionen zu berücksichtigen. Am besten wäre es, man beschränkt sich auf eine Klasse von Funktionen, die

• die gewünschten Kurven präzise genug darstellt, wie sie für Berechnungen oder Darstellungen benötigt werden,

- einfach, effizient und stabil sind,
- wenig Speicherplatz benötigen,
- mathematisch einfach gut verstanden sind (d.h. keine Heuristiken).

Eine naheliegende Wahl von Funktionen wären die Polynome. Obwohl sie die letzten beiden Punkte in der Wunschliste erfüllen, gibt es mehrere Beispiele wichtiger Kurven und Flächen, die sich nicht durch Polynome darstellen lassen, z.B. Kreise und Kugeln.

Die Darstellung einer Kurve in monomialer Basis n-ten Grades ist gegeben durch

$$
C(t) = (x(t), y(t), z(t)) = \sum_{j=0}^{n} a_j t^j \quad 0 \le t \le 1
$$

mit  $a_j = (x_j, y_j, z_j)$ . Zu einem gegebenem  $t_0$  lässt sich der Punkt  $\mathbf{C}(t_0)$  möglichst effizient mit dem *Horner-Schema* berechnen:

- für den Grad = 1:  $C(t_0) = a_0 + t_0 a_1$ <br>
 Grad 2:  $C(t_0) = a_0 + t_0 (a_1)$
- Grad = 2:  $C(t_0) = a_0 + t_0(a_1 + t_0a_2)$
- Grad = 3:  $C(t_0) = a_0 + t_0(a_1 + t_0(a_2 + t_0a_3))$
- •

. . .

Grad = n:  $\mathbf{C}(t_0) = \mathbf{a}_0 + t_0(\ldots t_0(\mathbf{a}_{n-2} + \ldots t_0(\mathbf{a}_{n-1} + t_0 \mathbf{a}_n)))$ 

In Matlab sieht der Algorithmus wie folgt aus.

#### MATLAB-Funktion: horner.m

```
1 function f = \text{horner}(a, t0)2 % Compute point on a power basis curve
3 f = a(:,end);
  for k = size(a, 2) - 1:-1:15 f = f. * t0 + a(:,k);6 end
```
## 1.2.2 Bernstein-Polynome und Bézier-Kurven

Die monomiale Basis ist nicht die einzige, um Polynome darzustellen. In Rahmen der Interpolation wurden auch schon die Lagrange- und Newton-Basis diskutiert. Wir definieren nun zuerst eine weitere Basis, nämlich die Bernstein-Polynome. Obwohl die parametrisierten Funktionen, dargestellt in monomialer Basis oder mit Bernstein-Polynomen, mathematisch äquivalent sind, so ist die Darstellung mit Hilfe der Bernstein-Polynome für die Darstellung von Kurven und Flächen deutlich geeigneter. An entsprechender Stelle kommen wir auf diesen Punkt zurück.

**Definition 1.2.1 (Bernstein-Polynom)** Das i-te Bernstein-Polynom vom Grad n bezüglich des Intervalls [0, 1] ist das Polynom  $B_i^n \in \mathcal{P}_n$  mit

<span id="page-18-0"></span>
$$
B_i^n(t) = \frac{n!}{i!(n-i)!} t^i (1-t)^{n-i}, \quad i = 0, \dots, n.
$$
 (1.24)

Satz 1.2.2 (Eigenschaften der Bernstein-Polynome) *Die Bernstein-Polynome haben folgende Eigenschaften:*

- (*i*)  $B_i^n(t) \ge 0$  *fur alle i*, *n und*  $0 \le t \le 1$  *(Positivität).*
- (*ii*)  $\sum_{i=0}^{n} B_i^n(t) = 1$  *fur alle*  $0 \le t \le 1$  (Zerlegung der Eins).

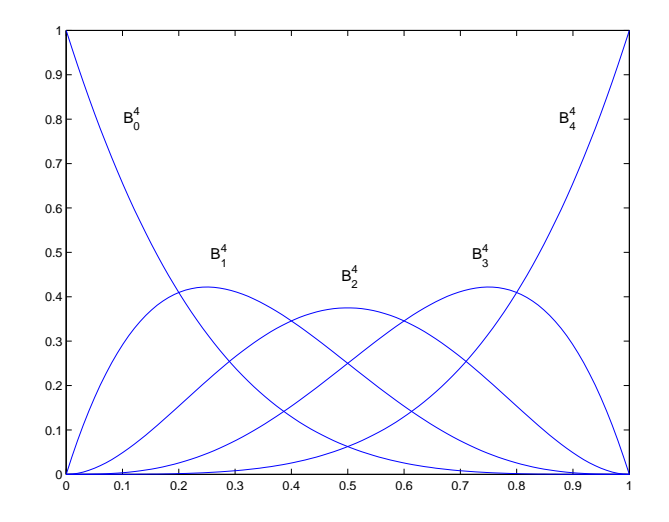

Abb. 1.2: Bernstein-Polynome  $B_0^4, \ldots, B_4^4$  auf dem Intervall  $[0, 1]$ .

- (*iii*)  $B_0^n(0) = B_n^n(1) = 1.$
- *(iv)*  $B_i^n(t)$  hat genau ein Maximum im Intervall  $[0, 1]$ , und zwar bei  $t = i/n$ .
- (*v*)  $B_i^n(t) = B_{n-i}^n(1-t)$  *fur*  $i = 0, ..., n$  *(Symmetrie).*
- (vi)  $B_i^n(t) = (1-t)B_i^{n-i}(t) + tB_{i-1}^{n-1}(t)$  (Rekursionsformel); wir definieren  $B_i^n(t) \equiv 0$  for  $i < 0$  oder  $i > n$ .

$$
(vii)
$$

$$
\frac{d}{dt}B_i^n(t) = n \left( B_{i-1}^{n-1}(t) - B_i^{n-1}(t) \right)
$$

 $mit B_{-1}^{n-1}(t) \equiv B_n^{n-1}(t) \equiv 0.$ 

Die Gleichung [\(1.24\)](#page-18-0) liefert  $B_0^0(t) = 1$ . Aus der Eigenschaft Satz [1.2.2.](#page-6-2)vi gewinnen wir die linearen und quadratischen Bernstein-Polynome

<span id="page-19-0"></span>
$$
B_0^1(t) = (1-t)B_0^0(t) + tB_{-1}^0(t) = 1 - t
$$
  
\n
$$
B_1^1(t) = (1-t)B_1^0(t) + tB_0^0(t) = t
$$
  
\n
$$
B_0^2(t) = (1-t)B_0^1(t) + tB_{-1}^1(t) = (1-t)^2
$$
  
\n
$$
B_1^2(t) = (1-t)B_1^1(t) + tB_0^1(t) = 2t(1-t)
$$
  
\n
$$
B_2^2(t) = (1-t)B_2^1(t) + tB_1^1(t) = t^2
$$
\n(1.25)

Die Eigenschaft Satz [1.2.2.](#page-6-2)vi liefert einen einfachen Algorihmus, um Werte der Bernstein-Polynome zu einem gegebenen t zu bestimmen. In Tabelle [1.1](#page-20-0) ist dargestellt, welche  $B_k^0$  benötigt werden, um  $B_1^3$  zu berechnen. Berücksichtigt man die Nulleinträge ( $B_{-2}^0 = B_{-1}^0 = B_1^0 = 0$ ), d.h. man vernachlässigt die Terme von denen man weiss das sie verschwinden, so lassen sich alle kubischen Bernstein-Polynome, wie in der folgenden Tabelle [1.2](#page-20-1) dargestellt, effizient bestimmen.

Die Funktion AllBernstein.m kombiniert das in Tabelle [1.2](#page-20-1) dargestellte Vorgehen mit Gleichung [\(1.24\)](#page-18-0) um die Bernstein-Polynome  $n$ -ten Grades an einer gegeben Stelle  $t$  zu bestimmen.

## MATLAB-Funktion: AllBernstein.m

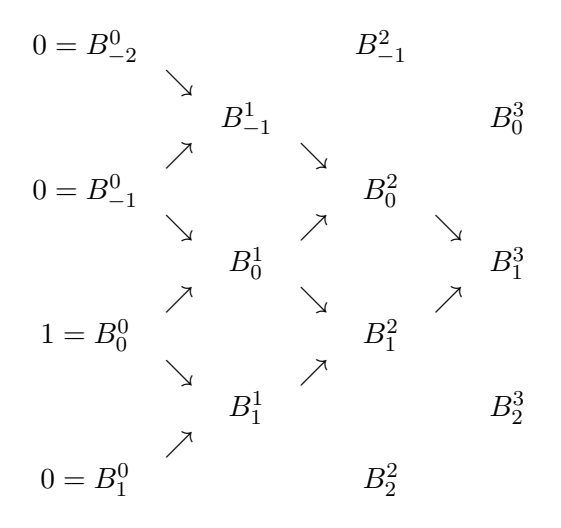

<span id="page-20-0"></span>Tab. 1.1: Berechnung von  $B_1^3$ .

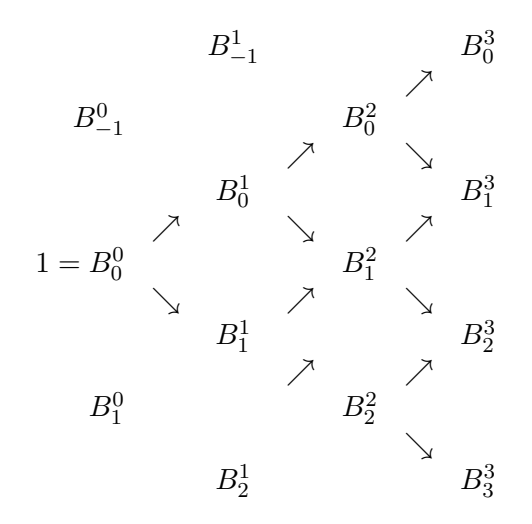

<span id="page-20-1"></span>Tab. 1.2: Berechnung aller kubischen Bernstein-Polynome.

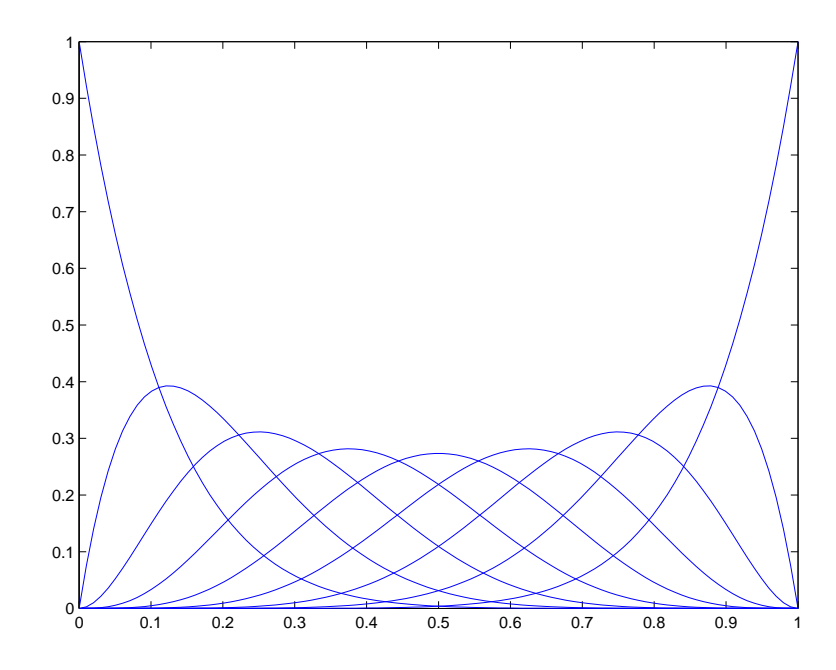

Abb. 1.3: Ergebnis der Matlab-Zeilen.

```
1 function B = AllBernstein(n,x)
2 % Compute all n-th Bernstein polynomials
3 B = zeros(n+1,1);
4 B(1) = 1;5 for j=1:n
6 saved = 0;7 for k=1:j
8 temp = B(k);
9 B(k) = saved + (1-x) * temp;
10 saved = x * temp;11 end
12 B(j+1) = saved;
13 end
```
#### MATLAB-Beispiel:

```
Die folgenden Zeilen stellen die
Bernstein-Polynome B_0^8, \ldots, B_8^8graphisch dar.
                                   \gg n = 8; no = 100;
                                   >> t = \text{linspace}(0, 1, \text{no});>> B = zeros(n+1, no);\Rightarrow for k=1:no, B(:,k) = AllBernstein(n, t(k));end
                                   >> hold on, for k=1:n+1, plot(t,B(k,:)),
                                       end
```
Nun zu Kurven im Raum, die man bequem mittels der Bernstein-Polynome definieren und effizient auswerten kann.

**Definition 1.2.3 (Bézierkurve)** Gegeben seien  $n + 1$  Kontrollpunkte  $P_j \in \mathbb{R}^d$  ( $d \in \mathbb{N}$ ). Eine Bézierkurve *n*-ten Grades zu gegebenen  $n + 1$  Punkten  $\boldsymbol{P}_j \in \mathbb{R}^d$   $(i = 0, \ldots, n, d \in \mathbb{N})$  ist für  $t \in [0, 1]$  definiert als

<span id="page-22-0"></span>
$$
C(t) = \sum_{j=0}^{n} B_j^n(t) \, \mathbf{P}_i \,. \tag{1.26}
$$

Bemerkung 1.2.4 Da die Bernstein-Polynome eine Zerlegung der Eins bilden, ist die Summe ausgewertet für ein festes  $t$  nichts anderes als die Linearkombination der gegebenen Punkte  $P_i$ . Diese Punkte heißen Kontrollpunkte zur Splinekurve s.

**Bemerkung 1.2.5** Ist  $d = 2$ , so heißt die geradlinige Verbindung der Punkte  $P_0, \ldots, P_n$  das Kontrollpolygon.

First, we have:

\n
$$
C(t) = \sum_{j=0}^{2} B_j^2(t) \mathbf{P}_j \text{ gilt}
$$
\n
$$
C(t) = (1-t)^2 \mathbf{P}_0 + 2t(1-t) \mathbf{P}_1 + t^2 \mathbf{P}_2
$$
\n
$$
= (1-t) \left( \underbrace{(1-t) \mathbf{P}_0 + t \mathbf{P}_1}_{\text{linear}} \right) + t \left( \underbrace{(1-t) \mathbf{P}_1 + t \mathbf{P}_2}_{\text{linear}} \right).
$$

Somit kann  $C(t)$  als Linearkombination von zwei Bézierkurven 1-ten Grades bestimmt werden. Betrachten wir dies nun allgemeiner. Bezeichnen wir eine beliege Bézierkurve  $n$ -ten Grades mit

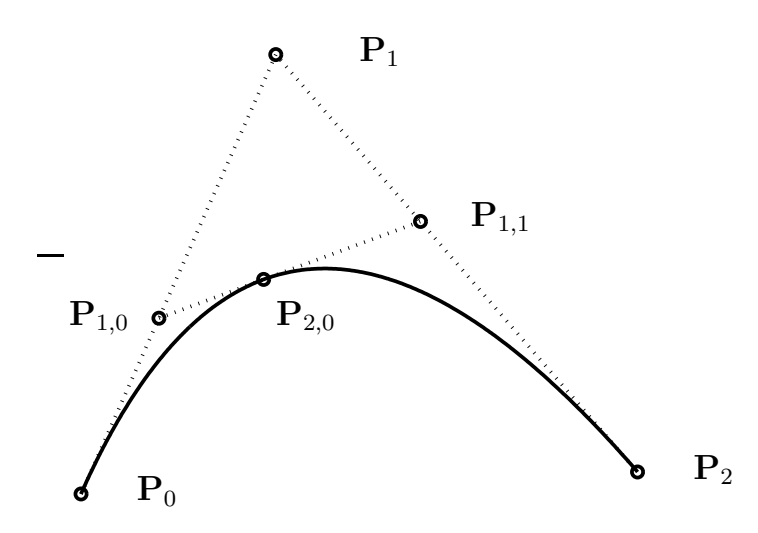

Abb. 1.4: Berechnung eines Punktes durch wiederholte lineare Interpolation für  $t = 2/5$ .

 $C_n(P_0, \ldots, P_n)$ , dann liefert uns die Rekursion [1.2.2.](#page-6-2) vi die Darstellung

 $C_n(t : P_0, \ldots, P_n) = (1-t)C_{n-1}(t : P_0, \ldots, P_{n-1}) + tC_{n-1}(t : P_1, \ldots, P_n).$ 

Dies liefert ein rekursives Verfahren zur Bestimmung von  $C(t_0) = P_{n,0}(t_0)$  auf einer Bézierkurve *n*-ten Grades, nämlich

$$
\boldsymbol{P}_{k,j}(t_0) = (1-t_0)\boldsymbol{P}_{k-1,j}(t_0) + t_0\boldsymbol{P}_{k-1,j+1}(t_0) \quad \text{für} \begin{cases} k = 1, \dots, n \\ i = 0, \dots, n-k \end{cases}
$$
 (1.27)

Die Gleichung wird als *de Casteljau- Algorithmus* bezeichnet.

## MATLAB-Funktion: deCasteljau1.m

```
1 function C = decastel jaut(P, t)2 % Compute point on a bezier curve using Casteljau
3 for k=1:size(P,2)-1
    4 for i=1:size(P,2)-k
      P(:,i) = (1-t) *P(:,i) + t*P(:,i+1);
6 end
  7 end
8 C = P(:,1);
```
#### MATLAB-Beispiel:

```
Die folgenden Zeilen liefern
das Kontrollpolygon und die
Bézierkurve zu den Punkten
P_0 = (0, 0), P_0 = (1, -1),P_0 = (3, 4) und P_3 = (3, 3).
```

```
>> P=[0, 1, 2, 3;
>> 0 -1, 4, 3;
>> t = \text{linspace}(0, 1, 100);
>> for k=1:length(t)
>> C(:,k) = decasteljaul(P,t(k));>> end
\gg plot(C(1, :), C(2, :), 'k-',
        P(1,:), P(2,:), 'r*:');
```
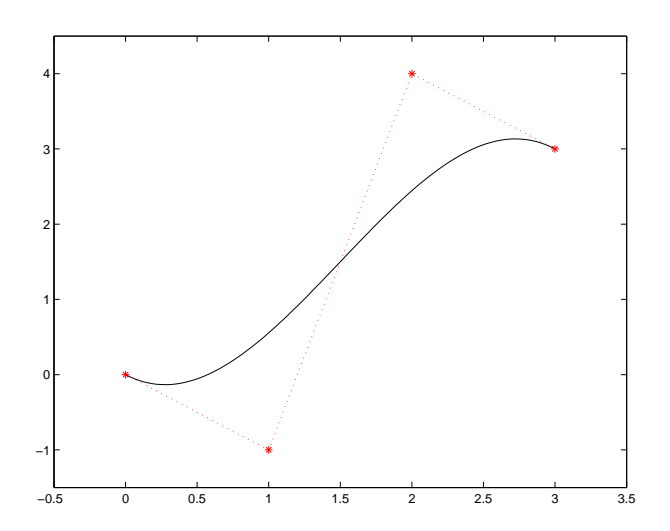

Abb. 1.5: Kontrollpolygon und Bézierkurve, Ergebnis des Matlab-Beispiels.

Kommen wir nochmals auf den Vergleich der Darstellungen zurück, d.h. die Koordinatenfunktionen  $x(t)$ ,  $y(t)$  und  $z(t)$  sind Polynome in monomialer Basis oder in der Bernstein-Basis. Betrachten wir diesbezüglich einige Beispiele.

**Beispiel 1.2.6** Es sei  $n = 1$ . Aus [\(1.25\)](#page-19-0) erhalten wir  $B_0^1(t) = 1-t$  und  $B_1^1(t) = t$ . Die Darstellung [\(1.26\)](#page-22-0) nimmt dann die Form  $C(t) = (1 - t)P_0 + tP_1$  an. Dies ist eine gerade Linie von  $P_0$  nach  $P_1$ .

**Beispiel 1.2.7** Es sei  $n = 2$ . Aus [\(1.25\)](#page-19-0) und [\(1.26\)](#page-22-0) erhalten wir  $C(t) = (1-t)^2 P_0 + 2t(1-t)P_1 + t^2 P_2$ . Dies ist eine parabolische Kurve von  $P_0$  nach  $P_2$  (siehe Abb. [1.6](#page-24-0) rechts). Man beachte, dass der Polygonzug mit den Punkten  $P_0, P_1, P_2$ , sprich das Kontrollpolygon, die Form der Kurve näherungsweise gut approximiert. Für die Endpunkte gilt  $P_0 = C(0)$  und  $P_2 = C(1)$ . Die tangentialen Richtungen an den Endpunkten sind parallel zu  $P_1 - P_0$  und  $P_2 - P_1$ . Die Kurve liegt im Dreieck mit den Ecken  $P_0, P_1, P_2.$ 

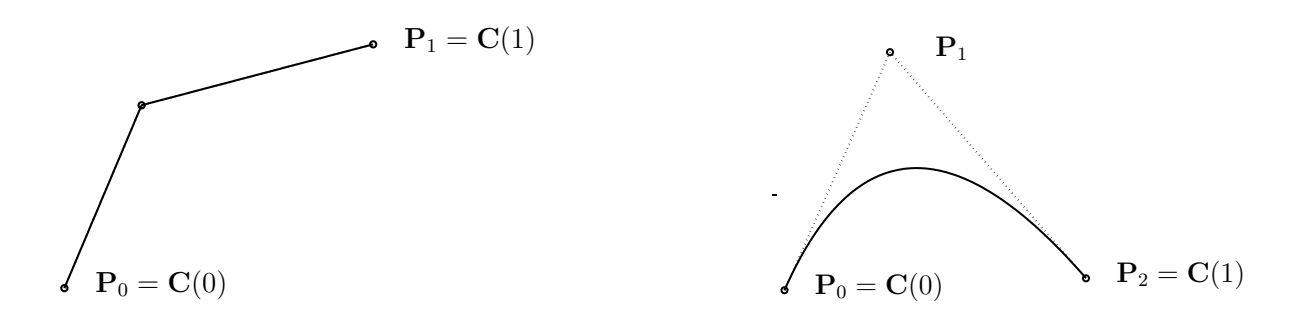

<span id="page-24-0"></span>Abb. 1.6: Eine lineare (links) und quadratische (rechts) Bézierkurve.

**Beispiel 1.2.8** Es sei  $n = 3$ . Wir erhalten  $C(t) = (1 - t)^3 P_0 + 3t(1 - t)^2 P_1 + 3t^2(1 - t)P_2 + t^3 P_3$ . Beispiele kubischer Bézierkurven sind in Abb. [1.7](#page-24-1) dargestellt. Man beachte, dass das Kontrollpolygon näherungsweise die Kurve beschreibt. Für die Endpunkte gilt  $P_0 = C(0)$  und  $P_3 = C(1)$ . Die tangentialen Richtungen an den Endpunkten sind parallel zu  $P_1 - P_0$  und  $P_3 - P_2$ . Die Kurve liegt in der konvexen Hülle der Punkte  $P_0, P_1, P_2, P_3$ . Keine Gerade schneidet die Kurve häufiger als sie das Kontrollpolygon schneidet. Die Kurve krümmt sich bei  $t = 0$  in die gleiche Richtung wie  $P_0, P_1, P_2$ bzw. bei  $t = 1$  wie  $P_1, P_2, P_3$ .

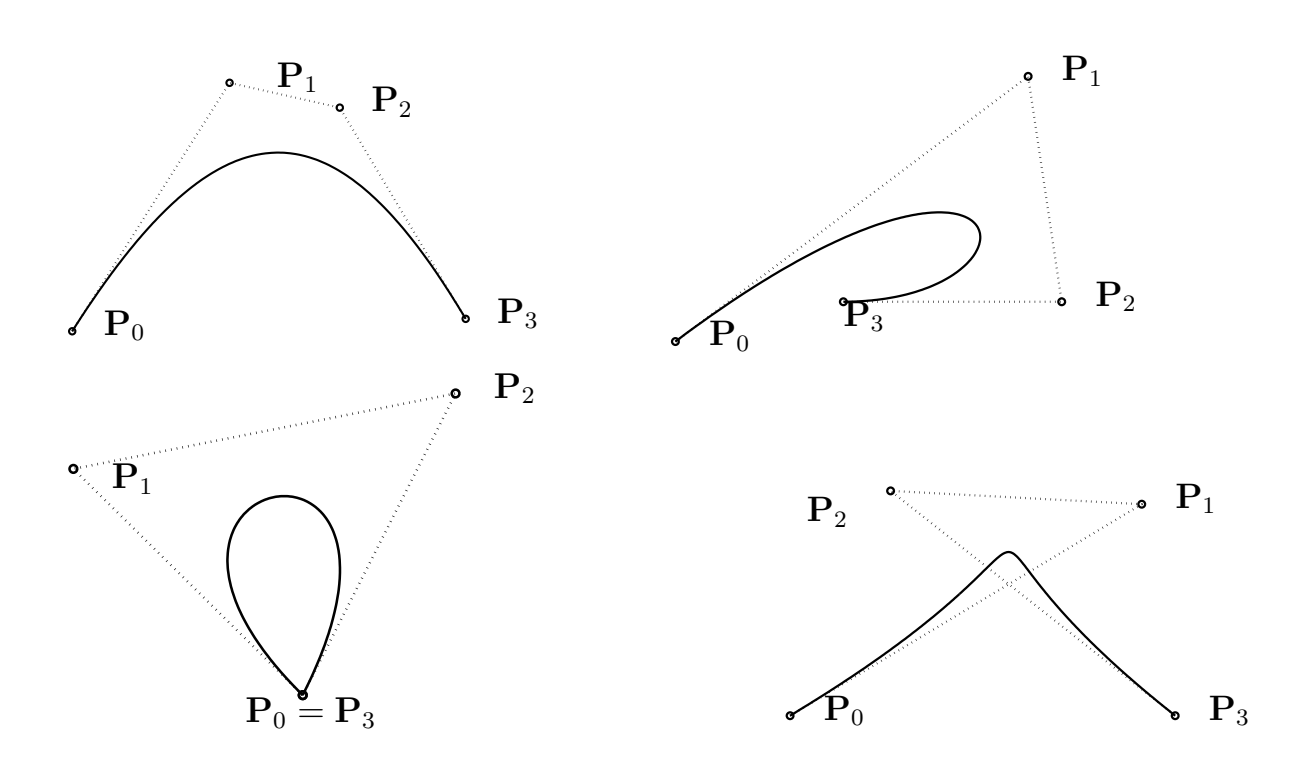

<span id="page-24-1"></span>Abb. 1.7: Kubische Bézierkurve und zugehörige Kontrollpolygone.

Die Kurve  $C(t)$  ist eine vektorwertige funktion in einer Variablen. Eine Fläche ist eine vektorwertige Funktion in zwei Parametern s und t und stellt die Abbildung eines Gebiets R von der st-Ebene in den 3-dimensionalen Raum dar, nämlich  $S(s, t) = (x(s, t), y(s, t), z(s, t))$ ,  $(s, t) \in R$ . Es gibt mehrere Möglichkeiten die Koordinatenfunktionen zu definieren. Der sicherlich einfachste und häufig verwendete Ansatz, ist der des Tensorprodukts, d.h.

$$
\mathbf{S}(s,t) = (x(s,t), y(s,t), z(s,t))) = \sum_{i=0}^{m} \sum_{j=0}^{n} f_i(s)g_j(t)\mathbf{b}_{ij}
$$

mit

$$
\mathbf{b}_{ij}=(x_{ij},y_{ij},z_{ij})\quad 0\leq s,t\leq 1.
$$

Man beachte, dass die Definitionsmenge dieser Abbildung das Quadrat  $[0, 1]^2$  ist. Verwendet man als Basisfunktionen wieder die Bernstein-Polynome so erhält man

<span id="page-25-1"></span>
$$
\mathbf{S}(s,t) = \sum_{i=0}^{m} \sum_{j=0}^{n} B_i^m(s) B_j^n(t) \mathbf{P}_{ij} \quad 0 \le s, t \le 1.
$$
 (1.28)

Für ein festes  $s_0$  gilt

<span id="page-25-0"></span>
$$
C_{s_0}(t) = S(s_0, t) = \sum_{i=0}^{m} \sum_{j=0}^{n} B_i^m(s_0) B_j^n(t) P_{ij} = \sum_{j=0}^{n} B_j^n(t) \left( \sum_{i=0}^{m} B_i^m(s_0) P_{ij} \right)
$$
  
= 
$$
\sum_{j=0}^{n} B_j^n(t) Q_j(s_0),
$$
 (1.29)

wobei  $Q_j(s_0) = \sum_{i=0}^m B_i^m(s_0) \boldsymbol{P}_{ij}, j = 0, \ldots, n$  eine Bézierkurve ist, die auf der Fläche liegt.

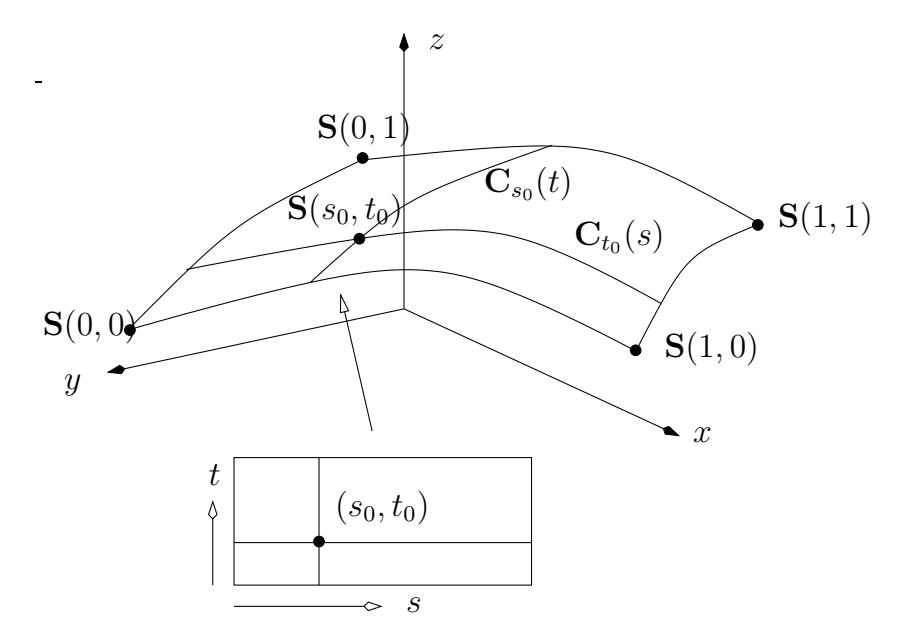

Abb. 1.8: Eine Tensorproduktfläche und isoparametrische Kurven.

Mittels [\(1.29\)](#page-25-0) kann man also [\(1.28\)](#page-25-1) zu gegebenen  $(s_0, t_0)$  durch mehrmaliges anwenden des eindimensionalen deCasteljau-Algorithmus bestimmen. Dieses Vorgehen ist in der Routine deCasteljau2.m realisiert.

### MATLAB-Funktion: deCasteljau2.m

```
1 function S = deCasteljau2(P,s,t)
2 % Compute a point on a Bezier surface
3 n = size(P,2); m = size(P,3);
4 if n <= m
5 for j = 1:m6 Q(:,j) = decasteljaul(squeeze(P(:,:j)),s);7 end
```
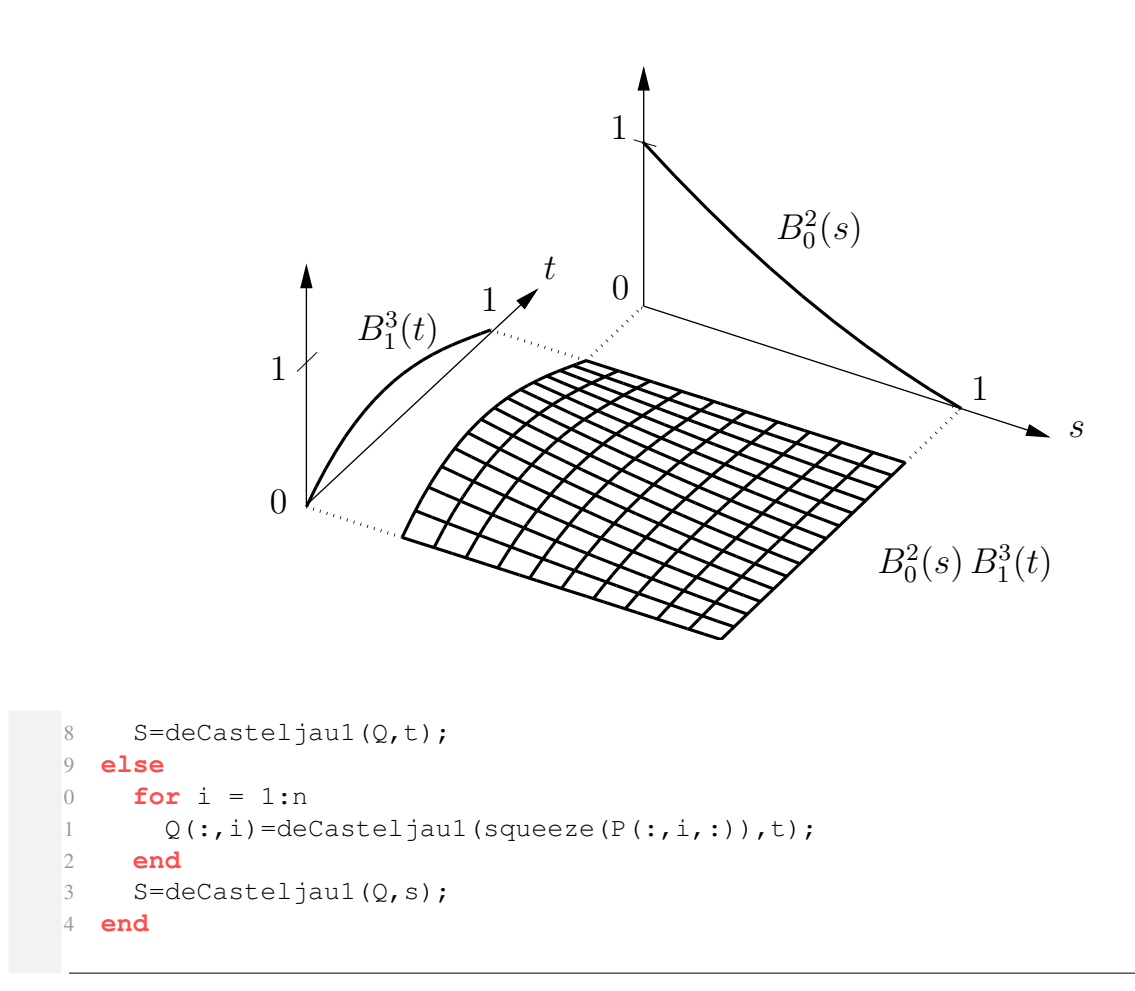

In Abb. [1.9](#page-26-1) ist das Kontrollnetz und die Bézierfläche beispielhaft dargestellt.

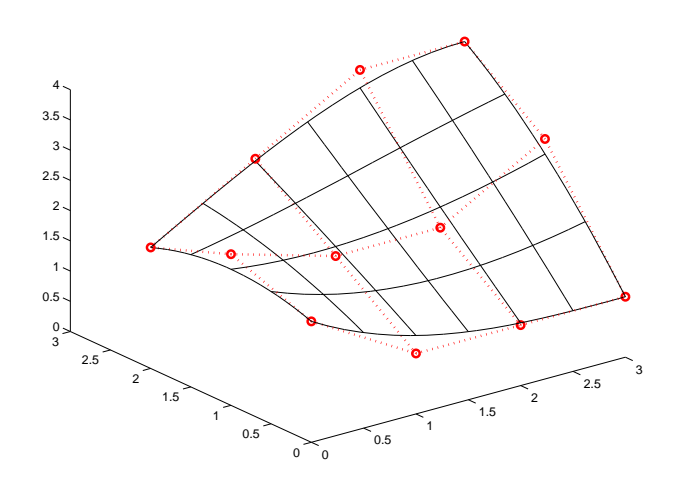

<span id="page-26-1"></span>Abb. 1.9: Beispiel eines Kontrollnetz und Bézierfläche in  $\mathbb{R}^2$ .

## <span id="page-26-0"></span>1.3 B-SPLINES

In Kapitel [1.1](#page-7-0) haben wir uns mit dem Spezialfall der kubischen Splines beschäftigt und diese mit einem direkten Ansatz der Form

$$
s_i(x) = a_i(x - x_i)^3 + b_i(x - x_i)^2 + c_i(x - x_i) + d_i,
$$

hergeleitet. Bis auf eine Verschiebung um  $x_i$  ist dies ein monomialer Ansatz. Im Folgenden wollen wir uns mit einem allgemeineren<sup>[1](#page-27-0)</sup> Ansatz beschäftigen, der durch die Anwendung in der Computergrafik motiviert ist. Wir werden eine weitere Basis einführen, deren Basisfunktionen einen Träger minimaler Länge haben (Monome haben ganz ℝ als Träger) und deren Elemente sich effektiv und numerisch stabil berechnen lassen. Wir erinnern daran, dass mit dem *Träger* einer Funktion  $f : \mathbb{R} \to \mathbb{R}$  die Menge  $supp(f) := \overline{\{x \in \mathbb{R}, f(x) \neq 0\}}$  bezeichnet wird, wobei der Strich den Abschluß der Menge bezeichnet. Splines, die in dieser Basis dargestellt werden, nennt man *B-Splines*.

## 1.3.1 Rekursive Definition der B-Splines-Basisfunktionen

Es gibt verschiedene Definitionen der B-Splines. Die folgende rekursive Darstellung hat auch für die Punktauswertung große Vorteile hinsichtlich Effizient.

**Definition 1.3.1 (B-Splines-Basisfunktionen)** Sei  $\mathcal{T} = \{t_0, t_m\}$  eine nichtfallende Knotenfolge reeller Zahlen, d.h.,  $t_i \le t_{i+1}$  ( $i = 0, \ldots, m-1$ ). Die  $t_i$  werden als Knoten und  $\mathcal T$  als Knotenvektor bezeichnet. Die i-te B-Spline Basisfunktion vom Grade p (Ordnung  $p + 1$ ) ist definiert für  $p = 0$  als stückweise konstante Funktion der Form

$$
N_j^0(t) := \begin{cases} 1, & \text{falls } t_j \le t < t_{j+1} \\ 0, & \text{sonst} \end{cases} \tag{1.30}
$$

und für  $p > 0$  durch

<span id="page-27-1"></span>
$$
N_j^p(t) := \frac{t - t_i}{t_{i+p} - t_i} N_i^{p-1}(t) + \frac{t_{i+p+1} - t}{t_{i+p+1} - t_{i+1}} N_i^{p-1}(t).
$$
 (1.31)

**Bemerkung 1.3.2** (i)  $N_i^0$  ist eine Treppenfunktion, die auf dem halboffenen Intervall  $[t_j, t_{j+1})$  Eins ist und sonst verschwindet.

- (ii) Man beachte die rechtsseitige Stetigkeit in der Definition der  $N_j^0$ , d.h.  $\lim_{t\to t_{j+1}^+} N_j^0(t)$  =  $N_{j+1}^0(t_{j+1}).$
- (iii) Für  $p > 0$  ist  $N_i^p$  $i<sub>i</sub><sup>p</sup>(t)$  eine Linearkombination von zwei Basisfunktionen vom Grade  $(p-1)$ .
- (iv) Die Berechnung einer Menge von Basisfunktionen erfordert die Kenntnis des Knotenvektors  $\mathcal T$  und des Grades  $p \in \mathbb{N}$ .
- (v) In [\(1.31\)](#page-27-1) kann der Nenner im Bruch Null werden; dieser Quotient sei per Definition Null.
- (vi) Die  $N_i^p$  $i<sub>i</sub><sup>p</sup>(t)$  sind stückweise polynomiale Funktionen auf der reellen Achse. Normalerweise ist nur das Intervall  $[t_0, t_m]$  von Interesse.
- (vii) Das i-te Knotenintervall  $[t_i, t_{i+1})$  kann die Länge Null haben, da aufeinanderfolgende Knoten nicht verschieden sein müssen.
- (viii) Die Berechnung der Basisfunktionen kann in dem bekannten Dreiecksschema erfolgen.
- (ix) Die  $N_j^0$  liefern auf dem Intervall  $[t_0, t_m)$  eine Zerlegung der Eins und sind positiv.

Die rekursive Definition der B-Splines [\(1.31\)](#page-27-1) liefert einen einfachen Algorihmus, um Werte der B-Splines zu einem gegebenen  $t \in [t_j, t_{j+1}]$  zu bestimmen.

**Beispiel 1.3.3** Es sei  $\mathcal{T} = \{t_0 = 0, t_1 = 0, t_2 = 0, t_3 = 1, t_4 = 1, t_5 = 1\}$  und  $p = 2$ . Für B-Spline-Basisfunktionen vom Grade 0, 1 und 2 lauten dann

$$
N_0^0 = N_1^0 = 0 \quad -\infty < t < \infty
$$
\n
$$
N_2^0 = \begin{cases} 1 & 0 \le t < 1 \\ 0 & \text{sonst} \end{cases}
$$
\n
$$
N_3^0 = N_4^0 = 0 \quad -\infty < t < \infty
$$

<span id="page-27-0"></span><sup>1</sup>Allgemeiner bzgl. des Polynomgrads auf jedem Teilintervall, als auch der Glattheitsanforderung an den Knoten zwischen den Teilintervallen, bzw. an den beiden Endpunkten.

$$
N_0^1 = \frac{t-0}{0-0}N_0^0 + \frac{0-t}{0-0}N_1^0 = 0 \qquad -\infty < t < \infty
$$
  
\n
$$
N_1^1 = \frac{t-0}{0-0}N_1^0 + \frac{1-t}{1-0}N_2^0 = \begin{cases} 1-t & 0 \le t < 1 \\ 0 & \text{sonst} \end{cases}
$$
  
\n
$$
N_2^1 = \frac{t-0}{1-0}N_2^0 + \frac{1-t}{1-1}N_3^0 = \begin{cases} t & 0 \le t < 1 \\ 0 & \text{sonst} \end{cases}
$$
  
\n
$$
N_3^1 = \frac{t-1}{1-1}N_3^0 + \frac{1-t}{1-1}N_4^0 = 0 \qquad -\infty < t < \infty
$$

$$
N_0^2 = \frac{t-0}{0-0} N_0^1 + \frac{1-t}{1-0} N_1^1 = \begin{cases} (1-t)^2 & 0 \le t < 1\\ 0 & \text{sonst} \end{cases}
$$
  
\n
$$
N_1^2 = \frac{t-0}{1-0} N_1^1 + \frac{1-t}{1-0} N_2^1 = \begin{cases} 2t(1-t) & 0 \le t < 1\\ 0 & \text{sonst} \end{cases}
$$
  
\n
$$
N_2^2 = \frac{t-0}{1-0} N_2^1 + \frac{1-t}{1-1} N_3^1 = \begin{cases} t^2 & 0 \le t < 1\\ 0 & \text{sonst} \end{cases}
$$

Man beachte, dass  $N_i^2$  auf das Intervall  $[0, 1)$  restringiert gerade die quadratischen Bernstein-Polynome sind. Aus diesem Grunde ist die B-Spline-Darstellung mit einem Knotenvektor der Form

$$
U = \{ \underbrace{0, \ldots, 0}_{(p+1)-mal}, \underbrace{1, \ldots, 1}_{(p+1)-mal} \}
$$

eine Verallgemeinerung der Bézier-Darstellung ist.

**Beispiel 1.3.4** Es sei  $\mathcal{T} = \{t_0 = t_1 = t_2 = 0, t_3 = 1, t_4 = 2, t_5 = 3, t_6 = t_7 = 4, t_8 = t_9 = t_{10} = 5\}$ und  $p = 2$ . Für stückweise konstanten, linearen und quadratischen B-Spline-Basisfunktionen lauten dann:

$$
N_0^0 = N_1^0 = 0 \quad -\infty < t < \infty
$$
\n
$$
N_2^0 = \begin{cases} 1 & 0 \le t < 1 \\ 0 & \text{sonst} \end{cases}
$$
\n
$$
N_3^0 = \begin{cases} 1 & 1 \le t < 2 \\ 0 & \text{sonst} \end{cases}
$$
\n
$$
N_4^0 = \begin{cases} 1 & 2 \le t < 3 \\ 0 & \text{sonst} \end{cases}
$$
\n
$$
N_5^0 = \begin{cases} 1 & 3 \le t < 4 \\ 0 & \text{sonst} \end{cases}
$$
\n
$$
N_6^0 = 0 \quad -\infty < t < \infty
$$
\n
$$
N_7^0 = \begin{cases} 1 & 4 \le t < 5 \\ 0 & \text{sonst} \end{cases}
$$
\n
$$
N_8^0 = N_9^0 = 0 \quad -\infty < t < \infty
$$

$$
N_0^1 = \frac{t-0}{0-0}N_0^0 + \frac{0-t}{0-0}N_1^0 = 0 \qquad -\infty < t < \infty
$$
  
\n
$$
N_1^1 = \frac{t-0}{0-0}N_1^0 + \frac{1-t}{1-0}N_2^0 = \begin{cases} 1-t & 0 \le t < 1 \\ 0 & \text{sonst} \end{cases}
$$
  
\n
$$
N_2^1 = \frac{t-0}{1-0}N_2^0 + \frac{2-t}{2-1}N_3^0 = \begin{cases} t & 0 \le t < 1 \\ 2-t & 1 \le t < 2 \\ 0 & \text{sonst} \end{cases}
$$
  
\n
$$
N_3^1 = \frac{t-1}{2-1}N_3^0 + \frac{3-t}{3-2}N_4^0 = \begin{cases} t-1 & 1 \le t < 2 \\ 3-t & 2 \le t < 3 \\ 0 & \text{sonst} \end{cases}
$$
  
\n
$$
N_4^1 = \frac{t-2}{3-2}N_4^0 + \frac{4-t}{4-3}N_5^0 = \begin{cases} t-2 & 2 \le t < 3 \\ 4-t & 3 \le t < 4 \\ 0 & \text{sonst} \end{cases}
$$
  
\n
$$
N_5^1 = \frac{t-3}{4-3}N_5^0 + \frac{4-t}{4-4}N_6^0 = \begin{cases} t-3 & 3 \le t < 4 \\ 0 & \text{sonst} \end{cases}
$$
  
\n
$$
N_6^1 = \frac{t-4}{4-4}N_6^0 + \frac{5-t}{5-4}N_7^0 = \begin{cases} t-4 & 4 \le t < 5 \\ 0 & \text{sonst} \end{cases}
$$
  
\n
$$
N_7^1 = \frac{t-4}{5-4}N_7^0 + \frac{5-t}{5-5}N_8^0 = \begin{cases} t-4 & 4 \le t < 5 \\ 0 & \text{sonst} \end{cases}
$$
  
\n
$$
N_8^1 = \frac{t-5}{5-5}N_8^0 + \frac{5-t}{5-5}N_9^0 = 0 \qquad -\infty < t < \infty
$$

Die folgenden  $N_i^2$  sind bis auf die angegebenen Intervalle jeweils Null.

$$
N_0^2 = \frac{t-0}{0-0}N_0^1 + \frac{1-t}{1-0}N_1^1 = (1-t)^2
$$
  
\n
$$
N_1^2 = \frac{t-0}{1-0}N_1^1 + \frac{2-t}{2-0}N_2^1 = \begin{cases} 2t - \frac{3}{2}t^2 & 0 \le t < 1 \\ \frac{1}{2}(2-t)^2 & 1 \le t < 2 \end{cases}
$$
  
\n
$$
N_2^2 = \frac{t-0}{2-0}N_2^1 + \frac{3-t}{3-1}N_3^1 = \begin{cases} \frac{1}{2}t^2 & 0 \le t < 1 \\ -\frac{3}{2} + 3t - t^2 & 1 \le t < 2 \\ \frac{1}{2}(3-t)^2 & 2 \le t < 3 \end{cases}
$$
  
\n
$$
N_3^2 = \frac{t-1}{3-1}N_3^1 + \frac{4-t}{4-2}N_4^1 = \begin{cases} \frac{1}{2}(t-1)^2 & 1 \le t < 2 \\ -\frac{11}{2} + 5t - t^2 & 2 \le t < 3 \end{cases}
$$
  
\n
$$
N_4^2 = \frac{t-2}{4-2}N_4^1 + \frac{4-t}{4-3}N_5^1 = \begin{cases} \frac{1}{2}(t-2)^2 & 2 \le t < 3 \\ -16 + 10t - \frac{3}{2}t^2 & 3 \le t < 4 \end{cases}
$$
  
\n
$$
N_5^2 = \frac{t-3}{4-3}N_5^1 + \frac{5-t}{5-4}N_6^1 = \begin{cases} (t-3)^2 & 3 \le t < 4 \\ (5-t)^2 & 4 \le t < 5 \end{cases}
$$
  
\n
$$
N_6^1 = \frac{t-4}{5-4}N_6^1 + \frac{5-t}{5-4}N_7^1 = 2(t-4)(5-t)
$$
  
\n
$$
N_7^1 = \frac{t-4}{5-4}N_7^1 + \frac{5-t}{5-5}N_8^1 = (t-4)^2
$$
  
\n
$$
4 \le t < 5
$$
  
\n
$$
N_8^1 = (t-4)^2
$$

In Abbildung [1.10](#page-30-0) ist die Zusammensetzung von  $N_3^2$  aus den jeweiligen stückweise polynomialen Funktionen auf den einzelnen Teilintervallen grafisch dargestellt.

Es ist wichtig, den Effekt von mehrfachen Knoten zu verstehen. Man betrachte die Funktionen  $N_0^2$ ,  $N_1^2$ ,  $N_2^2$ ,  $N_5^2$  und  $N_5^2$  in Abbildung [1.12.](#page-30-1) Beachtet man die rekursive Definition der Basisfunktionen [\(1.31\)](#page-27-1),

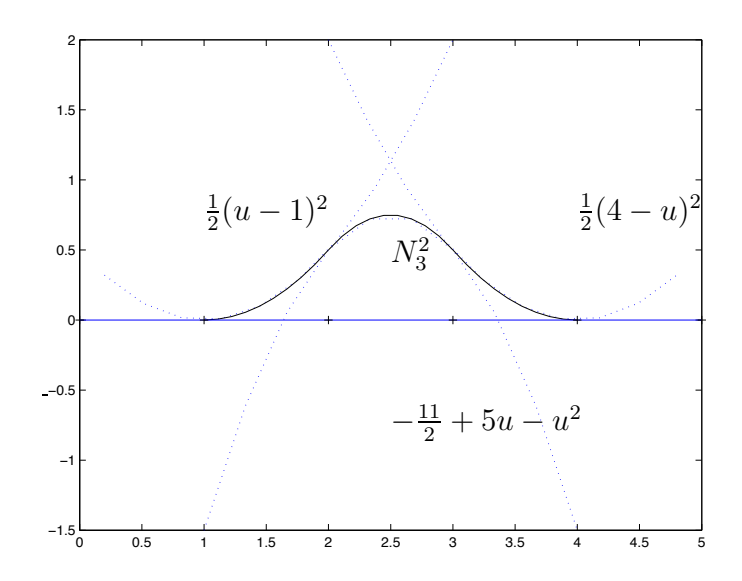

Abb. 1.10: Die Zerlegung von  $N_3^2$  in seine stückweise polynomialen Teilfunktionen.

<span id="page-30-0"></span>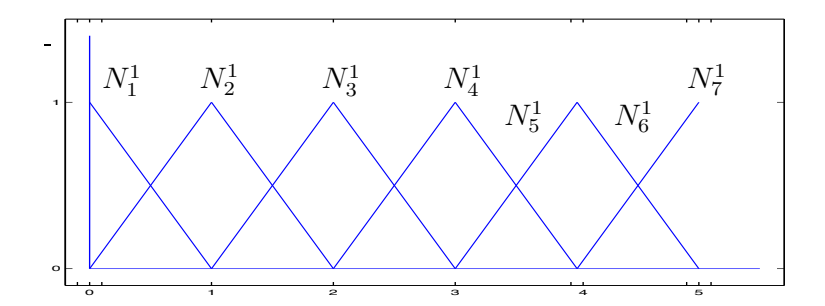

Abb. 1.11: Die stückweise linearen Basisfunktionen zu  $\mathcal{T} = \{0, 0, 0, 1, 2, 3, 4, 4, 5, 5, 5\}.$ 

<span id="page-30-1"></span>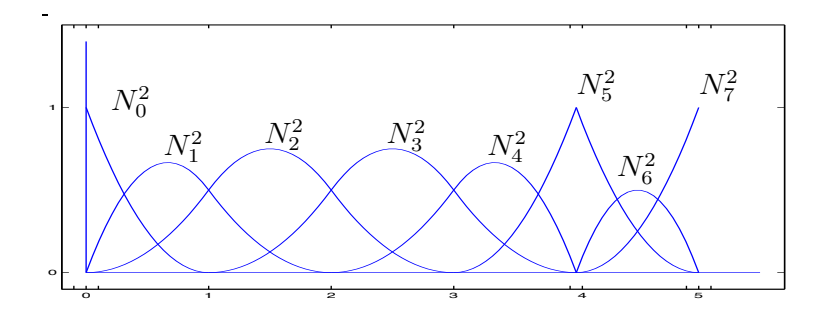

Abb. 1.12: Die stückweise quadratischen Basisfunktionen zu $\mathcal{T} = \{0,0,0,1,2,3,4,4,5,5,5\}.$ 

so stellt man fest, dass sie jeweils nur von 4 Knoten abhängen, nämlich:

$$
N_0^2 : \{0, 0, 0, 1\}
$$
  
\n
$$
N_1^2 : \{0, 0, 1, 2\}
$$
  
\n
$$
N_2^2 : \{0, 1, 2, 3\}
$$
  
\n
$$
N_5^2 : \{3, 4, 4, 5\}
$$
  
\n
$$
N_6^2 : \{4, 4, 5, 5\}
$$

Der Begriff Vielfachheit eines Knotens, kann man verstehen

- in Bezug auf eine Knoten im Knotenvektor oder
- in Bezug auf einen Knoten beüglich einer Basisfunktion.

Zum Beispiel hat  $t = 0$  die Vielfachheit 3 im o.g. Knotenvektor  $\mathcal{T}$ , aber in Bezug auf die Basisfunktion  $N_1^2$  ist  $t = 0$  ein Knoten mit der Vielfachheit 2. Die Basisfunktionen sind stückweise polynomiale Funktionen, d.h. im Inneren der Intervallen ( $t_i, t_{i+1}$ ) sind sie beliebig glatt. Unstetigkeiten können also nur an den Knoten auftreten. Für  $t = 0$  stellt man fest, dass  $N_0^2$  unstetig ist,  $N_1^2 C^0$ -stetig ist,  $N_2^2 C^1$ stetig ist und  $N_5^2$  und all seine Ableitungen dort Null von beiden Seiten ist.  $N_1^2$  sieht  $t = 0$  als doppelten Knoten,  $N_2^2$  sieht  $t = 0$  als einfachen Knoten und  $N_5^2$  enthällt  $t = 0$  gar nicht als Knoten.

Satz 1.3.5 *Ist*  $t_{\ell}$  *ein* m-facher Knoten, d.h.

$$
t_{\ell-1} < t_\ell = \cdots = t_{\ell+m-1} < t_{\ell+m},
$$

 $so$  ist  $N_j^k$  an der Stelle  $t_\ell$  mindestens  $(k - 1 - m)$ -mal stetig differenzierbar. Für die Ableitung von  $N_j^k$ *gilt*

$$
\frac{d}{dt}N_j^k(t) = (k-1) \cdot \left(\frac{N_j^{k-1}(t)}{t_{j+k-1} - x_j} - \frac{N_{j+k}^{k-1}(t)}{t_{j+k} - t_{j+1}}\right)
$$

*Beweis.* Der Beweis dieses Satzes wird an späterer Stelle erbracht

**Satz 1.3.6 (***Marsdens***<sup>[2](#page-0-0)</sup> Identiät)** Bei gegebener Knotenfolge  $\mathcal{T} := \{t_j\}, j \in \mathbb{Z}$ , mit  $\lim_{j \to \pm \infty} t_j = \pm \infty$ *sei für beliebiges*  $y \in \mathbb{R}$ 

$$
\psi_{j1}(y) := 1, \quad \psi_{jk}(y) := (x_{j+1} - y)(x_{j+2} - y) \cdot \dots \cdot (x_{j+k-1} - y), \quad k > 1.
$$

*Dann gilt*

$$
(x - y)^{k-1} = \sum_{j \in \mathbb{Z}} \psi_{jk}(y) B_{jk}(x)
$$

Beweis. Sei  $(a_j)_{j \in \mathbb{Z}}$  eine beliebige Folge reeller Zahlen. Dann folgt aus der Rekursion [\(1.31\)](#page-27-1)

$$
\sum_{j \in \mathbb{Z}} a_j B_{jk} = \sum_{j \in \mathbb{Z}} (a_{j-1}(1 - \omega_{jk} + a_j \omega_{jk})B_{j,k-1}
$$

Setzen wir  $a_j := \psi_{jk}(x)$ , so folgt

$$
a_{j-1}(1 - \omega_{jk}(x)) + a_k \omega_{jk}(x) = ((x_j - y)(1 - \omega_{jk}(x)) + (x_{j+k-1} - y)\omega_{jk}(x))\psi_{j,k-1}(y) = (x - y)\psi_{j,k-1}(y).
$$

Damit gewinnen wir die Gleichung

$$
\sum_{j\;\in\;\mathbb{Z}}\psi_{j\,k}(y)B_{j\,k}(x)=(x-y)\sum_{j\;\in\;\mathbb{Z}}\psi_{j,k-1}(y)B_{j,k-1}(x)
$$

und somit mithilfe der Definitionen der  $\psi_{ik}$  und  $B_{j1}$ 

$$
\sum_{j \in \mathbb{Z}} \psi_{jk} B_{jk}(x) = (x - y)^{k-1} \sum_{j \in \mathbb{Z}} \psi_{j,1}(y) B_{j,1}(x) = (x - y)^{k-1},
$$

was die Behauptung zeigt.

Bemerkung 1.3.7 Da y im obigen Satz beliebig war, haben wir also gezeigt, dass  $P_{k-1} \subset S_{k,t}$ .

 $\Box$ 

 $\Box$ 

<sup>5</sup> benannt nach M. J. Marsden, vlg. hierzu [\[Marsden\]](#page-135-1)

## 1.3.2 Effiziente Auswertung der B-Spline-Basisfunktionen

Die Funktion  $N_j^3$  ist eine Linearkombination der Funktionen  $N_j^0$ ,  $N_{j+1}^0$ ,  $N_{j+2}^0$  und  $N_{j+1}^0$ . Somit ist  $N_j^3$ nur von Null verschieden für  $t \in [t_j, t_{j+4})$ .

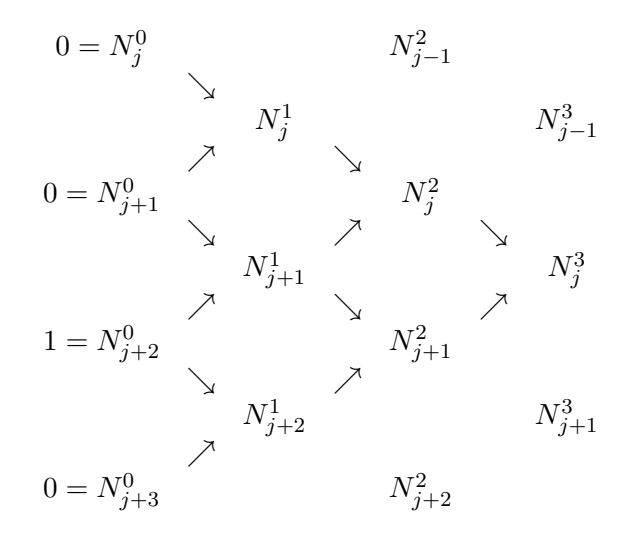

Tab. 1.3:  $N_j^3$  ist nur auf dem Intervall  $[t_j, t_{j+4})$  von Null verschieden.

In jedem Knotenintervall  $[t_j, t_{j+1})$  sind maximal  $p + 1$  der  $N_i^p$  $i^p$  von Null verschieden, nämlich  $N_i^p$  $j_{j-p}$ , ...,  $N_j^p$ . Auf [t<sub>3</sub>, t<sub>4</sub>) ist z.B.  $N_3^0$  die einzige nichtverschwindende Basisfunktion vom Grad Null. Somit sind  $N_0^3, \ldots, N_3^3$  die einzigen von Null verschiedenen kubischen Funktionen auf  $[t_3, t_4)$ . Diese Eigenschaft ist in Tabelle [1.4](#page-32-0) dargestellt.

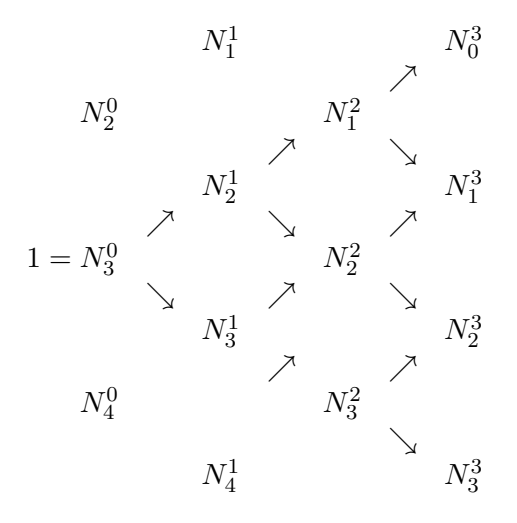

<span id="page-32-0"></span>Tab. 1.4:  $N_3^0$  ist nur auf dem Intervall  $[t_3, t_4)$  von Null veschieden, Somit sind auch  $N_0^3, \ldots, N_3^3$  die einzigen von Null verschiedenen kubischen Funktionen auf  $[t_3, t_4)$ .

#### MATLAB-Funktion: BasisFunc.m

```
1 function N = BasisFunc(i, p, U, t)
 2 % compute the nonvanishing basis functions
3 N = zeros(p+1,1);
4 N(1) = 1;
```

```
5 for j=1:p
6 left(j) = t - U(i+1-j);
7 right(j) = U(i+j) - t;
8 saved = 0;9 for r=1:j
10 temp = N(r) / (right(r) + left(j-r+1));11 N(r) = saved + right(r) * temp;
12 saved = left(j-r+1) * temp;
13 end
14 N(j+1) = saved;
15 end
```
#### MATLAB-Funktion: FindSpan.m

```
1 function mid = FindSpan(p, U, t)
2 % returns the knot span index
3 n = length(U)-p;
4 if t==U(end) % special case
5 mid = n-1;
6 return
7 end
8 low = p;
9 high = n;
10 mid = floor((low+high)/2);
11 while t<U(mid) | t>= U(mid+1)
12 if t<U(mid)
13 high = mid;
14 else
15 low = mid;16 end
17 mid =floor((low+high)/2);
18 end
```
#### MATLAB-Funktion: CurvePoint.m

```
1 function value = CurvePoint(p, U, P, t)2 % compute point on B-spline curve
3 span = FindSpan(p, U, U);
4 B = BasisFunc(span, p, U, t);
5 value = 0*P (:, 1);
6 for i=0:p
7 value = value + B(i+1) * P(:, span-p+i);
8 end
```
## 1.3.3 Ableitung der B-Splines

Aufgrund der Rekursionsformel kann man Ableitungen ganz analog zur Punktauswertung sehr effizient rekursiv auswerten. Dies zeigen die folgenden Matlab-Codes.

## MATLAB-Funktion: AllBasisFunc.m

```
1 function N = AllBasisFunc(i, p, U, t)2 % compute the nonvanishing basis functions
3 N = zeros(p+1,p+1);
4 \text{ N}(1,1) = 1;5 for j=1:p
6 left(j) = t - U(i+1-j);7 right(j) = U(i+j) - t;
8 saved = 0;9 for r=1:j
0 temp = N(r, j) / (right(r) + left(j-r+1));N(r, j+1) = saved + right(r) * temp;
2 saved = left(j-r+1) * temp;
13 end
4 N(j+1, j+1) = saved;
15 end
```
#### MATLAB-Funktion: CurveDerivPts.m

```
1 function PK = CurveDerivPts(p,U,P,d,r1,r2)
2 % compute control points of curve derivatives
3 r = r2-r1;4 for i=1:r+1
5 PK(:,1,i) = P(:,r1+i);6 end
7 for k=2:d+1
8 tmp = p-k+2;9 for i=1:r-k+2
0 PK(:,k,i)=tmp*(PK(:,k-1,i+1)-PK(:,k-1,i))/(U(r1+i+p+1)-U(r1+i+k-1))
         ;
11 end
12 end
```
## MATLAB-Funktion: CurveDerivs.m

```
1 function CK = CurveDerivs(p,U,P,t,d)
2 % Compute curve derivatives
3 du = min(d, p);
4 CK(1:size(P,1),[p+2:d+1]) = 0;
5 span = FindSpan(p, U, U);
6 N = AllBasisFunc(span, p, U, t);
7
8 PK = CurveDerivPts(p, U, P, du, span-p-1, span-1);
```
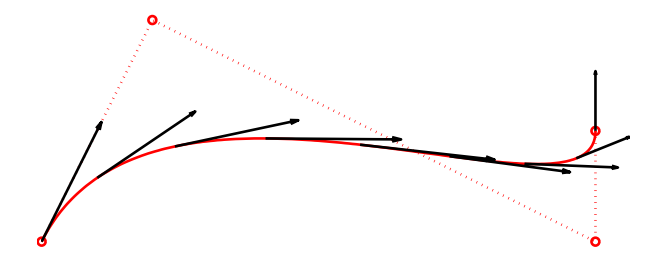

Abb. 1.13: Ergebnis der Matlab-Zeilen.

```
9
10 for k=1:du+1
11 CK(:,k) = 0;12 for j=1:p-k+2
13 CK(:,k) = CK(:,k) + N(j,p-k+2)*PK(:,k,j);14 end
15 end
```
#### MATLAB-Beispiel:

```
Die folgenden Zeilen stellen die
Bernstein-Polynome
                       0^8, \ldots, B_8^8graphisch dar.
                                  >> P = [0, 1, 5, 5;0,2,0,1];
                                  >> U = [0, 0, 0, 0, 1, 1, 1, 1]; p=3;
                                  >> s = \text{linspace}(U(1), U(end), 201);\gg for k = 1: length(s)
                                        C(:,k) = CurvePoint(p,U,P,s(k));end
                                  >> plot(C(1,:),C(2,:),'-'', \ldotsP(1,:), P(2,:), 'o:');>> hold on
                                  \Rightarrow for j = 1 : 25: length (s)
                                        V = CurveDerivs(p, U, P, s(j), 1);
                                        quiver(V(1,1), V(2,1), ...0.2*V(1,2), 0.2*V(2,2))
                                     end
```
## 1.3.4 Rationale B-Splines

Insbesondere, wenn die zu interpolierende Funktion Polstellen besitzt (oder wann man dies aus den Daten vermutet), sind stückweise Polynome nicht gut geeignet. Daher verwendet man rationale Funktionen und kann ebenso rationale B-Spline definieren. Diese finden in vielen technischen Problemstellungen, z.B. NURBS - Non-uniform rational B-Splines.

### MATLAB-Funktion: RatCurvePoint.m

```
1 function value = RatCurvePoint(p, U, PW, t)2 % compute point on B-spline curve
```
```
3 span = FindSpan(p, U, t);
\beta = BasisFunc(span, p, U, t);
5 value = 0*P_{W}(:, 1);6 for i=0:p
7 value = value + B(i+1) * Pw(:, span-p+i);
8 end
9 value = value(1:\text{end}-1)/value(\text{end});
```
### MATLAB-Funktion: RatCurveDerivs.m

```
1 function CK = RatCurveDerivs(p, U, Pw, t, d)
2 % compute derivatives on rational B-spline curve
3 \text{ du} = \min(d, p);
4
5 ders = CurveDerivs(p,U,Pw,t,d);
6 Aders = ders(1:end-1,:);
7 wders = ders(end,:);
8
9 CK(1:size(Aders,1),p+2:d+1) = 0;
10
11 for k=1:du+1
2 v = \text{Aders}(:,k);13 for i=1:k-1
v = v - \text{nchoosek}(k-1, i) * \text{wders}(i+1) * CK(:, k-i);15 end
6 CK(:,k) = v/wders(1);17 end
```
### MATLAB-Beispiel:

```
Die folgenden Zeilen stellen die
Bernstein-Polynome B_0^8, \ldots, B_8^8graphisch dar.
                               >> w = [1, 1, 2];>> P = [1, 1, 0;0 \t 1, \t 1];\Rightarrow U = [0,0,0,1,1,1]; p=2;
                                >> s = linspace(0,1,201);
                                >> Pw = [P(1,:):*w;P(2,:):*w;w];
                                \gg for k = 1: length(s)
                                     Cw(:,k) = RatCurvePoint(p,U,Pw,s(k));end
                                >> plot(Cw(1,:),Cw(2,:),'-', ...
                                         P(1,:), P(2,:), '*,:');
                                >> hold on
                                \Rightarrow for j = 1 :25:length(s)
                                     CK = RatCurveDerivs(p,U,Pw,s(j),1);
                                      quiver(CK(1,1),CK(2,1),0.3*CK(1,2)
                                          , 0.3*CK(2, 2)end
```
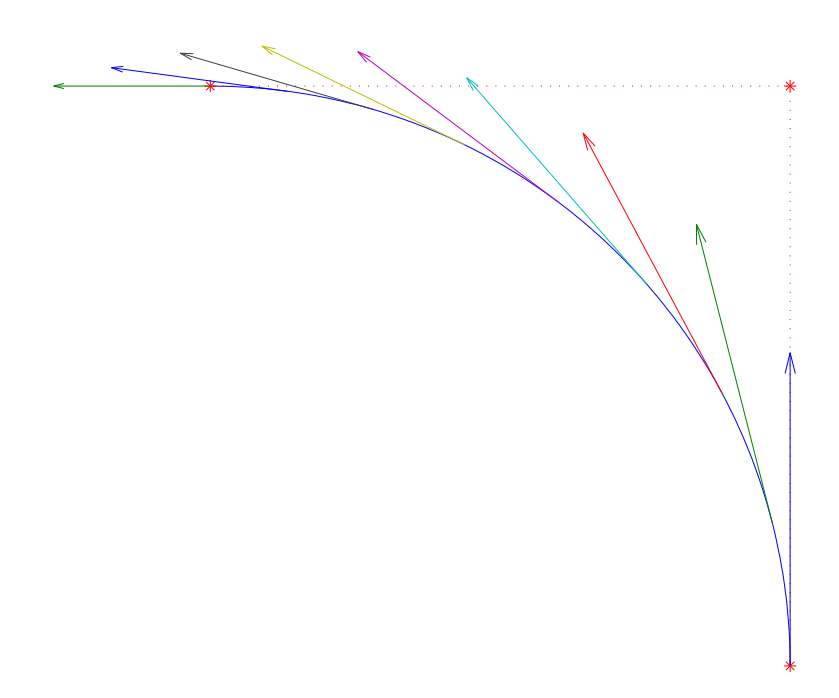

Abb. 1.14: Ergebnis der Matlab-Zeilen.

## 1.4 GRUNDLEGENDE SPLINE-ALGORITHMEN

In diesem Kapitel stellen wir einige grundlegende Algorithmen zusammen, die in Anwendungen benötigt werden. Viele der gezeigten Matlab-Programme sind selbsterklärend, daher verzichten wir auf weitere Erläuterungen.

## MATLAB-Funktion: CurveKnotIns.m

```
1 function [U, Q] = CurveKnotIns(p, U, P, t, k, s, r)2 if p < s+r, Q=P; return, end
3 % compute new curve from knot insertion
4 np = length(U)-p-1;
5 % unaltered control points
6 Q = P(:,1:k-p);7 Q(:, k-s+r: np+r) = P(:, k-s: np);8 \text{ R} = P(:,k-p:k-s);9 for j=1:r % insert new knot r times
10 L=k-p+i-1;11 for i=1:p-j-s+1
12 alpha = (t-U(L+i)) / (U(i+k)-U(L+i));
13 R(:,i) = alpha * R(:,i+1) + (1-a1pha) * R(:,i);14 end
15 Q(:,L+1) = R(:,1);16 Q(:, k+r-j-s) = R(:, p-j-s+1);17 end
18 %copy remaining control points
19 Q(:,L+2:k-s)= R(:,2:k-s-L);
20 % new knot vevtor
21 U = [U(1:k),t*ones(1,r),U(k+1:end)];
```
### MATLAB-Funktion: CurveSplit.m

```
1 function [U1,P1,U2,P2] = CurveSplit(p,U,P,t)
2 if t == U(1)3 U1=[];P1=[];U2=U;P2=P;return
4 elseif t==U(end)
5 U1=U;P1=P;U2=[];P2=[];return
6 end
7 k = FindSpan(p, U, t);
8 \text{ s} = \text{sum}((t == U));
9 if p>s
0 [U,P]=CurveKnotIns(p,U,P,t,k,s,p-s);
11 end
2 U1 = U([1:k+p-s,k+p-s]) - U(1);13 U1 = U1/max(U1); P1 = P(:,1:k);
14 U2 = U([k+1-s,k+1-s:end])-U(k+1-s);
5 U2 = U2 / max(U2); P2 = P(:,k-s:end);
```
### MATLAB-Beispiel:

```
Die folgenden Zeilen stellen die
Bernstein-Polynome B_0^8, \ldots, B_8^8graphisch dar.
```

```
>> P = [0, 1, 5, 5;0, 2, 0, 1];
>> U = [0, 0, 0, 0, 1, 1, 1, 1];>> p = 3;\Rightarrow t = 1/3;
>> [U1,P1, U2, P2] = CurveSplit(p,U,P,t)
U1 =0 0 0 0 1 1 1 1
P1 =0 0.3333 1.0000 1.7407
       0 0.6667 0.8889 0.9259
U2 =0 0 0 0 1 1 1 1
P2 =1.7407 3.2222 5.0000 5.0000
   0.9259 1.0000 0.3333 1.0000
```
### MATLAB-Funktion: isLine.m

```
1 function [\text{flag}, P0, P1] = i \text{sline}(P, \text{tol1}, \text{tol2})2 S = mean(P, 2);
3 PmS = P-S*ones(1,size(P,2));
4 [j,k] = max(sum(abs(PmS)));
5 rot = GivensRotMat(PmS(1, k), PmS(2, k));
6 Q = rot' * ([PmS(1,:);PmS(2,:)]);7 \text{ h} = \text{max}(Q, [1, 2) - \text{min}(Q, [1, 2);
```
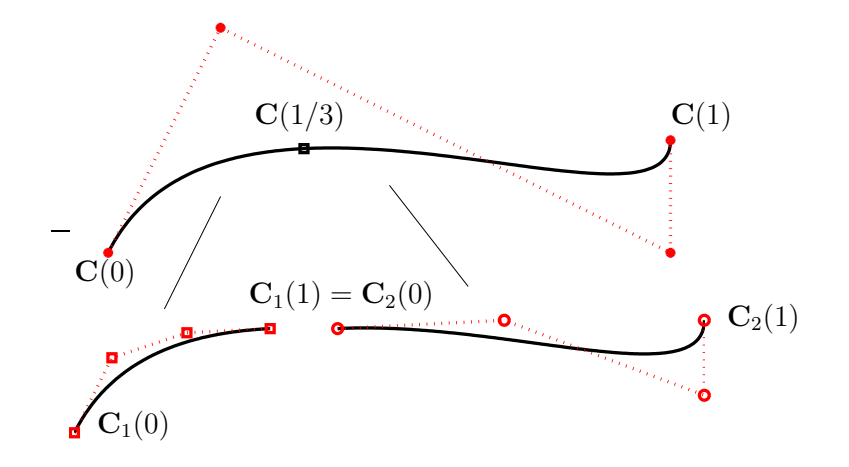

Abb. 1.15: Ergebnis der Matlab-Zeilen.

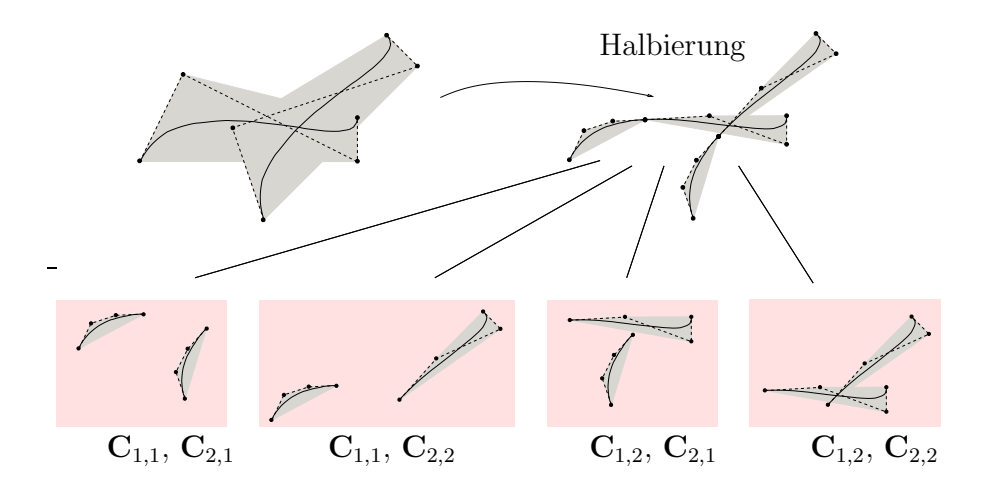

Abb. 1.16: Testen auf gemeinsamen Schnitt der einzelnen konvexen Hüllen nach Halbierung der einzelnen Bézierkurven  $\boldsymbol{C}_1 = \boldsymbol{C}_{1,1} \cup \boldsymbol{C}_{1,2}$  und  $\boldsymbol{C}_2 = \boldsymbol{C}_{2,1} \cup \boldsymbol{C}_{2,2}$ .

```
8 if h(2) \le \max(\text{tol1}, \text{tol2*h}(1))<br>9 flag = 1:
    \text{flag} = 1;0 P0 = S + rot * [h(1); 0]/2;
P1 = S + \text{rot} * [-h(1);0]/2;12 else
13 flag = 0; P0=[];P1=[];
14 end
```
### MATLAB-Funktion: LineIntersect.m

```
1 function [\text{flag}, s] = \text{LineInterest}(x, y)2 % check for intersection of two line segments
3 % 0 no intersection, 1 one or more intersection points
4 \, dx = x(:,2)-x(:,1); mx = norm(dx);5 dy = y(:,2)-y(:,1); my = norm(dy);
6 dw = (y(:,2)+y(:,1)-x(:,2)-x(:,1)); mw = norm(dw);
7 flag = 1;s=[];
8 if abs(det([dx,dy])) >= 1e-12 *mx*my % check for non parallel
9 if ˜sum(abs([dx,dy]\dw)>1)
0 t = [dx, dy] \ddot{w};
1 s = ((x(:,2)+x(:,1))+t(1)*dx)/2;12 return
13 end
14 elseif det([dx,dw]) < max(1e+10*realmin,1e-12*mx*mw) % on common line
5 mm = ((x(:,2)+x(:,1))/2)*(1,1),(y(:,2)+y(:,1))/2)*(1,1)];
6 dd = [dx, dx, dy, dy];
7 xx = [dw+dy, dw-dy, -dw+dx, -dw+dx];
18 for j=1:4
19 t = xx(:,j)'*dd(:,j)/(dd(:,j)'*dd(:,j));<br>0 if abs (t) <=1
     if abs(t) \leq 11 s = mm(:,j)+t/2*dd(:,j);22 return
23 end
24 end
25 end
26 flag = 0;
```
### MATLAB-Funktion: comConvHull.m

```
1 function flag = comConvHull(xy,st)
2 if comBoundingBoxes(min(xy,[],2),max(xy,[],2), ...
3 min(st,[],2),max(st,[],2))
4 flag = 1;
5
6 if inConvHull(xy,mean(st(:,1:end-1),2)), return, end
7 if inConvHull(st,mean(xy(:,1:end-1),2)), return, end
8
9 for j = 1:size(xy,2)-1
10 for k = 1:size(st,2)-1
1 if LineIntersect(xy(:,j:j+1),st(:,k:k+1))
```

```
12 return
13 end
14 end
15 end
16 end
17 flag = 0;
```
### MATLAB-Funktion: CurveBisection.m

```
1 function points = CurveBisection(p1, U1, Q1, p2, U2, Q2, tol)
2 [flag1, a1, b1] = isLine(Q1, tol(1), tol(2));3 [flag2, a2, b2] = isLine(02, tol(1), tol(2));4 if flag1 && flag2 % both segments are lines
5 [\text{flag}, \text{points}] = \text{LineInterest}([\text{a1}, \text{b1}], [\text{a2}, \text{b2}]);
6 else
7 xy = myConvHull(Q1, flag1, al, bl);8 st = myConvHull(Q2, flag2, a2, b2);9 points =[];
10 if comConvHull(xy,st) % intersection of convex hulls non empty
11 [U11,Q11,U21,Q21] = CurveSplit(p1,U1,Q1,(max(U1)-min(U1))/2);
12 [U12,Q12,U22,Q22] = CurveSplit(p2,U2,Q2,(max(U2)-min(U2))/2);
13 points = [points, CurveBisection(p1, U11, Q11, p2, U12, Q12, tol)];
14 points = [points, CurveBisection(p1, U11, Q11, p2, U22, Q22, tol)];
15 points = [\text{points, CurveBisection(p1, U21, Q21, p2, U12, Q12, tol)}];
16 points = [points, CurveBisection(p1, U21, Q21, p2, U22, Q22, tol)];
17 end
18 end
19
20 function h = myConvHull(Q,flag,a,b)
21 % Q
22 % [flag, a, b] = i sLine(Q, 1e-7, 1e-7)23
24 if flag
25 h = [a, b, a];
26 else
27 h = Q(:, convhull(Q(1, :), Q(2, :)));
28 end
```
### MATLAB-Beispiel:

```
Die folgenden Zeilen stellen die
Bernstein-Polynome
                      0^8, \ldots, B_8^8graphisch dar.
                                >> P1=[3 0,0,7,6;
                                        3,2,1,2,1]; p1=3;
                                \Rightarrow U1 = [0,0,0,0,1/2,1,1,1,1];
                                >> P2 = [7, 2, 1, 2, 7;3,0,1,2,0]; p2=2;
                                >> U2 = [0, 0, 0, 1/3, 2/3, 1, 1, 1];>> CurveBisection(p1, U1, P1, p2, U2, P2, ...
                                                     [1e-9,1e-7])
                                ans =1.5038 4.6028 2.5178
                                     1.5037 1.6214 1.5214
```
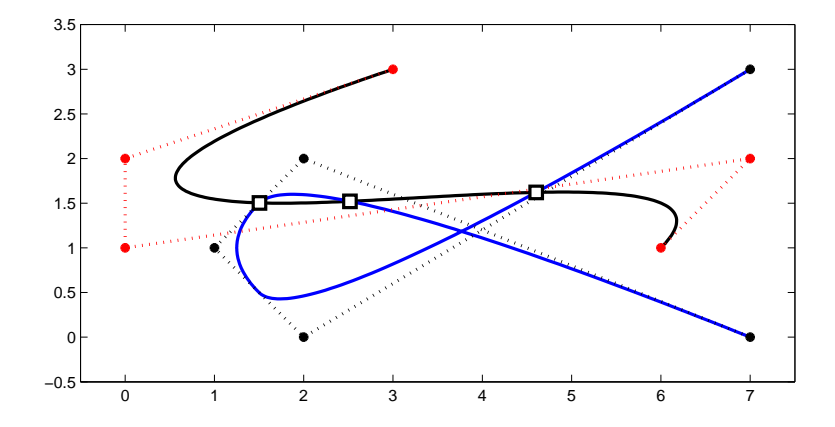

Abb. 1.17: Ergebnis der Matlab-Zeilen.

# $\sum$ ITERATIVE LÖSUNG LINEARER GLEICHUNGSSYSTEME

Die in Angewandter Numerik I beschriebenen direkten Verfahren gehen überwiegend von beliebigen vollbesetzten Matrizen aus. Viele praktische Probleme führen aber zu der Aufgabe, ein *sehr großes* lineares Gleichungssystem (LGS)  $Ax = b$  zu lösen, bei dem  $A \in \mathbb{R}^{n \times n}$  nur schwachbesetzt (engl. sparse) ist, d.h. viele Nulleinträge besitzt (wie etwa Beispiel [2.0.1,](#page-44-0) zur Erinnerung noch einmal aus Angewandter Numerik I wiederholt).

<span id="page-44-0"></span>Beispiel 2.0.1 (Schwingungsgleichung aus Ang. Num. I) Gegeben sei eine elastische Saite der Länge 1, die an beiden Enden fixiert ist. Die Saite wird nun durch eine äußere Kraft  $f$  ausgelenkt (angezupft). Wir wollen die Auslenkung  $u(x)$  der Saite aus ihrer Ruhelage als Funktion von  $x \in [0,1]$  berechnen. Die gesuchte Auslenkung  $u : [0, 1] \rightarrow \mathbb{R}$  ist Lösung des folgenden linearen Randwertproblems einer gewöhnlichen Differenzialgleichung zweiter Ordnung

<span id="page-44-1"></span>
$$
-u''(x) + \lambda(x)u(x) = f(x), \ x \in (0,1), \qquad u(0) = u(1) = 0 \tag{2.1}
$$

mit gegebener äußeren Kraft  $f : (0,1) \to \mathbb{R}$  und einer Konstanten (der Dämpfung)  $\lambda \in \mathbb{R}$ . Genaueres zur Modellierung findet man z.B. in [\[Arendt/Urban\]](#page-134-0).

Wir wollen [\(2.1\)](#page-44-1) näherungsweise mit Hilfe eines numerischen Verfahrens lösen. Dazu unterteilen wir [0, 1] in Teilintervalle gleicher Länge. Die Anzahl der Intervalle sei  $N = h = N > 1, N \in \mathbb{N}$  und  $h=\frac{1}{N}$  $\frac{1}{N}$  die Schrittweite. Dann setzt man  $x_i := ih$ ,  $i = 0, ..., N$   $(x_0 = 0, x_N = 1)$ , die  $x_i$  werden als *Knoten* bezeichnet. Die *Schrittweite* ist  $h := x_{i+1} - x_i$  für alle *i*, man spricht von einem *äquidistanten Gitter*. Wir wollen die Lösung an den Knoten  $x_i$  approximieren und ersetzen hierzu (wie aus der Höheren Mathematik bekannt) die zweite Ableitung durch den zentralen Differenzenquotienten

$$
u''(x_i) \approx \frac{1}{h^2} \big( u(x_{i-1}) - 2u(x_i) + u(x_{i+1}) \big) =: D_c^2 u(x_i).
$$

Es gilt bekanntlich  $\|u'' - D_c^2 u\| = \mathcal{O}(h^2)$ , falls  $u \in C^4[0,1]$ . Damit erhält man für die Näherung  $u_i \approx u(x_i)$  also folgende Bedingungen ( $\lambda_i = \lambda(x_i)$ ,  $f_i = f(x_i)$ ):

$$
\begin{cases} \frac{1}{h^2}(-u_{i-1} + 2u_i - u_{i+1}) + \lambda_i u_i = f_i, \ 1 \le i \le N - 1, \\ u_0 = u_N = 0, \end{cases}
$$

also ein lineares Gleichungssystem der Form

$$
\left[\begin{array}{ccc} (2+h^2\lambda_1) & -1 & 0 \\ -1 & (2+h^2\lambda_2) & \ddots & \ddots & -1 \\ 0 & -1 & (2+h^2\lambda_{n-1}) \end{array}\right] \left[\begin{array}{c} u_1 \\ \vdots \\ u_{n-1} \end{array}\right] = \left[\begin{array}{c} h^2f_1 \\ \vdots \\ h^2f_{n-1} \end{array}\right],
$$
  
=:  $A_h$ 

d.h.  $A_h u_h = f_h$ . Für  $N = N_h \rightarrow \infty$   $(h \rightarrow 0)$  konvergiert die *"diskrete Lösung"*  $u_h$  gegen die Lösung von 2010 Albertinische Pierre in Japanische Amerikaanschappen die Lösung u von [\(2.1\)](#page-44-1). Allerdings wächst die Dimension der Matrix  $A_h$  mit kleiner werdendem h. Bei mehrdimensionalen Problemen führt dies leicht zu sehr großen LGS. Wir nennen diese Matrix auch Standardmatrix.

<span id="page-44-2"></span>Die bisher vorgestellten Verfahren (mit Ausnahme der speziellen Rekursion fur Tridiagonalmatrizen) ¨ nutzen eine spezielle Struktur nicht aus und führen beim Lösen des LGS teilweise sogar zu vollbesetzten Zwischenmatrizen. Man betrachte dazu folgendes Beispiel.

Beispiel 2.0.2 Zu der Matrix

**!**

$$
A = \begin{pmatrix} 1 & 1 & 1 & 1 & 1 & 1 \\ 1 & 2 & & & & \\ 1 & & 5 & & & \\ 1 & & & 10 & & \\ 1 & & & & 15 & \\ 1 & & & & 10 & \end{pmatrix}
$$

lautet die LR-Zerlegung mit  $A = L \cdot R$ 

$$
L = \begin{pmatrix} 1 & & & & & \\ 1 & 1 & & & & \\ 1 & -1 & 1 & & & \\ 1 & -1 & -\frac{2}{3} & 1 & & \\ 1 & -1 & -\frac{2}{3} & -\frac{1}{2} & 1 & \\ 1 & -1 & -\frac{2}{3} & -\frac{1}{2} & -\frac{1}{2} & 1 \end{pmatrix}, \qquad R = \begin{pmatrix} 1 & 1 & 1 & 1 & 1 & 1 \\ 1 & -1 & -1 & -1 & -1 & -1 \\ 3 & -2 & -2 & -2 & -2 \\ 3 & \frac{20}{3} & -\frac{10}{3} & -\frac{10}{3} \\ 10 & -5 & \frac{5}{2} \end{pmatrix}.
$$

Obwohl  $A$  nur in der ersten Zeile und Spalte sowie auf der Diagonalen Nichtnulleinträge besitzt, sind  $L$ und R vollbesetzt.

Für die 1D-Standardmatrix gibt es eine Rekursionsformel, die speziell für Tridiaginalmatrizen die exakte Lösung in  $\mathcal{O}(n)$  Operationen liefert, also in linearem Aufwand – und damit optimal. Man kann solche Rekursionsformeln auch fur Matrizen herleiten, bei denen mehr als nur eine Nebendiagonale besetzt ist, ¨ man spricht von *Bandmatrizen*. Ist die Bandbreite einer Matrix (also die Anzahl der Nebendiagonalen, in denen Einträge stehen) aber größer und stehen in jeder Zeile nur wenige Nichtnulleinträge auf (es gibt also "Löcher" in der Besetztheitsstruktur), dann sind solche speziellen Bandmatrix-Löser "teuer". er also Ebener in der Besetztnentsstruktur), dahn sind solche spezienen Bandmatrix-Ebser "teder".<br>Man braucht also andere Verfahren. Wir sehen jetzt ein einfaches Beispiel solch einer Bandmatrix mit Löchern.

<span id="page-45-0"></span>Beispiel 2.0.3 (2D-Standardmatrix) Nun betrachten wir eine (zweidimensionale) quadratische Membran, die am Rand fest eingespannt ist und auf die eine äußere Kraft f wirkt (also z.B. eine Trommel, auf die man mit einem Schlagzeug haut). Die gesuchte Auslenkung  $u : [0, 1]^2 \to \mathbb{R}$  ergibt sich als Lösung des sogenannten *Dirichlet-Problems* auf dem Einheitsquadrat

$$
-\Delta u(x,y) := -\frac{\partial^2}{\partial x^2}u(x,y) - \frac{\partial^2}{\partial y^2}u(x,y) = f(x,y), \quad (x,y) \in \Omega := (0,1)^2, \quad (2.2)
$$

$$
u(x,y) = 0, \quad (x,y) \in \Gamma := \partial\Omega.
$$

Den Differenzialoperator ∆ nennt man auch *Laplace–Operator*. Wir verwenden die gleiche Idee wie im eindimensionalen Fall (Beispiel [2.0.1\)](#page-44-0) und definieren ein aquidistantes Gitter auf dem Quadrat ¨

$$
\Omega_h := \{(x, y) \in \overline{\Omega} : x = kh, \quad y = \ell h, \quad 0 \le k, \ell \le N + 1\}
$$
\n
$$
(2.3)
$$

für  $h := \frac{1}{N+1}$ ,  $N = N_h \in \mathbb{N}$ , wie in Beispiel [2.0.1.](#page-44-0) Der Rand besteht jetzt natürlich aus mehr als zwei Punkten, nämlich

$$
\partial\Omega_h := \{(x, y) \in \Gamma : x = kh \text{ oder } y = \ell h, \quad 0 \le k, \ell \le N + 1\},\tag{2.4}
$$

vgl. Abbildung [2.1.](#page-46-0) Wir definieren  $\mathring{\Omega}_h := \Omega_h \setminus \partial \Omega_h$ .

<span id="page-46-0"></span>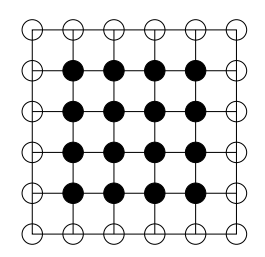

Abb. 2.1: Äquidistantes Gitter auf  $\overline{\Omega} = [0,1]^2$ . Die inneren Punkte ( $\hat{\Omega}_h$ ) sind ausgefüllt dargestellt,  $\partial \Omega_h$ besteht aus den nicht ausgefüllten Punkten (o).

Die partiellen Ableitungen zweiter Ordnung approximieren wir wieder durch den zentralen Differenzenquotienten, also

$$
\Delta u(x, y) = \frac{\partial^2}{\partial x^2} u(x, y) + \frac{\partial^2}{\partial y^2} u(x, y)
$$
  
\n
$$
\approx \frac{1}{h^2} (u(x + h, y) - 2u(x, y) + u(x - h, y))
$$
  
\n
$$
+ \frac{1}{h^2} (u(x, y + h) - 2u(x, y) + u(x, y - h))
$$
  
\n
$$
= \frac{1}{h^2} (u(x + h, y) + u(x - h, y) + u(x, y + h) + u(x, y - h) - 4u(x, y)). \quad (2.5)
$$

Dazu beschreiben wir zunächst das lineare Gleichungssystem  $A_h u_h = f_h$ . Die genaue Gestalt der Matrix  $A_h \in \mathbb{R}^{N^2 \times N^2}$  hängt von der Nummerierung ab. Wir wählen die so genannte *lexikographische Nummerierung* (vgl. Abbildung [2.2\)](#page-46-1)

$$
z_k = (x_i, y_j), \quad x_i = ih, \quad y_j = jh, \quad k := (j-1)N + i.
$$

<span id="page-46-1"></span>

| $\overline{13}$ | $\overline{14}$ | 15              | 16              |
|-----------------|-----------------|-----------------|-----------------|
| $\overline{9}$  | $\overline{10}$ | $\overline{11}$ | $\overline{12}$ |
| $\overline{5}$  | $\overline{6}$  | 7               | 8               |
| 1               | $\sqrt{2}$      | 3               | 4               |

Abb. 2.2: Lexikographische Nummerierung der Gitterpunkte für  $\Omega = (0, 1)^2$ ,  $N = 5$ .

Dann erhält man für das lineare Gleichungssystem  $A_h u_h = f_h$  eine *Block-Tridiagonalmatrix* 

$$
A_h = \begin{bmatrix} B_h & C_h & & 0 \\ C_h & B_h & \ddots & \\ & \ddots & \ddots & \ddots \\ & & \ddots & B_h & C_h \\ 0 & & C_h & B_h \end{bmatrix} \in \mathbb{R}^{N^2 \times N^2}
$$

mit den Blöcken

$$
B_h = \begin{bmatrix} 4 & -1 & & 0 \\ -1 & 4 & \cdots & \\ & \ddots & \ddots & \ddots \\ & & \ddots & 4 & -1 \\ 0 & & & -1 & 4 \end{bmatrix} \in \mathbb{R}^{N \times N}, \quad C_h = \text{diag}(-1) \in \mathbb{R}^{N \times N},
$$

der rechten Seite  $f_h = (h^2 f(z_k))_{k=1,\dots,N^2}$ ,  $k = (j-1)N + i, 1 \le i, j \le N$ , sowie dem Lösungsvektor  $u_h = (u(z_k))_{k=1,\dots,N^2} \in \mathbb{R}^{N^2}$ . Wir nennen diese Matrix auch *2D-Standardmatrix*, sie ist die direkte Verallgemeinerung der Standardmatrix aus Beispiel [2.0.1.](#page-44-0)

Für dieses Gleichungssystem kann man keine so einfache Rekursionsformel für die Cholesky-Zerlegung herleiten. Allerdings ist  $A_h$  dünnbesetzt, symmetrisch und positiv definit. Mehr zu diesem Beispiel in [\[Arendt/Urban\]](#page-134-0).  $\Box$ 

Aus den oben genannten Gründen wurden schon früh iterative Verfahren zur Lösung von LGS herangezogen. Bei diesen Verfahren wird ausgehend von einem Startvektor  $x^{(0)}$  eine Folge von Vektoren

$$
x^{(0)} \to x^{(1)} \to x^{(2)} \to \cdots
$$

mittels einer Iterationsvorschrift

<span id="page-47-0"></span>
$$
x^{(k+1)} = \phi(x^{(k)}), \quad k = 0, 1, \dots
$$
\n(2.6)

erzeugt, die gegen die gesuchte Lösung  $x$  konvergiert. In den folgenden Abschnitten werden sowohl die klassischen Iterationsverfahren, die bereits Mitte des 19. Jahrhunderts entdeckt wurden, als auch das Gradienten–Verfahren sowie das 1952 von Hestenes und Stiefel entwickelte Verfahren der konjugierten Gradienten vorgestellt.

Allen diesen Verfahren ist gemein, dass ein einzelner Iterationsschritt  $x^{(k)} \rightarrow x^{(k+1)}$  einen Rechenaufwand erfordert, welcher vergleichbar ist mit der Multiplikation von A mit einem Vektor, d.h. insbesondere mit einem geringen Aufwand, sofern A schwachbesetzt ist. Im Gegensatz zu den direkten Verfahren liefern diese Iterationsverfahren die exakte Lösung  $x$  des LGS im Allgemeinen nicht mehr nach endlich vielen Schritten. Da man aber in der Regel an der Lösung x nur bis auf eine vorgegebene Genauigkeit  $\epsilon$ interessiert ist, die von der Genauigkeit der Eingabedaten abhängt (vgl. Angewandte Numerik I), scheint dieses Vorgehen sinnvoll.

Dieses Vorgehen bedingt aber auch, dass man eine dünnbesetzte Matrix nicht einfach als zweidimensionalen Array abspeichert. Man hätte dann nämlich  $n^2$  Einträge zu speichern (und könnte so niemals lineare Komplexität  $\mathcal{O}(n)$  erreichen) und würde viele Nullen speichern, was natürlich sinnlos ist. Es gibt eine ganze Reihe von speziellen Formaten, von denen wir zumindest eins in den Übungen kennenlernen werden. Insbesondere ist dann die Matrix-Vektor-Multiplikation  $Ax$  für dünnbesetzte Matrizen  $A \in \mathbb{R}^{n \times n}$  speziell zu schreiben, ist dann aber in  $\mathcal{O}(n)$  zu realisieren.

## 2.1 KLASSISCHE ITERATIONSVERFAHREN

Dies sind die einfachsten (aber nicht unbedingt die schnellsten) Verfahren. Allerdings spielen diese Verfahren als Teilblock heute immer noch eine sehr wichtige Rolle, z.B. im Rahmen von äußerst effizienten so genannten Mehrgitter-Verfahren. Auch deswegen stellen wir die klassichen Iterationsverfahren hier vor und sehen dann später, wie man effizientere Methoden konstruieren kann.

Gegeben sei eine quadratische, reguläre Matrix  $A \in \mathbb{R}^{n \times n}$  und ein lineares Gleichungssystem

 $Ax = b$ 

mit der exakten Lösung x. Mit Hilfe einer beliebigen regulären Matrix  $B \in \mathbb{R}^{n \times n}$  erhält man Iterationsvorschriften der Form [\(2.6\)](#page-47-0) aus der Gleichung

$$
Bx + (A - B)x = b,
$$

indem man

$$
Bx^{(k+1)} + (A - B)x^{(k)} = b
$$

setzt und nach  $x^{(k+1)}$  auflöst

<span id="page-48-0"></span>
$$
x^{(k+1)} = x^{(k)} - B^{-1}(Ax^{(k)} - b) = (I - B^{-1}A)x^{(k)} + B^{-1}b.
$$
 (2.7)

Jede spezielle Wahl einer nichtsingulären Matrix B führt zu einem möglichen *Iterationsverfahren*. Es wird umso brauchbarer, je besser  $B$  die folgenden Kriterien erfüllt:

- i)  $B$  ist leicht zu invertieren (einfache Realisierbarkeit);
- ii) die Eigenwerte von  $(I B^{-1}A)$  sollen möglichst kleine Beträge haben (**Konvergenzeigenschaft**).

Wir wollen hier nun einige Beispiele für die Wahl von  $B$  angeben. Dazu verwenden wir folgende (additive) Standardzerlegung

$$
A = L + D + R,
$$

wobei D eine *Diagonalmatrix*, L eine strikte *untere Dreiecksmatrix* und R eine strikte *obere Dreiecksmatrix* ist. Die Wahl

- i)  $B = \gamma I$  liefert das *Richardson*-Verfahren;
- ii) B = D liefert das *Jacobi*-Verfahren (*Gesamtschrittverfahren*);
- iii) B = L + D oder B = D + R liefert das *Gauß-Seidel*-Verfahren (*Einzelschrittverfahren*).

Was zeichnet nun die einzelnen Verfahren aus? Betrachten wir dazu ein Beispiel.

**Beispiel 2.1.1** Zu gegebenem  $n \in \mathbb{N}$  und

$$
A = \begin{pmatrix} 2 & -1 & & & \\ -1 & 2 & -1 & & \\ & \ddots & \ddots & \ddots & \\ & & -1 & 2 & -1 \\ & & & -1 & 2 \end{pmatrix} \in \mathbb{R}^{n \times n}, b = \vec{1} \in \mathbb{R}^{n}, x^{(0)} = \vec{0} \in \mathbb{R}^{n}
$$

(vgl. Beispiel [2.0.1](#page-44-0) mit  $\lambda = 0$ ) bestimmen wir die *Konvergenzrate* 

$$
c := \max_{k} \frac{\|x - x^{(k+1)}\|_2}{\|x - x^{(k)}\|_2},
$$

für das Jacobi- und das Gauß-Seidel-Verfahren  $(B = D + R)$ , d.h. den Faktor, um den der *Fehler* in der 2-Norm in jedem Iterationsschritt *mindestens reduziert* wird.

### MATLAB-Funktion: runKonvergenz.m

```
1 n = 10;
2 e = ones(n, 1);
3 A = \text{spdiags}([e -2 \times e e], -1:1, n, n);<br>4 x ex = \text{rand}(n, 1); \text{\$} exakte Loesung
4 x_{ex} = \text{rand}(n,1);5 b = A * x\_ex; % exakte rechte Seite<br>
6 x{1} = rand(n,1); % zufaelliger Startv.
6 \times \{1\} = \text{rand}(n,1); <br> \text{\$zufaelliger Startv.}7 \times \{2\} = x \{1\};8 \text{ W} \{1\} = \text{triu}(A); <br> 8 \text{ Gauss-Seidel}9 W{2} = diag(diag(A)); % Jacobi
10 for j = 1:length(x)
11 error_old = norm(x[j]-x\_ex);
12 for k = 1 : 20
13 X{j} = X{j} + W{j} (b-A*x{j});
14 error_new = norm(x {j} - x_{ex});15 quct(j)(k) = error_new/error\_old;16 error_old = error_new;
17 end
18 end
19 plot(1:20,quot{1},'m-s',1:20,quot{2},'k:*');
20 xlabel('Anzahl der Iterationen'), ylabel('Kontraktion')
21 legend({'Gauss-Seidel-Verf.','Jacobi-Verfahren'},4)
```
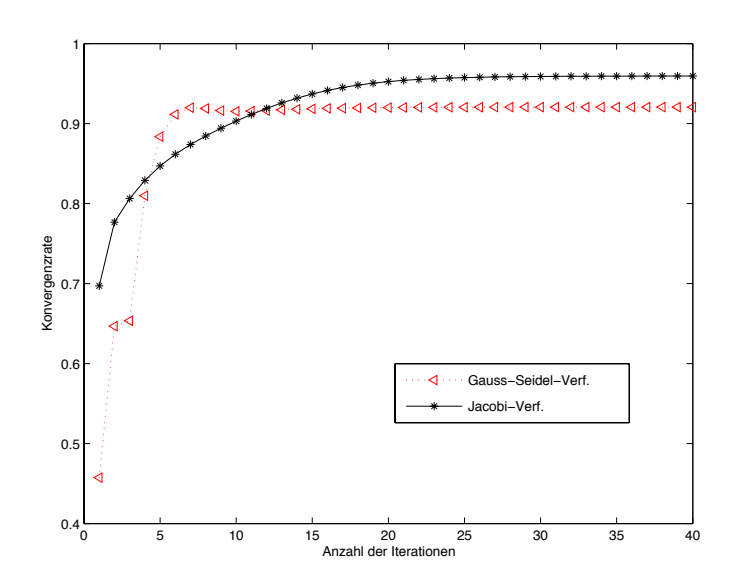

Abb. 2.3: *Kontraktionszahlen fur Gesamt- und Einzelschrittverfahren. ¨*

Dem numerischen Experiment kann man entnehmen, dass in diesem Fall beide Verfahren konvergieren, da die Konvergenzerate jeweils kleiner 1 ist, und dass das Gauß-Seidel-Verfahren schneller konvergiert, da die Konvergenzrate hier kleiner ist.

In der praktischen Anwendung kann man bei dem Gauß-Seidel-Verfahren mit  $B = L + D$  folgende Formulierung verwenden, um die Anzahl der Operationen zu reduzieren

$$
x^{(k+1)} = (L+D)^{-1}(b - Rx^{(k)}),
$$

da

$$
x^{(k+1)} = x^{(k)} - B^{-1}(Ax^{(k)} - b)
$$
  
=  $x^{(k)} - B^{-1}([(A - B) + B] x^{(k)} - b)$   
=  $x^{(k)} - B^{-1}(A - B)x^{(k)} - B^{-1}Bx^{(k)} + B^{-1}b$   
=  $B^{-1}(b - (A - B)x^{(k)})$ 

gilt und mit  $B = L + D$  und  $A - B = R$  folgt

$$
x^{(k+1)} = (L+D)^{-1}(b - Rx^{(k)}).
$$

Ein Schritt des Gauß-Seidel-Verfahrens ist also etwa so aufwendig wie eine Matrix-Vektor-Multiplikation. Ähnlich kann man auch für  $B = D + R$  vorgehen, d.h.

$$
x^{(k+1)} = (D+R)^{-1}(b - Lx^{(k)}).
$$

Schließlich vereinfacht man das Jacobi-Verfahren zu

$$
x^{(k+1)} = D^{-1}(b - (L + R)x^{(k)})
$$

sowie das Richardson-Verfahren zu

$$
x^{(k+1)} = x^{(k)} + \frac{1}{\gamma} (b - Ax^{(k)}).
$$

## 2.2 KONVERGENZ ITERATIVER VERFAHREN

Oben haben wir einige Verfahren an einem konkreten Beispiel verglichen. Das sagt aber naturlich nichts ¨ darüber aus, unter welchen Voraussetzungen welches Verfahren für welches Problem schneller oder langsamer ist. Auch sagt dieses numerische Experiment nichts darüber aus, unter welchen Voraussetzungen ein Verfahren überhaupt konvergiert und wenn ja, wie schnell. Diese Fragen untersuchen wir jetzt.

Es sei x Lösung von  $Ax = b$ . Mit [\(2.7\)](#page-48-0) erhalten wir mit  $b = Ax$ 

$$
x - x^{(k)} = x - B^{-1}b - (I - B^{-1}A)x^{(k-1)}
$$
  
=  $Ix - B^{-1}Ax - (I - B^{-1}A)x^{(k-1)}$   
=  $(I - B^{-1}A)(x - x^{(k-1)}) = \dots = (I - B^{-1}A)^{k}(x - x^{(0)})$ .

Die Konvergenz des dargestellten Verfahrens hängt also nur von den Eigenschaften der *Iterationsmatrix*  $I - B^{-1}A$  ab.

Wir wollen nun klären, welche Eigenschaften einer allgemeinen Iterationsmatrix  $C$  für die Frage der Konvergenz oder Divergenz eines Verfahrens verantwortlich sind. Es sei C eine beliebige komplexwertige  $(n \times n)$ -Matrix,  $\lambda_i := \lambda_i(C)$   $(i = 1, ..., n)$  seien die Eigenwerte von C. Dann bezeichnen wir mit

$$
\varrho(C):=\max_{1\leq i\leq n}\{|\lambda_i(C)|\}
$$

den *Spektralradius* von C.

Bevor wir ein konkretes Konvergenzkriterium basierend auf dem Spekralradius angeben, bereiten wir noch den Begriff der *Jordan'schen Normalform* vor.

**Definition 2.2.1 (Jordan-, bzw. Elementarmatrix)** Eine Matrix  $E_k(\lambda) \in \mathbb{C}^{k \times k}$  heißt Jordanmatrix (oder Elementarmatrix) zum Eigenwert  $\lambda$ , wenn

 $E_k(\lambda) =$  $\sqrt{2}$  $\overline{\phantom{a}}$  $\lambda$  1 0 . . . . . .  $\frac{1}{2}$ . 0  $\lambda$  $\setminus$  $\overline{\phantom{a}}$ .  $(2.8)$ 

**Satz 2.2.2 (Jordan'sche Normalform (siehe z.B. [\[Fischer\]](#page-134-1)))** *Zu jeder Matrix*  $A \in \mathbb{C}^{n \times n}$  existiert eine reguläre Matrix  $T \in \mathbb{C}^{n \times n}$ , so dass  $A = T^{-1}JT$ , wobei J, die durch die *Paare* ( $\lambda_1, n_1$ ), . . . , ( $\lambda_k, n_k$ ) *mit*  $\lambda_i \in \mathbb{C}$ ,  $n_i \geq 1$  *(eindeutig bis auf die Reihenfolge) bestimmte* Jordansche Normalform

$$
J=\left(\begin{array}{cccc}E_{n_1}(\lambda_1)& & 0\\ &\ddots&\\ 0& &E_{n_k}(\lambda_k)\end{array}\right)
$$

*von* A *ist.*

Damit können wir nun das gesuchte Konvergenzkriterium formulieren.

**Satz 2.2.3 (Konvergenzkriterium)** *Es sei*  $C \in \mathbb{C}^{n \times n}$ . Die Folge  $(C^k)_{k \in \mathbb{N}}$  ist genau dann eine Nullfolge, *wenn*  $\rho(C) < 1$  *gilt.* 

*Beweis.* Sei zunächst  $\varrho(C) \geq 1$ . Dann gibt es einen Eigenwert  $\lambda$  mit  $|\lambda| \geq 1$  und einen Vektor  $x \neq 0$  mit  $Cx = \lambda x$ . Wegen  $C^k x = \lambda^k x$  und  $\lim_{k \to \infty} \lambda^k \neq 0$  kann folglich  $(C^k)_{k\in\mathbb{N}}$  keine Nullfolge sein. Die Bedingung  $\varrho(C)<1$  ist somit notwendig. Sei nun  $\varrho(C)<1$  . Weil  $(TCT^{-1})^k = T C^k T^{-1}$  für jede Ähnlichkeitstransformation T gilt, reicht es,  $\lim_{k\to\infty}(TCT^{-1})^k=0$  zu zeigen. Die Matrix C lässt sich durch Ähnlichkeitstransformation auf die Jordan'sche Normalform J transformieren. Wir zeigen, dass  $\lim_{k\to\infty} J^k = 0$  gilt, wenn alle Eigenwerte  $\lambda_1,\ldots,\lambda_n$  dem Betrag nach kleiner Eins sind. Dazu sei $\mu \in \{1,\ldots,n\}$  beliebig und

$$
E_{\mu} = E_{n_{\mu}}(\lambda_{\mu}) = \begin{pmatrix} \lambda_{\mu} & 1 & 0 \\ & \ddots & \ddots & \\ & & \ddots & \\ 0 & & & \lambda_{\mu} \end{pmatrix} \in \mathbb{C}^{n_{\mu} \times n_{\mu}}
$$

eine Elementarmatrix zum Eigenwert  $\lambda_{ij}$  der Jordanschen Normalform J von C. Da offenbar

$$
J^k = \begin{pmatrix} E_1^k & & & & \\ & E_2^k & & & \\ & & \ddots & & \\ & & & E_{\ell}^k \end{pmatrix}
$$

∖  $\overline{\phantom{a}}$ 

mit  $1 \leq \ell \leq n$  gilt, genügt es, das Konvergenzverhalten einer Jordanmatrix  $E_{\mu}$  zu untersuchen. Wir schreiben  $E_{\mu}$  in der Form  $E_{\mu} = \lambda_{\mu} I + S$  mit

$$
S = \begin{pmatrix} 0 & 1 & & & 0 \\ & \ddots & \ddots & \\ & & \ddots & \\ & & & 1 \\ 0 & & & & 0 \end{pmatrix} \in \mathbb{C}^n \mu^{\times n} \mu
$$

und bilden  $E^k_\mu = (\lambda_\mu I + S)^k$ . Nach Anwendung der Binomialentwicklung und unter Beachtung von  $S^{n\mu} = 0$  erhält man die Beziehung

$$
E^k_\mu = \sum_{\nu=0}^{\min\{k,\,n_{\mu}-1\}} \binom{k}{\nu} \lambda_\mu^{k-\nu} S^\nu.
$$

Für feste  $\nu$  hat man mit

$$
\binom{k}{\nu} = \frac{k!}{\nu!(k-\nu)!} = \frac{k(k-1)\cdot\ldots\cdot(k-\nu+1)}{1\cdot\ldots\cdot\nu} \le k^{\nu}
$$

$$
\left|\binom{k}{\nu}\lambda_{\mu}^{k-\nu}\right| \le |\lambda_{\mu}^{k-\nu}k^{\nu}|.
$$

die Abschätzung

 $\text{Da }|\lambda_\mu| < 1$  ist, strebt k  $\log |\lambda_\mu| + \nu \log(k) \to -\infty$  mit  $k \to \infty$  und mit  $|\lambda_\mu^{k-\nu}k^\nu| \le \exp((k-\nu)\log |\lambda_\mu| + \nu \log k)$  folgt die Konvergenz  $\lim_{k \to \infty}$  $\sqrt{k}$ ν  $\left|\int h \lambda_{\mu}^{k-\nu}\right| = 0.$ Damit ist gezeigt, dass  $(E_{\mu}^{k})_{k\in\mathbb{N}}$  eine Nullfolge ist und somit auch die Behauptung.

Um die Konvergenz der Richardson-Iteration nachzuweisen, muss also der Spektralradius der Iterationsmatrix bestimmt werden. Wahrend man diesen im Spezialfall einer symmetrischen, positiv definiten ¨ Matrix A exakt angeben und somit Konvergenzaussagen treffen kann, vgl. Bemerkung [2.2.4,](#page-51-0) so ist dies im allgemeinen Fall analytisch nicht möglich und numerisch sehr aufwendig. Es ist daher das Ziel der nächsten beiden Abschnitte, aus einfachen algebraischen Eigenschaften der Matrix  $A$  auf die Konvergenz der Jacobi- bzw. Gauß-Seidel-Iteration zu schließen. Anders als in Satz [2.2.3](#page-45-0) sind die Ergebnisse in diesen beiden Abschnitten hinreichende Konvergenzkriterien, im Allgemeinen aber nicht notwendig.

<span id="page-51-0"></span>Bemerkung 2.2.4 (Konvergenz des Richardson-Verfahrens für positiv definite Matrizen) Sei  $A \in$  $\mathbb{R}^{n \times n}$  symmetrisch und positiv definit mit  $\lambda_{\min}$  und  $\lambda_{\max}$  als kleinstem bzw. größtem Eigenwert. Dan gelten folgende Aussagen:

(a) Für die Iterationsmatrix  $C_R(\gamma) = I - \gamma^{-1}A$  des Richardson-Verfahrens gilt für alle  $\gamma \in \mathbb{R} \setminus \{0\}$ 

$$
\varrho(C_R(\gamma)) = \max\left\{ |1 - \gamma^{-1}\lambda_{\max}|, |1 - \gamma^{-1}\lambda_{\min}| \right\}.
$$

- (b) Das Richardson-Verfahren konvergiert genau dann, wenn  $\gamma > \frac{\lambda_{\text{max}}}{2}$  gilt.
- (c)  $\gamma^* := \frac{\lambda_{\max} + \lambda_{\min}}{2}$  minimiert den Spektralradius  $\varrho(C_G(\gamma))$  für  $\gamma \in \mathbb{R} \setminus \{0\}.$

(d) Es gilt 
$$
\varrho(C_G(\gamma^*)) = \frac{\lambda_{\max} - \lambda_{\min}}{\lambda_{\max} + \lambda_{\min}}
$$
.

## 2.2.1 Konvergenz des Jacobi-Verfahrens

Beim Jacobi-Verfahren (auch Gesamtschrittverfahren genannt) werden alle Komponenten des Lösungsvektors in einem Iterationsschritt gleichzeitig korrigiert. Die Iterationsvorschrift lautet

$$
x^{(k+1)} = D^{-1}(b - (L + R)x^{(k)}),
$$

d.h. die Iterationsmatrix ist  $C_J = I - D^{-1}A = -D^{-1}(L + R)$ .

Wir können nun ein einfach zu überprüfendes Kriterium angeben, um die Konvergenz des Jacobi-Verfahrens zu sichern.

<span id="page-52-0"></span>Satz 2.2.5 (Starkes Zeilen- und Spaltensummenkriterium) *Es sei*  $A \in \mathbb{C}^{n \times n}$ *. Das Jacobi-Verfahren*  $k$ onvergiert für jeden Startvektor  $x^{(0)} \in \mathbb{C}^n$ , wenn für die Matrix A das

*i) starke Zeilensummenkriterium:*

$$
|a_{ii}| > \sum_{\substack{k=1\\k\neq i}}^n |a_{ik}|, \quad \text{für } i = 1, 2, \dots, n\,,
$$

*d.h.* A *ist strikt diagonaldominant,*

*oder das*

*ii) starke Spaltensummenkriterium:*

$$
|a_{kk}| > \sum_{\substack{i=1 \ i \neq k}}^n |a_{ik}|, \quad \text{für } k = 1, 2, \dots, n \,,
$$

*d.h.* A<sup>T</sup> *ist strikt diagonaldominant,*

### *erfullt ist. ¨*

<span id="page-52-1"></span>Für den Beweis von Satz [2.2.5](#page-52-0) benötigen wir das folgende Lemma.

**Lemma 2.2.6** *Es sei*  $A \in \mathbb{C}^{n \times n}$ *. Dann gilt für jede natürliche p-Matrixnorm*  $\varrho(A) \leq ||A||_p$ *.* 

Beweis. Jeder Eigenwert λ von A mit zugehörigem Eigenvektor x genügt für jede natürliche p-Matrixnorm  $\|\cdot\|_p$  der Beziehung  $\frac{\|Ax\|_p}{\|x\|_p} = |\lambda|$  und damit der Abschätzung  $||A||_p \geq |\lambda|.$  $\Box$ 

Nun können wir obiges Konvergenzkriterium zeigen.

*Beweis von Satz* [2.2.5.](#page-52-0) i) Die Iterationsmatrix des Jacobi-Verfahrens ist  $C_J = I - D^{-1}A = -D^{-1}(L+R)$ . Wenn das starke Zeilensummenkriterium erfüllt ist, gilt die Abschätzung

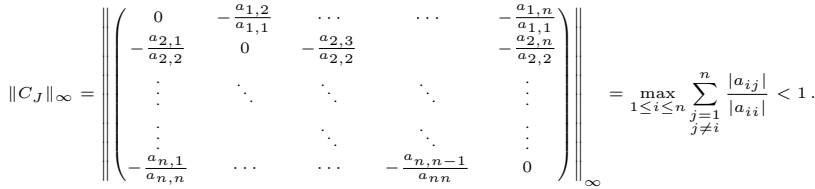

Lemma [2.2.6](#page-52-1) liefert dann die Behauptung i).

ii) Ist für A das starke Spaltensummenkriterium (ii) erfüllt, so gilt (i) für  $A^T$ . Also konvergiert das Jacobi-Verfahren für  $A^T$  und es ist daher wegen Satz [2.2.3](#page-45-0)  $\varrho(C) < 1$  für  $C =$  $I - D^{-1}A^T$ . Nun hat C die gleichen Eigenwerte wie  $C^T$  und wie  $D^{-1}C^TD = I - D^{-1}A = C_J$ . Also ist auch  $\varrho(C_J) < 1$ , d.h. das Jacobi-Verfahren ist auch für die Matrix A konvergent.

Leider sind starkes Zeilen- bzw. Spaltensummenkriterium oftmals zu stark in dem Sinne, dass viele Matrizen, die in praktischen Problemen auftreten, diese Kriterien nicht erfüllen (z.B. die 1D- und 2D-Standardmatrix erfullen diese Kriterien nicht), man aber sehr wohl in vielen numerischen Experimenten ¨ Konvergenz beobachtet hat. Man braucht also einen schwscheren Begriff. Es stellt sich heraus, dass die Matrix dafür eine spezielle Struktur besitzen muss.

**Definition 2.2.7** Eine Matrix  $A \in \mathbb{R}^{n \times n}$  heißt zerlegbar (reduzibel), wenn es nichtleere Teilmengen  $N_1$ und  $N_2$  der Indexmenge  $N := \{1, 2, ..., n\}$  gibt mit den Eigenschaften

i)  $N_1 \cap N_2 = \emptyset$ ;

- ii)  $N_1 \cup N_2 = N;$ 
	- iii)  $a_{ij} = 0$  für alle  $i \in N_1$  und  $j \in N_2$ .

Eine Matrix, die nicht zerlegbar ist, heißt unzerlegbar (irreduzibel). Eine Matrix, die nicht zerlegbar ist, heißt unzerlegbar (irreduzibel).

#### i) Wir betrachten folgende Matrix **Beispiel 2.2.8**

$$
A = \begin{pmatrix} a_{11} & \dots & a_{1k} & 0 & \dots & 0 \\ \vdots & \vdots & \vdots & & \vdots \\ a_{N1} & \dots & a_{NN} & 0 & \dots & 0 \\ a_{N+1,1} & \dots & a_{N+1,N} & a_{N+1,N+1} & \dots & a_{N+1,2N} \\ \vdots & \vdots & \vdots & & \vdots \\ a_{2N,1} & \dots & a_{2N,N} & a_{2N,N+1} & \dots & a_{2N,2N} \end{pmatrix}
$$

Die Teilmengen  $N_1 = \{1, 2, ..., N\}$ ,  $N_2 = \{N + 1, ..., 2N\}$  haben alle in der Definition geforderten Eigenschaften. Somit ist A zerlegbar.

ii) Eine Tridiagonalmatrix mit nicht verschwindenden Nebendiagonal- und Diagonalelementen ist unzerlegbar.

**Bemerkung 2.2.9** Dass eine Matrix A unzerlegbar (irreduzibel) ist, kann man häufig leicht mit Hilfe des der Matrix A zugeordneten (gerichteten) Graphen  $G(A)$  zeigen. Wenn A eine n × n-Matrix ist, so besteht  $G(A)$  aus n Knoten  $K_1, \ldots, K_n$  und es gibt eine gerichtete Kante  $K_i \to K_j$  in  $G(A)$  genau dann, wenn  $a_{ij} \neq 0$ . Man zeigt leicht, dass A genau dann unzerlegbar ist, falls der Graph  $G(A)$  in dem Sinne zusammenhängend ist, dass es für jedes Knotenpaar ( $K_i, K_j$ ) in  $G(A)$  einen gerichteten Weg  $K_i$ nach  $K_j$  gibt.

$$
A = \begin{pmatrix} 2 & -1 & 0 \\ 1 & 4 & 0 \\ 0 & -1 & 3 \end{pmatrix}, \quad G(A): \quad \text{or} \quad K_1 \quad \text{or} \quad K_2 \quad \text{or} \quad K_3
$$

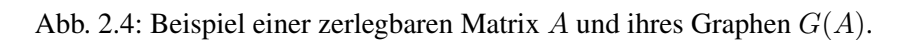

Nun formulieren wir die angekündigte schwächere Bedingung.

**Definition 2.2.10 (Schwaches Zeilen- und Spaltensummenkriterium)** Eine Matrix  $A \in \mathbb{R}^{n \times n}$  erfüllt das schwache Zeilensummenkriterium, falls

$$
\sum_{\substack{\nu=1\\ \nu\neq\mu}}^n |a_{\mu\nu}| \le |a_{\mu\mu}|
$$

finalle  $\frac{1}{2}$  alle  $\frac{1}{2}$  is defined as  $\frac{1}{2}$  is defined as  $\frac{1}{2}$  is defined as  $\frac{1}{2}$ für alle Zeilen  $\mu = 1, \ldots, n$  gilt, d.h. A ist diagonaldominant, und

$$
\sum_{\substack{\nu=1\\ \nu\neq \mu_0}}^n |a_{\mu_0\nu}| < |a_{\mu_0\mu_0}|
$$

für mindestens einen Index  $\mu_0 \in \{1, \dots, n\}$  erfüllt ist.

eine Matrix  $A \in \mathbb{R}^{n \times n}$  erfüllt das schwache Spaltensummenkriterium, wenn  $A<sup>T</sup>$  das schwache Zeilen-<br>Eine Matrix  $A \in \mathbb{R}^{n \times n}$  erfüllt das schwache Spaltensummenkriterium, wenn  $A<sup>T</sup>$  das schwache Zeilen summenkriterium erfüllt.

.

 $\Box$ 

Damit können wir jetzt ein schwächeres Konvergenzkriterium formulieren, das insbesondere für die Standardmatrizen erÜlla ist.

<span id="page-54-0"></span>**Satz 2.2.11 (Schwaches Zeilensummenkriterium)** *Es sei*  $A \in \mathbb{R}^{n \times n}$  eine irreduzible Matrix, die das *schwache Zeilensummenkriterium erfullt. Dann ist das Jacobi-Verfahren konvergent. ¨*

Zum Beweis von Satz [2.2.11](#page-54-0) werden wir direkt den Spektralradius der Iterationsmatrix abschätzen. Die wesentliche Beobachtung dabei ist, dass jede irreduzible Matrix, die das schwache Zeilensummenkriterium erfüllt, bereits regulär ist.

<span id="page-54-2"></span>**Lemma 2.2.12** Jede irreduzible Matrix  $A \in \mathbb{R}^{n \times n}$ , die das schwache Zeilensummenkriterium erfüllt, ist regulär und für die Diagonalelemente gilt  $a_{j j} \neq 0$  ( $j = 1, \ldots, n$ ).

*Beweis.* Wir nehmen an, A sei nicht regulär, d.h. es existiert ein  $x \in \mathbb{K}^n \setminus \{0\}$  mit  $Ax = 0$ . Insbesondere folgt aus der Dreiecksungleichung

<span id="page-54-1"></span>
$$
|a_{jj}| |x_j| \le \underbrace{\left| \sum_{\ell=0}^n a_{j\ell} x_{\ell} \right|}_{=0} + \left| \sum_{\substack{\ell=1 \\ \ell \ne j}}^n a_{j\ell} x_{\ell} \right| \le \sum_{\substack{\ell=1 \\ \ell \ne j}}^n |a_{j\ell}| |x_{\ell}| \quad \text{für alle } j = 1, \dots, n. \tag{2.9}
$$

Wir definieren die Indexmengen  $J := \{j : |x_j| = ||x||_{\infty}\}$  und  $K := \{k : |x^{(k)}| < ||x||_{\infty}\}$ . Offensichtlich gilt  $J \cap K = \emptyset$ ,  $J \cup K = \{1, ..., n\}$  und  $J \neq \emptyset$ .<br>Wäre  $K = \emptyset$ , so könnte man in [\(2.9\)](#page-54-1) die  $x_j$ - und  $x_\ell$ -Terme herauskürz

$$
|a_{jj}|\leq \sum_{\substack{\ell=1\\ \ell\neq j}}^n |a_{j\ell}|\frac{|x_{\ell}|}{|x_j|}< \sum_{\substack{\ell=1\\ \ell\neq j}}^n |a_{j\ell}|\,,
$$

denn der Quotient ist stets  $\leq 1$  wegen  $|x_j| = ||x||_{\infty}$  und er ist  $\lt 1$  für  $\ell \in K \neq \emptyset$  (also zumindest für  $\ell = k$ ). Also erhalten wir einen Widerspruch zum schwachen Zeilensummenkriterium von A, d.h. A ist regulär.

Beweis von Satz [2.2.11.](#page-54-0) Wegen  $a_{jj} \neq 0$  für alle  $j = 1, ..., n$  ist  $C_J = -D^{-1}(A - D)$  wohldefiniert. Um  $\varrho(C_J) < 1$  zu zeigen, beweisen wir, dass  $M := C_J - \lambda I$  für  $\lambda \in \mathbb{C}$  mit  $|\lambda| \geq 1$  regulär ist. Da A irreduzibel ist, ist von A gilt

$$
\sum_{\substack{k=1\\k\neq j}}^n |m_{jk}| = \sum_{\substack{k=1\\k\neq j}}^n |c_{jk}^{(J)}| = \sum_{\substack{k=1\\k\neq j}}^n \frac{|a_{jk}|}{|a_{jj}|} \le 1 \le |\lambda| = |m_{jj}| \text{ für alle } j = 1, \dots, n.
$$

und für mindestens einen Index  $j$  gilt diese Ungleichung strikt. Also erfüllt M auch das schwache Zeilensummenkriterium und ist nach Lemma [2.2.12](#page-54-2) insgesamt regulär.

## 2.2.2 Konvergenz des Gauß-Seidel-Verfahrens

Die Iterationsvorschrift des Gauß-Seidel-Verfahrens (auch Einzelschrittverfahren genannt) für  $B =$  $L + D$  lautet

$$
x^{(k+1)} = (L+D)^{-1}(b - Rx^{(k)}),
$$

d.h. die Iterationsmatrix ist  $C_{GS} := -(L+D)^{-1}R;$ die Iterationsvorschrift des Gauß-Seidel-Verfahrens für  $B = D + R$  lautet

$$
x^{(k+1)} = (D + R)^{-1}(b - Lx^{(k)}),
$$

mit Iterationsmatrix  $\tilde{C}_{GS} := -(D+R)^{-1}L$ .

Auch hier kann man Konvergenz sichern, wenn das starke Zeilen- oder Spaltensummenkriterium erfüllt ist.

<span id="page-54-3"></span>**Satz 2.2.13 (Konvergenzsatz)** *Es sei*  $A \in \mathbb{R}^{n \times n}$  eine reguläre Matrix, die das starke Zeilensummen*kriterium oder das starke Spaltensummenkriterium erfullt. Dann sind beide Varianten des Gauß-Seidel- ¨ Verfahrens zur Lösung des linearen Gleichungssystems*  $Ax = b$  *konvergent.* 

**Beweis.** Sei das starke Zeilensummenkriterium erfüllt. Die Iterationsmatrizen des Gauß-Seidel-Verfahrens mit  $B = L + D$  bzw. des Jacobi-Verfahrens sind  $C_{GS} := -(L + D)$  $D^{-1}R$  bzw.  $C_I := -D^{-1}(L + R)$ . Wenn das starke Zeilensummenkriterium erfüllt ist, gilt die Abschätzung

$$
||C_J||_\infty = \max_{1\leq i\leq n}\sum_{\substack{j=1\\j\neq i}}^n \frac{|a_{ij}|}{|a_{ii}|} < 1.
$$

Es sei jetzt  $y \in \mathbb{R}^n$  beliebig und  $z = C_{GS} y$ . Durch vollständige Induktion beweisen wir, dass alle Komponenten  $z_i$  des Vektors  $z$  der Abschätzung

$$
|z_i| \leq \sum_{\substack{j=1 \ j \neq i}}^n \frac{|a_{ij}|}{|a_{ii}|} ||y||_{\infty}
$$

genügen. Dazu schreiben wir die Gleichung  $z = C_{GS}y$  in  $-(L + D)z = Ry$  um und schätzen ab:

$$
|z_1| \leq \sum_{j=2}^n \frac{|a_{1j}|}{|a_{11}|} |y_j| \leq \sum_{j=2}^n \frac{|a_{1j}|}{|a_{11}|} \|y\|_{\infty}.
$$

Schreiben wir das Gauß-Seidel-Verfahren mit  $B = L + D$  in der Form

$$
x_i^{(k+1)} = \frac{1}{a_{ii}} \left( b_i - \sum_{j=1}^{i-1} a_{ij} x_j^{(k+1)} - \sum_{j=i+1}^n a_{ij} x_j^{(k)} \right) \quad (1 \le i \le n),
$$

so folgt daraus dann mit der Induktionsvoraussetzung

$$
|z_i| \leq \frac{1}{|a_{ii}|} \left(\sum_{j=1}^{i-1} |a_{ij}|\, |z_j| + \sum_{j=i+1}^{n} |a_{ij}|\, |y_j|\right) \stackrel{\text{IH}}{\leq} \frac{1}{|a_{ii}|} \left(\sum_{j=1}^{i-1} |a_{ij}|\, \|C_J\|_\infty + \sum_{j=i+1}^{n} |a_{ij}|\right) \|y\|_\infty \leq \sum_{\substack{j=1\\j\neq i}}^{n} \frac{|a_{ij}|}{|a_{ii}|} \|y\|_\infty \, .
$$

Hiermit erhält man die Abschätzung  $||C_{GS} y||_{\infty} = ||z||_{\infty} \le ||C_J||_{\infty} ||y||_{\infty}$  für alle  $y \in \mathbb{R}^n$  und somit

<span id="page-55-0"></span>
$$
||C_{GS}||_{\infty} \le ||C_J||_{\infty} < 1. \tag{2.10}
$$

Da  $\varrho(-(L+D)^{-1}R) = \varrho(C_{GS}) \leq \|C_{GS}\|_{\infty}$ , folgt daraus die Konvergenz des Gauß-Seidel-Verfahrens für  $B = L + D$ . Um die Konvergenz des Gauß-Seidel-Verfahrens für B = D + R mit  $\tilde{C}_{GS} = -(D + R)^{-1}L$  nachzuweisen, betrachten wir zunächst folgende Permutationsmatrix

$$
P = \begin{pmatrix} 0 & 1 \\ & \ddots & \\ 1 & & 0 \end{pmatrix} = P^T \in \mathbb{R}^{n \times n}.
$$

Die Matrix  $\tilde{A} = PAP^T$  geht aus A durch simultane Zeilen- und Spaltenvertauschungen hervor, sodass die Gültigkeit des starken Zeilensummenkriteriums auch für  $\tilde{A}$  vorliegt. Mit dem oben Bewiesenen gilt somit  $\varrho(-(L + \tilde{D})^{-1}\tilde{R}) < 1$ , wobei  $\tilde{L} = PRP^T$ ,  $\tilde{D} = PDP^T$ ,  $\tilde{R} = PLP^T$  und daher

$$
1 > \varrho(-(PRP^{T} + PDP^{T})^{-1}PLP^{T}) = \varrho(-(P(R + D)P^{T})^{-1}PLP^{T})
$$
  
=  $\varrho(-P(R + D)^{-1}P^{T}PLP^{T}) = \varrho(-P(R + D)^{-1}LP^{T}) = \varrho(-(R + D)^{-1}L).$ 

Also ist  $\varrho(\tilde{C}_{GS}) = \varrho(-(D + R)^{-1}L) < 1$  und somit das Gauß-Seidel-Verfahren für die Wahl  $B = D + R$  konvergent. Sei nun das starke Spaltensummenkriterium erfüllt. Dann erfüllt  $A^T$  das starke Zeilensummenkriterium und beide Varianten des Gauß-Seidel-Verfahrens konvergieren für  $A^T$ . Mit der Standardzerlegung von  $A^T = L_T + D_T + R_T$ , wobei  $L_T = R^T$ ,  $D_T = D$  und  $R_T = L^T$  ist, gilt somit

$$
\varrho(-(R^T+D)^{-1}L^T)=\varrho(-(L_T+D_T)^{-1}R_T)<1,\quad \ \varrho(-(L^T+D)^{-1}R^T)=\varrho(-(R_T+D_T)^{-1}L_T)<1.
$$

Hieraus ergibt sich die Konvergenz des Gauß-Seidel-Verfahrens für  $B = L + D$ 

$$
\varrho(C_{GS}) = \varrho(-(L+D)^{-1}R) = \varrho(-(L+D)(L+D)^{-1}R(L+D)^{-1}) = \varrho(-R(L+D)^{-1}) = \varrho(-(L^{T}+D)^{-1}R^{T}) < 1
$$

sowie für  $B - D + B$ 

$$
\varrho(\tilde{C}_{GS}) = \varrho(-(D+R)^{-1}L) = \varrho(-(D+R)(D+R)^{-1}L(D+R)^{-1}) = \varrho(-L(D+R)^{-1}) = \varrho(-(D+R^T)^{-1}L^T) < 1.
$$

Damit sind alle Aussagen des Satzes bewiesen.

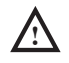

Bemerkung 2.2.14 Häufig verleitet [\(2.10\)](#page-55-0) zu der falschen Schlussfolgerung, dass das Gauß-Seidel-Verfahren schneller als das Jacobi-Verfahren konvergiert, wenn die Matrix strikt diagonaldominant ist.

**Beispiel 2.2.15** Dass bei strikter Diagonaldominanz einer regulären Matrix  $A \in \mathbb{R}^{n \times n}$  aus  $||C_{GS}||_{\infty} \le$  $||C_J||_{\infty}$  < 1 nicht  $\rho(C_{GS}) \leq \rho(C_J)$  folgen muss, sieht man, wenn man die Matrix A folgendermaßen wählt:

$$
A = \begin{pmatrix} 50 & -10 & -20 \\ -20 & 49 & -20 \\ 20 & -10 & 49 \end{pmatrix}.
$$

 $\Box$ 

Dann besitzen die zugehörigen Iterationsmatrizen

$$
C_{GS} = -(L+D)^{-1}R = \frac{1}{12005} \begin{pmatrix} 0 & 2401 & 4802 \\ 0 & 980 & 6860 \\ 0 & -780 & -560 \end{pmatrix}, \qquad C_J = \frac{1}{245} \begin{pmatrix} 0 & 49 & 98 \\ 100 & 0 & 100 \\ -100 & 50 & 0 \end{pmatrix}
$$

nämlich die Spektralradien  $\rho(C_{GS}) = (4\sqrt{5})/49 \approx 0.1825$  und  $\rho(C_J) = 2/49 \approx 0.04082$  sowie die Maximumnormen  $||C_{GS}||_{\infty} = 32/49 \approx 0.6531$  und  $||C_J||_{\infty} = 40/49 \approx 0.8163$ .

Bemerkung 2.2.16 (a) Mit Bezug auf das letzte Beispiel halten wir fest: Ist eine Matrix A strikt diagonaldominant, gilt für die Iterationsmatrizen  $||C_{GS}||_{\infty} \le ||C_J||_{\infty} < 1$ , es folgt im Allgemeinen aber nicht  $\rho(C_{GS}) \leq \rho(C_J)$ .

(b) Ebenfalls ware die Schlussfolgerung aus Satz [2.2.13,](#page-54-3) dass eine Form des Gauß-Seidel-Verfahrens ¨ genau dann konvergent ist, wenn es die andere ist, falsch. Es gibt Beispiele regulärer Matrizen, für die  $\varrho(C_{GS})$  < 1, aber  $\varrho(C_{GS}) \geq 1$  bzw.  $\varrho(C_{GS})$  < 1, aber  $\varrho(C_{GS}) \geq 1$ .

Man betrachte dazu folgendes Beispiel.

Beispiel 2.2.17 Gegeben sei die reguläre Matrix

$$
A = \begin{pmatrix} 2 & 0 & 2 \\ 2 & 2 & 2 \\ 0 & 2 & -1 \end{pmatrix}.
$$

Die zugehörigen Iterationsmatrizen

$$
C_{GS} = -(L+D)^{-1}R = \begin{pmatrix} 0 & 0 & -1 \\ 0 & 0 & 0 \\ 0 & 0 & 0 \end{pmatrix}
$$

$$
\widetilde{C}_{GS} = -(D+R)^{-1}L = \begin{pmatrix} 0 & -2 & 0 \\ -1 & -2 & 0 \\ 0 & 2 & 0 \end{pmatrix}
$$

besitzen die Spektralradien  $\varrho(C_{GS}) = 0 < 1$  sowie  $\varrho(\widetilde{C}_{GS}) = 1 + \sqrt{3} > 1$ , d.h. das Gauß-Seidel-Verfahren für  $B = L + D$  ist konvergent, für  $B = D + R$  jedoch divergent.

Analog zum Jacobi-Verfahren kann man auch hier das schwache Zeilen- bzw. Spaltensummenkriterium zum Konvergenznachweis heranziehen.

Satz 2.2.18 (Schwaches Zeilensummenkriterium) *Ist*  $A \in \mathbb{R}^{n \times n}$  irreduzibel und erfüllt das schwache *Zeilensummenkriterium, so sind beide Varianten des Gauß-Seidel-Verfahrens konvergent.*

Beweis. Die Wohldefiniertheit von  $C_{GS} = -(L + D)^{-1}R$  und  $\tilde{C}_{GS} = -(D + R)^{-1}L$  ist wieder klar. Wir betrachten  $W := C_{GS} - \lambda I$  sowie  $\widetilde{W} := \widetilde{C}_{GS} - \lambda I$  für  $\lambda \in \mathbb{C}$  mit  $|\lambda| \ge 1$ . Durch Multiplikation mit  $-(L + D)$  sieht  $-(D+R)$ , dass  $\widetilde{W}$  genau dann regulär ist, wenn  $\widetilde{M}:=L+\lambda D+\lambda R$  es ist. Offensichtlich erben M und  $\widetilde{M}$  die Irreduzibilität von  $A=D+L+R$ . Ferner erfüllen M und  $\widetilde{M}$ das schwache Zeilensummenkriterium, denn es gilt

$$
\sum_{\substack{k=1\\k\neq j}}^n |m_{jk}|=|\lambda|\sum_{k=1}^{j-1}|a_{jk}|+\sum_{k=j+1}^n |a_{jk}|\leq |\lambda|\sum_{\substack{k=1\\k\neq j}}^n |a_{jk}|\leq |\lambda|\,|a_{jj}|=|m_{jj}|
$$

sowie

$$
\sum_{\substack{k=1\\k\neq j}}^n |\widetilde{m}_{jk}|=\sum_{k=1}^{j-1}|a_{jk}|+|\lambda|\sum_{k=j+1}^n |a_{jk}|\leq |\lambda|\sum_{\substack{k=1\\k\neq j}}^n |a_{jk}|\leq |\lambda|\,|a_{jj}|=|\widetilde{m}_{jj}|
$$

für  $j = 1, \ldots, n$  mit strikter Ungleichung jeweils für mindestens einen Index j. Nach Lemma [2.2.12](#page-54-2) sind M und  $\widetilde{M}$  regulär. Insgesamt erhalten wir wie zuvor  $\varrho(C_{GS}) < 1$  und  $\rho(\tilde{C}_{GS}) < 1.$ 

Die nächste Frage ist, wie schnell diese beiden Verfahren konvergieren. Ist vielleicht das eine Verfahren immer schneller als das andere? Dazu folgendes Beispiel.

**Beispiel 2.2.19** Es sei  $A =$  $\begin{pmatrix} a & b \\ c & d \end{pmatrix}$  mit  $a, b, c, d \in \mathbb{C}$ . Die zugehörige Iterationsmatrix zum Jacobi-Verfahren lautet somit

$$
C_J = -D^{-1}(L+R) = -\begin{pmatrix} a^{-1} & 0 \ 0 & d^{-1} \end{pmatrix} \begin{pmatrix} 0 & b \ c & 0 \end{pmatrix} = \begin{pmatrix} 0 & -\frac{b}{a} \\ -\frac{c}{d} & 0 \end{pmatrix}.
$$

Das charakteristische Polynom hierzu lautet  $p(\lambda) = \lambda^2 - \frac{bc}{ad}$  und hat Nullstellen  $\lambda_{1,2} = \pm \sqrt{\frac{bc}{ad}}$ . Entsprechend erhält man für die Gauß-Seidel-Verfahren

$$
C_{GS} = -(L+D)^{-1}R = -\frac{1}{ad} \begin{pmatrix} d & 0 \\ -c & a \end{pmatrix} \begin{pmatrix} 0 & b \\ 0 & 0 \end{pmatrix} = \begin{pmatrix} 0 & -\frac{bd}{ad} \\ 0 & \frac{bc}{ad} \end{pmatrix},
$$
  

$$
\widetilde{C}_{GS} = -(D+R)^{-1}L = -\frac{1}{ad} \begin{pmatrix} d & -b \\ 0 & a \end{pmatrix} \begin{pmatrix} 0 & 0 \\ c & 0 \end{pmatrix} = \begin{pmatrix} \frac{bc}{ad} & 0 \\ -\frac{ac}{ad} & 0 \end{pmatrix}.
$$

In beiden Fällen lautet das charakteristische Polynom  $p(\lambda) = \lambda(\lambda - bc/ad)$  und hat Nullstellen

$$
\lambda_1 = 0, \quad \lambda_2 = \frac{bc}{ad}.
$$

womit

$$
\varrho(C_J) = \sqrt{\frac{|bc|}{|ad|}} \quad \text{ und} \quad \varrho(C_{GS}) = \varrho(\widetilde{C}_{GS}) = \frac{|bc|}{|ad|}
$$

gilt. Man beachte  $||C_J||_1 = ||C_J||_{\infty} = \max\{|b/a|, |c/d|\}$  sowie

$$
||C_{GS}||_1 = \frac{|b|(|c|+|d|)}{|ad|}, \qquad ||C_{GS}||_{\infty} = \frac{|b| \max\{|c|, |d|\}}{|ad|},
$$
  

$$
||\widetilde{C}_{GS}||_1 = \frac{|c|(|a|+|b|)}{|ad|}, \qquad ||\widetilde{C}_{GS}||_{\infty} = \frac{|c| \max\{|a|, |b|\}}{|ad|}.
$$

Wir können somit für  $A \in \mathbb{R}^{2 \times 2}$  festhalten: Konvergiert das Jacobi- oder Gauß-Seidel-Verfahren, so konvergiert auch das jeweilige andere Verfahren. Und im Falle der Konvergenz, konvergiert das Gauß-Seidel doppelt so schnell wie das Jacobi-Verfahren. Die Frage ist nun: Gilt dies immer, bzw. kann dies ggf. einfach charakterisiert werden?

**Definition 2.2.20** Eine Matrix  $A \in \mathbb{R}^{m \times n}$  heißt nichtnegativ, wenn alle Koeffizienten  $a_{ij}$  von A nichtnegativ sind.

**Satz 2.2.21 (von Stein und Rosenberg)** Die Iterationsmatrix  $C_J \in \mathbb{R}^{n \times n}$  des Jacobi-Verfahrens sei *nichtnegativ. Dann gilt genau eine der folgenden Aussagen:*

- *i*)  $\rho(C_J) = \rho(C_{GS}) = 0$
- *ii*)  $\rho(C_J) = \rho(C_{GS}) = 1$
- *iii*)  $0 < \rho(C_{GS}) < \rho(C_J) < 1$
- *iv*)  $1 < \varrho(C_J) < \varrho(C_{GS})$

*Beweis.* Siehe [\[Hammerlin/Hoffmann\]](#page-135-0). ¨

Die Voraussetzung  $C_J \geq 0$  ist insbesondere dann erfüllt, wenn die Matrix A positive Diagonalelemente und nichtpositive Nichtdiagonalelemente besitzt, d.h.  $a_{ii} > 0$ ,  $a_{ik} \leq 0$  für  $i \neq k$ . Dieser Fall liegt auch im folgenden Beispiel vor.

### Beispiel 2.2.22

$$
A = \begin{pmatrix} 2 & -1 & 0 & 0 \\ -1 & 2 & -1 & 0 \\ 0 & -1 & 2 & -1 \\ 0 & 0 & -1 & 2 \end{pmatrix} \Rightarrow C_J = -D^{-1}(L+R) = \begin{pmatrix} 0 & \frac{1}{2} & 0 & 0 \\ \frac{1}{2} & 0 & \frac{1}{2} & 0 \\ 0 & \frac{1}{2} & 0 & \frac{1}{2} \\ 0 & 0 & \frac{1}{2} & 0 \end{pmatrix}
$$

Die Iterationsmatrix ist nichtnegativ,  $\varrho(C_J) = \frac{1+\sqrt{5}}{4} \approx 0.809 < 1$  und somit folgt, dass das Gauß-Seidel-Verfahren schneller ist als das Jacobi-Verfahren!

Dass das Gauß-Seidel-Verfahren nicht immer besser sein muss als das Jacobi-Verfahren oder aus der Divergenz des Jacobi-Verfahrens nicht auch die Divergenz des Gauß-Seidel-Verfahrens folgen muss, zeigen die folgenden beiden Beispiele.

### Beispiel 2.2.23 (Jacobi- immer schlechter als Gauß-Seidel-Verfahren?)

i) Die Iterationsmatrizen  $C_J$  bzw.  $C_{GS}$  zur Matrix

$$
A = \begin{pmatrix} 1 & 2 & -2 & 2 \\ 1 & 1 & 1 & 0 \\ 2 & 2 & 1 & 2 \\ -1 & -2 & 1 & 1 \end{pmatrix}
$$

lauten

$$
C_J = \begin{pmatrix} 0 & -2 & 2 & -2 \\ -1 & 0 & -1 & 0 \\ -2 & -2 & 0 & -2 \\ 1 & 2 & -1 & 0 \end{pmatrix} \quad \text{bzw.} \quad C_{GS} = -(L+D)^{-1}R = \begin{pmatrix} 0 & -2 & 2 & -2 \\ 0 & 2 & -3 & 2 \\ 0 & 0 & 2 & -2 \\ 0 & 2 & -6 & 4 \end{pmatrix}
$$

mit den Spektralradien  $\varrho(C_J) = 0$  und  $\varrho(C_{GS}) \approx 7.3850$ .

### ii) Die Iterationsmatrizen  $C_J$  bzw.  $C_{GS}$  zur Matrix

$$
A = \frac{1}{3} \begin{pmatrix} 3 & -2 & -1 & 1 \\ 1 & 2 & -2 & 1 \\ 1 & -2 & 2 & 2 \\ 1 & -2 & 1 & 1 \end{pmatrix}
$$

lauten

$$
C_J = \frac{1}{6} \begin{pmatrix} 0 & 4 & 2 & -2 \\ -3 & 0 & 6 & -3 \\ -3 & 6 & 0 & -6 \\ -6 & 12 & -6 & 0 \end{pmatrix} \quad \text{bzw.} \quad C_{GS} = -(L+D)^{-1}R = \frac{1}{6} \begin{pmatrix} 0 & 4 & 2 & -2 \\ 0 & -2 & 5 & -2 \\ 0 & -4 & 4 & -7 \\ 0 & -4 & 4 & 5 \end{pmatrix}
$$

mit den Spektralradien  $\rho(C_J) \approx 1.4527$  und  $\rho(C_{GS}) \approx 0.9287 < 1$ .

Bemerkungen 2.2.24 i) Die obigen Iterationsverfahren ließen sich in der Form

$$
x^{(k+1)} = B^{-1}(B - A)x^{(k)} + B^{-1}b = Cx^{(k)} + d
$$

schreiben. Da die Iterationsmatrix  $C$  für alle  $k$  konstant ist, spricht man von stationären Iterationsverfahren.

ii) Das quantitative Verhalten solch stationärer Verfahren lässt sich durch die Einführung eines (Relaxations-) Parameters  $\omega$  verbessern:

$$
x^{(k+1)} = \omega(Cx^{(k)} + d) + (1 - \omega)x^{(k)}.
$$

Für  $0 < \omega < 1$  spricht man von einem Unterrelaxationsverfahren und für  $\omega > 1$  von einem Überrelaxationsverfahren. Man kann zeigen, dass der optimale Parameter für eine positiv definite Matrix A beim gedämpften Jacobi-Verfahren

$$
\omega_{opt} = \frac{2}{\lambda_{\min}(D^{-1}A) + \lambda_{\max}(D^{-1}A)}
$$

lautet und für das überrelaxierte Gauß-Seidel-Verfahren (SOR = successive overrelaxation method) angewandt auf eine positiv definite Matrix  $A = L + D + L^T$  ergibt sich der optimale Parameter zu

$$
\omega_{opt} = \frac{2}{1 + \sqrt{\lambda_{\min}(D^{-1}A) + \lambda_{\max}((D + 2L)D^{-1}(D + 2L^{T})A^{-1})}}.
$$

Ergebnisse für allgemeinere Fälle findet man z.B. bei [\[Niethammer\]](#page-135-1).

iii) Die Bedeutung der oben genannten Iterationsverfahren liegt heute weniger in deren unmittelbarem Einsatz zur Lösung von  $Ax = b$ , sondern auf Grund deren "Glättungseigenschaften" als Beschleuniger anderer moderner Verfahren (vorkonditioniertes konjugiertes Gradienten–Verfahren, Mehrgitter).

## 2.2.3 Abbruchkriterien

Da ein Iterationsverfahren aufeinanderfolgende Näherungen der Lösung liefert, ist ein praktischer Test notwendig, um das Verfahren zu stoppen, wenn die gewonnene Approximation genau genug ist. Da es nicht möglich ist, den *Fehler*  $e^{(k)} := x - x^{(k)}$ , d.h. den Abstand zur eigentlichen (gesuchten und unbekannten) Lösung  $x$  zu bestimmen, müssen andere Quantitäten gewonnen werden, die meist auf dem Residuum  $r = b - Ax$  basieren.

Die hier vorgestellten Verfahren liefern eine Folge  $(x^{(k)})_{k \in \mathbb{N}_0}$  von Vektoren, die gegen den Vektor  $x$ streben, welcher Lösung des linearen Gleichungssystems  $Ax = b$  ist. Um effizient zu sein, muss die Methode wissen, wann sie abbrechen soll. Eine gute Methode sollte

- i) feststellen, ob der Fehler  $e^{(k)} := x x^{(k)}$  klein genug ist,
- ii) abbrechen, falls der Fehler nicht weiter kleiner wird oder nur noch sehr langsam, und
- iii) den maximalen Aufwand, der zur Iteration verwendet wird, beschränken.

Das folgende *Abbruchkriterium* ist eine einfache, aber häufig genügende Variante. Man muss hierzu die Quantitäten *maxit*, ||b||, *tol* und wenn möglich auch ||A|| (und ||A<sup>−1</sup>||) zur Verfügung stellen. Dabei ist

- die natürliche Zahl *maxit* die *maximale Anzahl an möglichen Iterationen des Verfahrens*.
- die reelle Zahl  $||A||$  eine Norm von A, (jede einigermaßen vernünftige Approximation des betragsgrößten Eintrags in  $\vec{A}$  genügt schon),
- die reelle Zahl  $||b||$  eine Norm von b (auch hier genügt eine einigermaßen vernünftige Approximation des betragsgrößten Eintrags in  $b$ ),
- die reelle Zahl *tol* eine *Schranke für die Größe des Residuums bzw. des Fehlers.*

```
MATLAB-Beispiel: Beispiel eines vernünftigen Abbruchkriteriums
```

```
k = 0:
while 1
  k = k + 1;% Berechne die Approximation xˆ(k)
  % Berechne das Residuum r^{(k)} = b - A x^{(k)}% Berechne norm_ak = || A \times x^{\hat{}}(k) ||, norm_rk = || r^{\hat{}}(k) ||% und norm b = || b ||if (k \geq = \text{maxit}) | ( norm_rk <= tol * max( norm_ak, norm_b ) )
    break
  end
end
```
Da sich nach einigen Iterationen der Term  $||Ax^{(k)}||$  nicht mehr groß ändert, braucht man diesen nicht immer neu zu bestimmen. Zu bestimmen ist eigentlich  $||e^{(k)}|| = ||A^{-1}r^{(k)}|| \le ||A^{-1}|| \, ||r^{(k)}||$ . Man beachte, dass man  $||A^{-1}B||$  bei den bisherigen Verfahren mit der Neumann'schen-Reihe abschätzen kann: Es gilt  $x^{(k+1)} = B^{-1}(B - A)x^{(k)} + B^{-1}b = Cx^{(k)} + d$  und

$$
B^{-1}A = I - B^{-1}(B - A) = I - C \quad \text{sowie} \quad \|A^{-1}B\| = \|(I - C)^{-1}\| \le \frac{1}{1 - \|C\|}.
$$

## 2.3 GRADIENTEN–VERFAHREN

Bei vielen numerischen Verfahren kann man schnellere Algorithmen konstruieren, wenn man mehr über das Problem weiss und dieses Wissen auch ausnutzt. Im Fall von linearen Gleichungssystemen weiss man oft, dass die Matrix eine besondere Gestalt besitzt, z.B. dass sie symmetrisch positiv definit und dünnbesetzt ist. Für solche Fälle wollen wir nun Verfahren konstruieren, die deutlich effizienter als die klassischen Iterationsverfahren sind.

Im Folgenden nehmen wir also stets an, dass

<span id="page-60-0"></span>
$$
A \in \mathbb{R}^{n \times n} \quad \text{symmetrisch positive definite (s.p.d.) is:} \tag{2.11}
$$

Wir ordnen nun dem Gleichungssystem  $Ax = b$  mit der rechten Seite  $b \in \mathbb{R}^n$ , die Funktion

$$
f: \mathbb{R}^n \to \mathbb{R}, \quad f(x) := \frac{1}{2}x^T A x - b^T x
$$

zu. Man sieht leicht, dass die Funktion aufgrund von [\(2.11\)](#page-60-0) strikt konvex ist. Der Gradient von f ist  $f'(x) = \frac{1}{2}(A + A^T)x - b$ . Da  $A = A^T$  nach Voraussetzung [\(2.11\)](#page-60-0), lautet die Ableitung

$$
f'(x) = \nabla f(x) = Ax - b.
$$

Notwendig für ein Minimum von  $f$  ist das Verschwinden des Gradienten, d.h.  $Ax = b$ . Da die Hesse-Matrix  $f''(x) = A$  positiv definit ist, liegt für die Lösung von  $Ax = b$  tatsächlich ein Minimum vor. Das Minimum ist eindeutig.

Mit arg min  $y \in \mathbb{R}^n$  $f(y)$  bezeichnen wir denjenigen Wert aus  $\mathbb{R}^n$ , der den Term f minimiert, d.h.

$$
f(x) = \min_{y \in \mathbb{R}^n} f(y), \quad \text{falls } x := \arg \min_{y \in \mathbb{R}^n} f(y).
$$

Idee:

$$
Ax = b \iff x = \arg\min_{y \in \mathbb{R}^n} f(y)
$$

mit  $f(y) := \frac{1}{2}y^T Ay - b^T y$ ,  $f : \mathbb{R}^n \to \mathbb{R}$ .

Bewiesen haben wir soeben das folgende Lemma.

**Lemma 2.3.1** *Es sei*  $A \in \mathbb{R}^{n \times n}$  *symmetrisch positiv definit, dann gilt* 

$$
Ax = b \iff x = \arg\min_{y \in \mathbb{R}^n} f(y).
$$

*Beweis.* Man verwandet die Darstellung

<span id="page-61-0"></span>
$$
f(x) = f(x^*) + \frac{1}{2}(x - x^*)^T A(x - x^*) \quad \text{mit } x^* := A^{-1}b.
$$
 (2.12)

Hieraus folgt  $f(x) > f(x^*)$  für  $x \neq x^*$ , d.h.  $x^* := A^{-1}b$  ist das eindeutige Minimum von f. Man beachte dabei, dass [\(2.12\)](#page-61-0) ein Sonderfall der folgenden Entwicklung von f um einen beliebigen Wert  $\tilde{x} \in \mathbb{R}^n$  ist, welche sich durch ausmultiplizieren zeigen lässt:  $f(x) = f(\tilde{x}) + \langle x - \tilde{x}, A\tilde{x} - b \rangle + \frac{1}{2}$  $\frac{1}{2}\langle x \tilde{x}, A(x - \tilde{x})\rangle.$ 

Folgerung: Man kann also Verfahren zur numerischen Optimierung/Minimierung verwenden, um das lineare Gleichungssystem zu lösen. Da man hier Ableitungsinformationen zur Verfügung hat, können diese Verfahren schneller als klassische Iterationsmethoden sein.

Der *Gradient* ist die Richtung des *steilsten Anstiegs*, also kann man −∇f als Abstiegsrichtung wahlen ¨ und entlang dieser Geraden ein Minimum suchen. Aus dieser einfachen Beobachtung entsteht bereits ein allgemeines Verfahren, bei dem wir einzelne Schritte noch konkretisieren mussen. ¨

## Gradienten–Verfahren (allgemein):

- Es sei  $\Omega \subseteq \mathbb{R}^n$ ,  $f : \Omega \to \mathbb{R}$ ,  $x^{(0)} \in \Omega$  ein Startwert, für  $k = 1, 2, 3, \dots$ 
	- 1) *Bestimmung einer Abstiegsrichtung:*  $d^{(k)}$ , z.B.  $d^{(k)} := -\nabla f(x^{(k)})$ ;
	- 2) *Liniensuche:* Suche auf der Geraden  $\{x^{(k)} + td^{(k)} : t \ge 0\} \cap \Omega$  ein Minimum, d.h. bestimme  $\lambda_k \geq 0$  mit  $f(x^{(k)} + \lambda_k d^{(k)}) \leq f(x^{(k)})$  und setze

$$
x^{(k+1)} = x^{(k)} + \lambda_k d^{(k)}
$$

*Bemerkung:* Daraus folgt  $f(x^{(0)}) \ge f(x^{(1)}) \ge f(x^{(2)}) \ge \cdots$  (daraus folgt aber noch *keine* Konvergenz, die Folge könnte auch stationär sein).

Für die quadratische Funktionen  $f(x) = \frac{1}{2}x^{T}Ax - b^{T}x$  und  $\Omega = \mathbb{R}^{n}$  kann man 1) und 2) leicht be-2 rechnen: Da  $\nabla f(x) = Ax - b$ , ergibt sich  $d^{(k)} = -\nabla f(x^{(k)}) = b - Ax^{(k)}$ . Sei  $p \in \mathbb{R}^n \setminus \{0\}$  und  $F(\lambda) := f(x + \lambda p)$ , dann gilt für die Liniensuche

$$
F(\lambda) = f(x + \lambda p)
$$
  
=  $\frac{1}{2} \langle x + \lambda p, A(x + \lambda p) \rangle - \langle b, x + \lambda p \rangle$   
=  $\frac{1}{2} \langle x, Ax \rangle - \langle b, x \rangle + \lambda \langle p, Ax - b \rangle + \frac{1}{2} \lambda^2 \langle p, Ap \rangle$   
=  $f(x) + \lambda \langle p, Ax - b \rangle + \frac{1}{2} \lambda^2 \langle p, Ap \rangle.$  (2.13)

.

Da  $p \neq 0$  nach Voraussetzung, folgt  $\langle p, Ap \rangle > 0$ . F ist also eine quadratische Funktion mit positivem führenden Koeffizienten. Somit folgt aus

<span id="page-62-1"></span>
$$
0 = F'(\lambda) = \langle p, Ax - b \rangle + \lambda \langle p, Ap \rangle, \qquad (2.14)
$$

dass der Parameter

<span id="page-62-0"></span>
$$
\lambda_{opt}(x, p) = \frac{\langle p, b - Ax \rangle}{\langle p, Ap \rangle}.
$$
\n(2.15)

zu gegebenem Vektor  $p \in \mathbb{R}^n \setminus \{0\}$  das Funktional  $F(\lambda) := f(x + \lambda p)$  minimiert. } das Funktional  $F(\lambda) := f(x + \lambda p)$  minimiert.

Für allgemeine Funktionen f wird die Liniensuche angenähert, z.B. mit der Schrittweitenregel von Armijo. **von Armijo**. zu gegebenem Vektor p ∈ Rn + λp) minimiert. F¨ur allgemeine Funktionen f wird die Liniensuche angen¨ahert, z.B. mit der **Schrittweitenregel**

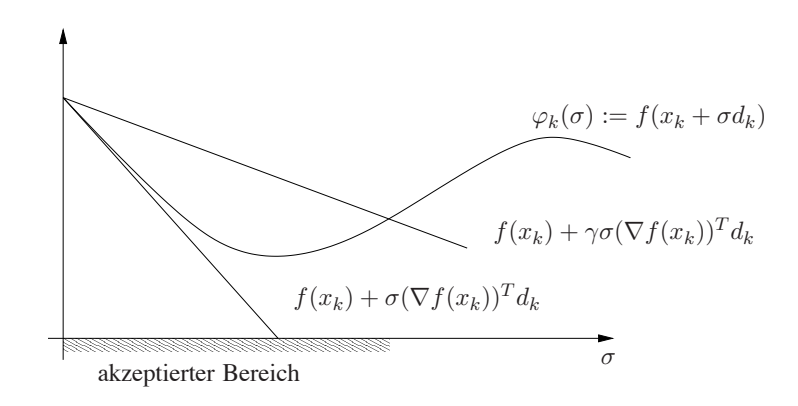

Abb. 2.5: *Optimale Wahl des Dampfungsparameters ¨*

## Schrittweitenregel von Armijo:

Wähle  $\beta \in (0,1)$  (z.B.  $\beta = \frac{1}{2}$  $(\frac{1}{2})$  und  $\gamma \in (0, 1)$  (z.B.  $\gamma \in [10^{-3}, 10^{-2}]$ ). Bestimme die größte Schrittweite  $\sigma_k \in \{1, \beta, \beta^2, \beta^3, \ldots\}$  mit

$$
f(x^{(k)}) - f(x^{(k)} + \sigma_k d^{(k)}) \ge -\gamma \sigma_k \nabla f(x^{(k)})^T d^{(k)},
$$

d.h.

$$
f(x^{(k)} + \sigma_k d^{(k)}) \le f(x^{(k)}) + \gamma \sigma_k \nabla f(x^{(k)})^T d^{(k)}.
$$

Formulieren wir nun das Gradienten–Verfahren mit der optimalen Schrittweite [\(2.15\)](#page-62-0) in folgendem Algorithmus.

Algorithmus 2.3.1: Gradienten–Verfahren:  $Ax = b$ 

**Input:** Initial guess  $x^{(0)}$  $r^{(0)} := b - Ax^{(0)}$ **Iteration:**  $k = 0, 1, \ldots$  $a^{(k)} := Ar^{(k)}$  $\lambda_{opt} := \langle r^{(k)}, r^{(k)} \rangle / \langle r^{(k)}, a^{(k)} \rangle$  $x^{(k+1)} := x^{(k)} + \lambda_{opt} r^{(k)}$  $r^{(k+1)} := r^{(k)} - \lambda_{opt} a^{(k)}$ 

$$
\begin{array}{l} \text{Man} \\ r^{(k+1)} = b - Ax^{(k+1)} = b - A(x^{(k)} + \lambda_{opt} r^{(k)}) = r^{(k)} - \lambda_{opt} \, Ar^{(k)} . \end{array} \text{beachte:}
$$

Wir untersuchen nun die Konvergenz (insbesondere die Konvergenzgeschwindigkeit) des Verfahrens für quadratische Funktionen. Hierzu bietet sich die sogenannte *Energie–Norm* an

$$
||x||_A := \sqrt{x^T A x}, \quad (A \in \mathbb{R}^{n \times n}).
$$

Man beachte: alle Normen auf dem  $\mathbb{R}^n$  sind äquivalent.

**Lemma 2.3.2** Es sei  $A \in \mathbb{R}^{n \times n}$  positiv definit und  $x^* \in \mathbb{R}^n$  erfülle  $Ax^* = b$ . Dann gilt für die durch das Gradienten-Verfahren erzeugten Iterierten  $x^{(k)}$  folgende Absahätzung:

$$
\|x^{(k+1)}-x^*\|_A^2 \leq \|x^{(k)}-x^*\|_A^2 \left(1-\frac{\langle r^{(k)},r^{(k)}\rangle^2}{\langle r^{(k)},A r^{(k)}\rangle \, \langle r^{(k)},A^{-1} r^{(k)}\rangle }\right)
$$

*Beweis.* Es gilt

$$
f(x^{(k+1)}) = f(x^{(k)} + \lambda_{opt} r^{(k)}) = \frac{1}{2} \lambda_{opt}^2 \langle r^{(k)}, Ar^{(k)} \rangle - \lambda_{opt} \langle r^{(k)}, r^{(k)} \rangle + f(x^{(k)})
$$

$$
= f(x^{(k)}) + \frac{1}{2} \frac{\langle r^{(k)}, r^{(k)} \rangle^2}{\langle r^{(k)}, Ar^{(k)} \rangle} - \frac{\langle r^{(k)}, r^{(k)} \rangle^2}{\langle r^{(k)}, Ar^{(k)} \rangle} = f(x^{(k)}) - \frac{1}{2} \frac{\langle r^{(k)}, r^{(k)} \rangle^2}{\langle r^{(k)}, Ar^{(k)} \rangle}.
$$
(2.16)

<span id="page-63-0"></span>.

Für die exakte Lösung $x^*$ von  $Ax = b$  gilt für $x \in \mathbb{R}^n$ 

$$
f(x^*) + \frac{1}{2} \|x - x^*\|_A^2 = \frac{1}{2} \langle x^*, Ax^* \rangle - \langle b, x^* \rangle + \frac{1}{2} \langle x - x^*, A(x - x^*) \rangle = \frac{1}{2} \langle x^*, Ax^* \rangle - \langle x^*, b \rangle + \frac{1}{2} \langle x, Ax \rangle - \langle x, Ax^* \rangle + \frac{1}{2} \langle x^*, Ax^* \rangle
$$
  
=  $\langle x^*, Ax^* - b \rangle + \frac{1}{2} \langle x, Ax \rangle - \langle x, b \rangle = f(x),$ 

d.h.,  $||x - x^*||_A^2 = 2(f(x) - f(x^*))$ , also mit [\(2.16\)](#page-63-0)

$$
\|x^{(k+1)}-x^*\|^2_A=2f(x^{(k+1)})-2f(x^*)=2f(x^{(k+1)})-2f(x^{(k)})+\|x^{(k)}-x^*\|^2_A=\|x^{(k)}-x^*\|^2_A-\frac{\langle r^{(k)},r^{(k)}\rangle^2}{\langle r^{(k)},Ar^{(k)}\rangle}.
$$

Mit  $r^{(k)} = b - Ax^{(k)} = A(x^* - x^{(k)})$  folgt wegen

$$
\|x^{(k)}-x^*\|_A^2=\|x^*-x^{(k)}\|_A^2=\langle x^*-x^{(k)},A(x^*-x^{(k)})\rangle=\langle A^{-1}A(x^*-x^{(k)}),r^{(k)}\rangle=\langle r^{(k)},A^{-1}r^{(k)}\rangle
$$

die Behauptung.

Frage: Was sagt Lemma [2.3.2](#page-44-2) bzgl. der Konvergenz und Kondition aus?

**Lemma 2.3.3 (Kantorowitsch–Ungleichung)** Es sei  $A \in \mathbb{R}^{n \times n}$  symmetrisch positiv definit und  $\kappa := \kappa_2(A) := \|A\|_2 \|A^{-1}\|_2$ . Dann gilt für alle  $x \in \mathbb{R} \setminus \{0\}$ 

$$
\frac{\langle x, Ax \rangle \langle x, A^{-1}x \rangle}{\langle x, x \rangle^2} \leq \frac{1}{4} \left( \sqrt{\kappa} + \sqrt{\kappa^{-1}} \right)^2.
$$

Angewandte Numerik 2, Stand: 5. Oktober 2017

 $\Box$ 

 $Beweis$ . Die Eigenwerte von A seien geordnet gemäß

$$
0 < \lambda_1 \leq \lambda_2 \leq \cdots \leq \lambda_n \; , \; \kappa = \frac{\lambda_n}{\lambda_1}.
$$

Da A symmetrisch ist, existiert eine orthonormale Matrix Q mit  $Q^T A Q = \Lambda = \text{diag}(\lambda_i)$ . Für  $y = Q^T x$  gilt dann

$$
x^T A x = x^T Q \Lambda Q^T x = y^T \Lambda y = \sum_{i=1}^n \lambda_i y_i^2, \quad x^T A^{-1} x = x^T Q \Lambda^{-1} Q^T x = \sum_{i=1}^n \lambda_i^{-1} y_i^2
$$

sowie  $x^T x = x^T Q Q^T x = y^T y$ , also

<span id="page-64-0"></span>
$$
\frac{\langle x, Ax \rangle \langle x, A^{-1}x \rangle}{\langle x, x \rangle^2} = \frac{\left(\sum_{i} \lambda_i y_i^2\right) \left(\sum_{i} \lambda_i^{-1} y_i^2\right)}{\|y\|_2^4} = \left(\sum_{i=1}^n \lambda_i z_i\right) \left(\sum_{i=1}^n \lambda_i^{-1} z_i\right)
$$
\n(2.17)

mit  $z_i := \frac{y_i^2}{\|y\|_2^2}$ . Man beachte  $\sum_{i=1}^n z_i = 1$ . Für  $\lambda_1 \leq \alpha \leq \lambda_n$  folgt  $0 \geq (\alpha - \lambda_1)(\alpha - \lambda_n) = \alpha^2 - \alpha(\lambda_1 + \lambda_n) + \lambda_1 \lambda_n$  und somit

$$
\lambda_1 \lambda_n + \lambda_k^2 \leq \lambda_k (\lambda_1 + \lambda_n) \quad \Rightarrow \quad \frac{\lambda_1 \lambda_n}{\lambda_k} + \lambda_k \leq \lambda_1 + \lambda_n \quad (k = 1, \dots, n).
$$

Es gilt nun

$$
\lambda_1 \lambda_n \sum_{i=1}^n \lambda_i^{-1} z_i + \sum_{i=1}^n \lambda_i z_i = \left(\frac{\lambda_1 \lambda_n}{\lambda_1} + \lambda_1\right) z_1 + \left(\frac{\lambda_1 \lambda_n}{\lambda_2} + \lambda_2\right) z_2 + \ldots + \left(\frac{\lambda_1 \lambda_n}{\lambda_n} + \lambda_n\right) z_n \leq \lambda_1 + \lambda_n,
$$

d.h.

$$
\sum_{i=1}^{n} \lambda_i^{-1} z_i \le \frac{\lambda_1 + \lambda_n - \lambda}{\lambda_1 \lambda_n}
$$

mit  $\lambda := \sum_{i=1}^n \lambda_i z_i$ . Somit lässt sich [\(2.17\)](#page-64-0) abschätzen durch

$$
\frac{\langle x, Ax \rangle \langle x, A^{-1}x \rangle}{\langle x, x \rangle^2} \leq \underbrace{\lambda \cdot \frac{\lambda_1 + \lambda_n - \lambda}{\lambda_1 \lambda_n}}_{=:h(\lambda)}.
$$

Für welches  $\lambda$  wird nun das Polynom $h$  maximal?

$$
h'(\lambda) = \frac{\lambda_1 + \lambda_n - \lambda}{\lambda_1 \lambda_n} - \frac{\lambda}{\lambda_1 \lambda_n} = \frac{\lambda_1 + \lambda_n}{\lambda_1 \lambda_n} - \lambda \frac{2}{\lambda_1 \lambda_n} \stackrel{!}{=} 0 \Rightarrow \lambda^* = \frac{\lambda_1 + \lambda_n}{2}
$$
  

$$
h''(\lambda) = -\frac{2}{\lambda_1 \lambda_n} < 0,
$$

also maximiert  $\lambda^*$  die Funkteion  $h$ , d.h.

$$
\max_{\lambda \in [\lambda_1, \lambda_n]} h(\lambda) = h(\lambda^*) = \frac{(\lambda_1 + \lambda_n)^2}{4 \lambda_1 \lambda_n} = \frac{1}{4} \left( \sqrt{\frac{\lambda_1}{\lambda_n}} + \sqrt{\frac{\lambda_n}{\lambda_1}} \right)^2 = \frac{1}{4} \left( \sqrt{\kappa} + \sqrt{\kappa^{-1}} \right)^2,
$$

was die Behauptung beweist.

Jetzt können wir eine Fehlerabschätzung angeben, die sowohl Aufschluss über die Konvergenzgeschwindigkeit gibt als auch ermöglichen wird, a priori die Anzahl der Iterationsschritte abzuschätzen, die zum Erreichen einer gewünschten Genauigkeit erforderlich sind.

**Satz 2.3.4** Es sei  $A \in \mathbb{R}^{n \times n}$  positiv definit und  $x^* \in \mathbb{R}^n$  erfülle  $Ax^* = b$ . Dann gilt für das Gradienten– *Verfahren*

$$
||x^{(k)} - x^*||_A \le \left(\frac{\kappa - 1}{\kappa + 1}\right)^k ||x^{(0)} - x^*||_A.
$$

 $Beweis.$  Lemma [2.3.2](#page-44-2) liefert die Abschätzung

$$
\|x^{(k+1)}-x^*\|_A^2 \leq \|x^{(k)}-x^*\|_A^2 \left(1-\frac{\langle r^{(k)}, r^{(k)} \rangle^2}{\langle r^{(k)}, Ar^{(k)} \rangle \langle r^{(k)}, A^{-1}r^{(k)} \rangle}\right)\,.
$$

und mit Lemma [2.3.3](#page-45-0) ergibt sich

$$
1-\frac{\langle r^{(k)},r^{(k)}\rangle^2}{\langle r^{(k)},Ar^{(k)}\rangle\,\langle r^{(k)},A^{-1}r^{(k)}\rangle} \leq 1-4\left(\sqrt{\kappa}+\sqrt{\kappa^{-1}}\right)^{-2}=\frac{\left(\sqrt{\kappa}+\sqrt{\kappa^{-1}}\right)^2-4}{\left(\sqrt{\kappa}+\sqrt{\kappa^{-1}}\right)^2}=\frac{\kappa+2+\kappa^{-1}-4}{\kappa+2+\kappa^{-1}}=\frac{\kappa^2-2\kappa+1}{\kappa^2+2\kappa+1}=\left(\frac{\kappa-1}{\kappa+1}\right)^2,
$$

also die Behauptung.

 $\Box$ 

 $\Box$ 

**Bemerkungen 2.3.5** i) Für große  $\kappa$  gilt

$$
\frac{\kappa - 1}{\kappa + 1} = \underbrace{\kappa + 1}_{\approx 1} - \frac{1}{\kappa + 1} \approx 1 - \frac{1}{\kappa + 1},
$$

d.h. der Fehlerreduktionsfaktor ist sehr nahe bei 1, d.h., man hat dann eine sehr geringe Konvergenzgeschwindigkeit!

ii) Dies tritt auch schon bei einfachen Beispielen auf:

$$
A = \begin{pmatrix} 1 & 0 \\ 0 & a \end{pmatrix}, a \gg 1, b = \begin{pmatrix} 0 \\ 0 \end{pmatrix} \text{ und } x^{(0)} = \begin{pmatrix} a \\ 1 \end{pmatrix}
$$

daraus folgt ( $Übung$ ):

$$
\binom{x^{(k+1)}}{y_{k+1}} = \rho \binom{x^{(k)}}{-y^{(k)}}
$$
 mit  $\rho = \frac{a-1}{a+1}$ 

wegen  $a = \kappa_2(A)$  ist das genau die Rate aus Satz [2.3.4!](#page-51-0)

iii) Anschaulich sieht man ein "Zick–Zack–Verhalten" der Iteration, vgl. Abbildung [2.6.](#page-65-0)

<span id="page-65-0"></span>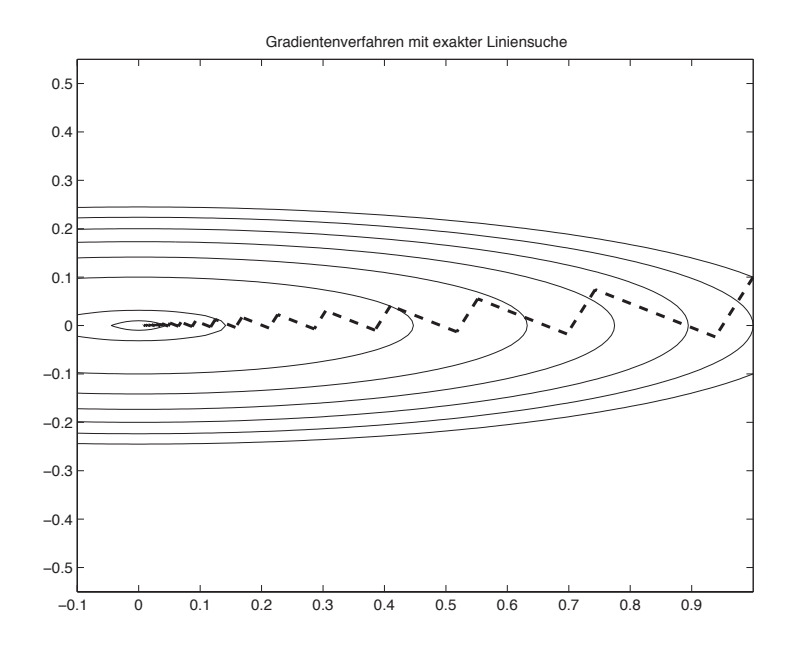

Abb. 2.6: Zick–Zack–Verhalten des Gradienten–Verfahrens mit exakter Liniensuche. Die Ellipsen sind die Höhenlinien der zu minimierenden Funktion  $f(y) = \frac{1}{2}y^T A y - b^T y$ ,  $y \in \mathbb{R}^2$ .

## 2.4 VERFAHREN DER KONJUGIERTEN GRADIENTEN

Besonders das oben gezeigte Zick-Zack-Verhalten stellt natürlich einen großen Nachteil des Gradienten-Verfahrens dar, da es in solchen Fällen extrem langsam ist. Der wesentliche Grund liegt darin, dass die Suchrichtungen orthogonal zueinander sind, wie man in Abbildung [2.6.](#page-65-0) Die Idee der *konjugierten* Gradienten besteht darin, den 90◦ -Winkel der (echten) Gradienten anzupassen an die Struktur der Matrix A, also an die Höhenlinien von  $f$ .

Das Verfahren der konjugierten Gradienten (englisch: conjugate gradient, auch *cg-Verfahren* genannt) wurde 1952 von von Hestenes und Stiefel entwickelt. Man konnte zunächst zeigen, dass dieses Verfahren nach  $n$  Schritten die exakte Lösung liefert, wenn keine Rundungsfehler auftreten. In diesem Sinne ist das cg-Verfahren ein direktes Verfahren. Für große  $n$  ist diese Aussage aber wertlos. Erst 1971 gewann das cg-Verfahren durch die sogenannte *Vorkonditionierung* enorm an Bedeutung und heute gehören vorkonditionierte cg-Verfahren zu den schnellsten Verfahren, die sehr oft verwendet werden. Für das Bei-spiel der 2D–Standardmatrix (Beispiel [2.0.3\)](#page-45-0) ist das cg-Verfahren ab einer Systemgröße von 2000–4000 Variablen deutlich besser als das Gauß–Verfahren bei zusatzlich erheblich geringerem Speicherbedarf. ¨

Idee: Vermeide Zick–Zack–Verhalten durch Verwendung von Orthogonalitat bzgl. des sogenannten ¨ *Energie–Skalarprodukt*

$$
(x,y)_A := x^T A y ,
$$

dies ergibt "konjugierte Gradienten", daher der Name cg-Verfahren. Das Skalarprodukt bzgl. dessen man Orthogonalität misst, ist also durch die Matrix selber bestimmt.

### Bemerkungen 2.4.1

- i) Zwei Vektoren  $x, y \in \mathbb{R}^n$  heißen konjugiert oder A-orthogonal, falls  $(x, y)_A = 0$ .
- ii) Sind die Vektoren  $\{x^{(1)}, \ldots, x^{(k)}\}$  paarweise konjugiert, d.h.

$$
(x^{(i)}, x^{(j)})_A = \delta_{ij} ||x^{(i)}||_A^2, x^{(i)} \neq 0 \quad (i, j \in \{1, ..., k\}),
$$

dann sind  $\{x^{(1)}, \ldots, x^{(k)}\}$  linear unabhängig.

iii) Jeder Vektor  $x \in \mathbb{R}^n$  besitzt eine eindeutige Entwicklung

<span id="page-66-0"></span>
$$
x = \sum_{k=1}^{n} \alpha_k d^{(k)}
$$
 (2.18)

bezüglich konjugierter Richtungen  $\{d^{(1)}, \ldots, d^{(n)}\}$ . Aus [\(2.18\)](#page-66-0) folgt

<span id="page-66-1"></span>
$$
(x, d^{(i)})_A = \sum_{k=1}^n \alpha_k \underbrace{(d^{(k)}, d^{(i)})_A}_{=\delta_{ik} || d^{(i)} ||_A^2} = \alpha_i ||d^{(i)}||_A^2,
$$

also

$$
\alpha_k = \frac{(d^{(k)})^T A x}{(d^{(k)})^T A d^{(k)}} \quad (k = 1, \dots, n). \tag{2.19}
$$

iv) Für die Lösung  $x^*$  von  $Ax = b$  gilt offenbar

$$
\alpha_i = \frac{(d^{(i)})^T b}{(d^{(i)})^T A d^{(i)}}.
$$

**Lemma 2.4.2** *Seien*  $\{d^{(1)}, \ldots, d^{(n)}\}$  *konjugierte Richtungen. Für jedes*  $x^{(0)} \in \mathbb{R}^n$  *und* 

<span id="page-66-2"></span>
$$
x^{(k)} = x^{(k-1)} + \alpha_k d^{(k)}, \ \alpha_k = \frac{(r^{(k-1)})^T d^{(k)}}{(d^{(k)})^T A d^{(k)}}, \ r^{(k)} := b - A x^{(k)} \quad (k \ge 1)
$$
 (2.20)

gilt nach (höchstens)  $n$  *Schritten*  $x^{(n)} = A^{-1}b$ .

*Beweis.* Aus [\(2.19\)](#page-66-1), [\(2.20\)](#page-66-2) folgt für  $x^* = A^{-1}b$ ,

$$
x^* - x^{(0)} = \sum_{k=1}^n \tilde{\alpha}_k d^{(k)} \text{ mit } \tilde{\alpha}_k = \frac{(d^{(k)})^T A (x^* - x^{(0)})}{(d^{(k)})^T A d^{(k)}} = \frac{(d^{(k)})^T (b - Ax^{(0)})}{(d^{(k)})^T A d^{(k)}}.
$$

Da  $d^{(k)}$  zu  $d^{(i)}$ ,  $i \neq k$ , konjugiert ist, gilt

$$
(d^{(k)})^T A (x^{(k-1)} - x^{(0)}) = (d^{(k)})^T A \left( \sum_{i=1}^{k-1} \alpha_i d^{(i)} \right) = \sum_{i=1}^{k-1} \alpha_i \underbrace{(d^{(k)})^T A d^{(i)}}_{=0 \,, \, \mathrm{da} \, i \neq k} = 0 \,,
$$

also

$$
(d^{(k)})^T A (x^* - x^{(0)}) = (d^{(k)})^T A (x^* - x^{(k-1)}) + \underbrace{(d^{(k)})^T A (x^{(k-1)} - x^{(0)})}_{=0} = (d^{(k)})^T (b - A x^{(k-1)}) = (d^{(k)})^T r^{(k-1)},
$$

und damit  $\tilde{\alpha}_k = \alpha_k$ , womit die Aussage bewiesen ist.

Bemerkungen 2.4.3  $(1)(k) := b - Ax^{(k)}$  wird als Residuum von  $Ax = b$  bzgl.  $x^{(k)}$  bezeichnet.

- ii) Lemma [2.4.2](#page-44-2) besagt, dass das Verfahren ein direktes Verfahren ist, welches nach n Iterationen konvergiert. Also: A sparse  $\Rightarrow$   $\mathcal{O}(n^2)$  (dies ist nicht optimal, da man linearen Aufwand nicht erreicht).
- iii) Wie in [\(2.14\)](#page-62-1) gilt  $\frac{d}{d\lambda} f(x^{(k-1)} + \lambda d^{(k)}) = \lambda \langle d^{(k)}, A d^{(k)} \rangle + \langle d^{(k)}, (Ax^{(k-1)} b) \rangle$  und damit  $f(x^{(k)}) = f(x^{(k-1)} + \alpha_k d^{(k)}) = \min_{k \in \mathbb{N}}$  $\lambda \in \mathbb{R}$  $f(x^{(k-1)} + \lambda d^{(k)})$ . Dann ist der optimale Parameter gegeben

$$
durch
$$

$$
\lambda_{opt} = -\frac{\langle d^{(k)}, (Ax^{(k-1)} - b) \rangle}{\langle d^{(k)}, Ad^{(k)} \rangle} = \frac{\langle r^{(k-1)}, d^{(k)} \rangle}{\langle d^{(k)}, Ad^{(k)} \rangle} = \alpha_k.
$$

**Satz 2.4.4** *Seien*  $\{d^{(1)},...,d^{(n)}\}$  *konjugierte Richtungen und*  $r^{(k)}$  ( $k = 0,...,n - 1$ ) die durch [\(2.20\)](#page-66-2) *definierten Residuen. Dann gilt*

$$
(r^{(k)})^T d^{(j)} = 0 \ \text{bzw. } r^{(k)} \perp U_k := \text{span}\{d^{(1)}, \dots, d^{(k)}\} \quad (1 \le k \le n, \ 1 \le j \le k). \tag{2.21}
$$

*Beweis.* Nach [\(2.20\)](#page-66-2) gilt für  $k \in \{1, \ldots, n\}$ 

$$
r^{(k)} = b - Ax^{(k)} = r^{(k-1)} - \alpha_k A d^{(k)} = r^{(k-2)} - \alpha^{(k-1)} A d^{(k-1)} - \alpha_k A d^{(k)} = \dots = r^{(0)} - \sum_{j=1}^k \alpha_j A d^{(j)}
$$

Daraus folgt nun für  $1 \leq j \leq k$ 

$$
(r^{(k)})^T d^{(j)} = (r^{(0)})^T d^{(j)} - \sum_{\ell=1}^k \alpha_\ell (d^{(\ell)})^T A d^{(j)} = (r^{(0)})^T d^{(j)} - \alpha_j (d^{(j)})^T A d^{(j)} = (r^{(0)})^T d^{(j)} - \frac{(r^{(j-1)})^T d^{(j)}}{(d^{(j)})^T A d^{(j)}}
$$

$$
= ((r^{(0)})^T - (r^{(j-1)})^T) d^{(j)} = \sum_{\ell=1}^{j-1} \alpha_\ell (d^{(\ell)})^T A d^{(j)} = 0,
$$

womit der Satz bewiesen ist.

**Frage:** Wie sind nun die Suchrichtungen  $d^{(k)}$  und damit erzeugten Teilräume span $\{d^{(1)},...,d^{(k)}\}$  zu wählen? Einerseits möchte man einen schnellen Abstieg erreichen, andererseits muss jeder Iterationsschritt effizient ausführbar sein.

Falls  $r^{(0)} \neq 0$  gilt (sonst ist  $x^{(0)}$  schon die gesuchte Lösung) setzt man  $d^{(1)} = r^{(0)}$ . Dies macht ja auch deswegen Sinn, weil das Residuum der negative Gradient ist, also die Richtung des steilsten Abstiegs (vgl. Gradienten–Verfahren).

Für  $k = 1, 2, 3, ...$  verfahren wir wie folgt: Falls  $r^{(k)} \neq 0$  (sonst wäre ja  $x^{(k)}$  schon die gesuchte Lösung und wir wären fertig), gewinnt man formal  $d^{(k+1)}$  mittels des Gram-Schmidtschen-Orthogonalisierungsverfahren (bzgl. des Energie-Skalarproduktes) aus  $r^{(k)}$  und den schon bestimmten konjugierten Richtungen  $d^{(1)}, \ldots, d^{(k)}$ , d.h.

<span id="page-67-0"></span>
$$
d^{(k+1)} = r^{(k)} - \sum_{j=1}^{k} \frac{\langle r^{(k)}, Ad^{(j)} \rangle}{\langle d^{(j)}, Ad^{(j)} \rangle} d^{(j)}.
$$
 (2.22)

 $\Box$ 

 $\Box$ 

.

Dies wäre aber ineffizient, weil man ja in jedem Schritt die Summe über  $k$  Terme ausrechnen müsste. Dies wwwrde insgesamt zu einem Aufwand von  $\mathcal{O}(n^2)$  führen. Damit das ganze Verfahren dann doch effizient wird, benötigen wir noch folgende Eigenschaft

$$
Ad^{(k)} \in U_{k+1} := \text{span}\{d^{(1)}, \ldots, d^{(k+1)}\} = \text{span}\{r^{(0)}, \ldots, r^{(k)}\},
$$

wenn  $r^{(k)} \neq 0$  gilt. Denn daraus folgt  $\langle r^{(k)}, Ad^{(j)} \rangle = 0$  für  $1 \leq j \leq k - 1$  und [\(2.22\)](#page-67-0) verkürzt sich zu

<span id="page-68-2"></span><span id="page-68-0"></span>
$$
d^{(k+1)} = r^{(k)} - \underbrace{\frac{\langle r^{(k)}, Ad^{(k)} \rangle}{\langle d^{(k)}, Ad^{(k)} \rangle}}_{=: \beta_{k+1}} d^{(k)}.
$$
\n(2.23)

Für den Algorithmus schreiben wir nur noch  $\alpha_k$ ,  $\beta_k$  um:  $\alpha_k = \frac{(r^{(k-1)})^T d^{(k)}}{(d^{(k)})^T A d^{(k)}}$  $\frac{(d^{(k)})^T a^{(k)}}{(d^{(k)})^T A d^{(k)}}$  und

$$
(r^{(k-1)})^T d^{(k)} = (r^{(k-1)})^T r^{(k-1)} - \beta_k \underbrace{(r^{(k-1)})^T d^{(k-1)}}_{=0}
$$
 also  

$$
\alpha_k = \frac{(r^{(k-1)})^T r^{(k-1)}}{(d^{(k)})^T A d^{(k)}}
$$
 (2.24)

und wegen  $\alpha_k(r^{(k)})^T A d^{(k)} = (r^{(k-1)} - r^{(k)})^T r^{(k)} = -(r^{(k)})^T r^{(k)}$ 

<span id="page-68-1"></span>
$$
\beta_{k+1} = \frac{(r^{(k)})^T A d^{(k)}}{(d^{(k)})^T A d^{(k)}} = -\frac{(r^{(k)})^T r^{(k)}}{\alpha_k (d^{(k)})^T A d^{(k)}} = -\frac{(r^{(k)})^T r^{(k)}}{(r^{(k-1)})^T r^{(k-1)}}.
$$
\n(2.25)

Bemerkung 2.4.5 Die Ausdrücke [\(2.24\)](#page-68-0), [\(2.25\)](#page-68-1) haben sich als numerisch stabiler und Speicherplatzoptimal herausgestellt.

## Algorithmus 2.4.1: Konjugiertes Gradienten–Verfahren (cg-Verfahren):  $Ax = b$

**Input:** Initial guess 
$$
x^{(0)}
$$
  
\n $r^{(0)} := b - Ax^{(0)}$   
\n $\rho_0 := \langle r^{(0)}, r^{(0)} \rangle$   
\n $d^{(1)} := r^{(0)}$   
\n**Iteration:**  $k = 1, 2, ...$  as long as  $k \le n$  and  $r^{(k)} \ne 0$   
\n $a^{(k)} := Ad^{(k)}$   
\n $\alpha_k := \rho^{(k-1)} / \langle d^{(k)}, a^{(k)} \rangle$   
\n $x^{(k)} := x^{(k-1)} + \alpha_k d^{(k)}$   
\n $r^{(k)} := r^{(k-1)} - \alpha_k a^{(k)}$   
\n $\rho_k := \langle r^{(k)}, r^{(k)} \rangle$   
\n $d^{(k+1)} := r^{(k)} + \frac{\rho^{(k)}}{\rho^{(k-1)}} d^{(k)}$ 

Wir geben nun den Konvergenzsatz für das cg-Verfahren an. Ähnlich wie beim Gradientenverfamren erhalten wir eine Fehlerabschätzung, aber eine, die deutlich besser sein wird.

**Satz 2.4.6** Es sei A symmetrisch positiv definit. Für das cg-Verfahren und  $x^* = A^{-1}b$  gilt folgende *Abschatzung ¨*

$$
||x^{(k)} - x^*||_A \le 2\left(\frac{\sqrt{\kappa} - 1}{\sqrt{\kappa} + 1}\right)^k ||x^{(0)} - x^*||_A.
$$

*Beweis.* Der Beweis gliedert sich in 4 Schritte. Es sei  $e^{(k)} := x^* - x^{(k)}$ .

(1) Zuerst zeigt man induktiv, dass Polynome  $p_k \in \mathbb{P}_k$ ,  $k = 0, ..., n - 1$ , existieren mit  $e^{(k)} = p_k(A)e^{(0)}$  und  $p_k(0) = 1$ . Der Induktionsanfang für  $k = 0$  ist klar.<br>Nun zum Induktionsschluss. Die Behauptung sei für  $k - 1$ 

$$
\alpha_k d^{(k)} = x^{(k)} - x^{(k-1)} = x^* - x^{(k-1)} - (x^* - x^{(k)}) = e^{(k-1)} - e^{(k)},
$$

bzw.  $e^{(k)} = e^{(k-1)} - \alpha_k d^{(k)}$ . Mit [\(2.23\)](#page-68-2) ergibt sich nun

$$
d^{(k)} = r^{(k-1)} - \beta_k d^{(k-1)} = b - Ax^{(k-1)} - \beta_k \frac{1}{\alpha_{k-1}} (e^{(k-2)} - e^{(k-1)}) = A(x^* - x^{(k-1)}) + \frac{\beta_k}{\alpha_{k-1}} (e^{(k-1)} - e^{(k-2)})
$$

$$
= \left(\frac{\beta_k}{\alpha_{k-1}} I + A\right) e^{(k-1)} - \frac{\beta_k}{\alpha_{k-1}} e^{(k-2)} \stackrel{\text{III}}{=} \left\{ \underbrace{\left(\frac{\beta_k}{\alpha_{k-1}} I + A\right) p^{(k-1)}(A) - \frac{\beta_k}{\alpha_{k-1}} p_{k-2}(A)}_{=: \tilde{q}_k(A), \tilde{q}_k \in \mathbb{P}_k} e^{(0)},
$$

also

$$
e^{(k)} = e^{(k-1)} - \alpha_k d^{(k)} \stackrel{\text{III}}{=} p^{(k-1)}(A)e^{(0)} - \alpha_k d^{(k)} = \underbrace{\left[p_{k-1}(A) - \alpha_k \tilde{q}_k(A)\right]}_{=:p_k(A)} e^{(0)}.
$$

(2) Nun zeigt man, dass für alle  $q_k \in \mathbb{P}_k$  mit  $q_k(0) = 1$  die Ungleichung  $||e^{(k)}||_A \leq ||q_k(A)e^{(0)}||_A$  gilt. Zuerst halten wir  $r^{(k)} = b - Ax^{(k)} = A(x^* - x^{(k)}) = Ae^{(k)}$  fest. Des Weiteren gilt für beliebige  $\sigma^{(0)}, \ldots, \sigma^{(k-1)} \in$ 

$$
\begin{split} \|\epsilon^{(k)}\|_{A}^{2} &= (e^{(k)})^{T} A e^{(k)} = (r^{(k)})^{T} e^{(k)} \\ &= (r^{(k)})^{T} \left( e^{(k)} + \sum_{j=0}^{k-1} \sigma_{j} r^{(j)} \right) = (r^{(k)})^{T} \left( e^{(k)} + \sum_{j=0}^{k-1} \sigma_{j} A e^{(j)} \right) = (A e^{(k)})^{T} \left( p_{k}(A) + \sum_{j=0}^{k-1} \sigma_{j} A p_{j}(A) \right) e^{(0)} \,. \end{split}
$$

Sei  $q_k \in \mathbb{P}_k$  mit  $q_k(0) = 1$  beliebig. Da die  $\{p^{(0)}, \ldots, p^{(k-1)}\}$  linear unabhängig sind, folgt aus der letzten Umformung, dass es eindeutig bestimmte  $\tilde{\sigma}^{(0)}, \ldots, \tilde{\sigma}^{(k-1)}$  existieren mit

$$
q_k(t) = p_k(t) + \sum_{j=0}^{k-1} \tilde{\sigma}_j tp_j(t).
$$

Mit  $\sigma_i = \tilde{\sigma}_i$  und der Ungleichung von Cauchy-Schwarz folgt also

$$
\|e^{(k)}\|_A^2 = \langle e^{(k)}, A q_k(A) e^{(0)} \rangle = \langle A^{\tfrac{1}{2}} e^{(k)}, A^{\tfrac{1}{2}} q_k(A) e^{(0)} \rangle \leq \|A^{\tfrac{1}{2}} e^{(k)}\| \cdot \|A^{\tfrac{1}{2}} q_k(A) e^{(0)}\| = \|e^{(k)}\|_A \cdot \|q_k(A) e^{(0)}\|_A \, .
$$

Wir haben somit gezeigt, dass

$$
\|e^{(k)}\|_{A} \le \|q_{k}(A)e^{(0)}\|_{A} \text{ für alle } q_{k} \in \mathbb{P}_{k}, q_{k}(0) = 1
$$
\n(2.26)

gilt.

(3) Die Eigenwerte von A seien  $0 < \lambda_{\min} = \lambda_1 \leq \cdots \leq \lambda_n = \lambda_{\max}$ . Es gelte  $A = Q\Lambda Q^T$  mit  $QQ^T = Q^TQ = I$  und  $\Lambda = \text{diag}(\lambda_1, \ldots, \lambda_n)$ . Beachtet man weiterhin  $q_k(A) = q_k(Q\Lambda Q^T) = Qq_k(\Lambda)Q^T$ , so schätzt man wie folgt ab

<span id="page-69-0"></span>
$$
\|q_{k}(A)e^{(0)}\|_{A}^{2} = (e^{(0)})^{T} Q q_{k}(\Lambda) Q^{T} Q \Lambda Q^{T} Q q_{k}(\Lambda) Q^{T} e^{(0)} = (e^{(0)})^{T} Q q_{k}(\Lambda) \Lambda q_{k}(\Lambda) Q^{T} e^{(0)}
$$
  

$$
\leq \max_{\lambda \in \{\lambda_{1}, ..., \lambda_{n}\}} \{q_{k}(\lambda)^{2}\} (e^{(0)})^{T} Q \Lambda Q^{T} e^{(0)} \leq \left(\max_{\lambda \in [\lambda_{\min}, \lambda_{\max}]} |q_{k}(\lambda)|\right)^{2} (e^{(0)})^{T} A e^{(0)}, \tag{2.27}
$$

d.h. es gilt

$$
||q_{k}(A)e^{(0)}||_{A} \leq ||e^{(0)}||_{A} \cdot \max_{\lambda \in [\lambda_{1},\lambda_{n}]} |q_{k}(\lambda)|.
$$

(4) Man sucht nun Polynome  $p_k$ , die die rechte Seite minimieren. Man kann zeigen, dass die *Tschebyscheff–Polynome*  $T_k : \mathbb{R} \to \mathbb{R}$  ( $k = 0, 1, \ldots$ ) definiert als

$$
T_k(x) := \frac{1}{2} \left[ \left( x + \sqrt{x^2 - 1} \right)^k + \left( x - \sqrt{x^2 - 1} \right)^k \right]
$$

auf [−1, 1] folgende Eigenschaften haben

 $T_k(1) = 1$ ,  $|T_k(x)| \leq 1 \quad \forall -1 \leq x \leq 1$ 

und minimal bzgl.  $\|\cdot\|_{\infty}$  unter allen Polynomen  $p \in \mathbb{P}_k$  mit  $p(1) = 1$  sind (siehe Angweandte Numerik I). Gesucht ist nun eine Transformation, die  $[\lambda_{\min}, \lambda_{\max}]$  auf  $[-1, 1]$  abbildet. Somit ist  $\widetilde{T}_k(z) := T_k \left( \frac{\lambda_{\max} + \lambda_{\min} - 2z}{\lambda_{\min} - \lambda_{\max}} \right)$  minimal bzgl.  $\| \cdot \|_{\infty}$  auf  $[\lambda_{\min}, \lambda_{\max}]$  unter allen Polynomen aus  $p \in \mathbb{P}_k$  mit  $p(\lambda_{\max}) = 1$ . Man wählt also

$$
q_k(z) := T_k \left( \frac{\lambda_{\max} + \lambda_{\min} - 2z}{\lambda_{\min} - \lambda_{\max}} \right) / T_k \left( \frac{\lambda_{\max} + \lambda_{\min}}{\lambda_{\min} - \lambda_{\max}} \right)
$$

min max<br>  $q_k(0)=1 \lambda \in [\lambda_1, \lambda_n]$   $|q_k(\lambda)| \leq \frac{1}{|T_k| \left(\frac{\lambda_{\max}}{\lambda}\right)}$  $\left|T_{k}\left(\frac{\lambda_{\max}+\lambda_{\min}}{\lambda_{\min}-\lambda_{\max}}\right)\right|$ und  $\left|T_{k}\left(\frac{\lambda_{\max}+\lambda_{\min}}{\lambda_{\min}-\lambda_{\max}}\right)\right| = \left|T_{k}\left(\frac{\lambda_{\max}+\lambda_{\min}}{\lambda_{\max}-\lambda_{\min}}\right)\right| = \left|T_{k}\left(\frac{\kappa+1}{\kappa-1}\right)\right|$  $\kappa - 1$  $\left|\varepsilon\right| \geq \frac{1}{2}$  $\frac{1}{2}(z+\sqrt{z^2-1})^k$ mit  $z = \frac{\kappa + 1}{\kappa - 1}$ , also  $z + \sqrt{z^2 - 1} = \frac{\kappa + 1}{n - 1}$  $\frac{\kappa + 1}{\kappa - 1} + \sqrt{\frac{\kappa^2 + 2\kappa + 1 - \kappa^2 + 2\kappa - 1}{(\kappa - 1)^2}}$  $\frac{1 + 1 - \kappa^2 + 2\kappa - 1}{(\kappa - 1)^2} = \frac{1}{\kappa - 1}$  $\frac{1}{\kappa - 1}(\kappa + 1 + 2\sqrt{\kappa}) = \frac{(\sqrt{\kappa} + 1)^2}{(\sqrt{\kappa} + 1)(\sqrt{\kappa})}$  $\frac{(\sqrt{\kappa}+1)^2}{(\sqrt{\kappa}+1)(\sqrt{\kappa}-1)} = \frac{\sqrt{\kappa}+1}{\sqrt{\kappa}-1}$  $\frac{1}{\sqrt{\kappa}-1}$ , womit der Satz bewiesen ist.

Bemerkung 2.4.7 (i) Im letzten Beweis wurde unter (3) (siehe [\(2.27\)](#page-69-0)) gezeigt, dass

$$
||q_k(A)e^{(0)}||_A \le \max_{\lambda \in \{\lambda_1, ..., \lambda_n\}} |q(\lambda)| \, ||e^{(0)}||_A
$$

gilt. Daraus folgt sofort, dass das cg-Verfahren nach m-Schritten terminiert, wenn das Spektrum von A nur m verschiedene Eigenwerte besitzt.

(ii) Man beachte, dass sich der Fehlerreduktionsfaktor im Vergleich zum Gradienten–Verfahren (vgl. Satz [2.3.4\)](#page-51-0) durch die Wurzel reduziert.

## 2.5 VORKONDITIONIERUNG, DAS PCG-VERFAHREN

Die Abschätzung der Konvergenzgeschwindigkeit des cg-Verfahrens hängt gemäß Satz [2.4.6](#page-52-1) monoton von der Kondition  $\kappa$  der Matrix A ab. Ziel dieses Abschnittes ist es daher, das Problem  $Ax = b$  so zu transformieren, dass die enstehende Matrix möglichst "gut konditioniert" (d.h.  $\kappa$  möglichst klein) ist.

Idee: Betrachte anstatt

 $Ax = b$  mit A s.p.d. (2.28)

$$
\bar{A}\bar{x} = \bar{b} \text{ mit } \bar{A} = P^{-\frac{1}{2}}AP^{-\frac{1}{2}}, \bar{x} = P^{\frac{1}{2}}x \text{ und } \bar{b} = P^{-\frac{1}{2}} \tag{2.29}
$$

mit einer symmetrischen, positiv definiten Matrix  $P \in \mathbb{R}^{n \times n}$ , dem so genannten *Vorkonditionierer* (manchmal auch *Präkonditionierer* genannt), und wende hierauf das cg-Verfahren an.

Beachtet man, dass

 $\bar{r}^{(k)} = \bar{b} - \bar{A}\bar{x}^{(k)} = P^{-\frac{1}{2}}b - P^{-\frac{1}{2}}AP^{-\frac{1}{2}}P^{\frac{1}{2}}x^{(k)} = P^{-\frac{1}{2}}(b - Ax^{(k)}) = P^{-\frac{1}{2}}r^{(k)}$ 

gilt und setzt

$$
\bar{x}^{(k)} = P^{\frac{1}{2}} x^{(k)}
$$
 sowie  $\bar{d}^{(k)} = P^{\frac{1}{2}} d^{(k)}$ ,

auf  $[0, \lambda_{\text{max}}]$ ,  $q_k(0) = 1$ . Daraus folgt

 $\Box$ 

so erhält man

$$
\bar{\alpha}_{k} = \frac{\langle \bar{r}^{(k)}, \bar{d}^{(k)} \rangle}{\langle \bar{d}^{(k)}, \bar{A}\bar{d}^{(k)} \rangle} = \frac{\langle r^{(k)}, d^{(k)} \rangle}{\langle d^{(k)}, A d^{(k)} \rangle} = \alpha_{k} \qquad \Rightarrow \bar{\alpha}_{k} = \alpha_{k}
$$
\n
$$
\bar{x}^{(k+1)} = \bar{x}^{(k)} + \bar{\alpha}_{k} \bar{d}^{(k)} = P^{\frac{1}{2}} x^{(k)} + \alpha_{k} P^{\frac{1}{2}} d^{(k)} \qquad \Rightarrow x^{(k+1)} = x^{(k)} + \alpha_{k} d^{(k)}
$$
\n
$$
\bar{r}^{(k+1)} = \bar{r}^{(k)} - \bar{\alpha}_{k} \bar{A} \bar{d}^{(k)} = P^{-\frac{1}{2}} r^{(k)} - \alpha_{k} P^{-\frac{1}{2}} A d^{(k)} \qquad \Rightarrow r^{(k+1)} = r^{(k)} - \alpha_{k} A d^{(k)}
$$
\n
$$
\bar{d}^{(k+1)} = \bar{r}^{(k+1)} - \frac{\langle \bar{r}^{(k+1)}, \bar{A} \bar{d}^{(k)} \rangle}{\langle \bar{d}^{(k)}, \bar{A} \bar{d}^{(k)} \rangle} \bar{d}^{(k)}
$$
\n
$$
= P^{-\frac{1}{2}} r^{(k+1)} - \frac{\langle P^{-1} r^{(k+1)}, A d^{(k)} \rangle}{\langle d^{(k)}, A d^{(k)} \rangle} d^{(k)}
$$
\n
$$
\Rightarrow d^{(k+1)} = P^{-1} r^{(k+1)} - \frac{\langle P^{-1} r^{(k+1)}, A d^{(k)} \rangle}{\langle d^{(k)}, A d^{(k)} \rangle} d^{(k)}.
$$

Insgesamt ergibt sich folgendes *pcg-Verfahren*.

### Algorithmus 2.5.1: Vorkonditioniertes konjugiertes Gradienten–Verfahren (pcg-Verfahren)

**Input:** Initial guess 
$$
x^{(0)}
$$
  
\n $r^{(0)} := b - Ax^{(0)}$   
\n $d^{(0)} := P^{-1}r^{(0)}$   
\n $\rho_0 := \langle d^{(0)}, r^{(0)} \rangle$   
\n**Iteration:**  $k = 1, 2, ...$  as long as  $k \le n$  and  $r^{(k)} \ne 0$   
\n $a^{(k)} := Ad^{(k)}$   
\n $\alpha_k := \frac{\rho_k}{\langle d^{(k)}, a^{(k)} \rangle}$   
\n $x^{(k+1)} := x^{(k)} + \alpha_k d^{(k)}$   
\n $r_{k+1} := r^{(k)} - \alpha_k a^{(k)}$   
\n $q^{(k+1)} := P^{-1}r^{(k+1)}$   
\n $\rho_{k+1} := \langle q^{(k+1)}, r^{(k+1)} \rangle$   
\n $d^{(k+1)} := q^{(k+1)} + \frac{\rho_{k+1}}{\alpha} d^{(k)}$ 

 $\frac{k+1}{\rho_k}$   $d^{(k)}$ 

Pro Iterationsschritt benötigt dieser Algorithmus gegenüber dem cg-Verfahren nur eine Multiplikation mit der Matrix  $P^{-1}$  mehr. Doch dieser zusätzliche Aufwand rentiert sich, sofern sich die Kondition  $\kappa(\bar{A})$ der Matrix  $\bar{A} = P^{-\frac{1}{2}}AP^{-\frac{1}{2}}$  gegenüber der Konditionszahl  $\kappa(A)$  des nicht vorkonditionierten Systems "verbessert", d.h. abnimmt.

Beispiel 2.5.1 Eine sehr einfache, aber häufig schon wirkungsvolle Vorkonditionierung einer s.p.d. Matrix A mit nichtverschwindenden Diagonalelementen liefert die Wahl  $P^{-1} := D^{-1}$ , also der Inversen der Diagonale von A. Man spricht in diesem Fall von *diagonaler Vorkonditionierung* (oder auch *Diagonalskalierung*).

Beispiel 2.5.2 Man kann auch einige (wenige) Schritte des Jacobi- oder symmetrischen Gauß–Seidel– Verfahrens als Vorkonditionierer nutzen. Dabei entspricht Jacobi der Diagonalskalierung. Symmetrisches Gauß–Seidel bedeutet folgendes: Beim klassischen Gauß–Seidel–Verfahren ist die Iterationsmatrix
$Q_{GS} = D + L$  nicht symmetrisch und kann also nicht als Vorkonditionierer verwendet werden. Wähle also

$$
Q_{SGS} := (D + L)D^{-1}(D + L)^{T} = (D + L)D^{-1}(D + R),
$$

welches eine symmetrische (Iterations-)Matrix ist.

Man stellt die Iterationsmatrix *nicht* auf. Im pcg–Verfahren braucht man nur die Anwendung des Vorkonditionierers auf einen Vektor  $r^{(k)}$  zu kennen. Beim symmetrischen Gauß–Seidel–Vorkonditionierer bedeutet dies, dass  $r^{(k)}$  der Startwert für einige Schritte des iterativen Verfahrens ist.

Bemerkung 2.5.3 Für Matrizen  $A_h$ , die aus der Diskretisierung der Gitterweite  $h > 0$  von elliptischen partiellen Differenzialgleichungen herrühren (wie unsere Standardmatrix in den Beispielen [2.0.1](#page-44-0) und [2.0.3\)](#page-45-0) gibt es (asymptotisch) optimale Vorkonditionierer:

$$
\kappa(A_h B_h) = \mathcal{O}(1) , h \to 0
$$

(Oswald 1988, Bramble–Pascial–Xu 1989). Dies bedeutet, dass man einen Anfangsfehler um einen Faktor reduzieren kann mit einer Anzahl von pcg-Schritten, die unabhänging von der Gitterweite h (und damit der Matrixdimension) ist. Andere optimale Verfahren sind Wavelet-Methoden und das Mehrgitterverfahren.

Bemerkung 2.5.4 Es ist klar, dass die Wahl des Vorkonditionierers P elementar von den Eigenschaften der Matrix A abhängt. Die Wahl eines geeigneten Vorkonditionierers ist daher oft nicht leicht. Hat man aber einen gefunden, so erhöht sich die Konvergenzgeschwindigkeit beträchtlich, was besonders für große lineare Gleichungssysteme von Bedeutung ist.

## <span id="page-74-3"></span>3 ANFANGSWERTAUFGABEN BEI **GEWÖHNLICHEN** DIFFERENZIALGLEICHUNGEN

Theorie (Existenz, Eindeutigkeit) und einige grundlegende Lösungsmethoden für Anfangswertaufgaben gewöhnlicher Differenzialgleichungen werden in den mathematischen Grundvorlesungen behandelt. Ebenso wurde dort die Reduktion auf Systeme erster Ordnung gezeigt. Wir betrachten daher hier nur die numerische Lösung von Anfangswertaufgaben (AWA) für Systeme erster Ordnung der Form

<span id="page-74-0"></span>
$$
y' = f(t, y), \quad y(t_0) = y^0,
$$
\n(3.1)

wobei  $y : \mathbb{R} \to \mathbb{R}^n$ ,  $y(t) = (y_1(t), \dots, y_n(t))^T$ ,  $y^0 \in \mathbb{R}^n$ ,  $f : \mathbb{R} \times \mathbb{R}^n \to \mathbb{R}^n$ . In der Praxis (z.B. bei der Diskretisierung zeitabhängiger partieller Differenzialgleichungen) kann *n* jedoch *sehr* groß sein.

## 3.1 THEORIE

Nach Hadamard (1906) heißt ein Problem *korrekt gestellt*, wenn

- 1.) eine Lösung existiert (Existenz),
- 2.) diese eindeutig ist (Eindeutigkeit),
- 3.) und stetig von den Daten abhängt (Stabilität).

<span id="page-74-2"></span>Zu diesen Eigenschaften stellen wir einige bekannte Aussagen zusammen.

**Satz 3.1.1 (Satz von Picard–Lindelöf)** Sei  $f : \mathbb{R} \times \mathbb{R}^n \to \mathbb{R}^n$  stetig auf dem Gebiet

 $R := \{(t, y) : t \in [t_0, t_0 + a], ||y - y^0|| \le b\}$ 

*und genuge (in ¨* y*) einer Lipschitz–Bedingung*

$$
|| f(t, y) - f(t, z)|| \le L||y - z||, \quad \forall (t, y), (t, z) \in R.
$$

 $M$ it  $M := \|f\|_{L^{\infty}(\mathbb{R})}$ ,  $\alpha := \min\{a, \frac{b}{M}\}$  besitzt [\(3.1\)](#page-74-0) eine eindeutige Lösung auf  $[t_0, t_0 + \alpha]$ .

Der Beweis (den wir hier nicht angeben) geht über die Fredholm'sche Integralgleichung (die auch für die Konstruktion numerischer Verfahren wichtig ist)

<span id="page-74-1"></span>
$$
y(t) = y^{0} + \int_{t_{0}}^{t} f(s, y(s))ds
$$
\n(3.2)

und dem Banach'schen Fixpunktsatz.

Die Stabilität wird in den Grundvorlesungen aber oft nicht behandelt. Diese ist für die numerische Lösung jedoch zentral. Daher geben wir die entsprechenden Resultate hier an. Zur Motivation, betrachte die

(nahezu triviale) Anfangswertaufgabe  $v'(t) = u(t) v(t)$  mit der Anfangsbedingung  $v(t_0) = c$  und der Lösung

<span id="page-75-0"></span>
$$
v(t) = c \cdot \exp\left\{\int_{t_0}^t u(s)ds\right\}.
$$
\n(3.3)

Dies sieht man leicht durch Einsetzen. Andererseits ergibt die Fredholm'sche Integralgleichung [\(3.2\)](#page-74-1)

<span id="page-75-1"></span>
$$
v(t) = v(t_0) + \int_{t_0}^t u(s)v(s)ds = c + \int_{t_0}^t u(s)v(s)ds.
$$
 (3.4)

Offenbar hängt die rechte Seite von [\(3.3\)](#page-75-0) nur noch von den Daten (hier also  $c, t_0$  und die Funktion  $u$ ) ab, während die rechte Seite von [\(3.4\)](#page-75-1) noch die (i.A. unbekannte) Lösung  $v$  enthält. Da die Fredholm'sche Integralgleichung äquivalent zum Anfangswertproblem ist, kann man diese immer herleiten – manchmal auf Kosten einer Ungleichung in [\(3.4\)](#page-75-1) anstelle der Gleichheit. Es stellt sich die Frage, ob man daraus dann auch eine Abschätzung wie in [\(3.3\)](#page-75-0) erhalten kann, wobei die rechte Seite dann nur noch von den Daten abhängt. Der Schlüssel dazu ist folgender Satz.

<span id="page-75-7"></span>**Satz 3.1.2 (Gronwall–Lemma)** *Seien* u, v *auf*  $[t_0, t_0 + a]$  *stückweise stetig,*  $u(t)$ ,  $v(t) \ge 0$  *auf*  $[t_0, t_0 + a]$ *und*  $c > 0$ *. Falls* 

<span id="page-75-2"></span>
$$
v(t) \le c + \int_{t_0}^t u(s)v(s)ds, \quad t \in [t_0, t_0 + a],
$$
\n(3.5)

*dann folgt*

<span id="page-75-5"></span>
$$
v(t) \le c \cdot \exp\left\{\int_{t_0}^t u(s)ds\right\}, \quad t \in [t_0, t_0 + a].
$$
\n(3.6)

*Beweis.* Wir nehmen zunächst  $c > 0$  an und setzen

$$
W(t) := c + \int\limits_{t_0}^t u(s)v(s)ds,
$$

also folgt wegen [\(3.5\)](#page-75-2) die Ungleichung  $v(t) \leq W(t)$ , sowie wegen  $u(t), v(t) \geq 0$  auch  $u(t) \cdot v(t) \geq 0$  und daher

$$
0 < c \le W(t) = c + \int\limits_{t_0}^t u(s)v(s)ds, \quad \forall t \in [t_0, t_0 + a],
$$

also wieder mit [\(3.5\)](#page-75-2) die Ungleichung  $W'(t) = u(t)v(t) \le u(t)W(t)$ , sowie  $W'(t) \ge 0$ . Damit folgt wegen  $W(t) \ge c > 0$ 

<span id="page-75-3"></span>
$$
\frac{W'(t)}{W(t)} = \frac{u(t)v(t)}{W(t)} \le \frac{u(t)W(t)}{W(t)} = u(t), \quad \forall t \in [t_0, t_0 + a].
$$
\n(3.7)

Daraus folgt

$$
\log\left(\frac{W(t)}{c}\right)=\log(W(t))-\log c=\log(W(t))-\log(W(t_0))=\int\limits_{t_0}^t\frac{W'(s)}{W(s)}ds\leq \int\limits_{t_0}^t u(s)ds,
$$

wegen [\(3.7\)](#page-75-3). Also folgt wegen  $v(t) \leq W(t)$  die Behauptung für  $c > 0$ . Für  $c = 0$  gilt natürlich [\(3.5\)](#page-75-2) für jedes  $\tilde{c} > 0$  und damit wie oben

<span id="page-75-6"></span><span id="page-75-4"></span>
$$
v(t) \le \tilde{c} \exp\left\{ \int\limits_{t_0}^t u(s)ds \right\}, \quad \forall \tilde{c} > 0.
$$
 (3.8)

Da nach Voraussetzung  $v(t) \ge 0$  folgt aus [\(3.8\)](#page-75-4)  $v(t) = 0$ , also gilt auch [\(3.6\)](#page-75-5).

#### Aus dem Gronwall–Lemma folgt nun direkt die Stabilität der Lösung einer AWA.

 $\Box$ 

## **Satz 3.1.3 (Stabilitätssatz)** Sei  $f : \mathbb{R} \times \mathbb{R}^n \to \mathbb{R}^n$  stetig auf dem Gebiet

$$
R_D := \{(t, y) : t \in [t_0, t_0 + a], ||y - z|| \le b, z \in D\},\
$$

 $m$ it  $D \subseteq \mathbb{R}^n$  offen und Lipschitz-stetig auf  $R_D$  bzgl.  $y$  mit Lipschitz–Konstante L. Für die nach Satz [3.1.1](#page-74-2)  $\vec{v}$  *eindeutige Lösung*  $y(t; t_0, z)$  *auf*  $[t_0, t_0 + \alpha]$ ,  $\alpha := \min\left\{a, \frac{b}{M}\right\}$  von  $y'(t) = f(t, y(t))$ ,  $y(t_0) = z$  gilt

<span id="page-76-0"></span>
$$
||y(t; t_0, z) - y(t; t_0, \tilde{z})|| \le e^{L|t - t_0|} ||z - \tilde{z}||, \quad \forall z, \tilde{z} \in D.
$$
 (3.9)

*Beweis.* Wegen

$$
y(t; t_0, z) = z + \int_{t_0}^{t} f(s, y(s; t_0, z)) ds
$$

erhält man

$$
y(t; t_0, z) - y(t; t_0, \tilde{z}) = (z - \tilde{z}) + \int_{t_0}^{t} [f(s, y(s; t_0, z)) - f(s, y(s; t_0, \tilde{z}))] ds,
$$

also wegen der Dreiecks–Ungleichung und der Lipschitz–Stetigkeit

$$
\|y(t;t_0,z)-y(t,t_0,\tilde{z})\|\leq \|z-\tilde{z}\|+\int\limits_{t_0}^t L\|y(s;t_0,z)-y(s;t_0,\tilde{z})\|ds.
$$

Mit  $c := \|z - \tilde{z}\|$ ,  $u(s) := L$ ,  $v(s) = \|y(s; t_0, z) - y(s, t_0, \tilde{z})\|$  sind alle Voraussetzungen des Gronwall–Lemmas erfüllt, also folgt [\(3.9\)](#page-76-0) aus [\(3.6\)](#page-75-5).

So schön diese Stabilität sabschätzungen theoretisch auch sind, sie birgen eine gewaltige Herausforderung für die Konstruktion numerischer Verfahren. Die Abschätzung [\(3.9\)](#page-76-0) besagt, dass ein Anfangsfehler mit der Zeit *exponentiell* verstärkt wird. Da wir es bei numerischen Verfahren immer mit Fehlern zu tun haben (z.B. Rundungsfehlern), werden solche Fehler extrem verstärkt. Jetzt könnte man hoffen, dass [\(3.9\)](#page-76-0) viel zu pessimistich ist, in dem Sinne, dass die Fehlerverstarkung in der Praxis vielleicht nicht so ¨ schlimm wäre. Dummerweise hat unser Trivialbeispiel am Anfang (also insbesondere [\(3.2\)](#page-74-1) und [\(3.3\)](#page-75-0)) gezeigt, dass diese Abschatzung scharf ist, also nicht verbessert werden kann. ¨

Diese Bemerkungen sollten wir bei der nachfolgenden Konstruktion diverser numerischer Verfahren stets im Kopf behalten.

#### 3.2 EINSCHRITTVERFAHREN

Das vielleicht einfachste Verfahren ist das *Euler'sche Polygonzugverfahren*, vgl. Abbildung [3.1.](#page-76-1) Wegen

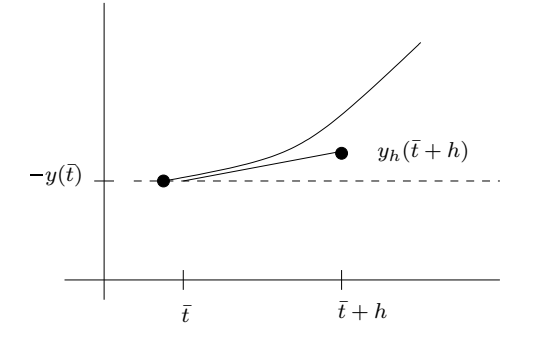

Abb. 1.1: Visualisierung des Polygonzugverfahrens (Euler-Verfahren). Abb. 3.1: Visualisierung des Polygonzugverfahrens (Euler-Verfahren).

<span id="page-76-1"></span> $y(t) = f(t, y(t))$ <br>bekannte y enthält.  $y'(t) = f(t, y(t))$  ist die Steigung zum Zeitpunkt t von y durch  $f(t, y(t))$  gegeben, die jedoch die Un-<br>bekannte v enthält

Die Idee ist nun die Steigung im Punkt  $(\bar{t}, y(\bar{t}))$  (also  $y'(\bar{t}))$  durch  $f(\bar{t}, y(\bar{t}))$  zu ersetzen und diese diese in  $[\bar{t}, \bar{t} + h]$  beizubehalten

$$
y_h(\bar{t} + h) = y(\bar{t}) + h f(\bar{t}, y(\bar{t})).
$$

Nun brauchen wir noch eine Diskretisierung der AWA in t

<span id="page-77-2"></span>
$$
y'(t) = f(t, y(t)), \quad y(t_0) = y^0.
$$
\n(3.10)

Wähle  $\{t_j\}_{j=0}^m$  und  $t_m = T$  (Endzeitpunkt),  $h_j := t_{j+1} - t_j$  (z.B.  $t_j = t_0 + j\Delta t$ ) und setze

$$
y^{j+1} = y^j + h_j f(t_j, y^j), \quad j = 0, \dots, m-1 \text{ (Euler-Verfahren)}.
$$

Dies ist das einfachste Verfahren einer ganzen Klasse von Verfahren. Allgemeiner Ansatz: ersetze in

<span id="page-77-1"></span>
$$
y(t_{j+1}) = y(t_j) + \int_{t_j}^{t_{j+1}} f(s, y(s))ds
$$
\n(3.11)

das Integral durch eine Quadraturformel.

**Definition 3.2.1** Seien  $\{t_j\}_{j\geq 0}$  und  $y^0$  gegeben. Die Folge

<span id="page-77-0"></span>
$$
\begin{cases}\ny^0 := y(t_0) \\
y^{j+1} := y^j + h_j F(f, t_j, h_j, y^j, y^{j+1}), \quad j = 0, 1, 2, \dots\n\end{cases}
$$
\n(3.12)

heißt Einschritt–Verfahren (ESV) und F heißt Verfahrensfunktion. Das Verfahren heißt explizit, wenn F nicht von  $y^{j+1}$  abhängt, ansonsten implizit.

- **Bemerkung 3.2.2** (a) Bei einem expliziten Verfahren kann man  $y^{j+1}$  direkt aus  $y^j$  berechnen, bei impliziten bedeutet [\(3.12\)](#page-77-0) ein (i.d.R. nichtlineares) Gleichungssystem. Dies kann man z.B. mit Fixpunkt- oder Newton–Verfahren lösen.
	- (b) Beim Euler–Verfahren gilt  $F(f, t, h, y, \bar{y}) \equiv F(f, t, h, y) = f(t, y(t))$ , das Verfahren ist also explizit.

**Beispiel 3.2.3** Man erhält einfache Beispiele, in dem man das Integral  $I_j :=$  $t_{j+1}$  $t_j$  $f(s, y(s))ds$  in [\(3.11\)](#page-77-1)

ersetzt durch

- (a) die linksseitige Rechteckregel:  $h_j f(t_j, y(t_j))$ , man erhält das Euler–Verfahren.
- (b) die rechtsseitige Rechteckregel:  $h_j f(t_{j+1}, y(t_{j+1}))$ , also gilt  $F(f, t_j, h_j, y^j, y^{j+1}) = f(t_j + h_j, y^{j+1})$ . Dies ist das sogenannte implizite Euler–Verfahren.
- (c) die *Trapezregel:*  $F(f, t, h, y, z) = \frac{1}{2}(f(t, y) + f(t + h, z)).$
- (d) die *implizite Mittelpunktregel:*  $F(f, t, h, y, z) = f(t + \frac{h}{2})$  $\frac{h}{2}, \frac{1}{2}$  $rac{1}{2}(y+z)$ ).

Es stellt sich die Frage, wie man solche Verfahren bewertet. Eine erste offensichtliche Idee zur lokalen Fehleranalyse besteht darin, die exakte Lösung  $y(t)$  zur Zeit t (als Startwert) in das Verfahren einzusetzen und dann einen Schritt mit Schrittweite h zu machen. Der Vergleich der so erhaltenen Approximation mit  $y(t + h)$  führt auf den folgenden Begriff.

<span id="page-77-3"></span>**Definition 3.2.4** Sei  $z(t, t^*, y^*)$  die exakte Lösung der AWA  $y' = f(t, y)$  mit der Anfangsbedingung  $y(t^*) = y^*$ .

(a) Der Ausdruck

<span id="page-78-1"></span>
$$
\delta_h(t, h, y) := z(t + h, t, y) - y_h(t + h, t, y)
$$
\n(3.13)

heißt lokaler Abbruchfehler des expliziten Verfahrens  $y_h(t + h, t, y) := y + hF(f, t, h, y)$ .

(b) Die Größe

<span id="page-78-0"></span>
$$
\tau(t, h, y) := \tau_h(t) := \frac{1}{h} \left( z(t + h, t, y) - y \right) - F(f, t, h, y) \tag{3.14}
$$

heißt Konsistenzfehler.

<span id="page-78-4"></span>Bemerkung 3.2.5 Es gilt folgender Zusammenhang

<span id="page-78-2"></span>
$$
\delta_h(t, h, y) = z(t + h, t, y) - y(t) - hF(f, t, h, y) = h\tau(t, h, y).
$$
\n(3.15)

Nun stellt sich offensichtlich die Frage, wie man dies für *implizite* Verfahren definiert. Man könnte analog zu [\(3.14\)](#page-78-0) definieren

<span id="page-78-3"></span>
$$
\tau(t, h, y) := \frac{1}{h} \Big( z(t+h, t, y) - y \Big) - F(f, t, h, y, z(t+h, t, y)). \tag{3.16}
$$

Im letzten Term steckt jedoch die unbekannte Lösung zum Zeitpunkt  $t + h$ . Daher betrachtet man alternativ ausgehend von [\(3.13\)](#page-78-1), [\(3.15\)](#page-78-2)

$$
\hat{\tau}(t, h, y) := \frac{1}{h} (z(t + h, t, y) - y) - F(f, t, h, y, y_h(t + h, t, y)).
$$

Nun gilt aber mit geeigneten "Zwischenfunktionen"  $\xi$  mit dem Satz von Taylor und  $y_h(t + h, t, y) -$ <br> $y(t + h, t, y) = \xi(t, h, y)$  $z(t+h,t,y) = \delta_h(t,h,y)$ 

$$
\tau(t, h, y) - \hat{\tau}(t, h, y) = F(f, t, h, y, y_h(t + h, t, y)) - F(f, t, h, y, z(t + h, t, y))
$$
  

$$
= \frac{\partial}{\partial z} F(f, t, h, y, \xi) (y_h(t + h, t, y) - z(t + h, t, y))
$$
  

$$
= \mathcal{O}(h \delta_h(t, h, y)),
$$

wegen  $\|\xi\| = \mathcal{O}(h)$ , denn  $\|\xi\| \leq C_1 \|y_h(t+h, t, y) - z(t+h, t, y)\| \leq C_2|t+h-t| = \mathcal{O}(h)$ . Also haben beide Ausdrücke *dieselbe Fehlerordnung*, man kann also die jeweils bequemere Variante benutzen.

Definition 3.2.6 Ein ESV heißt konsistent (von der Ordnung p), falls

$$
\|\tau(\cdot,h,\cdot)\|=\left\{\begin{array}{ll}\mathcal{O}(h^p),&h\to0^+,&p>1,\\o(1),&h\to0^+,&p=1,\end{array}\right.
$$

für alle fehlenden Argumente von  $\tau$ .

<span id="page-78-5"></span>**Beispiel 3.2.7** Für das explizite Euler–Verfahren gilt wegen  $z(t,t,y) = y(t)$ ,  $z'(t,t,y) = f(t,y)$  und mit  $\zeta \in (0,1)$ 

$$
\delta_h(t, h, y) = z(t + h, t, y) - y(t) - hf(t, y)
$$
  
\n
$$
= z(t, t, y) - y(t) + hz'(t, t, y) + \frac{h^2}{2}z''(t + \zeta h, t, y) - y(t) - hf(t, y)
$$
  
\n
$$
= \frac{h^2}{2}z''(t + \zeta h, t, y)
$$
  
\n
$$
= \frac{h^2}{2}f'(t + \zeta h, y(t + \zeta h))
$$
  
\n
$$
= \frac{h^2}{2}\{f_t(t + \zeta h, y(t + \zeta h) + f_y(t + \zeta h, y(t + \zeta h))y'(t + \zeta h)\}
$$
  
\n
$$
= O(h^2), \text{ falls } f \in C^1,
$$

also  $\|\tau_h\| = \mathcal{O}(h)$ . Das Verfahren ist also konsistent von erster Ordnung.

Beispiel 3.2.8 Das implizite Euler–Verfahren hat ebenfalls Konsistenzordnung 1, die beiden Verfahren aus Beispiel [3.2.3](#page-75-6) (c), (d) haben Ordnung 2.

Die Konsistenz ist ein *lokaler* Ausdruck, d.h., sie beschreibt das Verhalten des numerischen Verfahrens für einen Schritt. Das ist in der Praxis oftmals einfach zu analysieren, z.B., wie oben gesehen, mit Hilfe der Taylor-Entwicklung. Allerdings besagt diese lokale Eigenschaft nichts über die Akkumulierung der lokalen Fehler aus. Wir wissen schon aus dem Gronwall-Lemma und der exponentiellen Fehlerverstärkung, dass hier Vorsicht geboten ist.

Also will man nun den Zusammenhang der Konsistenz ur Konvergenz herstellen. Dazu benotigen wir ¨ aber zunächst eine Definition des Konvergenzbegriffes, welchen wir nun einführen möchten. Ein ESV liefert Näherungswerte nur zu diskreten Zeitpunkten  $t_i$ . Dazu brauchen wir ein Fehlermaß. Dies beschreibt den globalen Fehler für alle Zeitpunkte.

**Definition 3.2.9** Sei  $\Delta := \{t_j\}_{j=0}^{m_{\Delta}}$  ein Gitter und  $y_{\Delta} := \Delta \to \mathbb{R}^d$  eine Gitterfunktion (eine Approximation der Funktion  $y : \mathbb{R} \to \mathbb{R}^d$ ), dann heißt die Abbildung  $\varepsilon_\Delta : \Delta \to \mathbb{R}^d$  mit

$$
\varepsilon_{\Delta}(t) := y(t) - y_{\Delta}(t), \quad t \in \Delta,
$$

der Gitterfehler und  $||\epsilon_{\Delta}||_{\infty} := \max_{t \in \Delta} ||\epsilon_{\Delta}(t)||$  der Diskretisierungsfehler.

Definition 3.2.10 Für  $\Delta$  wie oben sei

$$
h_{\Delta} := \max_{0 \le j < m_{\Delta}} h_j, \quad h_j := t_{j+1} - t_j.
$$

Eine Familie von Gitterfunktionen  $x_\Delta$  konvergiert gegen x (mit der Ordnung p), falls

$$
\|\varepsilon_\Delta\|_\infty = \left\{ \begin{array}{ll} \mathcal{O}(h_\Delta^p), & p > 1 \\ o(1), & p = 1 \end{array} \right., \quad h_\Delta \to 0 + \, .
$$

Offenbar beschreibt die Konsistenz das lokale Fehlerverhalten des Verfahrens, die Konvergenz das globale Verhalten auf dem ganzen Gitter. Um von der Konsistenz auf die Konvergenz schließen zu können, beantworten wir die Frage, wie sich lokale Fehler akkumulieren. Dies ist eine Frage der Stabilitat. Dazu ¨ benötigen wir folgendes Resultat.

<span id="page-79-2"></span>**Lemma 3.2.11 (Diskrete Gronwall–Ungleichung)** *Seien*  $\{\delta_i\}_{i\in\mathbb{N}_0}$ ,  $\{\eta_i\}_{i\in\mathbb{N}_0}$ ,  $\{z_i\}_{i\in\mathbb{N}_0}$  Folgen mit  $\delta_i \ge$ 0*,*  $\eta_i \geq 0$ *,*  $z_i \geq 0$  *und* 

<span id="page-79-0"></span>
$$
z_{m+1} \le (1 + \delta_m)z_m + \eta_m, \quad m = 0, 1, 2, \dots,
$$
\n(3.17)

*dann gilt*

<span id="page-79-3"></span>
$$
z_m \leq \left(z_0 + \sum_{j=0}^{m-1} \eta_j\right) \exp\left(\sum_{j=0}^{m-1} \delta_j\right). \tag{3.18}
$$

*Falls speziell*  $\delta_j \equiv \delta$ *,*  $\eta_j \equiv \eta$ *, dann gilt* 

$$
z_m \le z_0 e^{m\delta} + \eta \begin{cases} \frac{1}{\delta}(e^{m\delta} - 1), & \delta > 0, \\ m, & \delta = 0. \end{cases}
$$

*Beweis.* Wir führen die Behauptung auf den kontinuierlichen Fall (Gronwall–Lemma, Satz [3.1.2\)](#page-75-7) zurück. Zunächst folgt aus [\(3.17\)](#page-79-0) rekursiv

<span id="page-79-1"></span>
$$
z_{m+1} \leq (1 + \delta_m) z_m + \eta_m = z_m + \delta_m z_m + \eta_m \leq z_{m-1} + \delta_{m-1} z_{m-1} + \delta_m z_m + \eta_{m-1} + \eta_m
$$
  

$$
\leq \cdots \leq z_0 + \sum_{j=0}^m \delta_j z_j + \sum_{j=0}^m \eta_j.
$$
 (3.19)

 $\Box$ 

Definiere nun

$$
C := z_0 + \sum_{j=0}^m \eta_j, \quad v(x) := \sum_{j=0}^m z_j \chi_{[j,j+1]}(x), \quad u(x) := \sum_{j=0}^m \delta_j \chi_{[j,j+1]}(x),
$$

dann gilt für  $t \in [\ell, \ell + 1], 0 \leq \ell \leq m - 1$ , wegen [\(3.19\)](#page-79-1)

$$
v(t) = z_{\ell} \le z_0 + \sum_{j=0}^{\ell-1} \delta_j z_j + \sum_{j=0}^{\ell-1} \eta_j \le C + \int_0^{\ell} u(s)v(s)ds \le C + \int_0^m u(s)v(s)ds,
$$

da  $\delta_j \geq 0$  und  $z_j \geq 0$ . Also sind die Voraussetzungen des Gronwall–Lemmas für  $t_0 = 0$ ,  $a = t$  erfüllt. Damit folgt aus Satz [3.1.2](#page-75-7) für obige t:

$$
v(t) = z_{\ell} \le C \exp\left\{\int_{t_0}^t u(s)ds\right\}
$$

und damit die Behauptung. Speziell für  $\delta_j \equiv \delta, \eta_j \equiv \eta$  gilt dann wie oben

$$
z_m \leq (1+\delta)z_{m-1} + \eta \leq (1+\delta)[(1+\delta)z_{m-2} + \eta] + \eta = (1+\delta)^2 z_{m-2} + (1+\delta)\eta + \eta
$$
  

$$
\leq \cdots \leq (1+\delta)^m z_0 + \eta \sum_{j=0}^{m-1} (1+\delta)^j = (1+\delta)^m z_0 + \eta \frac{(1+\delta)^m - 1}{\delta}.
$$

Wegen  $(1 + \delta)^m \leq e^{m\delta}$  folgt daraus  $z_m \leq e^{m\delta} z_0 + \eta \frac{1}{\delta} (e^{m\delta} - 1)$  für  $\delta > 0$ . Mit der Regel von l'Hospital gilt schließlich

$$
\lim_{\delta \to 0+} \frac{e^{m\delta}-1}{\delta} = \lim_{\delta \to 0+} m \cdot e^{m\delta} = m,
$$

und damit folgt die Behauptung.

Dies verwenden wir nun, um eine Fehlerabschätzung zu zeigen. Wir setzen nun stets voraus, dass die AWA [\(3.10\)](#page-77-2) eine eindeutige Lösung  $y(t; t_0, y^0)$  auf einem Intervall  $I = [t_0, T]$  besitzt. Definiere für ein  $\gamma > 0$  die Umgebung des Lösungsgraphen

$$
G:=\{(t,v):t\in I,\|y(t)-v\|\leq\gamma\},
$$

wobei  $\|\cdot\|$  eine beliebige Norm auf dem  $\mathbb{R}^n$  ist, vlg. Abbildung [3.2.](#page-80-0)

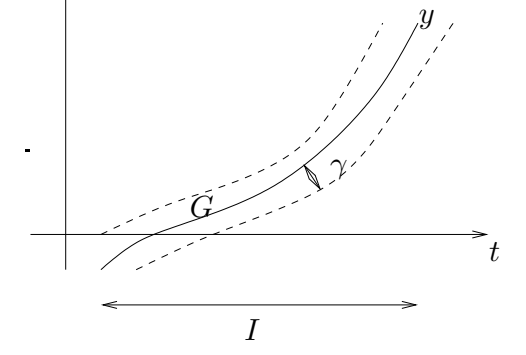

<span id="page-80-0"></span>Abb. 3.2: Umgebung des Lösungsgraphen.

Analog zur Lipschitz–Bedingung an f fordern wir für die Verfahrensfunktion (wir lassen das Argument  $f$  weg)

$$
\begin{cases}\n||F(t, h, v) - F(t, h, w)|| \le L_F ||v - w|| & \text{(explicit)}, \\
||F(t, h, v, w) - F(t, h, u, z)|| \le L_F(||v - u|| + ||w - z||) & \text{(implizit)},\n\end{cases}
$$
\n(3.20)

mit einer Konstanten  $L_F$ . Für den Fehler

<span id="page-80-1"></span>
$$
\varepsilon_{\Delta}(t) := y(t) - y_h(t)
$$

<span id="page-80-2"></span>gilt dann folgende Abschätzung.

Satz 3.2.12 (Konvergenzsatz für ESV) Die Anfangswertaufgabe [\(3.1\)](#page-74-0) und das ESV erfülle die Annah*me* [\(3.20\)](#page-80-1)*, dann gilt für*  $h < h_0 = (2L_F)^{-1}$ 

<span id="page-81-1"></span>
$$
\|\varepsilon_{\Delta}\| \leq \left(\|\varepsilon_{0}\| + 2(t - t_{0}) \max_{j=0,\dots,m} \|\tau(t_{j}, h)\|\right) e^{4L_{F}(t - t_{0})},\tag{3.21}
$$

*wobei*  $t = t_0 + \sum_{i=1}^{m-1}$  $j=0$  $h_j = t_m$  *und*  $\varepsilon_0$  eine Störung des Startwertes bedeutet.

Bemerkung 3.2.13 Der Satz sagt, dass für "vernünftige" ESV gilt:

" Konsistenzordnung = Konvergenzordnung".

*Beweis.* Wir zeigen nur den impliziten Fall, der explizite geht analog. Zunächst gilt wegen der Definition von  $\tau$  in [\(3.16\)](#page-78-3) sofort  $y(t_{i+1}) = y(t_i) + h_i F(t_i, h_i, y(t_i), y(t_{i+1}))$ +  $h_j \tau(t_j,h_j)$  und auf der anderen Seite  $y^{j+1} = y^j + h_j F(t_j,h_j,y^j,y^{j+1})$ , also

 $\varepsilon_{j+1} := \varepsilon_\Delta(t_{j+1}) = y(t_{j+1}) - y^{j+1} = \varepsilon_j + h_j\{F(t_j,h_j,y(t_j),y(t_{j+1})) - F(t_j,h_j,y^j,y^{j+1})\} + h_j\tau(t_j,h_j).$ 

Mit  $e_j := ||\varepsilon_j||$  und  $\tau_j := ||\tau(t_j, h_j)||$  folgt dann mit der Dreiecks–Ungleichung

 $e_{j+1} \leq e_j + h_j \| F(t_j, h_j, y(t_j), y(t_{j+1})) - F(t_j, h_j, y^j, y^{j+1}) \| + h_j \tau_j$  $\leq e_j + h_j L_F(||y(t_j) - y^j|| + ||y(t_{j+1}) - y^{j+1}||) + h_j \tau_j = e_j + h_j L_F(e_j + e_{j+1}) + h_j \tau_j$  $(1 + h_j L_F) e_j + h_j L_F e_{j+1} + h_j \tau_j,$ 

also  $(1 - h_j L_F) e_{j+1} \leq (1 + h_j L_F) e_j + h_j \tau_j$ , was äquivalent ist zu

<span id="page-81-0"></span>
$$
e_{j+1} \leq \frac{1+h_j L_F}{1-h_j L_F} e_j + \frac{h_j}{1-h_j L_F} \tau_j.
$$
\n(3.22)

Nun sei  $h_j$ , hinreichend klein", d.h.

$$
h_j L_F < \frac{1}{2} < 1, \text{ also } h_j < \frac{1}{2L_F} = h_0,
$$

dann gilt mit der geometrischen Reihe:

$$
\frac{1+h_jL_F}{1-h_jL_F} = (1+h_jL_F)(1+h_jL_F+(h_jL_F)^2+\ldots) = 1+2\sum_{k=1}^{\infty} (h_jL_F)^k = 1+2h_jL_F\sum_{k=0}^{\infty} (h_jL_F)^k = 1+2h_jL_F(1-h_jL_F)^{-1}
$$
  

$$
\leq 1+4h_jL_F,
$$

wegen  $h_j L_F < \frac{1}{2}$  Also gilt mit [\(3.22\)](#page-81-0):  $e_{j+1} \leq (1 + 4h_j L_F)e_j + 2h_j \tau_j$ . Damit können wir Lemma [3.2.11](#page-79-2) (diskrete Gronwall–Ungleichung) anwenden für  $z_j = e_j$ ,  $\delta_j = 4h_j L_F$  und  $\eta_j = 2h_j \tau_j$ . Dann ergibt [\(3.18\)](#page-79-3)

$$
e_j \le \left( e_0 + \sum_{k=0}^{j-1} 2h_k \tau_k \right) \exp \left( \sum_{k=0}^{j-1} 4h_k L_F \right) \le \left\{ e_0 + 2(t - t_0) \left( \max_{k=0, ..., j-1} \|\tau_k\| \right) \right\} e^{4L_F(t - t_0)},
$$

also die Behauptung.

## Praktische Bedeutung der Konvergenzordnung

Eine naheliegende Fragstellung ist, was es für die Praxis bedeutet, ein Verfahren niedriger oder hoher Ordnung zu verwenden. Angenommen, wir möchten eine Zielgenauigkeit  $\varepsilon$  erreichen. Wir fragen uns, wie viele Schritte mit welcher Schrittweite wir hierfür benötigen. Bei einem Verfahren der Ordnung  $p$ haben wir

$$
\|\varepsilon_{\Delta}\|_{\infty}\leq C\cdot h^p,
$$

also muss die Schrittweite  $h$  von der Größenordnung

$$
h \sim \left(\frac{\varepsilon}{C}\right)^{1/p}
$$

<span id="page-81-2"></span>sein, um  $\|\varepsilon_\Lambda\|_\infty \leq \varepsilon$  garantieren zu können. Wir wollen dies an einem einfachen Beispiel illustrieren.

**Beispiel 3.2.14** Sei  $p = 1$ ,  $\varepsilon = 10^{-6}$ . Dies bedeutet  $h \sim 10^{-6}$ , wir benötigen also in der Größenordnung 10<sup>6</sup> Schritte. Nun besagt [\(3.21\)](#page-81-1) im Wesentlichen, dass der Gesamtfehler die Summe der lokalen Abbruchfehler ist. Zum Zeitpunkt t gilt bei einem äquidistantem Gitter  $t - t_0 = mh$ , also gilt

$$
\|\varepsilon_{\Delta}\|_{\infty} = \mathcal{O}(mh\|\tau(\cdot,h)\|) \sim 10^{-12} \stackrel{!}{=} \mathcal{O}(\varepsilon),
$$

der lokale Fehler muss also sehr klein sein. Hinzu kommen aber auch noch Rundungsfehler. Bei einfacher Genauigkeit sind diese von der Ordnung  $\mathcal{O}(10^{-8})$ . Also ist der Fehler von der Ordnung  $\mathcal{O}(10^{-12})$  +  $\mathcal{O}(10^{-8})$ .

- Bei 10<sup>6</sup> Schritten ( $h \sim 10^{-6}$ ) bleibt also nur noch eine Genauigkeit von  $\mathcal{O}(10^{-2})!$
- Für  $h \sim 10^{-4}$  erhält man  $||h_j \tau(t_j, h_j)|| = \mathcal{O}(10^{-8})$  und  $10^4$  Schritte.

Bei einfacher Genauigkeit hat man also einen Fehler von  $\mathcal{O}(10^{-4})!$  Man erreicht also mit einer größeren Schrittweite größere Genauigkeit, was ja eigentlich paradox ist. Für  $p = 1$  ist dies die *maximal erreichbare Genauigkeit*! Will man also mehr als nur 4 Stellen Genauigkeit, dann braucht man Verfahren hoherer ¨ Ordnung!

## 3.3 DIE METHODE DER TAYLOR–ENTWICKLUNG

Die naheliegende Idee wäre, die Taylor-Reihe zur Konstruktion von Verfahren höherer Ordnung zu verwenden. Dazu benögien wir die Annahme, dass die Funktion  $f$  hinreichend glatt in einer Umgebung von  $(t, y(t)), t \in I$ 

$$
y'(t) = f(t, y(t))
$$
  
\n
$$
y''(t) = f'(t, y(t)) = (Df)((t, y(t)) = \frac{\partial}{\partial t}f(t, y(t)) + \frac{\partial}{\partial y}f(t, y(t))y'(t))
$$
  
\n
$$
= f_t(t, y(t)) + f_y(t, y(t))f(t, y(t))
$$

und allgemein  $y^{(p+1)}(t) = (D^p f)(t, y(t))$  mit  $D^\ell f := D(D^{\ell-1} f)$ . Betrachte nun die Taylor– Entwicklung von y

$$
\frac{1}{h}(y(t+h) - y(t)) = y'(t) + \frac{h}{2}y''(t) + \frac{h^2}{6}y'''(t) + \dots + \frac{h^{p-1}}{p!}y^{(p)}(t) + \mathcal{O}(h^p),
$$
\n
$$
= f(t, y(t)) + \frac{h}{2}(Df)(t, y, (t)) + \dots + \frac{h^{p-1}}{p!}(D^{p-1}f)(t, y(t)) + \mathcal{O}(h^p).
$$

Um nun ein Verfahren der Ordnung p zu erhalten, liegt folgende Definition auf der Hand

<span id="page-82-0"></span>
$$
F(t, h, v) := f(t, v) + \frac{h}{2}(Df)(t, v) + \dots + \frac{h^{p-1}}{p!}(D^{p-1}f)(t, v).
$$
\n(3.23)

Lemma 3.3.1 *Das ESV mit Verfahrensfunktion* [\(3.23\)](#page-82-0) *hat die Ordnung* p*.*

*Beweis.* Klar nach Konstruktion.

Bemerkung 3.3.2 Der gravierende Nachteil dieser Verfahren ist offensichtlich. Man benötigt die Terme  $D^{\ell}f$  und muss dies mittels symbolischer, numerischer oder automatischer Differenziation ggf. mit großem Aufwand bestimmen. Daher sucht man nach Alternativen.

$$
\Box
$$

## 3.4 RUNGE–KUTTA–VERFAHREN

Dies ist eine wichtige Verfahrensklasse, die in der Praxis (und auch in vielen kommerziellen Programmpaketen) sehr häufig verwendet wird. Die Herangehensweise ist die, dass man Quadraturformeln hoher Ordnung in der Fredholm'schen Integralgleichung verwendet, also approximiert man das auftretende Integral durch eine Quadraturformel

f und muss dies mittels symbolischer, numerischer oder automatischer Differenziation

**Lemma 1.3.1** *Das ESV mit Verfahrensfunktion* (1.3.1) *hat die Ordnung* p*.*

$$
\int_{t}^{t+h} f(s, y(s))ds \approx h \sum_{r=1}^{m} \gamma_r f(s_r, y(s_r)), \qquad t \le s_1 \le \dots \le s_m \le t+h,
$$

wobei  $\gamma_r$  entsprechende Gewichte zu den Knoten  $s_r$  sind. bei  $\gamma_r$  entsprechende Gewichte zu den Knoten  $s_r$  sind.

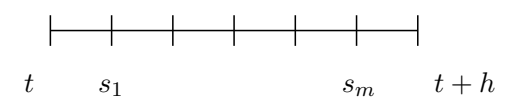

Abb. 3.3: Zusätzliche Quadraturpunkte in  $[t, t + h]$  für das Runge-Kutta-Verfahren.

approximiere also  $f(s_r, y(s_r)) \approx k_r(t, y)$ , wobei letztere "k-Werte" noch zu bestimmen sind. Dazu sei Da der Wert  $y(s_r)$  der Lösung an den Quadraturpunkten unbekannt ist (diese liegen ja in der "Zukunft"),  $s_1 = t$  sowie  $s_r = t + \alpha_r h$  (also  $\alpha_1 = 0$ ). Dann gilt  $\det$  were  $y(s_r)$  der Losung an den Quadraturpunkten unbekannt ist (diese negen ja in der Zu

$$
y(s_r) = y(t) + \int_{t}^{t+\alpha_r h} f(s, y(s))ds,
$$

wobei das Integral über ein Intervall der Länge  $\alpha_r h$  gebildet wird  $(\alpha_r \le 1)$ . Setze also  $s_r = t + \alpha_r h$  und<br>sparsvimere  $f(s, y)(s) \approx k_r(t, y)$  auf dem Intervall [t, t +  $\alpha_r h$ ] approximere  $f(s_r, y(s_r)) \approx k_r(t, y)$  auf dem Intervall  $[t, t + \alpha_r h]$ .

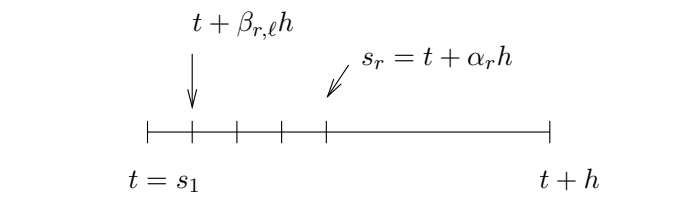

Dazu unterteilt man dieses Intervall  $[t, t + \alpha_r h]$  wiederum in  $t + \beta_{r,\ell} h$ ,  $\ell = 1, \ldots, r - 1$  und bildet mittels  $\beta_{r,1}, \ldots, \beta_{r,r-1}$  eine Partition mit der Eigenschaft

$$
\alpha_r = \sum_{\ell=1}^{r-1} \beta_{r,\ell}.
$$

So "tastet" man sich Stück für Stück vorwärts, in dem man immer bessere Approximationen (also For-<br>meln böherer Ordnung) verwendet. Dies führt auf den Ansatz zur Definition der k-Werte: meln höherer Ordnung) verwendet. Dies führt auf den Ansatz zur Definition der  $k$ -Werte:

<span id="page-83-0"></span>
$$
\begin{cases}\nk_1(t, y) := f(t, y(t)) = f(s_1, y(s_1)) \\
k_2(t, y) := f(t + \alpha_2 h, y(t) + h\beta_{2,1} k_1(t, y)) \\
k_3(t, y) := f(t + \alpha_3 h, y(t) + h(\beta_{3,1} k_1(t, y) + \beta_{3,2} k_2(t, y))) \\
\vdots \\
k_m(t, y) := f\left(t + \alpha_m h, y(t) + h\sum_{\ell=1}^{m-1} \beta_{m,\ell} k_\ell(t, y)\right)\n\end{cases}
$$
\n(3.24)

und damit dann die Verfahrensfunktion

$$
F(t, h, v) := \sum_{\ell=1}^m \gamma_\ell k_\ell(t, v),
$$

also

$$
y^{j+1} = y^j + h_j \sum_{\ell=1}^m \gamma_\ell k_\ell(t_j, y^j).
$$

Man nennt dies ein m*–stufiges Runge–Kutta (RK)–Verfahren*. Typischerweise wird es durch das so genannte *Butcher–Tableau* dargestellt:

$$
0 = \alpha_1
$$
\n
$$
\alpha_2
$$
\n
$$
\beta_{21}
$$
\n
$$
\alpha_3
$$
\n
$$
\beta_{31}
$$
\n
$$
\beta_{32}
$$
\n
$$
\vdots
$$
\n
$$
\alpha_m
$$
\n
$$
\beta_{m1}
$$
\n
$$
\beta_{m2}
$$
\n
$$
\beta_{m,m-1}
$$
\n
$$
\gamma_1 = 1, \text{ also}
$$
\n
$$
\begin{array}{c|ccc}\n0 & & & \\
\hline\n0 & & & \\
\hline\n1 & & & \\
\end{array}
$$

ergibt sich das Euler–Verfahren.

Für  $m = 1$ ,

Es stellt sich sofort die Frage, wie man die Parameter  $\alpha_i, \gamma_i, \beta_{ij}$  bestimmt, um z.B. eine bestimmte Ordnung zu erhalten. Wir wissen ja schon, dass wir dafür nur die Konsistenzordnung überprüfen müssen.

Betrachte zunächst den Spezialfall m = 2:

<span id="page-84-0"></span>
$$
F(t, h, v) = \gamma_1 f(t, v) + \gamma_2 f(t + \alpha_2 h, v + h\beta_{21} f(t, v)).
$$
\n(3.25)

Es wäre von Vorteil, die Parameter  $\alpha_2, \gamma_1, \gamma_2, \beta_{21}$  so zu bestimmen, dass ein Verfahren möglichst hoher Ordnung resultiert.

#### Lemma 3.4.1 *Mittels* [\(3.25\)](#page-84-0) *ergibt sich ein ESV der Ordnung 2, falls*

*(i)*  $\gamma_1 = 0$ ,  $\gamma_2 = 1$ ,  $\alpha_2 = 1/2$ ,  $\beta_{21} = 1/2$ , *also* 

$$
\begin{array}{c|c} 0 & 1/2 \\ \hline 1/2 & 0 & 1 \end{array}
$$

*d.h.*

$$
\begin{cases}\nF(t, h, y) = f(t + \frac{h}{2}, y + \frac{h}{2}f(t, y)), \\
y^{j+1} = y^j + h_j f(t_j + \frac{h_j}{2}, y^j + \frac{h_j}{2}f(t_j, y^j)),\n\end{cases}
$$

*das sogenannte* verbesserte Euler–Verfahren*, vgl. Abbildung [3.4.](#page-85-0)*

*(ii)*  $\gamma_1 = \gamma_2 = 1/2, \ \alpha_2 = \beta_{21} = 1 \ also$ 

$$
\begin{array}{c|c}\n0 \\
1 & 1 \\
\hline\n & 1/2 & 1/2\n\end{array}
$$

*das sogenannte* Euler–Cauchy–Verfahren*, d.h.*

$$
\begin{cases}\nF(t, h, y) = \frac{1}{2}f(t, y) + \frac{1}{2}f(t + h, y + h f(t, y)) \\
y^{j+1} = y^j + \frac{h_j}{2}(f(t_j, y^j) + f(t_j + h_j, y^j + h_j f(t_j, y^j)).\n\end{cases}
$$

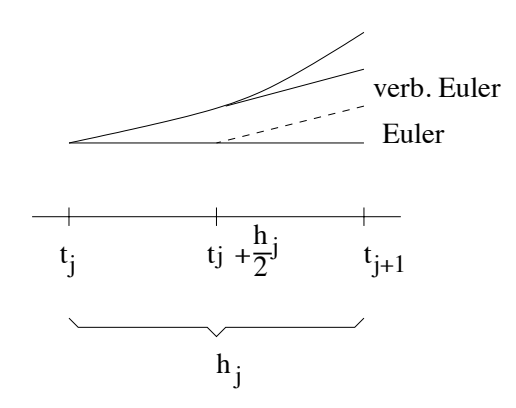

Abb. 3.4: Euler-Verfahren gegenüber verbessertem Euler-Verfahren.

Bemerkung 3.4.2 Es kann leicht gezeigt werden, dass Ordnung 2 genau dann erreicht wird, wenn

<span id="page-85-0"></span>
$$
\gamma_1 + \gamma_2 = 1, \quad \gamma_2 \alpha_2 = \gamma_2 \beta_{21} = \frac{1}{2}.
$$

Man kann analog zeigen, dass  $p = 3$  für [\(3.25\)](#page-84-0) nicht möglich ist.

Es wird nun untersucht, welche (Konsistenz- und) Konvergenzordnung Runge–Kutta–Verfahren allgemein haben. Dies wird auf Bedingungen an die Koeffizienten im Butcher-Tableau hinauslaufen. Allerdings brauchen wir ja noch die Lipschitz-Stetigkeit der Verfahrensfunktion, um von der Konsistenz auf die Konvergenz schließen zu können. Also überprüfen wir zunächst die Voraussetzung [\(3.20\)](#page-80-1) (Lipschitz– Bedingung für  $F$ ).

Lemma 3.4.3 *Erfullt die Funktion ¨* f *eine Lipschitz–Bedingung, so auch die Verfahrensfunktion des Runge–Kutta–Verfahrens.*

*Beweis.* Per Induktion über  $i$  bzgl.  $k_i$ : Für  $i = 1$  gilt  $||k_1(t, y) - k_1(t, z)|| = ||f(t, y) - f(t, z)|| \le L||y - z||$ . Unter der Induktionshypothese gilt für  $i > 1$ 

$$
||k_i(t, y) - k_i(t, z)|| = \left\| f\left(t + \alpha_i h, y + h \sum_{\ell=1}^{i-1} \beta_{i,\ell} k_{\ell}(t, y)\right) - f\left(t + \alpha_i h, z + h \sum_{\ell=1}^{i-1} \beta_{i,\ell} k_{\ell}(t, z)\right) \right\|
$$
  

$$
\leq L\left\{ ||y - z|| + h \sum_{\ell=1}^{i-1} |\beta_{i,\ell}| \underbrace{||k_{\ell}(t, y) - k_{\ell}(t, z)||}_{= \alpha_i} \right\} \leq \tilde{L} ||y - z||,
$$

per Induktionsvoraussetzung.

Bemerkung 3.4.4 Unter obigen Voraussetzungen folgt also aus Satz [3.2.12,](#page-80-2) dass aus der Konsistenz– Ordnung auch die Konvergenz–Ordnung folgt.

Wir können uns also auf die leichter zu untersuchende Konsistenzordnung beschränken. Zunächst betrachten wir die Frage, welche Ordnung maximal erreichbar ist. Für ein  $m$ -stufiges Runge–Kutta– Verfahren selbst mit  $f \in C^\infty$  kann man zeigen, dass die Konsistenzordnung  $p \in \mathbb{N}$  maximal die Stufenzahl ist:  $p \leq m$ . Dann kann man mit etwas technischem Aufwand folgende Aussage zeigen.

**Satz 3.4.5** *Ein Runge–Kutta–Verfahren besitzt für jedes*  $f \in C^p$  genau dann *die Konsistenz–Ordnung* p *falls gilt*

*(i) für*  $p = 1$ *:*  $\sum_{n=1}^{m}$  $i=1$  $\gamma_i=1$ , *(ii) für*  $p = 2$ *: zusätzlich*  $\sum_{n=1}^{m}$  $\frac{i=1}{i}$  $\gamma_i \alpha_i = \frac{1}{2}$  $\frac{1}{2}$ , *(iii) für*  $p = 3$ : *zusätzlich*  $\sum_{n=1}^{m}$  $\frac{i=1}{i}$  $\gamma_i\alpha_i^2=\frac{1}{3}$  $\frac{1}{3}$ ,  $\sum_{1}^{m}$  $i,j=1$  $\gamma_i\beta_{ij}\alpha_j=\frac{1}{6}$  $\frac{1}{6}$ , *(iv) für*  $p = 4$ *: zusätzlich*  $\sum_{n=1}^{m}$  $\frac{i=1}{i}$  $\gamma_i \alpha_i^3 = \frac{1}{4}$  $\frac{1}{4}$ ,  $\sum_{n=1}^{m}$  $_{i,j=1}$  $\gamma_i \alpha_i \beta_{ij} \alpha_j = \frac{1}{8}$  $\frac{1}{8}$ ,  $\sum_{i=1}^{m}$  $_{i,j=1}$  $\gamma_i \beta_{ij} \alpha_j^2 = \frac{1}{12}, \sum_{i=1}^m$  $_{i,j,k=1}$  $\gamma_i \beta_{ij} \beta_{jk} \alpha_k = \frac{1}{24}.$ 

*Beweis.* Mittels Taylor–Entwicklung und Koeffizienten–Vergleich.

Wir stellen nun einige konkrete Beispiele von Runge–Rutta–Verfahren vor.

**Beispiel 3.4.6** Will man ein Verfahren der Ordnung  $p = 4$  konstruieren, so hat man nach Satz [3.4.5](#page-78-4) acht Gleichungen zu erfüllen. Wir wissen schon, dass für Stufenanzahl m gilt  $m \geq p$ . Für  $m = 4$  hat man

$$
\begin{array}{c|cc}\n0 & \beta_{21} \\
\alpha_2 & \beta_{21} \\
\alpha_3 & \beta_{31} & \beta_{32} \\
\alpha_4 & \beta_{41} & \beta_{42} & \beta_{43} \\
\hline\n\gamma_1 & \gamma_2 & \gamma_3 & \gamma_4\n\end{array}
$$

mit den zusätzlichen Bedingungen  $\alpha_i =$  $\sum_{i=1}^{i-1}$  $_{\ell=1}$  $\beta_{i,\ell}$ . Man hat also 10 Freiheitsgrade und somit ein unterbestimmtes (nichtlineares) Gleichungssystem zu lösen. Man kann also davon ausgehen, gewisse Freiheiten zu haben. Gibt man der Einfachheit halbe z.B.  $\alpha_4 = 1$  vor, erhält man im Wesentlichen 2 Lösungen: 0

1/2 1/2 1/2 0 1/2 1 0 0 1 1/6 1/3 1/3 1/6 *Klassisches Runge–Kutta–Verfahren* (Simpson–Regel) 0 1/3 1/3 2/3 −1/3 1 1 1 −1 1 1/8 3/8 3/8 1/8 *Kutta'sche* 3/8*–Regel*

Hier treten jedoch negative  $\beta_{i,\ell}$  auf, was zu Auslöschungseffekten führen kann.

Beispiel 3.4.7 Bekannte Verfahren der Ordnung  $p = 3$  sind:

*Verfahren von Heun Verfahren von Kutta* 0 1/3 1/3 2/3 0 2/3 1/4 0 3/4 0 1/2 1/2 1 −1 2 1/6 2/3 1/6

Wiederum treten wie bei der 3/8–Regel negative Werte auf.

**Bemerkung 3.4.8** Es zeigt sich, dass  $m > p$  für Ordnung p zwar notwendig, aber nicht hinreichend ist. Sei  $p(m)$  die maximale Ordnung eines m-stufigen Runge–Kutta–Verfahrens; dann erhält man

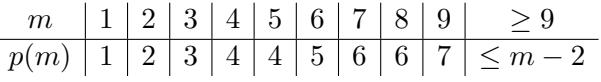

Man kann also festhalten, dass man für höhere Ordnung eine wachsende Anzahl von Stufen (und damit einen höheren Aufwand) benötigt.

## 3.5 ADAPTIVE SCHRITTWEITENSTEUERUNG

Ein naheliegendes Ziel ist das Erreichen einer gewünschten Genauigkeit mit möglichst geringem Aufwand. Der größte Aufwand im gesamten Verfahren ist die Funktionsauswertung von  $f$ . Je mehr Schritte, desto mehr Funktionsauswertungen (wobei naturlich bei unterschiedlichen Verfahren auch unterschiedli- ¨ che Anzahl von Funktionsauswertungen notwendig sind). Also möchte man zunächst eine gewünschten Genauigkeit mit möglichst wenig (Zeit-)Schritten erreichen. Die Steuerung der Schrittweite soll während des Algorithmus (*"adaptiv"*) ohne Kenntnis der Lösung erfolgen. Das Verfahren soll also selber feststel-<br>Jan waren die Schrittussite zu verklainern ist und waar war sich eine größen Schrittusite selsuhen kann len, wann die Schrittweite zu verkleinern ist und wann man sich eine großere Schrittweite erlauben kann. ¨

Wir gehen dazu wie folgt vor:

- 1.) Festlegung einer *Zielgenauigkeit*: der globale Fehler soll maximal  $\varepsilon|t t_0|$  für ein vorgegebenes  $\varepsilon > 0$  sein (beachte: hier geht die Endzeit linear ein, nicht wie im Gronwall-Lemma exponentiell).
- 2.) Der globale Diskretisierungsfehler ergibt sich aus der Summe der lokalen Abbruchfehler. Daraus resultiert die *Forderung*: lokaler Abbruchfehler pro Schritt ist maximal  $h_i \varepsilon$ .
- 3.) Um dies zu gewährleisten, braucht man einen *berechenbaren Schätzer* (SCH) für den lokalen Abbruchfehler  $c \cdot \text{SCH} \leq \text{Fehler} \leq C \cdot \text{SCH}$ . Wir zeigen hier 2 Möglichkeiten:
	- Ausgehend von  $t_j$  berechne parallel 2 Schritte mit der Schrittweite  $\frac{1}{2}h_j$ . Die Differenz dient als Schätzer für  $h\tau(t, h, y)$ .
	- Differenz von Verfahren verschiedener Ordnung (sogenannte eingebettete Runge–Kutta– Verfahren).

Algorithmus bei einem Verfahren der Ordnung p: Der grobe Ablauf sieht wie in Abbildung [3.5](#page-88-0) aus. Die Abfrage SCH<  $2^{-(p+1)}$ h $\varepsilon$  ergibt sich aus den Überlegungen in Beispiel [3.2.14.](#page-81-2) Wenn der Schätzer kleiner als  $\frac{1}{2}h^{-p}\varepsilon$  (also der Hälfte des für Ordnung  $p$  zu erwartenden Fehlers) ist, dann verdoppelt man die Schrittweite.

Nun zur *Fehlerschätzung*, also zur Konstruktion und Analyse von berechenbaren Schätzern. Man beachte, dass der Fehler nicht berechenbar ist, weil er die unbekannte Lösung beinhaltet. Man braucht also eine berechenbare Größe SCH, die den echten Fehler möglichst gut approximiert. Dazu benötigen wir ein bisschen Theorie und einige Begriffe.

**Definition 3.5.1** Sei  $x(t)$  Lösung der AWA

<span id="page-87-0"></span>
$$
x'(t) = f(t, x), \quad x(t_0) = x_0.
$$
\n(3.26)

(a) Die Abbildung  $\Phi^{t,t_0}$  definiert durch  $x(t) = \Phi^{t,t_0} x_0$  heißt Evolution von [\(3.26\)](#page-87-0).

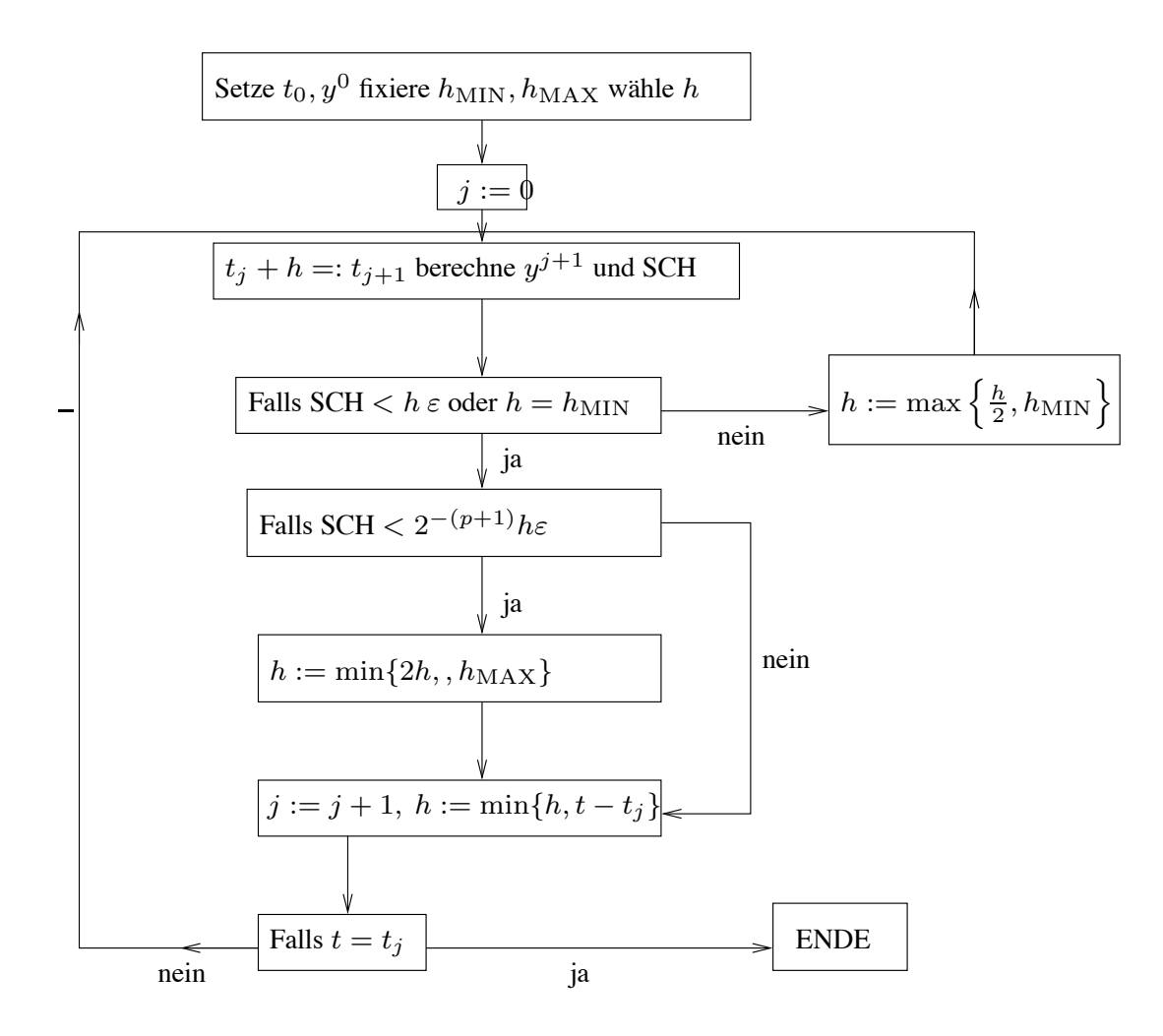

<span id="page-88-2"></span>Abb. 3.5: Algorithmus zur Schrittweitensteuerung bei Ordnung p.

(b) Sei  $\Delta = \{t_0, t_1, \ldots, t_n\}$  eine Diskretisierung von (3.26) auf dem Intervall  $[t_0, T]$  und  $x_{\Delta}$  sei ein ESV, dann heißt die Abbildung  $\Psi^{t,s}$  definiert durch

$$
\Psi^{t_0, t_0} x_{\Delta}(t_0) = x_0, \quad x_{\Delta}(t_{j+1}) = \Psi^{t_{j+1}, t_j} x_{\Delta}(t_j), \quad j = 0, \dots, n-1,
$$
\n(3.27)

**Definition 1.5.1** Sei x(t) L¨osung der AWA diskrete Evolution.

Bemerkung 3.5.2 Mit obiger Definition gilt für den lokalen Abbruchfehler

<span id="page-88-0"></span>
$$
\delta_h(t, h, y) = \Phi^{t+h, t} y - \Psi^{t+h, t} y.
$$

Eine sich daraus entwickelnde Idee ist es nun, ein zweites Verfahren zur Fehlerschätzung (mit andedrücken, also eine Diskretisierung von Greensteine Diskretisierung von Greensteinung auf dem Intervall eine Diskretisierung von Greensteinung auf dem Intervall eine Diskretisierung zu este Diskretisierung zu este Diskreti rer Schrittweite oder anderer Ordnung) zu verwenden und dies durch zwei diskrete Evolutionen auszudrücken, also

$$
\hat{\delta}_h(t, h, y) = \Phi^{t+h, t} y - \hat{\Psi}^{t+h, t} y.
$$

Zu beachten ist dabei, dass diese Größe unbekannt ist. Wir nehmen o.B.d.A. an, dass Ψ genauer ist, d.h.

<span id="page-88-1"></span>
$$
\theta := \frac{|\delta_h(t, h, y)|}{|\hat{\delta}_h(t, h, y)|} < 1. \tag{3.28}
$$

Definiere nun den *Fehler–Schatzer ¨*

<span id="page-89-0"></span>
$$
[\hat{\delta}_h] := \Psi^{t+h,t} y - \hat{\Psi}^{t+h,t} y = \Psi^{t+h,t} y - \Phi^{t+h,t} y + \Phi^{t+h,t} y - \hat{\Psi}^{t+h,t} y \qquad (3.29)
$$
  
=  $\hat{\delta}_h(t, h, y) - \delta_h(t, h, y).$ 

Lemma 3.5.3 Der (berechenbare) Term  $[\hat{\delta}_h]$  ist ein effizienter *und* zuverlässiger Fehlerschätzer für  $\hat{\delta}_h$ , *d.h.*

<span id="page-89-1"></span>
$$
\frac{1}{1+\theta}|\left[\hat{\delta}_h\right]| \leq |\hat{\delta}_h| \leq \frac{1}{1-\theta}|\left[\hat{\delta}_h\right]|. \tag{3.30}
$$

*Beweis.* Zunächst gilt mit [\(3.28\)](#page-88-1) und [\(3.29\)](#page-89-0)

$$
\frac{|\hat{\delta}_h - [\delta_h]|}{|\hat{\delta}_h|} = \frac{|\delta_h|}{|\hat{\delta}_h|} = \theta < 1
$$

und mit der Dreiecks–Ungleichung

$$
|\hat{\delta}_h| \leq |\hat{\delta}_h - [\hat{\delta}_h]| + |[\hat{\delta}_h]| = \theta|\hat{\delta}_h| + |[\hat{\delta}_h]|, \text{ also } |\hat{\delta}_h| \leq \frac{|[\hat{\delta}_h]|}{1-\theta},
$$

sowie  $|[\hat{\delta}_h]| \leq |[\hat{\delta}_h] - \hat{\delta}_h| + |\hat{\delta}_h| = (1 + \theta)|\hat{\delta}_h|.$ 

Für  $\theta \to 0^+$  wird aus den Ungleichungen in [\(3.30\)](#page-89-1) eine Gleichungskette, der Fehlerschätzer ist also *asymptotisch exakt*. Man kann daher mit zwei *beliebigen* Verfahren Fehlerschatzer konstruieren. Eine ¨ einfache Möglichkeit ist, dasselbe Verfahren mit  $\frac{h_j}{2}$  $\frac{i_j}{2}$  zu verwenden. Wir wollen nun eine besonders effiziente Möglichkeit vorstellen. Insbesondere möchten wir einen effizient berechenbaren Fehlerschätzer konstruieren (also mit wenigen Funktionsauswertungen)

- mit halber Schrittweite  $p$  zusätzliche Auswertungen,
- mit drittel Schrittweite  $2p$  zusätzliche Auswertungen,
- mit viertel Schrittweite  $p$  zusätzliche Auswertungen.

### Eingebettete Runge–Kutta–Verfahren

Dies sind Verfahren, die ohne zusätzliche Funktionsauswertungen auskommen. Man bildet zwei unterschiedliche Linearkombinationen derselben Funktionsauswertungen und erhält aus der Differenz einen Fehlerschätzer.

Wir betrachten also nun zwei Verfahren unterschiedlicher Ordnung und benutzen die Differenz als Fehlerschätzer. Dabei sollen die Berechnungen so effizient wie möglich sein. Sei

- $\Psi^{t+h,t}$  ein Verfahren der Ordnung p
- $\hat{\Psi}^{t+h,t}$  ein Verfahren der Ordnung  $p-1$ , wobei  $\alpha$ , β bei beiden identisch sind, nur die Gewichte  $\gamma$ ,  $\hat{\gamma}$  variieren:

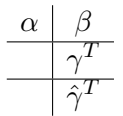

Insbesondere werden also tatsächlich keine zusätzlichen Funktionsauswertungen benötigt. Die Schreibweise ist  $RK(\gamma, \beta)$  für  $\Psi^{t+h,t}$  und  $RK(\hat{\gamma}, \beta)$  für  $\hat{\Psi}^{t+h,t}$ . Das Verfahren der Ordnung  $p-1$ ist in das der Ordnung p eingebettet, man schreibt  $RK(p-1)p$ .

**Beispiel 3.5.4** Man kann zunächst zeigen, dass es kein RK 3(4) mit  $m = 4$  gibt. Das Beispiel  $RK3(4)$ mit  $m = 5$  lautet

0 1/2 1/2 1/2 0 1/2 1 0 0 1 1 1/6 1/3 1/3 1/6 1/6 1/3 1/3 1/6 0 1/6 1/3 1/3 0 1/6

Andere Beispiele sind unter anderem das Verfahren von Dorman/Prince (1980-81) DoPri 45, DoPri 78 (vgl. [\[Deuflhard/Bornemann\]](#page-134-0) 223-225).

Beispiel 3.5.5 Vergleiche die Anzahl der Stützstellen  $m_\Delta$  und der Funktionsauswertungen #f beim Dreikörperproblem

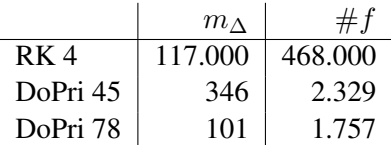

Ohne eine Schrittweitensteuerung ist dieses Problem faktisch also nicht zu lösen.

#### 3.6 STEIFE ANFANGSWERTAUFGABEN

Wir beschäftigen uns nun mit einer großen Klasse "besonders schwieriger" Anfangswertaufgaben, die in vielen Anwendungen vorkommen. Wir wollen zunächst beschreiben, was "besonders schwierig" heißt.

#### 3.6.1 Kondition einer Anfangswertaufgabe

Die Kondition ist ja allgemein ein Maß für die Fehlerverstärkung und damit ein Maß dafür, wie "schwer" ein Problem numerisch zu lösen ist. Wir wollen dies für Anfangswertprobleme untersuchen. Dazu erinnern wir uns, dass alle Konvergenzaussagen typischerweise *asymptotisch* sind, d.h., man beweist, dass der Fehler ε<sup>∆</sup> gegen Null konvergiert, z.B.

$$
\|\varepsilon_{\Delta}\|_{\infty}=C\cdot h_{\Delta}^{p}
$$

mit einer Konstanten  $C > 0$ . Diese Konstante kommt in den Beweisen typischerweise aus Abschätzungen des Taylor-Restgliedes und ist daher in der Regel unbekannt (es kommen z.B. Ableitungen höherer Ordnung der Lösung vor, von denen man annimmt, dass sie beschränkt sind). Dies hat Konsequenzen:

- Man weiss oft nicht, wie man  $h_{\Delta}$  in der Praxis tatsächlich wählen muss, um eine gewünschte Genauigkeit tol sicher zu erreichen.
- Gute Abschätzungen für  $C$  fehlen, typisch sind folgende Szenarien:
	- Worst case–Szenario, bei dem man C für alle möglichen rechten Seiten  $f$  nach oben abschätzt (solche Abschätzungen sind oft für ein gegebenes Problem zu pessimistisch);
	- $-$  man schätzt  $C$  nur für spezielle Funktionen  $f$  aus einer kleinen Funktionenklasse ab, erhält aber relativ "scharfe" Schranken (diese sind aber für real interessierende Probleme oft unbrauchbar, da die Annahmen an f unrealistisch sind).

Wir wollen verstehen, wann (also unter welchen Voraussetzungen bzw. fur welche Art von Problemen) ¨ C groß bzw. klein ist. Dies hat offenbar etwas mit der Kondition einer Anfangswertaufgabe

$$
y' = f(t, y),
$$
  $y(t_0) = y^0,$ 

bzw. deren numerischer Approximation mittels der Parameter

$$
y_h, h, F
$$

zu tun. Sei wieder  $\bar{y}_h$  die numerische Lösung zu einem Anfangswert  $y(t_0) = \bar{y}^0$ , z.B. einer Störung des exakten Anfangswertes  $y^0$ .

**Definition 3.6.1** Die kleinste Zahl  $\kappa_h$  mit

$$
\max_{t \in \Delta} \|y_h(t) - \bar{y}_h(t)\| \le \kappa_h \|y^0 - \bar{y}^0\| + \text{Term böherer Ordnung}
$$

für  $\bar{y}^0 \to y^0$  heißt diskrete Kondition des Verfahrens F.

Ein numerisches Verfahren hatten wir ja dann *stabil* genannt, wenn der numerische Fehler in der Großen- ¨ ordnung des durch die Kondition des ursprünglichen Problems bestimmten unvermeidbaren Fehler ist. Daher müssen wir die diskrete Kondition mit der Kondition des Anfangswertproblems vergleichen, wobei dieser Begriff noch zu definieren ist.

**Definition 3.6.2** Seien  $y, z$  Lösungen der Differenzialgleichung  $y' = f(t, y)$  zu Anfangswerten  $y(t_0)$  =  $y^0$  bzw.  $y(t_0) = z^0.$  Die kleinste Zahl  $\kappa[t_0,t]$  mit

<span id="page-91-2"></span>
$$
\max_{s \in [t_0, t]} \|y(s) - z(s)\| \le \kappa[t_0, t] \|y^0 - z^0\| + \text{Term böherer Ordnung}
$$
\n(3.31)

heißt intervallweise Kondition der Differenzialgleichung.

Falls also die Verfahrensfunktion  $F$  "vernünftig" (also geeignet zur Approximation eines gegebenen Anfangswertproblems) ist, sollte in etwa

<span id="page-91-1"></span>
$$
\kappa_h \approx \kappa[t_0, T] \tag{3.32}
$$

für den Endzeitpunkt  $T$  gelten. Falls jedoch

<span id="page-91-0"></span>
$$
\kappa_h \gg \kappa[t_0, T] \tag{3.33}
$$

gelten sollte, reagiert offenbar die Evolution Ψ des Verfahrens offenbar sehr viel sensibler auf Störungen (z.B. des Anfangswertes) als die exakte Evolution Φ des Problems – das Verfahren paßt nicht zum Problem. Etwas genauer: Wenn wir gezeigt haben, dass das Verfahren konviert, dann folgt

$$
\kappa_h \to \kappa[t_0, T] \text{ für } h \to 0 + .
$$

Also konvergiert auch ein solch "ungeeignetes" Verfahren. Allerdings muss dann offenbar die Schrittweite extrem klein gewählt werden (weil der Faktor  $C$  oben sehr groß ist). Das führt zunächst zu folgender Definition, die allerdings etwas vage ist.

#### **Definition 3.6.3** Gilt  $(3.33)$ , so nennt man das AWP steif, für  $(3.32)$  nicht steif.

Definition [3.6.3,](#page-75-6) bedeutet, dass steife AWA solche Probleme sind, die mit einem vorgebenen Verfahrenstyp nicht effizient gelöst werden können (da  $(3.33)$  sehr kleine Schrittweiten  $h$ , also einen roßen Aufwand, erzwingt). Wir wollen das an einem sehr einfachen Beispiel zeigen.

Beispiel 3.6.4 Betrachte das skalare Modellproblem

$$
y' = \lambda y, \quad y(0) = 1
$$

mit der Lösung  $y(t) = e^{\lambda t}$  und verwende das Euler–Verfahren auf dem Gitter

$$
\Delta = \{t_0 = 0 < t_1 < t_2 < \cdots\}, \quad h_j := t_{j+1} - t_j,
$$

also  $y_h(t_{j+1}) = (1 + h_j \lambda) y_j(t_j)$  und damit  $y_h(t_{j+1}) = \prod_j^j$  $k=0$  $(1 + h_k \lambda) y_h(t_0)$ . Also haben wir max  $\max_{t \in \Delta} \|y_h(t) - \bar{y}_h(t)\| \le \begin{cases} \max_{0 \le j \le n_\Delta} \end{cases}$  $0 \leq j \leq n_\Delta-1$  $\frac{j}{\prod}$  $_{k=0}$  $|1 + h_k \lambda|$  $\lambda$  $||y^0 - \bar{y}^0||$ 

**Fall 1:**  $\lambda > 0$ : Hier gilt in [\(3.31\)](#page-91-2) für die exakte Lösung

$$
\max_{s \in [0,T]} |y^0 e^{\lambda s} - z^0 e^{\lambda s}| = ||y^0 - z^0||e^{\lambda T} = ||y^0 - z^0|| \cdot \kappa[0,T],
$$

 $=$  $\kappa_i$  $=\kappa_h$ 

andererseits (mit  $1 + \lambda h_j \leq e^{\lambda h_j}$ )

$$
\kappa_h \le \prod_{k=0}^{n_{\Delta}-1} (1 + \lambda h_k) \le \exp\left\{\sum_{k=0}^{n_{\Delta}-1} \lambda h_k\right\} = e^{\lambda T},
$$

also  $\kappa_h \leq \kappa[0, T]$ , das Probem ist also *nicht-steif*.

Fall 2:  $\lambda < 0$ : Wie oben sieht man  $\kappa[0, T] = 1$  wegen  $\lambda < 0$ . Für das äquidistante Gitter

$$
\Delta = \{t_j = jh : j = 0, ..., n_{\Delta} - 1\}, \quad h_j \equiv h,
$$

gilt wegen  $\lambda < 0$ 

$$
\kappa_h = \max_{0 \le j \le n_{\Delta} - 1} |1 + h\lambda|^{j+1} = \max_{0 \le j \le n_{\Delta} - 1} |1 - h|\lambda||^{j+1}
$$

- falls  $h \leq \frac{2}{|\lambda|}$  $\frac{2}{|\lambda|}$ , gilt  $\kappa_h \leq 1 = \kappa[0,T];$
- für  $h \gg \frac{2}{|\lambda|}$  gilt hingegen  $\kappa_h \geq |1-h|\lambda||^{n_{\Delta}} \gg 1 = \kappa[0,T]$ .

Also bedeutet [\(3.32\)](#page-91-1) eine (unrealistische) Beschränkung der Schrittweite (besonders für den Fall  $|\lambda| \to$ ∞), das Problem ist also in diesem Fall *steif*!

Bemerkung 3.6.5 Steife Differenzialgleichungen treten u.a. häufig bei chemischen Reaktionen und auch in der Biologie sowie Medizin auf.

### 3.6.2 Stabilitat¨

Falls die diskrete Kondition deutlich großer als die intervallweise Kondition ist, kann dies also nur daran ¨ liegen, dass das Verfahren ungeeignet ist, sprich für steife Probleme nicht genügend stabil ist. Die Frage, welche Verfahren für steife AWA geeignet sind, führt demnach auf die Untersuchung der Stabilitätseigenschaften. Zunächst einige Wiederholungen.

**Definition 3.6.6** Die lineare Iteration  $x_{n+1} = Ax_n$ ,  $A \in \mathbb{C}^{n \times n}$ , heißt stabil, falls sup  $\sup_{n\geq 1} \|A^n\| < \infty$ , sie heißt asymptotisch stabil, *falls*  $\lim_{n \to \infty} ||A^n|| = 0$ .

Viele (lineare) iterative Verfahren lassen sich letztendlich durch eine Matrix-Vektor-Multiplikation beschreiben. Daher untersuchen wir zunächst diesen einfachen Fall.

Satz 3.6.7 *Die lineare Iteration*  $x_{n+1} = Ax_n$  *ist* genau dann stabil, wenn für den Spektralradius gilt

$$
\rho(A) = \max_{\lambda \in \sigma(A)} |\lambda| \le 1
$$

*und alle Eigenwerte*  $\lambda \in \sigma(A)$  *mit*  $|\lambda| = 1$  *einfach sind. Sie ist* genau dann *asymptotisch stabil, wenn für den Spektralradius* ρ(A) < 1 *gilt.*

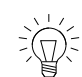

*Beweis.* [\[Deuflhard/Bornemann,](#page-134-0) S. 118-119].

Nun zum numerischen Verfahren beschrieben durch die diskrete Evolution

$$
\Psi^h \equiv \Psi^{t+h,t}
$$

wie in [\(3.27\)](#page-88-2). Dann heißt der Ausdruck

$$
h_c := \sup \{ \bar{h} > 0 : \text{ die Rekursion } x_{n+1} = \Psi^h x_n \text{ ist stabil für } 0 < h \le \bar{h} \}
$$

*charakteristische Schrittweite* (die Größe entscheidet über die Steifheit).

Welches sind nun geeignete numerische Verfahren für steife Probleme? Sprich, für welche Verfahren bekommt man keine unrealistische Beschränkung an die Schrittweite? Dazu noch einmal zurück zu Bei*spiel* [3.6.4:](#page-77-3) Wir brauchen offenbar eine Verfahrensfunktion, die in |h $\lambda$ | fällt. Die Idee (wenn h| $\lambda$ | groß wird) besteht datin, die Verfahrensfunktion F aus dem Euler-Verfahren mittels geometrischer Reihe zu entwickeln, also:

$$
1 + h\lambda = \frac{1}{1 - h\lambda} + \mathcal{O}(|h\lambda|^2), \quad \text{falls } |h\lambda| < 1.
$$

Die Funktion  $F(z) := \frac{1}{1-z}$  fällt offensichtlich für  $|z| \to \infty$ , also könnte man versuchen, diese Funktion als Verfahrensfunktion zu verwenden. Für das so entstehende Verfahren

$$
y_h(t_{j+1}) = \frac{1}{1 - h_j \lambda} y_h(t_j)
$$

gilt für äquidistante Stützstellen nun

$$
y_h(t_{j+1}) = \left(\frac{1}{1-h\lambda}\right)^{j+1} y_h(t_0).
$$

Damit gilt für *alle* Schrittweiten  $h > 0$ , dass  $\kappa_h = \kappa[0, T] = 1$  – diskrete und intervallweise Kondition stimmen also überein.

Wie im Beispiel gesehen, macht es offenbar also Sinn, als Verfahrensfunktionen rationale Funktionen  $R: \mathbb{C} \to \overline{\mathbb{C}} = \mathbb{C} \cup {\infty}$  der Form

$$
R(z) = \frac{P(z)}{Q(z)}
$$

mit zwei teilerfremden Polynomen P, Q zuzulassen.

**Bemerkung 3.6.8** Die Lösung des Modellproblems  $y' = Ay$  mit Startwert  $y(0) = y^0$  lautet ja  $y(t) = y^0 e^{tA}$ , also ist die exakte Evolution die Matrixexponentialfunktion:  $\Phi^t = \exp(tA)$ . Nach obigen überlegungen suchen wir nun also rationale Approximationen  $\Psi^t = R(tA)$ , um daraus numerische Verfahren konstruieren zu können.

- **Bemerkung 3.6.9** (a) In Erweiterung von Satz [3.6.7](#page-78-5) (der ja nur für lineare Iterationen gilt) ist  $\Psi^t$ genau dann stabil, wenn  $\rho(\Psi^t) \leq 1$  gilt und die Eigenwerte  $\lambda$  mit  $|\lambda| = 1$  einfach sind.
	- (b) Man kann weiter zeigen, dass  $\rho(\Psi^t) = \max_{\Psi^t}$  $\max_{\lambda \in \sigma(A)} |R(t\lambda)|$  gilt.

Wir haben also rationale Funktionen zu untersuchen. Rationale Funktionen haben Nullstellen in den komplexen Zahlen, also macht es Sinn, solche Funktionen R für  $z \in \mathbb{C}$  zu untersuchen. Oben tauchte ja der Ausdruck  $R(h\lambda)$  auf. Um also Aussagen treffen zu können, für welche Schrittweiten h das entsprechende Verfahren stabil ist, müssen wir untersuchen, wann  $|R(z)| \leq 1$  ist, da dann eine entsprechende Iteration beschränkt bleibt. Das führt zu folgendem Begriff.

**Definition 3.6.10** Die Menge  $S := \{z \in \mathbb{C} : |R(z)| \leq 1\}$  heißt Stabilitätsgebiet von R.

Wir wollen nun die Stanilitätsgebiete der bislang eingeführten Verfahren angeben.

**Beispiel 3.6.11** Für das explizite Euler–Verfahren gilt  $R(z) = 1 + z$  und  $S = \{z \in \mathbb{C} : |1 + z| \le 1\}$  $\overline{B_1(-1)}$ , vgl. Abbildung [3.6.](#page-94-0)

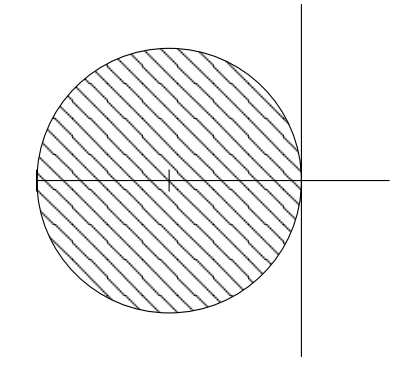

<span id="page-94-0"></span>Abb. 3.6: Stabilitätsgebiet des Euler-Verfahrens.

**Beispiel 3.6.12** Die Stabilitätsgebiete der s-stufigen Runge-Kutta-Verfahren mit Ordnung  $p = s$  sind in Abbildung [3.7](#page-95-0) links dargestellt. Man erkennt für  $p = s = 1$  das Euler-Verfahren. Rechts in der selben Abbildung sieht man die Stabilitatsgebiete der eingebetteten Runge-Kutta-Verfahren von Dormand and ¨ Prince der Ordnungen 4(5) bzw. 7(8).

Man sieht, dass die Stabilitätsgebiete der Runge-Kutta-Verfahren mit wachsender Ordnung größer werden, jedoch nicht signifikant. Wenn man die Stabilitätsgebiete RK4(5) rechts mit dem von RK4 links vergleicht, erkennt man auch, dass die Schrittweitensteuerung hinsichtlich Stabilitat auch nur geringen ¨ Einfluß haben. Man kann also nicht hoffen, steife Anfangswertaufgaben "einfach" mittels Schrittweitensteuerung in den Griff zu bekommen.

Wir wollen nun entsprechende Stabilitätsbegriffe definieren. Die erste Idee ist, dass das Stabilitätsgebiet  $S$  des numerischen Verfahrens zumindest das Stabilitätsgebiet der Exponentialfunktion

$$
\{z \in \mathbb{C} : |\exp(z)| \le 1\} = \{z \in \mathbb{C} : Re(z) \le 0\} = \mathbb{C}.
$$

enthalten sollte, (Dahlquist 1925 - 2005). Dann würde das Verfahren zumindest für das obige Modellbeispiel eines steifen Problems  $y(t) = y^0 e^{tA}$  stabil sein. Diese Idee führt auf folgenden Begriff.

Definition 3.6.13 (Dahlquist, 1963) Ein Verfahren heißt A-stabil, falls  $\mathbb{C}_-\subset \mathcal{S}$ .

So einfach dieser Begriff auf den ersten Blick erscheint, er hat bemerkenswerte Auswirkungen auf sehr viele steife Probleme.

Satz 3.6.14 (Dahlquist, 1925–2005) *Das Verfahren*  $\Psi^t = R(tA)$  *ist* genau dann *für alle*  $t > 0$  *und für* alle (asymptotisch) stabilen AWA  $y'=Ay$ ,  $y(0)=y^0$  (asymptotisch) stabil, wenn das Verfahren A-stabil *ist.*

*Beweis.* [\[Deuflhard/Bornemann,](#page-134-0) S. 294]

Ganz offensichtlich sind alle bisher untersuchten Verfahren *nicht* A-stabil. Wir erkennen nun auch, dass zwar mit wachsender Ordnung der Runge-Kutta-Verfahren ein größerer Teil der linken komplexen Halbebene abgedeckt ist, aber in keinem Fall C−.

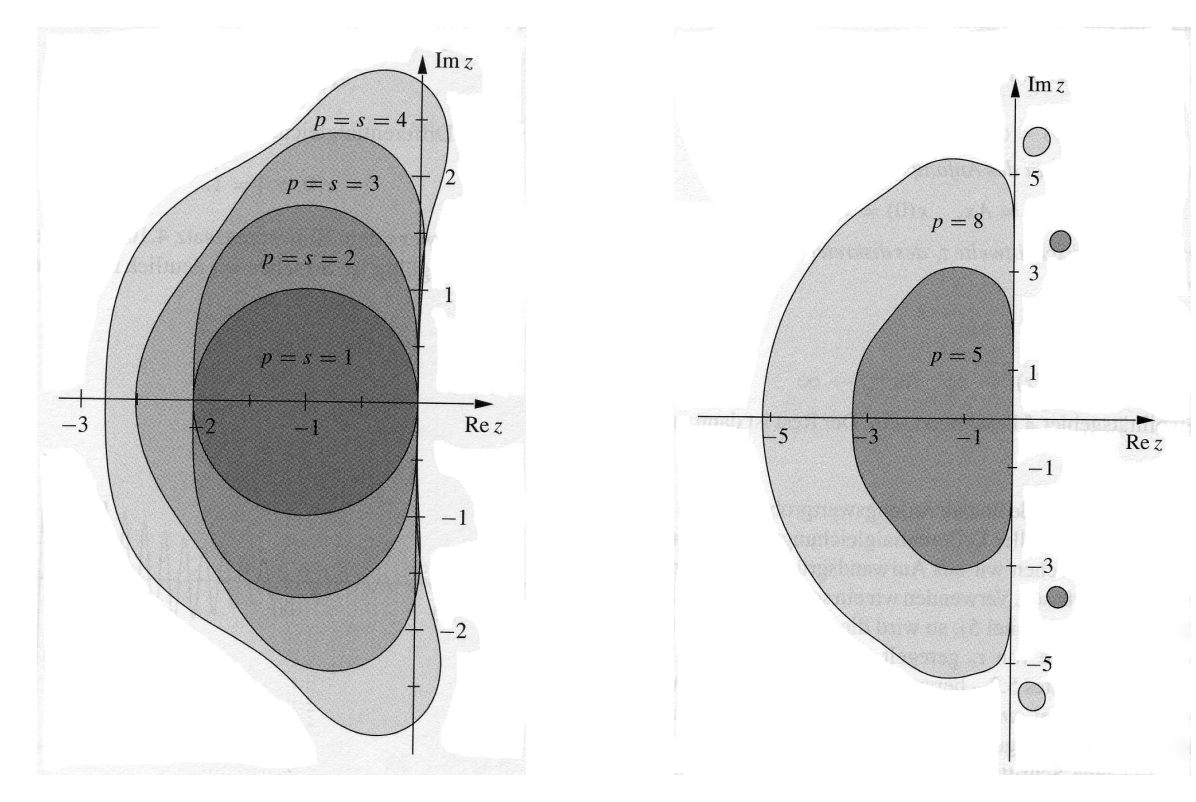

(a) Abbildung aus [\[Deuflhard/Bornemann\]](#page-134-0): Stabilitätsgebiete der einfachen expliziten Runge–Kutta–Verfahren.

<span id="page-95-0"></span>(b) Abbildung aus [\[Deuflhard/Bornemann\]](#page-134-0): Stabilitätsgebiete der Verfahren von J.R. Dormand und P.J. Prince.

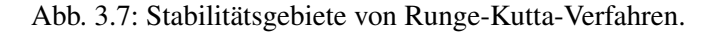

Beispiel 3.6.15 Wir untersuchen nun das oben mit Hilfe der Neumann'schen Reihe konstruierte Verfahren, d.h., die Verfahrensfunktion in Form der rationalen Funktion  $R(z) := \frac{1}{1-z}$ . F $\tilde{A} \frac{1}{4}r$  diese Funkteion gilt

$$
S = \{ z \in \mathbb{C} : \frac{1}{|1-z|} \le 1 \} = \{ z \in \mathbb{C} : |1-z| \ge 1 \} = \mathbb{C} \setminus B_1(1),
$$

also ist das entsprechende Verfahren in der Tat A-stabil. Wir wollen das entsprechende Verfahren bestimmen. Für das Modellbeispiel  $y' = \lambda y$  mit Anfangswert  $y'(0) = 1$  ergibt sich aus der Konstruktion

$$
y^{j+1} = \frac{1}{1 - h\lambda}y^j.
$$

Dies formen wir um zu  $y^{j+1} - h\lambda y^{j+1} = y^j$ , bzw.

$$
y^{j+1} = h\lambda y^{j+1} + y^j = y^j + h f(y^{j+1}).
$$

Dies entspricht offenbar dem *impliziten* Euler–Verfahren, das wir erhalten hatten, indem wir das Integral in der Fredholm'schen Integralgleichung mit der *rechts*-seitigen Trapezregel approximiert hatten.

Dieses Beispiel deutet bereits darauf hin, dass implzite Verfahren eine gute Idee zu sein scheinen, wenn man es mit einem steifen Problem zu tun hat. Wir erinnern daran, dass implizite aufwändiger sind, weil man in jedem Schritt ein (möglicherweise nichtlineares) Gleichungssystem zu lösen hat.

Satz 3.6.16 (Dahlquist) *Ein lineares* A*-stabiles Verfahren ist stets implizit. Beweis: [\[Dahl\]](#page-134-1)*

#### 3.6.3 Implizite Runge–Kutta–Verfahren

Wir haben nun hinreichend motiviert, warum man implizite Verfahren für steife Probleme benötigt. Die Runge–Kutta–Verfahren hatten wir als wichtige Klasse bei expliziten Verfahren kennengelernt. Nun also zu deren impliziter Variante. Eine naheliegende Idee ware, [\(3.24\)](#page-83-0) durch ¨

<span id="page-96-0"></span>
$$
k_j(t, h, y) := f\left(t + \alpha_j h, y + h \sum_{l=1}^m \beta_{jl} k_l(t, h, y)\right), \quad j = 1, ..., m,
$$
 (3.34)

zu ersetzen, wobei die innere Summe nun also bis m läuft. Also sind die  $k_i(t, h, y)$  Lösungen des nichtli-nearen Gleichungssystems [\(3.34\)](#page-96-0). Man muss sich nun zunächst die Frage stellen, wann überhaupt Lösungen von [\(3.34\)](#page-96-0) existieren.

Satz 3.6.17 *Es gelte*

<span id="page-96-1"></span>
$$
||f(t,y) - f(t,z)|| \le L||y - z||, \quad \forall (t,y), (t,z) \in I \times \mathbb{R}^n.
$$
 (3.35)

*Falls fur alle Schrittweiten ¨* h *die Bedingung*

<span id="page-96-2"></span>
$$
q := Lh\left(\max_{j=1,\dots,m} \sum_{l=1}^{m} |\beta_{j,l}| \right) < 1\tag{3.36}
$$

gilt, dann existieren für alle  $(t, y) \in I \times \mathbb{R}^n$  eindeutige Lösungen  $k_i(t, h, y)$ ,  $i = 1, \ldots, m$ .

*Beweis.* Mit dem Banach'schen Fixpunktsatz aus [\(3.34\)](#page-96-0).

- Bemerkung 3.6.18 (a) Es genügt, die Lipschitz–Bedingung [\(3.35\)](#page-96-1) nur lokal in einer Umgebung des Lösungsgraphen zu fordern.
	- (b) Die Bedingung [\(3.36\)](#page-96-2) besagt, dass h "hinreichend klein" sein muss das ist natürlich eine Einschränkung. Wir wollten ja gerade implizite Verfahren verwenden, um keine zu restriktive Beschränkung an die Schrittweite zu erhalten.
	- (c) In der Praxis löst man  $(3.34)$  typischerweise mit Newton.

Es stellen sich nun folgende zwei Fragen, welche Konsistenzordung diese Verfahren haben und wie groß kann man die Ordnung (maximal) machen. Diese Fragen möchten wir nun klären.

Bemerkung 3.6.19 Für die Konsistenz (expliziter und impliziter) RK–Verfahren ist die Bedingung  $\gamma_1$  +  $\cdots + \gamma_m = 1$  notwendig.

Satz 3.6.20 *Es gelte die Lipschitz–Bedingung* [\(3.35\)](#page-96-1) *für f*. Wählt man zu paarweise verschiedenen  $\alpha_i \in$  $[0, 1]$ ,  $j = 1, \ldots, m$ , die Parameter  $\gamma_j$ ,  $j = 1, \ldots, m$  *und*  $\beta_{il}$ ,  $i, l = 1, \ldots, m$ , so dass für ein *r* gilt

<span id="page-96-3"></span>
$$
\sum_{k=1}^{m} \beta_{jk} \alpha_k^l = \frac{\alpha_j^{l+1}}{l+1}, \quad l = 0, \dots, r-1, \quad j = 1, \dots, m,
$$
\n(3.37)

$$
\sum_{k=1}^{m} \gamma_k \alpha_k^l = \frac{1}{l+1}, \quad l = 0, \dots, r-1,
$$
\n(3.38)

*dann ist das entsprechende RK–Verfahren konsistent von der Ordnung* p = r*.*

*Beweis.* Einsetzen der Exaktheitsbedingungen und Nachrechnen.

Bemerkung 3.6.21 Die Bedingungen [\(3.37\)](#page-96-3), [\(3.38\)](#page-96-3) besagen gerade, dass die Quadraturformeln mit den Gewichten  $\gamma_1, \ldots, \gamma_m$  auf [0, 1] und den Gewichten  $\beta_{ik}$  auf [0,  $\alpha_i$ ] exakt vom Grade  $r-1$  sind (dies entspricht gerade den Exaktheitsbedingungen für Newton–Cotes–Formeln).

 $\Box$ 

Nun zur zweiten Frage, wie groß man die Ordnung (maximal) in Bezug auf die Stufenzahl machen kann.

Bemerkung 3.6.22 Man kann die Ordnung  $p = 2m$  erreichen, indem man die  $\alpha_i$  als die Gauß–Knoten wählt (vgl. Grigorieff, 1977). Diese Ordnung ist maximal.

Es ist keine große Überraschung, dass gerade die Gauß–Knoten zur maximalen Ordnung führen, das ist ja auch bei der Quadratur so. Wir schließen diesen Abschnitt mit zwei einfachen Beispielen impliziter Runge-Kutta-Verfahren.

**Beispiel 3.6.23** (a) Gauß–Form: Für  $m = 1$ ,  $p = 2$  ergibt sich  $\frac{1/2}{1}$ , also

$$
k_1(t, h, y) = f\left(t + \frac{h}{2}, y + \frac{h}{2}, k_1(t, h, y)\right), \qquad y^{j+1} = y^j + h_j k_1.
$$

(b) Gauß–Form: Für  $m = 2$ ,  $p = 4$  erhält man

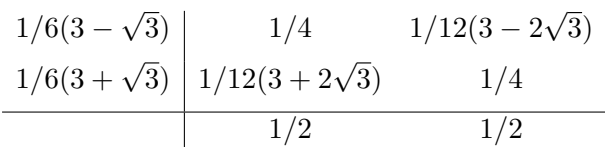

#### 3.7 MEHRSCHRITTVERFAHREN FÜR ANFANGSWERTAUFGABEN

Wie schon in den bereits vorhergehenden Kapiteln beschrieben, sind die wesentlichen Vorteile der Einschrittverfahren zum einen die einfache Umsetzung und zum anderen ist eine einfache Schrittweitensteuerung möglich. Ein wesentlicher Nachteil ist aber, dass verhältnismäßig viele Funktionsauswertung notwendig sind, um ein Verfahren hoher Ordnung realisieren zu können. Eine Alternative bieten sogenannte Mehrschrittverfahren (MSV), die wir nun beschreiben.

Seien zunächst  $t_0, \ldots, t_k$  paarweise verschieden. Wir verfolgen nun den Ansatz, die Lösung der AWA durch ein Interpolationspolynom anzunähern. Für das Interpolationspolynom  $P(y|t_0, \ldots, t_k)$  an y bzgl.  $t_0, \ldots, t_k$  gilt dann näherungweise

$$
P'(y|t_0,\ldots,t_k)(\bar{t})\approx y'(\bar{t}).
$$

Dies entspricht offenbar genau dem Ansatz, den man bei der numerischen Differentiation verwendet. Die Ableitung des Interpolationspolynoms besitzt die Darstellung

$$
P'(y|t_0,\ldots,t_k)(\bar{t})=\sum_{i=0}^k a_i(\bar{t})y(t_i)
$$

mit der Ableitung der Lagrange–Basispolynome

$$
a_i(\bar{t}) = \frac{d}{dt} \left( \prod_{\substack{\ell=0 \ \ell \neq i}}^k \frac{t - t_{\ell}}{t_i - t_{\ell}} \right)_{|t = \bar{t}}
$$

Diesen Ausdruck setzt man nun auf der *linken Seite* in die Anfangswertaufgabe

<span id="page-97-0"></span>
$$
y' = f(t, y), \quad y(t_0) = y^0,
$$
\n(3.39)

.

ein und erhält dann die folgende Form.

Definition 3.7.1 Ein Verfahren der Form

<span id="page-98-0"></span>
$$
\begin{cases} \sum_{\ell=0}^{k} a_{\ell} y^{j+\ell} = hF(t_j, \dots, t_{j+k}, h, y^j, \dots, y^{j+k}) \\ t_j = t_0 + jh, \quad j = 0, 1, 2, \dots \end{cases}
$$
 (3.40)

heißt Mehrschrittverfahren (k-Schrittverfahren) und F heißt Verfahrensfunktion. Das MSV [\(3.40\)](#page-98-0) heißt explizit, falls F nicht von  $y^{j+k}$  abhängt, sonst implizit.

- **Bemerkung 3.7.2** (a) Offenbar benötigt man für [\(3.40\)](#page-98-0) k Startwerte  $y^0, y^1, \ldots, y^{k-1}$  (das sogenannte "Anlaufstück"). Diese berechnet man z.B. über ein Einschrittverfahren. Dabei ist auf die pas-<br>sende Ordnum von selten (sm) sende Ordnung zu achten (s.u.).
	- (b) Lineare k-Schrittverfahren haben die Form

<span id="page-98-1"></span>
$$
F(t_j, \dots, t_{j+k}, h, y^j, \dots, y^{j+k}) = \sum_{\ell=0}^k b_\ell f^{j+\ell}
$$
 (3.41)

mit  $f^\ell := f(t_\ell, y^\ell)$ , d.h.

<span id="page-98-2"></span>
$$
\sum_{\ell=0}^{k} a_{\ell} y^{j+\ell} = h \sum_{\ell=0}^{k} b_{\ell} f^{j+\ell}.
$$
\n(3.42)

(c) Wie bei Einschrittverfahren (z.B. bei Runge-Kutta-Verfahren) kann man im impliziten Fall (fur¨ kleine  $h$ ) mit einem Fixpunkt-Argument die Lösbarkeit der entsprechenden Gleichungssysteme zeigen.

#### 3.7.1 Beipiele von Mehrschrittverfahren

Nun zunächst einige Beispiele von Mehrschrittverfahren (MSV), bzw. Klassen von MSV. Wir verwenden wieder die Fredholm'sche Integralgleichung, hier auf einem Intervall  $[t_{j+r-\ell}, t_{j+k}]$  mit  $0 \leq r \leq k, 0 \leq \ell \leq r$ :

$$
y(t_{j+k}) - y(t_{j+r-\ell}) = \int_{t_{j+r-\ell}}^{t_{j+k}} f(s, y(s))ds
$$

Nun ersetzen wir den Integranden  $f$  durch einen Interpolanden

$$
P_{r,j}(s) = P(f|t_j,\ldots,t_{j+r})(s) \in \mathcal{P}_r.
$$

Man erhalt also zwei Bereiche, vgl. Abbildung [3.8](#page-99-0) ¨

- Integrationsbereich:  $[t_{j+r-\ell}, t_{j+k}]$   $(k + \ell r$  Stützstellen)
- Interpolationsbereich:  $[t_j, \ldots, t_{j+r}]$  (*r* Stützstellen)

Wir wollen diese Verfahren ab sofort mit MSV  $(r, \ell)$  bezeichnen. Übliche Werte sind  $r = k, k - 1$ und  $\ell = 0, 1, 2$ . Je nach deren Wahl erhält man verschiedene Verfahrensklassen, die wir im folgenden Beispiel zusammengestellt haben.

**Beispiel 3.7.3** (a) Adams Bashforth:  $(\ell = 0, r = k - 1: MSV(k - 1,0))$ :

Aufgrund der Parameterwahl erhält man die allgemeine Form für beliebiges  $k$ 

$$
y^{j+k} = y^{j+k-1} + h \sum_{i=0}^{k-1} \beta_i^{(k-1,0)} f^{j+i}.
$$

Spezielle Wahlen für  $k$  ergeben dann folgende konkrete Verfahren:

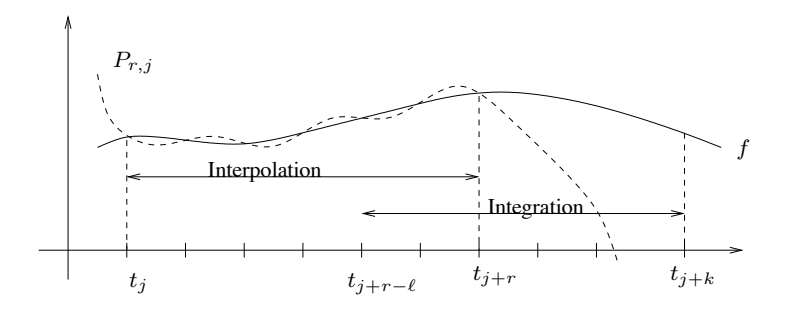

<span id="page-99-0"></span>Abb. 3.1: Visualisierung des Interpolations- und Integrationsbereich. Abb. 3.8: Visualisierung des Interpolations- und Integrationsbereich.

- Typische Verfahrensklassen werden im folgenden Beispiel aufgelistet. •  $k = 1$ : Also  $r = k - 1 = 0$  und damit  $y^{j+1} = y^j + hf^j$ , also das explizit Euler-Verfahren;
- $k = 2$ : Also  $r = k 1 = 1$ , die spezielle Form lautet dann:  $y^{j+2} = y^{j+1} + \frac{h}{2}(3)$  $\frac{h}{2}(3f^{j+1}-f^j).$ 
	- Die allgmeine Form lautet (b) **Nyström:**  $(\ell = 1, r = k - 1: MSV (k - 1,1))$ :

$$
y^{j+k} = y^{j+k-2} + h \sum_{i=0}^{k-1} \beta_i^{(k-1,1)} f^{j+i},
$$

und die spezielle Wahl von  $k = 1$  (also  $r = k - 1 = 0$ ) ergibt die bekannte Mittelpunktregel:  $y^{j+1} = y^{j-1} + 2hf^j$ .

(c) **Adams–Moulton:**  $(\ell = 1, r = k: MSV (k,1))$ :

(c) **Adams–Moulton:**  $(k = 1, r = k$ : MSV  $(k,1)$ ):<br>Wegen  $r = k$  ist dies eine Klasse impliziter Verfahren der allgemeinen Form

$$
y^{j+k} = y^{j+k-1} + h \left\{ \sum_{i=0}^{k-1} \beta_i^{(k,1)} f^{j+i} + \beta_k^{(k,1)} f^{j+k} \right\}.
$$

Wir geben wiederum einige spezielle Fälle an:

- <span id="page-99-1"></span>•  $k = r = 0$  ergibt:  $y^j = y^{j-1} + hf^j$  (implizites Euler-Verfahren)
- $r = \frac{1}{2}$ •  $k = r = 1$  ergibt:  $y^{j+1} = y^j + \frac{h}{2}(f^{j+1} - f^j)$  $\frac{h}{2}(f^{j+1}-f^j)$  (implizite Trapezregel)
- $k = r = 2$  ergibt:  $y^{j+2} = y^{j+1} + \frac{h}{12} \{5f^{j+2} + 8f^{j+1} f^j\}$

Die verschiedenen Typen von Mehrschrittverfahren sind in Abbildung [3.9](#page-99-1) dargestellt. k 2 Milne–Simpson Interpolation implizit

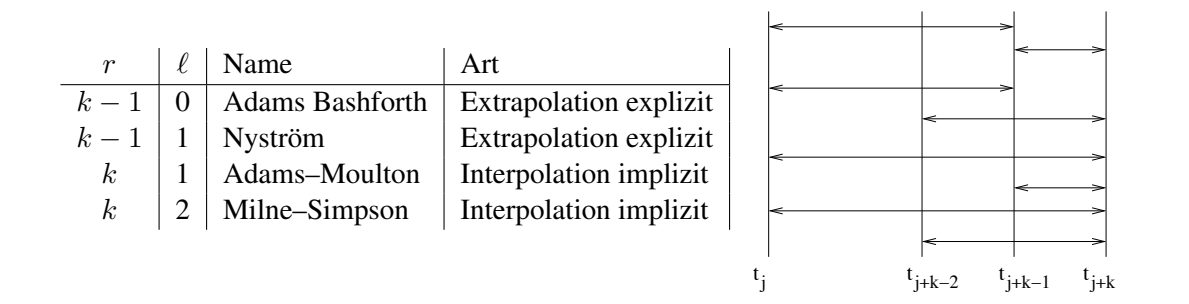

Abb. 3.9: Klassen von Mehrschrittverfahren, Typ sowie Interpolations- und Integrationsbereiche.

## <span id="page-100-1"></span>3.7.2 Konsistenz bei Mehrschrittverfahren

Relativ analog zu Einschrittverfahren kann man den Begriff der Konsistenz definieren.

Definition 3.7.4 Der Ausdruck

$$
\tau(t, h, y) := \frac{1}{h} \sum_{\ell=0}^{h} a_{\ell} y(t - (k - \ell)h) - F(t - kh, \dots, t, h, y(t - kh), \dots, y(t))
$$

für  $t - kh \geq t_0$  heißt Konsistenzfehler (lokaler Diskretisierungsfehler) und  $h\tau(t, h, y)$  heißt lokaler Abbruchfehler.

**Definition 3.7.5** Ein MSV heißt konsistent (von der Ordnung  $p$ ) mit der AWA [\(3.39\)](#page-97-0), falls für jede exakte Lösung gilt

$$
\begin{cases} ||y(t_j) - y^j|| = o(1) \ (\mathcal{O}(h^p)), & j = 0, ..., k - 1, \\ \max_{j} ||\tau(t_j, h_j, y)|| = o(1) \ (\mathcal{O}(h^p)), & h \to 0+, \end{cases}
$$

für alle genügend glatten  $f$ .

Beispiel 3.7.6 Betrachte die Taylor–Entwicklungen

$$
y(t \pm h) = y(t) \pm hy'(t) + \frac{h^2}{2}y''(t) \pm \frac{h^3}{6}y'''(t) + \mathcal{O}(h^4),
$$

also wegen  $y'(t) = f(t, y)$ 

$$
y(t+h) - y(t-h) - 2hf(t,y) = \frac{h^3}{3}y'''(t) + \mathcal{O}(h^4),
$$

d.h.,

$$
\frac{1}{h}(y(t+h) - y(t-h)) - 2f(t,y) = \frac{h^2}{3}y'''(t) + \mathcal{O}(h^3).
$$

Das Verfahren

<span id="page-100-0"></span>
$$
y^{j+1} - y^{j-1} = 2hf(t_j, y^j)
$$
\n(3.43)

hat also die Ordnung 2. Offenbar entspricht [\(3.43\)](#page-100-0) der Mittelpunktregel.

Nun können wir die Konsistenzordnungen der oben eingeführten Klassen von Mehrschrittverfahren angeben.

**Satz 3.7.7** *Die MSV vom Typ*  $(r, \ell)$  *sind konsistent für alle*  $f \in C^{r+1}(\mathcal{U})$  *(wobei*  $\mathcal{U}$  *eine Umgebung der Lösung ist) von der Ordnung*  $p = r + 1$ .

*Beweis.* Mit der Restglied–Darstellung der Polynom–Interpolation.

Für Adams–Bashforth und Nyström gilt also  $p = k$ , für Adams–Moulton und Milne–Simpson gilt  $p =$  $k + 1$ . Allerdings sind dies spezielle Aussagen für Verfahren des Typs  $(r, \ell)$ . Man hätte gerne allgemeine Kritierien, die man nur anhand der Koeffizienten überprüfen kann. Dazu führen wir nun einige Begriffe ein.

**Definition 3.7.8** Zum MSV [\(3.40\)](#page-98-0) heißt  $\rho(z) := \sum^{k}$  $_{\ell=0}$  $a_{\ell}z^{\ell}, z \in \mathbb{C}$ , das 1. charakteristische Polynom.

Dieser Begriff erlaubt nun eine erste Konsistenzaussage.

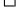

Lemma 3.7.9 *Sei* y ∈ C <sup>1</sup> *Losung des Anfangswertproblems ¨* [\(3.39\)](#page-97-0)*. Dann ist das Mehrschrittverfahren* [\(3.40\)](#page-98-0) genau dann *konsistent* (*d.h. Konsistenzordnung*  $p = 1$ *), wenn gilt* 

$$
y(t)\rho(1) = 0,\t\t(3.44)
$$

$$
y_h^j \to y^0 = y(t_0), \quad j = 0, \dots, k - 1, \quad h \to 0+, \tag{3.45}
$$

<span id="page-101-0"></span>
$$
\lim_{h \to 0} \left\{ \max_{k \le j \le m} |F(t_j, \dots, t_{j+k}, h, y(t_j), \dots, y(t_{j+k})) - \rho'(1) f(t_j, y(t_j))| \right\} = 0.
$$
 (3.46)

*Beweis.* Taylor–Entwicklung von F und Koeffizienten–Vergleich.

Die Gleichungen [\(3.44\)](#page-101-0) - [\(3.46\)](#page-101-0) sind noch etwas unhandlich, insbesondere [\(3.46\)](#page-101-0). Wir erkennen in [\(3.45\)](#page-101-0) die oben bereits angekündigte Bedingung an das Anlaufstück. Es stellt sich heraus, dass wir die etwas abstrakte Bedingung in [\(3.46\)](#page-101-0) für den speziellen Fall linearer Mehrschrittverfahren [\(3.41\)](#page-98-1) durch eine handlichere Bedingung ersetzen können. Dazu benötigen wir einen weiteren Begriff.

**Definition 3.7.10** Die Funktion  $\sigma(z) := \sum_{k=1}^{k}$  $_{\ell=0}$  $b_{\ell}z^{\ell}$ ,  $z \in \mathbb{C}$ , heißt 2. charakteristisches Polynom des linearen Mehrschrittverfahrens [\(3.41\)](#page-98-1).

Damit erhalten wir folgendes einfache Konsistenzkriterium.

Lemma 3.7.11 *Ein lineares Mehrschrittverfahren* [\(3.41\)](#page-98-1) *ist* genau dann *konsistent (also Konsistenzordnung*  $p = 1$ *) für alle glatten f*, wenn gilt

<span id="page-101-1"></span>
$$
y_h^j \to y^0 = y(t_0), \quad j = 0, \dots, k - 1, \quad h \to 0+,
$$
  

$$
\rho(1) = 0, \quad \rho'(1) = \sigma(1).
$$
 (3.47)

*Beweis.* Taylor–Entwicklung von F in [\(3.46\)](#page-101-0).

Die erste Bedingung ist identisch mit [\(3.45\)](#page-101-0) für das Anlaufstück. Die zweite Bedingung [\(3.47\)](#page-101-1) ist eine Bedingung alleine an die Koeffizienten  $a_\ell$  und  $b_\ell$  des linearen Mehrschrittverfahrens und kann somit für jedes konkrete Verfahren leicht überprüft werden. Allerdings haben wir bisher nur Aussagen für  $p = 1$ kennen gelernt. Wir wollen uns bezüglich Verfahren höherer Ordnung wieder auf lineare Mehrschrittverfahren beschränken und geben folgendes erstaunliche Resultat dazu an.

**Satz 3.7.12** *Fur das* lineare *Mehrschrittverfahren* [\(3.41\)](#page-98-1) *sind folgende Aussagen äquivalent:* 

(a) Es gilt 
$$
\sum_{i=0}^{k} (i^j a_i - j i^{j-1} b_i) = 0 \quad \forall j = 0, \dots, p \text{ (vgl. die Bedingung (3.47), dort für } p = 1).
$$

- (b) Das Mehrschrittverfahren ist für jedes  $f \in C^p(\mathcal{U})$  konsistent von der Ordnung  $p$ .
- *(c)* Die Konsistenzordnung beträgt  $p$  für die Anfangswertaufgabe  $y' = y$  mit  $y(t_0) = 1$ .
- *(d) Die Konsistenzordnung ist p für eine Klasse von Anfangswertaufgabe, deren Lösungen den*  $P_p$  *aufspannen aufspannen.*

Das Erstaunliche an dieser Aussage ist, dass (c) und (d) besagen, dass es ausreicht, die Konsistenz für sehr einfache Anfangswertaufgaben nachzuweisen. Dies macht das Leben an dieser Stelle naturlich erheblich ¨ einfacher.

Bemerkung 3.7.13 Wiederum stellt sich die Frage, welche Ordnung mit einem k-stufigen Mehrschrittverfahren erreichbar ist. Man weiss, dass die maximale Ordnung  $p = 2k$  ist und man kann zeigen, dass diese auch erreichbar ist.

 $\Box$ 

**!**

<span id="page-102-1"></span> $\Box$ 

## 3.7.3 Asymptotische Stabilitat¨

Eine bislang unbeantwortete Frage bisher ist, ob es Konvergenzaussagen gibt. Bei Einschrittverfahren hatten wir gezeigt, dass aus der Konsistenz die Konvergenz folgt, auch die entsprechenden Ordnungen übertragen sich.

Achtung: Bei Mehrschrittverfahren impliziert die Konsistent *nicht* die Konvergenz!

In der Tat genügt die Konsistenz nicht, um die Konvergenz von Mehrschrittverfahren zu sichern. Wir brauchen eine zusätzliche Voraussetzung. Als Vorüberlegung dazu, betrachte die spezielle Anfangswertaufgabe  $y(t)' = 0$  mit  $y(0) = 1$ , also die rechte Seite  $f \equiv 0$  mit der einfachen Lösung  $y \equiv 1$ . Für die numerische Lösung mittels des Mehrschrittverfahrens [\(3.42\)](#page-98-2) erhalten wir

<span id="page-102-0"></span>
$$
\sum_{\ell=0}^{k} a_{\ell} y^{j+\ell} = 0, \quad j = 0, 1, 2, \dots
$$
 (3.48)

Dies ist die sogenannte *lineare homogene Differenzengleichung* k*-ter Ordnung*. Offenbar muss die Folge  $(y^{j})_{j\in\mathbb{N}_{0}}$  zumindest beschränkt sein, damit das Mehrschrittverfahren konvergiert. Man kann wiederum mit Hilfe des ersten charakteristischen Polynoms angeben, wann dies der Fall ist.

Bemerkung 3.7.14 Die Lösungen der linearen homogene Differenzengleichung k-ter Ordnung [\(3.48\)](#page-102-0) sind alle genau dann beschränkt, wenn  $\rho$  die Wurzel-Bedingung (WZB) erfüllt, d.h.,

<span id="page-102-2"></span>
$$
\begin{cases}\n\rho(z) = 0 \Rightarrow |z| \le 1; \\
\rho(z) = 0, \ |z| = 1 \Rightarrow z \text{ ist einfache Nullstelle.} \n\end{cases}
$$
\n(3.49)

*Beweis.* Differenzialgleichungen, Wronski-Deteterminante.

Offenbar ist die Wurzelbedingung eine Stablitätseigenschaft, genauer eine *asymptotische* Stablitätseigenschaft. Wir werden gleich sehen, dass es genau diese Stabilität ist, die wir zusätzlich benötigen, um aus der Konsistenz auf die Konvergenz schließen zu konnen. Bei den Einschrittverfahren hatten wir die Sta- ¨ bilität aus dem (diskreten) Gronwall-Lemma schließen können, was bei Mehrschrittverfahren aufgrund des Auftretens der Differenzengleichung nicht mehr funktioniert.

Nun zur Untersuchung der Konvergenz. Dazu schreiben wir das allgemeine Mehrschrittverfahren (Linearität wird hier *nicht* vorausgesetzt) in folgender Form

$$
\begin{cases}\n\sum_{i=0}^{k} a_i y(t_{j+i}) = hF(t_j, \dots, t_{j+k}, h, y^j, \dots, y^{j+k}) + h\varepsilon^{j+k}(h), \\
y^j = y(t_j) + \varepsilon^j(h), \qquad j = 0, \dots, k-1, \\
t_j = t_0 + jh, \qquad t = t_m = t_0 + mh.\n\end{cases}
$$
\n(3.50)

Dies ist notwendig, um auch die Konvergenz(ordnung) des Anlaufstückes zu berücksichtigen. Damit können wir nun den Begriff der Konvergenz für allgemeine Mehrschrittverfahren definieren.

Definition 3.7.15 Das MSV [\(3.50\)](#page-102-1) heißt konvergent, falls

$$
\lim_{\substack{m \to \infty \\ mh = t}} \max_{0 \le j \le m} \|y^j - y(t_j)\| = 0
$$

für alle Startwerte  $j = 0, \ldots, k - 1$ , für die  $||\varepsilon^{j}(h)|| = o(1)$  mit  $h \to 0+$  und  $j \le m \to \infty$  gilt.

Mit einigem technischen Beweis-Aufwand (Störungstheorie) zeigt man folgende zentrale Konvergenzaussage.

**Satz 3.7.16** Falls  $f(t, u) = 0$  für alle  $(t, u) \in U$ , dann möge dort auch die Verfahrensfunktion F ver*schwinden. Dann gilt*

- *(a) Ist das Mehrschrittverfahren* [\(3.50\)](#page-102-1) *konvergent, dann ist die Wurzelbedingung* [\(3.49\)](#page-102-2) *erfullt. ¨*
- *(b) Das Mehrschrittverfahren sei konsistent und die Verfahrensfunktion* F *sei zusatzlich stetig. Dann ¨* ist das Mehrschrittverfahren für alle  $f \in C^1$  konvergent genau dann, wenn die Wurzelbedingung *gilt.*

**Bemerkung 3.7.17** (a) Der Satz zeigt also das Prinzip | "Konsistenz & Stabilität  $\Rightarrow$  Konvergenz".

- (b) Für lineare Mehrschrittverfahren gilt auch die Umkehrung, d.h., Konsistenz und Stabilität sind äquivalent zur Konvergenz.
- (c) Unter der Voraussetzung der Stabilitat (also der Wurzelbedingung, WZB) folgt aus der Konsisten- ¨ zordnung auch die entsprechende Konvergenzordnung.

Bemerkung 3.7.18 In Abschnitt [3.7.2](#page-100-1) hatten wir Mehrschrittverfahren über Quadratur (numerische Integration) konstruiert. Man kann alternativ numerische Differenziation (also Ableitungen von Interpolationspolynomen) verwenden. Dies führt auf die sogenannten BDF–Verfahren (engl.: Backward Differentiation Formulas). Eine weitere große Klasse wäre das sogenannte Prädiktor-Korrektor-Verfahren.

# RANDWERTPROBLEME

4

In diesem Kapitel beschäftigen wir uns mit Randwertproblemen gewöhnlicher Differenzialgleichungen. Allerdings werden wir auch sehen, dass solche Probleme auch schon wichtige Eigenschaften von partiellen Differenzialgleichungen besitzen. Einige der hier vorgestellten Verfahren lassen sich leicht auf partielle Differenzialgleichungen übertragen.

Wir kennen bereits ein Modellproblem für Randwertprobleme (RWP), die *schwingende Saite* 

$$
-u''(x) = f(x), \quad x \in (0,1), \qquad u(0) = u(1) = 0.
$$

Dies ist ein so genanntes raumartiges Problem, d.h., die Variable  $x \in (0,1)$  "lebt" im Raum. Wir betrachten zunächst Randwertprobleme in der Zeit. Dies ist auch von der Physik des Problems in der Regel ein Unterschied, da die Zeit eine ausgezeichnete Ausbreitungsrichtung besitzt – der Ort nicht.

#### 4.1 TYPEN VON RANDWERTPROBLEMEN

Wir betrachten hier zunächst zeitliche Probleme der Form

<span id="page-104-1"></span>
$$
\begin{cases}\ny'(t) = f(t, y(t)), & y = (y_1, \dots, y_n)^T \\
\text{mit } f(t, y) = (f_i(t, y_1, \dots, y_n))_{i=1,\dots,n}^T,\n\end{cases} \tag{4.1}
$$

und den allgemeinen Randbedingungen

<span id="page-104-2"></span>
$$
r(y(a), y(b)) = 0 \text{ und } r(u, v) = (r_i(u_1, \dots, u_n, v_1, \dots, v_n))_{i=1,\dots,n}^T.
$$
 (4.2)

Hier ist die Funktion  $r(\cdot, \cdot)$  zunächst noch nicht spezifiziert. In der Tat gibt es verschiedene Formen von Randbedingungen, die wir nun vorstellen möchten.

#### Lineare Randbedingungen

Diese haben die Form

<span id="page-104-0"></span>
$$
Ay(a) + By(b) = c \text{ mit } A, B \in \mathbb{R}^{n \times n}, c \in \mathbb{R}^n. \tag{4.3}
$$

Da A, B Matrizen sind, ist [\(4.3\)](#page-104-0) linear in y.

#### Separierte Randbedingungen

Dies ist eine spezielle Form linearer Randbedingungen, die es erlaubt, separate Bedingungen an beiden Rändern des Intervalls zu stellen, also

$$
A_1y(a) = c_1, \quad B_2y(b) = c_2,
$$

d.h. [\(4.3\)](#page-104-0) mit der speziellen Wahl  $A = \begin{pmatrix} A_1 \\ 0 \end{pmatrix}$ ,  $B = \begin{pmatrix} 0 \\ B_1 \end{pmatrix}$  $\binom{0}{B_2}$ ,  $c = \binom{c_1}{c_2}$  $\binom{c_1}{c_2}$ . Wählt man speziell  $B_2\equiv 0$  erhält man eine Anfangswertaufgabe, also sind Anfangswertprobleme insbesonder spezielle Randwertprobleme.

#### Mehrpunkt-Bedingungen

Solche Bedinungen können beispielsweise in folgender Form auftreten

$$
y\left(\frac{a+b}{2}\right) = \frac{1}{2}(y(a) + y(b)),
$$

wenn also z.B. Mittelwerte eine Rolle spielen.

#### Integral-Bedingungen

Viele Erhaltungsgesetze aus der Physik sind als Mittel uber Kontrolvolumina formuliert, man denke etwa ¨ an die Masseerhaltung. Dies kann auch als Randbedingung auftreten, also z.B.

$$
\int_{a}^{b} y(x)dx = 1.
$$

Ist  $\gamma$  die Dichte, dann wäre die obige Bedingung gerade die Masseerhaltung.

#### Periodische Randbedingungen

Weiß man etwa, dass man ein Schwingungsphänomen modellieren möchte, dann ist oftmals eine Schwingung periodisch (man denke an Sinus- oder Cosinus-Wellen). Dann treten Randbedingungen der Form

$$
y(a) = y(b), \quad y'(a) = y'(b),
$$

oder

$$
y(a) = -y(b), \quad y'(a) = -y'(b),
$$

auf.

Es erscheint einleuchtend, dass die Form der Randbedingungen einen wesentlichen Einfluss auf Theorie und Numerik der entsprechenden Randwertprobleme hat.

Definition 4.1.1 Ist die Funktion f in [\(4.1\)](#page-104-1) affin-linear und sind die Randbedingungen [\(4.2\)](#page-104-2) linear in  $y(a)$  und  $y(b)$ , dann nennt man das Randwertproblem linear.

Wir möchten nun einige Beispiele angeben, welche uns für das Verständnis und anschließende genauere Betrachtung von Randwertproblemen helfen.

<span id="page-105-0"></span>**Beispiel 4.1.2** Die Differenzialgleichung zweiter Ordnung  $\omega''(t) + \omega(t) = 0$  für  $\omega : \mathbb{R} \to \mathbb{R}$  lässt sich wie üblich in ein System erster Ordnung transformieren:

$$
\begin{array}{c} y_1(t) := \omega(t) \\ y_2(t) := \omega'(t) \end{array} \bigg\} \Rightarrow \left[ \begin{array}{c} y_1(t) \\ y_2(t) \end{array} \right]' = \left[ \begin{array}{c} y_2(t) \\ -y_1(t) \end{array} \right], \quad y'(t) = \left( \begin{array}{cc} 0 & 1 \\ -1 & 0 \end{array} \right) y(t), \qquad y = (y_1, y_2)^T. \end{array}
$$

Die allgemeine Lösung der Differenzialgleichung zweiter Ordnung lautet  $\omega(t) = c_1 \sin t + c_2 \cos t$ mit zunächst beliebigen Konstanten  $c_1, c_2 \in \mathbb{R}$ . Diese (Integrations-)Konstanten versucht man dann durch Betrachtung der Randbedungungen festzulegen. Wir betrachten im Folgenden drei verschiedene separierte Randbedingungen:

- $\omega(0) = 0, \ \omega\left(\frac{\pi}{2}\right)$  $\left(\frac{\pi}{2}\right) = 1 \leftrightarrow \omega(t) = \sin t$  ist eindeutige Lösung.
- $\omega(0) = 0$ ,  $\omega(\pi) = 0 \rightsquigarrow \omega(t) = c_1 \sin t$  ist eine Lösung für alle  $c_1 \in \mathbb{R}$ , d.h., es gibt unendlich viele Lösungen, Eindeutigkeit ist nicht gegeben.
- $\omega(0) = 0$ ,  $\omega(\pi) = 1 \rightsquigarrow$  es existiert *keine* Lösung.

Je nach Wahl der Randbedingungen gibt es also genau eine, unendlich viele oder keine Lösung.

Eine offensichtliche Konsequenz aus Beispiel [4.1.2](#page-105-0) ist, dass es keinen allgemeinen Existenz- und Eindeutigkeits–Satz wie bei Anfangswertproblemen geben kann. Wir betrachten nun noch zwei weitere Beispiele, insbesondere um die Vielfalt der Aufgabenstellungen zu verdeutlichen.

Beispiel 4.1.3 Betrachte das *Differenzialgleichungs–Eigenwertproblem*

<span id="page-106-0"></span>
$$
y' = f(t, y, \lambda), \quad r(y(a), y(b), \lambda) = 0.
$$
\n(4.4)

Man denke etwa an Beispiel [4.1.2,](#page-105-0) d.h.,  $\omega''(t) + \lambda \omega(t) = 0$  – umgeschrieben in ein System erster Ordnung–, wobei die Eigenwerte  $\lambda \in \mathbb{R}$  so zu bestimmen sind, dass die jeweilige Lösung  $\omega$  eindeutig ist. Solche Probleme kennt man aus der Baudynamik bei der Bestimmung von Eigenfrequenzen von Bauwerken oder Bauteilen.

Auch solche Eigenwertprobleme kann man als Randwertproblem formulieren. Ein erster dazu Ansatz wäre, den gesuchten Eigenwert als zusätzliche Variable einzuführen, d.h.,  $y_{n+1}(t) := \lambda$  und eine weitere Geichung im System einzufügen, d.h.,  $y'_{n+1}(t) = 0$ . Dann ist das Eigenwertproblem [\(4.4\)](#page-106-0) äquivalent zum Randwertproblem

$$
\bar{y}' = \bar{f}(t, \bar{y}), \quad \bar{r}(\bar{y}(a), \bar{y}(b)) = 0,
$$

mit

$$
\bar{y} := \left[ \begin{array}{c} y \\ y_{n+1} \end{array} \right], \quad \bar{f}(t, \bar{y}) := \left[ \begin{array}{c} f(t, y, y_{n+1}) \\ 0 \end{array} \right]
$$

und den Randedingungen  $\bar{r}(u_1, \ldots, u_n, u_{n+1}, v_1, \ldots, v_n v_{n+1}) := r(u_1, \ldots, u_n, v_1, \ldots, v_n, v_{n+1}).$ 

**Beispiel 4.1.4 (Randwertprobleme mit freiem Rand)** Zu  $y' = f(t, y)$  und festem a ist eine Funktion gesucht, die  $n + 1$  Randbedingungen

$$
r(y(a), y(b)) = 0, \quad r(u, v) := (r_1(u, v), \dots, r_{n+1}(u, v))^T
$$

erfüllt, wobei b hier *unbekannt* ist. Solche Probleme tauchen z.B. bei Schmelzvorgängen, Simulation von Lawinen, Diffusion durch poröse Medien oder Bewertung Amerikanischer Optionen auf. Ähnlich oben wählt man den Ansatz, eine zusätzliche Unbekannte einzuführen, hier speziell  $y_{n+1} := b - a$ , d.h., man führt hier eine neue Variable  $x$  ein durch die Definition

$$
x := \frac{t - a}{y_{n+1}}, \quad 0 \le x \le 1,
$$

ein, also für  $t = b$  folgt  $x = 1$ . Zunächst gilt  $y'_{n+1}(x) = \frac{d}{dx}y_{n+1}(x) = \frac{d}{dx}(b - a) = 0$ . Setze nun  $z(x) := y(a + xy_{n+1})$  für  $0 \le x \le 1$ , dann gilt

$$
z'(x) = \frac{d}{dx}z(x) = \left(\frac{d}{dt}y(a+x \cdot y_{n+1})\right)y_{n+1} = y_{n+1}f(a+xy_{n+1}, z(x)) =: \tilde{f}(x; z(x))
$$

aufgrund der Differenzialgleichung. Für die Randbedingungen gilt  $z(0) = y(a)$  und  $z(1) = y(b)$ , also erhält man ein Randwertproblem mit festem Rand, d.h. auf [0, 1]. Man kann also freie Randwertprobleme in einer Raumdimension in gewöhnlich Randwertprobleme umschreiben. Dies gilt *nicht* in höheren Dimensionen!

#### 4.2 DAS EINFACHE SCHIESS–VERFAHREN

Das einfache Schieß–Verfahren basiert auf der intuitiven und einfachen Idee, ein Randwertproblem auf eine Folge von Anfangswertaufgaben zurück zu führen. Betrachte das Randwertproblem

<span id="page-106-2"></span>
$$
y''(t) = f(t, y, y'), \quad y(a) = \alpha, \ y(b) = \beta \tag{4.5}
$$

und die Anfangswertaufgabe

<span id="page-106-1"></span>
$$
y''(t) = f(t, y, y'), \quad y(a) = \alpha, \ y'(a) = s \tag{4.6}
$$

mit dem freien Parameter s. Die Lösung sei mit  $y(t; s)$  bezeichnet. Wir wollen nun ein  $\hat{s}$  so bestimmen, dass für die Lösung  $y(t; s)$  von [\(4.6\)](#page-106-1)

$$
y(b; \hat{s}) = \beta.
$$

gilt. Dies kann man als Nullstellenproblem eines nichtlinearen Gleichungssystems schreiben, d.h., bestimme die Nullstelle  $\hat{s}$  der Funktion

$$
F(s) := y(b; s) - \beta.
$$

In [\(4.6\)](#page-106-1) ist s die Steigung von y am linken Intervallrand. Man denke etwa an eine "Abschussrampe", von der aus man eine Kugel schießt. Man zielt nun also so lange, bis man mit der Kugel rechts die entsprechende Randbedingung trifft. Daher der etwas martialische Name des Verfahrens, siehe auch Abbildung [4.1.](#page-107-0)

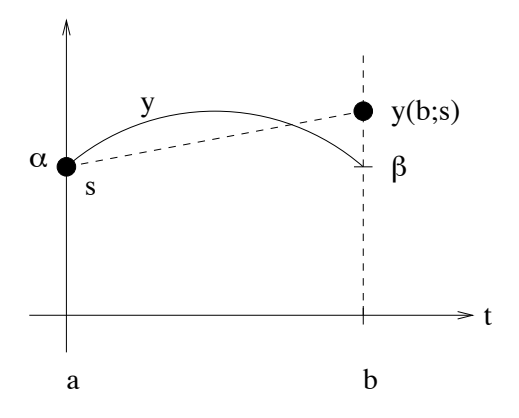

<span id="page-107-0"></span>Abb. 4.1: Visualisierung des Schieß-Verfahrens

Für jedes feste  $s \in \mathbb{R}$  kann die Lösung  $y(t; s)$  der Anfangswertaufgabe [\(4.6\)](#page-106-1) mit einem geeigneten Verfahren aus Kapitel [3](#page-74-3) berechnet werden. Man beachte, dass diese Berechnung im Rahmen eines iterativen Verfahrens zur Lösung des nichtlinearen Gleichungssystems  $F(s) = 0$  (mit einer der Verfahren aus Angewandter Numerik I, z.B. dem Newton- oder Fixpunktverfahren) geschieht. Dies bedeutet, dass eine Funktionsauswertung von  $F$  die Lösung der Anfangswertaufgabe [\(4.6\)](#page-106-1) entspricht. Insgesamt kann das Verfahren so also ziemlich aufwendig werden.

**Beispiel 4.2.1** Falls  $F \in C^2$  (dies ist im Falle von [\(4.5\)](#page-106-2), [\(4.6\)](#page-106-1) gegeben) kann man das Newton–Verfahren verwenden. Dies lautet dann

$$
\begin{cases}\ns^{(0)} \in \mathbb{R}^n \text{ Starwert, für } i = 0, 1, 2, \dots \\
F'(s^{(i)}) \Delta s^{(i)} = -F(s^{(i)}) \\
s^{(i+1)} = s^{(i)} + \Delta s^{(i)}.\n\end{cases} \tag{4.7}
$$

Zur Bestimmung der Newton-Korrektur  $\Delta s^{(i)}$  benötigt man wie üblich die Jacobi-Matrix, also hier  $F'(s) = \frac{\partial}{\partial s}y(b; s)$ . Für deren Berechnung betrachte die Hilfsfunktion

$$
v(t):=v(t,s):=\frac{\partial}{\partial s}y(t;s).
$$
<span id="page-108-3"></span>Für diese Funktion gilt aufgrund der Glattheit und der Anfangsbedingungen:

<span id="page-108-0"></span>
$$
v(a) = \frac{\partial}{\partial s}y(a; s) = \frac{\partial}{\partial s}\alpha = 0
$$
\n(4.8)

$$
v'(a) = \frac{\partial}{\partial t} \frac{\partial}{\partial s} y(t; s)_{|_{t=a}} = \frac{\partial}{\partial s} \frac{\partial}{\partial t} y(a, s) = \frac{\partial}{\partial s} y'(a) = \frac{\partial}{\partial s} s = 1 \tag{4.9}
$$

$$
v''(t) = \frac{\partial^2}{\partial t^2} \frac{\partial}{\partial s} y(t; s) = \frac{\partial}{\partial s} \frac{\partial^2}{\partial t^2} y(t; s) = \frac{\partial}{\partial s} y''(t; s)
$$
  
= 
$$
\frac{\partial}{\partial s} f(s; y, y')_{|s=t} = f_y(t; y, y') \frac{\partial}{\partial s} y(t; s) + f_{y'}(t; y, y') \frac{\partial}{\partial s} y'(t, s)
$$
  
= 
$$
f_y(t; y, y')v(t) + f_{y'}(t; y, y')v'(t).
$$
 (4.10)

Offenbar ist eine lineare gewohnliche Differenzialgleichung zweiter Ordnung und [\(4.8\)](#page-108-0), Eq:8.2.5b sind ¨ dazu passende Anfangsbedingungen. Also ist (ggf. nach Umschreiben in ein System) [\(4.8\)](#page-108-0)-[\(4.2.1\)](#page-108-1) ein Anfangswertproblem und die Funktion v ist Lösung dieser Anfangswertaufgabe für beliebiges  $s \in \mathbb{R}$ . Allerdings ist diese Anfangswertaufgabe deutlich komplizierter als die Gleichung für die Newton-Korrektur in [\(4.6\)](#page-106-0)!

Aus der Angwandten Numerik I kennen wir schon Quasi-Newton-Verfahren, bei denen man die exakte Jacobi-Matrix durch eine Approximation ersetzt. Man verliert dann zwar in aller Regel die quadratische Konvergenzordnung, spart dafür aber beim Aufstellen der Newton-Korrektur. Diese Idee wendet man auch hier an und ersetzt daher in [\(4.7\)](#page-107-0) die Jacobi-Matrix  $F'(s)$  durch den Differenzenquotienten

<span id="page-108-1"></span>
$$
\Delta F(s) := \frac{1}{\Delta s} (F(s + \Delta s) - F(s))
$$

mit "genügend kleinem" ∆s. Dies entspricht numerischer Differenziation. Nun ist die Schrittweite ∆s noch geeignet zu wählen. Dabei treten die folgenden naheliegenden Probleme auf:

- Wählt man  $\Delta s$  zu groß, dann ist der Differenzenquotient  $\Delta F(s)$  nur eine schlechte Approximation der Jacobi-Matrix  $F'(s)$ . Man erhält also nur langsame Konvergenz des Quasi-Newton-Verfahrens in [\(4.7\)](#page-107-0).
- Wählt man hingegen die Schrittweite  $\Delta s$  zu klein, dann gilt  $F(s + \Delta s) \approx F(s)$ . Es kommt also bei der Berechnung des Differenzenquotienten zur Auslöschung!

Wir sehen also, dass die Berechnung der Funktion  $F$  sehr genau sein muss. Dies beduetet, dass man ein Verfahren hoher Ordnug zur Lösung der auftretenden Anfangswertaufgaben benötigt.

### Bemerkung 4.2.2 Bei allgemeinen Randbedingungen

$$
y' = f(t, y);
$$
  $r(y(a), y(b)) = 0, \quad y = (y_1, \dots, y_n)^T$ 

geht man so vor, dass zunächst ein Startvektor  $s^{(0)} \in \mathbb{R}^n$  für das Anfangswertproblem

<span id="page-108-2"></span>
$$
y' = f(t, y); \quad y(a) = s \tag{4.11}
$$

gewählt wird. Man sucht dann ein  $\hat{s} \in \mathbb{R}^n$  so, dass die Lösung  $y(t; s)$  von [\(4.11\)](#page-108-2) die Randbedingungen  $r(y(a; \hat{s}), y(b; \hat{s})) = r(\hat{s}, y(b; \hat{s})) = 0$  erfüllt. Also hat man wieder ein nichtlineares Problem  $F(s) = 0$ mit  $F(s) := r(s; y(b; s))$  zu lösen, was man analog zu obigem Beispiel mit einem Quasi–Newton– Verfahren macht.

Bemerkung 4.2.3 Bei linearen Randwertproblemen stimmen Newton- und Quasi–Newton–Verfahren uberein, d.h. man hat lokal quadratische Konvergenz (sonst lineare). Man kann in diesem Spezialfall ¨ sogar eine explizite Formel herleiten, so dass das Schieß–Verfahren die Lösung in nur einem Schritt liefert.

## 4.3 MEHRFACH–SCHIESS–VERFAHREN

Ein Teil der oben beschriebenen Probleme löst die Mehrziel-Methode (Mehrfach-Schieß-Verfahren, multiple shooting) (Morrison, Riley, Zancanaro 1962). Die Idee ist hierbei, das Intervall [a, b] gemäß

**Bemerkung 4.2.6** Ein Teil der oben beschriebenen Probleme l¨ost die Mehrziel–Methode

$$
\Delta = \{a = t_1 < t_2 < \dots < t_m = b\}, \quad m > 2
$$

zu unterteilen. Man betrachtet dann lokale, unabhängige Anfangswertaufgaben, vgl. Abbildung 4.2, der Form

$$
\begin{cases} y'_j = f(t, y_j), & t \in [t_j, t_{j+1}], \quad j = 1, \dots, m-1, \\ y_j(t_j) = \xi_j. \end{cases}
$$

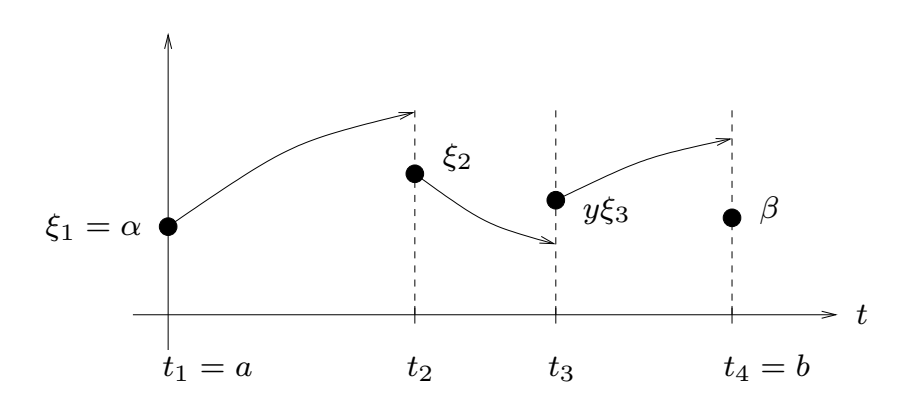

<span id="page-109-0"></span>Abb. 4.2: Visualisierung des Mehrfach-Schieß-Verfahrens Abb. 4.2: Visualisierung des Mehrfach-Schieß-Verfahrens

Man hat also Stetigkeitsbedingungen Stetigkeitsbedingungen An den Knoten muss jeweils die Lösung von links mit der von rechts übereinstimmen. Man hat also

$$
F_j(\xi_j,\xi_{j+1}) := y_j(t_{j+1}) - \xi_{j+1} = 0, \quad j = 1,\ldots, m-1,
$$

0 mit  $F := (F_1, \ldots, F_m)^T$  und  $\boldsymbol{\xi} = (\xi_1, \ldots, \xi_m)^T$ . Der Vorteil besteht darin, dass das System F und mit den Randbedingungen  $F_m(\xi_1, \xi_m) := r(\xi_1, \xi_m) = 0$ . Dies kann man kompakt schreiben als  $F(\xi) =$ die Jacobi-Matrix  $F'$  zyklische Struktur besitzen, da  $F_j$  nur von zwei  $\xi_i$  abhängt:

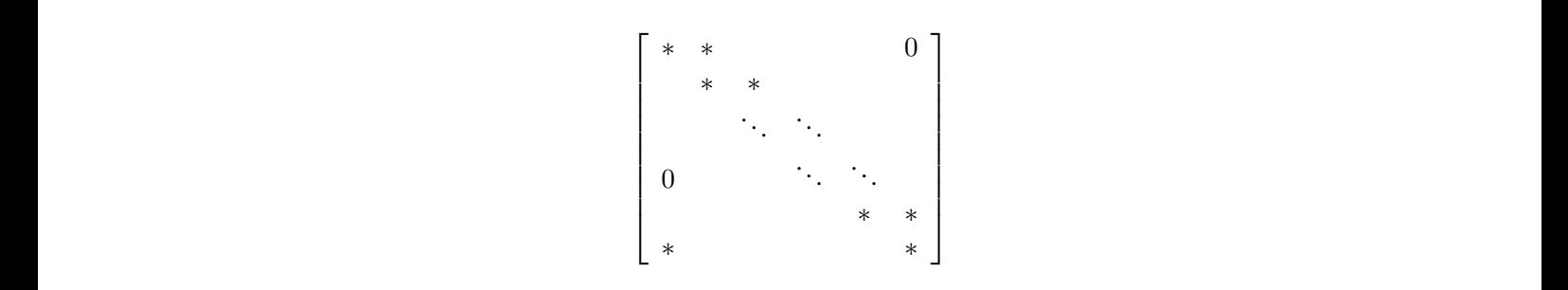

+ ω στοπτης συγκειται τωπι τωπι τραττικό, στη σταπτικό στοπικά στοπικά ποικτικόποιες, σε των του<br>
παιδικίποιες του παιδικίπου του προσπαθεί του προσπαθεί του προσπαθεί του προσπαθεί του προσπαθεί του προσπαθεί του προσπα Für derartige Systeme kann man spezielle, sehr effiziente Newton–Verfahren konstruieren, so dass die bessere Konvergenzeigenschaften erhalt, [\[Deuflhard/Hohmann,](#page-134-0) S. 430-439]. ¨

Multiple shooting-Verfahren wurden erfolgreich in einer Reihe komplexer Optimalsteuerungsproblemen ա<br>ն d Schieß–Verfahren nur für "*zeit-artige"*<br>1930 an andere Methoden<br>2010 andere Methoden nai für "*raum-artige*" verwendet man andere Methoden. verwendet. Typischerweise sind Schieß–Verfahren nur für "*zeit-artige*" Randwertprobleme verwendbar,<br>für samme aufie it verwendet were andere Methoden

## 4.4 MODELLPROBLEM EINES RAUMARTIGEN ZWEIPUNKT RWP

Wir betrachten ein Modellproblem — die schwingende Saite — eines Randwertproblems, das auch als Modellproblem für partielle Differenzialgleichungen verwendet werden kann. Dieses Problem wird uns durch die Konstruktion und Analyse der nachfolgend zu beschreibenden Verfahren begleiten-

Sei  $f : [0, 1] \to \mathbb{R}$  eine äußere Kraft, die auf eine Saite der Länge 1 wirkt, das an den Rändern eingespannt ist. Die gesuchte Auslenkung  $u : [0, 1] \rightarrow \mathbb{R}$  der Saite ist gegeben durch das Randwertproblem zweiter Ordnung (der Schwingungsgleichung)

$$
-u''(x) = f(x), \quad x \in (0,1), \tag{4.12}
$$

<span id="page-110-1"></span><span id="page-110-0"></span>
$$
u(0) = u(1) = 0.\t\t(4.13)
$$

Aus dem Hauptsatz der Differenzial- und Integralrechung folgt die Existenz einer Lösung  $u \in C^2(0, 1)$ der Differenzialgleichung [\(4.12\)](#page-110-0):

$$
u(x) = c_1 + c_2 x - \int_{0}^{x} F(s) \, ds
$$

mit beliebigen (Integrations-)Konstanten  $c_1, c_2 \in \mathbb{R}$  und der Stammfunktion  $F(x) := \int_a^x f(t) dt$ . Wie oben gilt es nun, die Konstanten  $c_1, c_2$  so zu bestimmen, dass die Randbedingungen [\(4.13\)](#page-110-1) erfüllt sind. Dazu führen wir eine partielle Integration durch

<span id="page-110-2"></span>
$$
\int_{0}^{x} F(s) ds = sF(s) \Big|_{s=0}^{s=x} - \int_{0}^{x} sF'(s) ds = xF(x) - \int_{0}^{x} sf(s) ds = \int_{0}^{x} (x - s)f(s) ds. \tag{4.14}
$$

Nun setzt man die Randbedingungen ein und erhält:

- $0 = u(0) = c_1$
- $0 = u(1) = c_2 \int_0^1$  $\mathbf{0}$  $F(s) ds$ , also folgt mit [\(4.14\)](#page-110-2) die Bedingung:  $c_2 = \int_0^1$  $\int\limits_0^{\infty}(1-s)f(s)\;ds.$

Damit ergibt sich eine Formel für die Lösung

$$
u(x) = x \int_{0}^{1} (1 - s)f(s) ds - \int_{0}^{x} (x - s)f(s) ds
$$
  
= 
$$
\int_{0}^{x} [x(1 - s) - (x - s)]f(s) ds + x \int_{x}^{1} (1 - s)f(s) ds,
$$
  
= 
$$
\int_{0}^{x} s(1 - x)f(s) ds + x \int_{x}^{1} (1 - s)f(s) ds,
$$

oder kompakter

<span id="page-110-3"></span>
$$
u(x) = \int_{0}^{1} G(x, s) f(s) \, ds \tag{4.15}
$$

<span id="page-111-2"></span>mit der sogenannten *Green'schen Funktion* des Randwertproblems [\(4.12\)](#page-110-0), [\(4.13\)](#page-110-1)

<span id="page-111-0"></span>
$$
G(x,s) := \begin{cases} s(1-x), & 0 \le s \le x, \\ x(1-s), & x \le s \le 1. \end{cases}
$$
 (4.16)

Man mag sich fragen, was dieses Beispiel in einer Vorlesung über *Numerik* von Differenzialgleichun-gen zu suchen hat. In der Tat ist [\(4.15\)](#page-110-3) eine Formel für die Lösung, man braucht also kein numerisches Verfahren zu deren Approximation. Allerdings wird uns diese Darstellung erheblich beim Verständnis von Randwertproblemen helfen, was wiederum unerläßlich für die Konstruktion, das Verständnis und die Anwendung numerischer Verfahren ist. Naturlich kann man die Theorie der Green'schen Funktion auf ¨ allgemeine Randwertprobleme erweitern. Dies wird in der Vorlesung "Partielle Differenzialgleichungen"<br>(für Mathematiker) gewecht Winstermunden Gebien dem zum die fün die Numerikanen Bandwertproble (für Mathematiker) gemacht. Wir verwenden  $G$  hier dazu, um die für die Numerik von Randwertproblemen notwendige Analysis zu vereinfachen.

Wir kennen z.B. aus der Analyse des Newton-Verfahrens schon das Prinzip, dass mehr Glattheit eine bessere Approximationsordnung (und damit schnellere Algorithmen) ermöglicht. Wir untersuchen die Frage der Regularität für Lösungen von Randwertproblemen.

**Lemma 4.4.1** *Sei*  $f \in C^0([0,1])$ *, dann exisitiert genau eine Lösung*  $u \in C^2([0,1])$  *von* [\(4.12\)](#page-110-0)*,* [\(4.13\)](#page-110-1)*. Falls*  $f \in C^m([0,1])$  *mit*  $m \geq 0$  *gilt, dann folgt*  $u \in C^{m+2}([0,1])$  (*"shift theorem*").

*Beweis.* Der erste Teil folgt aus [\(4.15\)](#page-110-3) und den Eigenschaften von G — der zweite Teil ist nicht so einfach.

Zwei weitere wichtige Eigenschaften der exakten Lösung gibt der folgende Satz. Es wird insbesondere der Anspruch an numerische Methoden sein, diese Eigenschaften zu erhalten, da sie oftmals physikalisch bedingt sind und entsprechende Interpretationen besitzen.

**Satz 4.4.2** *(a) Monotonie: Ist*  $f \geq 0$ ,  $f \in C^0$ , *dann folgt*  $u \geq 0$ . (b) *Maximumprinzip:* Fiir  $f \in C^0$  gilt

<span id="page-111-1"></span>
$$
||u||_{\infty} \le \frac{1}{8} ||f||_{\infty}.
$$
\n(4.17)

*Beweis.* (a) folgt aus [\(4.15\)](#page-110-3) wegen  $G(x, s) \geq 0, \forall x, s \in [0, 1]$ . Weiter gilt wegen [\(4.15\)](#page-110-3)

$$
|u(x)| \leq \int_{0}^{1} G(x, s) |f(s)| ds \leq ||f||_{\infty} \int_{0}^{1} G(x, s) ds = ||f||_{\infty} \left\{ \int_{0}^{x} s(1-x) ds + \int_{x}^{1} x(1-s) ds \right\}
$$
  

$$
= ||f||_{\infty} \left\{ (1-x)\frac{1}{2}x^{2} + \frac{1}{2}x(1-x)^{2} \right\} = ||f||_{\infty} \left\{ \frac{1}{2}x^{2} - \frac{1}{2}x^{3} + \frac{1}{2}x - x^{2} + \frac{1}{2}x^{3} \right\} = \frac{1}{2}x(1-x) ||f||_{\infty}
$$

woraus sich Behauptung b) ergibt.

## 4.5 FINITE DIFFERENZEN–METHODE (FDM)

Wir beginnen mit den einfachsten (und ältesten) Verfahren zur Lösung von Randwertproblemen. Wir eigen auch die erheblichen Nachteile dieser Methode, weisen aber daraufhin, dass FDM auch heute noch weite Verbreitung besonders in älteren, in der Industrie immer noch eingesetzten Codes, haben. Wir kennen das Verfahren im Wesentlichen schon aus dem Beispiel [2.0.1](#page-44-0) in Kapitel [2.](#page-44-1)

Die grundlegende Idee fassen wir wie folgt zusammen

- Führe auf  $[0, 1]$  ein äquidistantes Gitter ein, d.h.,  $x_j = jh$  für  $j = 0, \ldots, m$ , mit der Gitterweite  $h=\frac{1}{n}$  $\frac{1}{m}$ .
- Bestimme eine Approximation von u durch  $\{u_j\}_{j=0}^m$  mit dem Ziel  $u_j \approx u(x_j)$ .
- Ersetze die zweite Ableitung an den Knoten x<sup>j</sup> durch den *zentralen Differenzenquotienten*, d.h.,

$$
u''(x_j) \approx \frac{1}{h^2}(u_{j+1} - 2u_j + u_{j-1}).
$$

 $\Box$ 

 $\Box$ 

<span id="page-112-2"></span>So erhält man ein lineares Gleichungssystem

<span id="page-112-0"></span>
$$
\begin{cases}\n-u_{j+1} + 2u_j - u_{j-1} = h^2 f(x_j), & j = 1, ..., m-1, \\
u_0 = u_m = 0,\n\end{cases}
$$
\n(4.18)

also  $A^{(m)}u^{(m)} = f^{(m)}$  mit einer tridiagonalen Matrix  $A^{(m)} \in \mathbb{R}^{(m-1)\times(m-1)}$  (der 1D-Standardmatrix). Dies kann man z.B. mit dem vorkonditionierten cg-Verfahren oder der speziellen Rekursion für Tridiagonalmatrizen mit optimalem (linearen) Aufwand in  $\mathcal{O}(m)$  Operationen lösen.

Ein Vorteil der Finite Differenzenmethoden ist, dass sie das Maximumprinzip aus Satz [4.4.2](#page-105-0) erhalten.

Lemma 4.5.1 (Diskretes Maximumprinzip) *Falls*  $f(x_i) \geq 0 \forall j = 1, ..., m-1$ , dann gilt  $u_i \geq 0 \forall j$ . *Beweis.* Idee: Zeige, dass A eine sogenannte M–Matrix ist und M–Matrizen Monotonie-erhaltend sind.  $\Box$ 

Wir untersuchen nun Stabilitäts- und Konvergenz-Eigenschaften der Finite Differenzen Methode. Dazu betrachten wir den Begriff der *Gitterfunktion*, definiert durch

$$
\omega_h : \Delta_h \to \mathbb{R}, \qquad \Delta_h := \left\{ x_j = jh : j = 0, \dots, m, h = \frac{1}{m} \right\}.
$$

- **Definition 4.5.2** (a) Sei  $V_h$  die Menge aller Gitterfunktionen sowie  $V_h^0 := \{ \omega_h \in V_h : \omega_h(0) =$  $\omega_h(1) = 0$  diejenigen mit homogenen Randbedingungen.
	- (b) Wir definieren den diskreten Operator  $L_h: V_h^0 \to V_h^0$  durch den zentralen Differenzenquotienten mittels  $\omega_j := \omega_h(x_j)$  und  $(L_h \omega_h)(x_j) := -\frac{1}{h^2} (\omega_{j+1} - 2\omega_j + \omega_{j-1})$  für  $j = 1, \ldots, m-1$ .

Damit können wir [\(4.18\)](#page-112-0) auch als Gleichung von diskreten Operatoren schreiben

$$
Finde \, u_h \in V_h^0 \text{ so dass } L_h u_h = f_h
$$

mit  $f_h = (f(x_j))_{j=1,\dots,m-1}$ . Diese Darstellung ist für die Analyse hilfreich. Der Hintergrund ist, dass dies eine ähnliche Struktur wie bei Hilberträumen ist, was einen starken mathematischen Rahmen liefert.

**Definition 4.5.3** Für  $v_h, w_h \in V_h$  definieren wir das diskrete Skalarprodukt durch

<span id="page-112-1"></span>
$$
(w_h, v_h)_h := h \sum_{k=0}^{m} c_k w_k v_k
$$
\n(4.19)

mit  $c_0 := c_m := \frac{1}{2}$ ,  $c_k := 1$ ,  $k = 1, \ldots, m - 1$ , sowie die diskrete Norm durch  $||v_h||_h := \sqrt{(v_h, v_h)_h}$ .

Man rechnet leicht nach, dass Definition [4.5.3](#page-105-1) tatsächlich ein Skalarprodukt bzw. eine Norm definiert.

Bemerkung 4.5.4 Offenbar entspricht [\(4.19\)](#page-112-1) der zusammengesetzten Trapezregel zur Approximation des exakten Skalarproduktes für Funktionen in  $L_2(0, 1)$ , d.h.

$$
(w,v) = \int_{0}^{1} w(x)v(x)dx.
$$

Es gilt  $(w_h, v_h)_h = T_h(wv)$ , wobei  $w_h, v_h$  die Funktionen  $w, v \in C([0, 1])$  auf dem Gitter  $\Delta_h$  interpoliert. Man nennt die Norm  $\|\cdot\|_h$  auch Energie–Norm und die entsprechende Stabilitätsanalyse Energie–Methode.

<span id="page-113-5"></span>Wir können die Gleichung  $L_h u_h = f_h$  auch äquivalent schreiben als sogenanntes Variationsproblem der Form: suche  $u_h \in V_h^0$  mit  $(L_h u_h, v_h)_h = (f, v_h)_h$  für alle  $v_h \in V_h^0$ , was man leicht sieht. Mit der Hölder-Ungleichung sieht man ebenso leicht, dass folgende Ungleichung gilt  $(w_h, w_h)_h \leq ||w_h||_h ||w_h||_h$ , also eine Cauchy-Schwarz-Ungleichung. Beides ist für die Analysis des Verfahrens sehr nützlich und sehr ähnlich zu einer Hilbertraum-Struktur.

#### <span id="page-113-4"></span>Lemma 4.5.5 *Der Operator* L<sup>h</sup> *ist symmetrisch und positiv definit.*

Beweis. Wir hatten bereits gezeigt, dass  $A^{(m)}$  symmetrisch und positiv definit ist. Für die weitere Untersuchung benötigen wir jedoch Teile eines alternativen Beweises: Wegen  $w_{j+1}v_{j+1} - w_jv_j = (w_{j+1} - w_j)v_j + (v_{j+1} - v_j)w_{j+1}$  folgt

<span id="page-113-0"></span>
$$
\sum_{j=0}^{m-1} (w_{j+1} - w_j)v_j = \sum_{j=0}^{m-1} w_{j+1}v_{j+1} - \sum_{j=0}^{m-1} w_jv_j - \sum_{j=0}^{m-1} (v_{j+1} - v_j)w_{j+1} = w_m v_m - w_0 v_0 - \sum_{j=0}^{m-1} (v_{j+1} - v_j)w_{j+1}, \quad (4.20)
$$

was auch *partielle Summation* genannt wird. Setze nun  $w_{-1} := v_{-1} := 0$  und verwende [\(4.20\)](#page-113-0) für  $w_h, v_h \in V_h^0$ , sowie  $v_j = 0$  für  $j = 0, m$  und  $c_0 = c_m = \frac{1}{2}$ ,  $c_k = 1 \forall k = 1, ..., m-1$ 

$$
(L_h w_h, v_h)_h = h \sum_{j=0}^m c_j (L_h w_h)_j v_j = h \sum_{j=1}^{m-1} \left( -\frac{1}{h^2} \right) (w_{j+1} - 2w_j + w_{j-1}) v_j
$$
  

$$
= -h^{-1} \left\{ \sum_{j=1}^{m-1} (w_{j+1} - w_j) v_j - \sum_{j=1}^{m-1} (w_j - w_{j-1}) v_j \right\} = -h^{-1} \left\{ \sum_{j=0}^{m-1} (w_{j+1} - w_j) v_j - \sum_{j=0}^{m-1} (w_{j-1} - w_{j-1}) v_j \right\}
$$

wegen  $v_0 = 0$ . Auf den ersten Term wenden wir partielle Summation an und erhalten

$$
\sum_{j=0}^{m-1} (w_{j+1} - w_j)v_j = -\sum_{j=0}^{m-1} (v_{j+1} - v_j)w_{j+1},
$$

da die Randterme verschwinden. Für den zweiten Term gilt

$$
\sum_{j=0}^{m-1} (w_j-w_{j-1}) v_j = \sum_{j=0}^{m-1} w_j v_j - \sum_{j=0}^{m-1} w_{j-1} v_j = \sum_{j=0}^{m-1} w_j v_j - \sum_{j=0}^{m-2} w_j v_{j+1} = \sum_{j=0}^{m-1} w_j v_j - \sum_{j=0}^{m-1} w_j v_{j+1} = \sum_{j=0}^{m-1} w_j (v_j-v_{j+1}),
$$

wobei wir  $v_m = 0$  benutzt haben. Damit erhalten wir

$$
(L_h w_h, v_h)_h = \frac{1}{h} \sum_{j=0}^{m-1} \left\{ (v_{j+1} - v_j) w_{j+1} + w_j (v_j - v_{j+1}) \right\} = \frac{1}{h} \sum_{j=0}^{m-1} (w_{j+1} - w_j) (v_{j+1} - v_j).
$$

Daraus folgt sofort  $(L_h w_h, v_h)_h = (w_h, L_h v_h)_h$ . Setze nun  $w_h = v_h$  und erhalte

<span id="page-113-1"></span>
$$
(L_h v_h, v_h)_h = \frac{1}{h} \sum_{j=0}^{m-1} (v_{j+1} - v_j)^2,
$$
\n(4.21)

woraus die Positivität folgt.

Um die Stabilität formulieren zu können, benötigen wir noch eine weitere Norm, jedoch nur auf  $V_h^0$ , also dem Raum der Gitterfunktionen mit homogenen Randbedingungen. Man beachte, dass  $V<sub>h</sub>$  und auch  $V_h^0$  endlich-dimensional sind und alle Normen auf endlich-dimensionalen Räumen äquivalent sind. Allerdings hängen die Äquivalenz-Konstanten i.A. von der Dimension ab, so dass man hier ein vorsichtig sein muss.

<span id="page-113-3"></span>**Definition 4.5.6** Für 
$$
v_h \in V_h^0
$$
 definere die Norm  $|||v_h|||_h := \left\{ h \sum_{j=0}^{m-1} \left( \frac{v_{j+1} - v_j}{h} \right)^2 \right\}^{1/2}$ .

Wiederum rechnet man leicht nach, dass dies ein Norm auf  $V_h^0$  ist, wobei die homogenen Randbedingungen hier tatsächlich entscheidend sind.

Nun wird die Positivitat [\(4.21\)](#page-113-1) im obigen Beiweis zu folgender Aussage: Es gilt ¨

<span id="page-113-2"></span>
$$
(L_h v_h, v_h)_h = |||v_h|||^2_h \quad \text{für alle } v_h \in V_h^0 \tag{4.22}
$$

Dies ist ein wesentlicher Schlüssel zur Stabilitätsaussage. Als letztes Puzzlestück benötigen wir noch eine Abschätzung zwischen den beiden oben eingeführten Normen.

 $\Box$ 

<span id="page-114-6"></span>**Lemma 4.5.7** *Es gilt für alle*  $v \in V_h^0$ *, dass* 

<span id="page-114-0"></span>
$$
||v_h||_h \le \frac{1}{\sqrt{2}}|||v_h|||_h. \tag{4.23}
$$

*Beweis.* Mit der Minkowski–Ungleichung, vgl. auch [?, S. 222].

Damit können wir nun die angekündigte Stabilitätsabschätzung formulieren. Sie wird auch deswegen a *priori-Abschätzung* genannt, weil man sie auch auf den Fehler  $u - u_h$  anwenden kann und dann eine Abschatzung des Fehlers bekommt, bevor (a priori) man das Verfahren startet. ¨

<span id="page-114-2"></span>**Lemma 4.5.8 (A priori–Abschätzung)** Sei  $u_h \in V_h^0$  die Lösung von (4.19), dann gilt die Abschätzung

<span id="page-114-1"></span>
$$
||u_h||_h \le \frac{1}{2} ||f_h||_h. \tag{4.24}
$$

*Beweis.* Aus  $L_h u_h = f_h$  folgt komponentenweise wegen  $u_h \in V_h^0$  die Identität  $(L_h u_h, u_h)_h = h \sum_{j=1}^{m-1} (L_h u_h)(x_j) u_j = h \sum_{j=1}^{m-1} f(x_j) u_j = (f, u_h)_h$ . Mit [\(4.22\)](#page-113-2) sowie [\(4.23\)](#page-114-0) folgt daraus  $||u_h||_h^2 \le \frac{1}{2} |||u_h|||_h^2 = \frac{1}{2} (L_h u_h, u_h)_h = \frac{1}{2} (f, u_h)_h \le \frac{1}{2} ||f_h||_h \cdot ||u_h||_h$ , was die Behauptung zeigt.

- Bemerkung 4.5.9 (a) Aus [\(4.24\)](#page-114-1) ergibt sich auch die eindeutige Lösbarkeit von (4.19): Seien  $u_h$ ,  $\tilde{u}_h \in V_h^0$  zwei Lösungen mit der gleichen rechten Seite  $f_h$ , dann löst  $u_h - \tilde{u}_h$  ebenfalls (4.19), allerdings mit rechter Seite 0. Dann gilt mit [\(4.24\)](#page-114-1) sofort, dass  $||u_h-\tilde{u}_h||_h \leq 0$  und damit  $u_h = \tilde{u}_h$ in  $V_h^0$ .
	- (b) Lemma [4.5.8](#page-114-2) besagt, dass die Lösung  $u_h \in V_h^0$  stetig von den Daten  $f_h$  abhängt. Dies ist also das gewünschte Stabilitätsresultat.

Aus der Analyse von Ein- und Mehrschrittverfahren für Anfangswertaufgaben kennen wir schon das Prinzip, dass Stabilität und Konsistenz zusammen die Konvergenz implizieren. Die Stabilität haben wir geklärt, kommen wir nun zur Konsistenz.

<span id="page-114-4"></span>**Definition 4.5.10** Für  $f \in C^0([0,1])$  und  $u \in C^2([0,1])$  definiert man den lokalen Abbruchfehler  $\tau_h \in V_h$  von (4.19) bzgl. (4.[12](#page-110-0), 4.[13\)](#page-110-1) durch

$$
\tau_h(x_j) := (L_h u)(x_j) - f(x_j), \quad j = 1, \dots, m-1.
$$

Mittels der diskreten Maximumnorm  $||v_h||_{h,\infty} := \max_{0 \le j \le m} |v_h(x_j)|$  für  $v_h \in V_h$ , definiert man die Konsistenz(ordnung) analog zu Kapitel [3.](#page-74-0)

<span id="page-114-5"></span>Lemma 4.5.11 *Der diskrete Operator* L<sup>h</sup> *hat Konsistenzordnung 2, genauer gilt*

<span id="page-114-3"></span>
$$
\|\tau_h\|_{h,\infty} \le \frac{h^2}{12} \|f''\|_{\infty},\tag{4.25}
$$

 $falls f \in C^2([0, 1]).$ 

*Beweis.* Taylor–Entwicklung und Vergleich mit den Differenzenquotienten.

Bemerkung 4.5.12 <sup>2</sup> gilt nach Lemma [4.4.1](#page-105-2)  $u \in C^4$ . Dies ist eine ziemlich starke Forderung, denn die Ordnung der Differenzialgleichung ist zwei und würde eigentlich nur  $u \in C^2$ fordern. Man braucht also 2 zusätzliche Ableitungen, was der entscheidende Nachteil der Finite Differenzen Methode ist.

Nun könnte man ja denken, dass diese starke Glattheitsforderung nur aufgrund der Beweistechnik zustande kommt und man eigentlich mit weniger auskommen würde. In der Tat kann man kann die Konsistenzordnung 2 auch für (nur)  $u \in C^{3,1}(0,1) := \{u \in C^3(0,1) : u^{(3)} \text{ ist Lipschitz-stetig}\}\$ zeigen. Dies ist allerdings nur eine graduelle Verbesserung und man weiss auch, dass es mit weniger Glattheit nicht geht (es gibt Gegenbeispiele).

$$
\qquad \qquad \Box
$$

 $\Box$ 

<span id="page-115-3"></span>(b) Den Ausdruck  $e_h := u - u_h$  nennt man Diskretisierungsfehler. Es gilt

<span id="page-115-2"></span>
$$
L_h e_h = L_h u - L_h u_h = L_h u - f_h = \tau_h.
$$
\n(4.26)

Also sind Diskretisierungs- und Konsistenzfehler eng miteinander verknupft. Dies ist genau der ¨ Schritt von Konsistenz zu Konvergenz. Man kann zeigen (vgl. [\[Quarteroni et. al.,](#page-136-0) S. 266]), dass die Abschätzung  $\|\tau_h\|_h^2 \le 3(\|f\|_h^2 + \|f\|_{L_2(0,1)}^2)$  gilt. Wegen  $\tau_h = L_h e_h$  ist also der Ausdruck  $e_h''$ beschränkt für  $f \in C([0, 1]) \cap L_2(0, 1)$ .

**Satz 4.5.13 (Stabilitätssatz für FDM)** Falls  $f \in C^2([0,1])$ , dann gilt  $||u_h||_{h,\infty} \leq \frac{1}{8}$  $\frac{1}{8}||f||_{h,\infty}$ .

*Beweis*. Definiere zunächst die *diskreten Green–Funktionen G*  $^k \in V_h^0$  durch: mit  $\delta^k \in V_h^0$ ,  $\delta^k(x_j) := \delta_{k,j}$  für  $j = 1, \ldots, m-1$ , definiere  $G^k$  als Lösung von  $L_h G^k = \delta^k$ . Dann gilt

<span id="page-115-1"></span>
$$
G^k(x_j) = hG(x_j, x_k) \tag{4.27}
$$

mit der Green'schen Funktion G aus [\(4.16\)](#page-111-0), vgl. Abbildung [4.3,](#page-115-0) denn sei  $x_k$  fest, dann gilt für alle  $j \neq k$  die Beziehung  $L_h G(x_j, x_k) = G''(x_j, x_k) = 0$ . Aufgrund der Definition

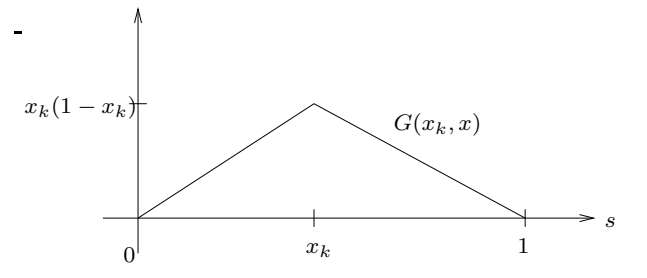

<span id="page-115-0"></span>Abb. 4.3: Green'sche Funktion. Abb. 4.3: Green'sche Funktion.

von G folgt

$$
L_h G(x_k, x_k) = \left(-\frac{1}{h^2}\right) \left\{ G(x_{k+1}, x_k) - 2G(x_k, x_k) + G(x_{k-1}, x_k) \right\} = \left(\frac{1}{h^2}\right) \left\{ x_{k+1}(1 - x_k) - 2x_k(1 - x_k) + x_k(1 - x_{k-1}) \right\}
$$
  

$$
= \frac{1}{h^2} \left( (k+1)h(m-k)h - 2kh(m-k)h + kh(m-k+1)h \right) = (k+1-2k)(m-k) + k(m-k) + k = m-k+k = m = \frac{1}{h},
$$

also  $h L_h G(x_j, x_k) = \delta_{j,k} = (L_h G^k)_{j}.$  Daraus folgt nun [\(4.27\)](#page-115-1).  $V_h^0 \rightarrow V_h^0$  durch u  $\frac{1}{2}$ Definiere als nächstes den Operator  $\tilde{T}_h : V_h^0 \to V_h^0$  durch  $w_h = \tilde{T}_h(g_h)$  für  $w_h := \sum_{j=1}^{m-1} g_j G^j$  und  $g_h \in V_h^0$ . Dann gilt mit  $L_h G^j = \delta^j$  die Beziehung  $L_h w_h =$ <br> $m-1$  $|h_{h}(x_{j})| \leq h \sum_{k=1}^{m-1} |f(x_{k})| G(x_{j}, x_{k}) \leq ||f||_{h, \infty} h \sum_{k=1}^{m-1} G(x_{j}, x_{k}) = ||f||_{h, \infty} \frac{1}{2} x_{j} (1 - x_{j}),$ denn die Fu  $C(x) = 1$  mit Randwerten  $u(0) = u(1) = 0$ , woraus die Form der Green sch<br>o ein diskretes Analogon von (4.17).  $\sum_{j=1}^{m-1} g_j L_h G^j = \sum_{j=1}^{m-1} g_j e^j = g_h,$ also  $L_h u_h = f_h = L_h(\tilde{T}_h f)$ , woraus  $u_h = \tilde{T}_h f$  folgt. Dies bedeutet mit Hilfe von [\(4.27\)](#page-115-1), dass  $u_h(x_j) = \sum_{k=1}^{m-1} f(x_k) G^k(x_j) =$  $\label{eq:5.1} \begin{split} &\sum_{k=1}^{m-1}f(x_k)G(x_j,x_k) \text{. We} \text{iter}\,\text{gilt:}\,|u_h(x_j)|\leq h\sum_{k=1}^{m-1}|f(x_k)|G(x_j,x_k)\leq \|f\|_{h,\infty}h\sum_{k=1}^{m-1}G(x_j,x_k)=\|f\|_{h,\infty}\frac{1}{2}x_j(1-x_j), \text{denn die Funktion}\,u(x)=0, \end{split}$  $\frac{1}{2}x(1-x)$  löst das Randwertproblem  $-u''(x) = 1$  mit Randwerten  $u(0) = u(1) = 0$ , woraus die Form der Green'schen Funktion folgt. Bildet man nun das Maximum über j, so ergibt sich  $||u_h||_{h,\infty} \le \frac{1}{8} ||f||_{h,\infty}$ , also ein diskretes Analogon von [\(4.17\)](#page-111-1).

Nun können wir alles zusammenfügen und erhalten eine Fehlerabschätzung, die auch die Konvergenz des Verfahrens sichert. Wegen [\(4.26\)](#page-115-2)  $L_h e_h = \tau_h$  folgt mit der Stabilität und der Konsistenz [\(4.25\)](#page-114-3):

$$
\frac{1}{\sqrt{\frac{1}{n}}}\left(\frac{1}{n}\right)^n
$$

$$
||u - u_h||_{h,\infty} = ||e_h||_{h,\infty} \le \frac{1}{8} ||\tau_h||_{h,\infty} \le \frac{1}{8} \cdot \frac{1}{12} h^2 ||f''||_{\infty} = \frac{h^2}{96} ||f''||_{\infty}, \text{ falls } f \in C^2([0,1]).
$$

m #−1

 $\frac{1}{2}$ Wir weisen noch einmal auf die Voraussetzung hin:

Lhw<sup>h</sup> =

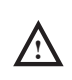

Die Finite Differenzen Methode konvergiert quadratisch, aber nur falls die Lösung die starke Vor-<br>
Internationale of  $G^4$  whill be started to the start of the start of the start of the start of the start of the start of t #−1 #−1 aussetzung  $u \in C^4$  erfüllt!

gjuha di kacamatan di kacamatan di kacamatan di kacamatan di kacamatan di kacamatan di kacamatan di kacamatan<br>Kacamatan di kacamatan di kacamatan di kacamatan di kacamatan di kacamatan di kacamatan di kacamatan di kacama

gjegej en de gelege en de gelege en de gelege en de gelege en de gelege en de gelege en de gelege en de geleg<br>De gelege en de gelege en de gelege en de gelege en de gelege en de gelege en de gelege en de gelege en de gel

## 4.5.1 Variable Koeffizienten

Wir betrachten nun etwas allgemeinere Randwertprobleme der Art

$$
\begin{cases}\nLu(x) := -(\alpha(x)u'(x))' + \gamma(x)u(x) = f(x), & x \in (0,1), \\
u(0) = d_0, u(1) = d_1,\n\end{cases}
$$

wobei  $\alpha, \gamma \in C^0([0, 1])$  sogenannte *variable Koeffizienten* sind. Typischerweise setzt man voraus

 $\gamma(x) \geq 0$ ,  $\forall x \in [0,1]$ ,  $\alpha(x) \geq \alpha_0 > 0$ , mit  $\alpha_0$  fest.

Oft führt man eine Hilfsvariable, den sogenannten Fluss

$$
J(u)(x) := \alpha(x)u'(x)
$$

ein, der bei vielen realen Problemen eine physikalische Bedeutung besitzt und daher genau approximiert werden muss. Daher führt man oft ein zweites Gitter ein, das sogenannte verschobene Gitter (engl. staggered grid)

$$
x_{j+\frac{1}{2}} := \frac{1}{2}(x_j + x_{j+1})
$$

und verwendet die zentrale Differenz

<span id="page-116-1"></span>
$$
L_h w(x_j) := -\frac{1}{h} \Big( J_{j+\frac{1}{2}}(w_h) - J_{j-\frac{1}{2}}(w_h) \Big) + \gamma_j w_j,
$$
\n(4.28)

mit  $\gamma_i := \gamma(x_i)$  und dem *approximativen Fluss* 

<span id="page-116-2"></span>
$$
J_{j+\frac{1}{2}}(w_h) := \alpha_{j+\frac{1}{2}} \frac{1}{h}(w_{j+1} - w_j). \tag{4.29}
$$

Der Vorteil dieser Approximation ist klar: Da die System–Matrix symmetrisch ist

$$
A_h = D_h + R_h \in \mathbb{R}^{(m-1)\times(m-1)},
$$

mit der Tridiagonalmatrix

$$
D_h = \frac{1}{h^2} \begin{bmatrix} \alpha_{1/2} + \alpha_{3/2} & -\alpha_{3/2} & 0 \\ -\alpha_{3/2} & \alpha_{3/2} + \alpha_{5/2} & -\alpha_{5/2} & & & \\ & \ddots & \ddots & \ddots & & \\ & & \ddots & \ddots & \ddots & \\ & & & & -\alpha_{m-3/2} \\ 0 & & & & & -\alpha_{m-3/2} + \alpha_{m-1/2} \end{bmatrix}
$$

und der Diagonalmatrix  $R_h = \text{diag}(\gamma_1, \dots, \gamma_{m-1})$ . Falls  $\gamma > 0$ , ist die System–Matrix  $A_h$  symmetrisch positiv definit und streng diagonaldominant. Damit ist die numerische Lösung des linearen Gleichungssystem vollkommen analog zum Modellproblem (4.[12](#page-110-0), 4.[13\)](#page-110-1).

Auch die Stabilitats-, Konsistenz- und Konvergenzanalyse geht im Wesentlichen analog zum letzen Ab- ¨ schnitt.

## <span id="page-116-3"></span>4.5.2 Randbedingungen

#### Dirichlet-Randbedingungen

Bislang haben wir lediglich Randbedingungen der Form

<span id="page-116-0"></span>
$$
u(0) = d_0, \quad u(1) = d_1 \tag{4.30}
$$

<span id="page-117-2"></span>kennengelernt. Diese heißen *Dirichlet-Randbedingungen*.

Zunächst genügt es, sich bei linearen (Differential-)Operatoren L auf *homogene* Randbedingungen (also  $d_0 = d_1 = 0$ ) zu beschränken, denn sei  $u_0$  eine glatte, beliebige Funktion, die [\(4.30\)](#page-116-0) erfüllt. Löse dann

$$
Lu^* = f - Lu_0, \quad u^*(0) = u^*(1) = 0,
$$

also ein Randwertproblem mit homogenen Randbedingungen, dann löst  $u := u^* + u_0$  das ursprüngliche Randwertproblem:

$$
Lu = Lu^* + Lu_0 = f - Lu_0 + Lu_0 = f,
$$
  
\n
$$
u(0) = u^*(0) + u_0(0) = d_0,
$$
  
\n
$$
u(1) = u^*(1) + u_0(1) = d_1.
$$

Dieser Vorgang heißt *Homogenisierung* (Reduktion auf homogene Randbedingungen).

## Neumann-Randbedingungen

Oft treten auch andere Randbedingungen als [\(4.30\)](#page-116-0) auf, z.B. Bedingungen an Ableitungen etwa Bedingungen an den Ausstrom (Fluss)

<span id="page-117-0"></span>
$$
J(u)(1) := \alpha(1)u'(1).
$$
\n(4.31)

Eine Bedingung der Form J(u)(1) = 0 (oder ein anderer Wert) nennt man *Neumann-Randbedingung*. Zur Diskretisierung von [\(4.31\)](#page-117-0) verwendet man das *Spiegelungsprinzip*: für  $\psi \in C^2$  gilt mit der Taylor-Entwicklung

$$
\psi(x_{m\pm \frac{1}{2}}) = \psi(x_m) \pm \frac{h}{2} \psi'(x_m) + \frac{h^2}{8} \psi''(\xi_m^{\pm})
$$

mit Zwischenstellen  $\xi_m^+ \in (x_m, x_{m+\frac{1}{2}}), \xi_m^- \in (x_{m-\frac{1}{2}}, x_m)$ , also durch Summation

$$
\psi(x_m) = \frac{1}{2}(\psi(x_{m-\frac{1}{2}}) + \psi(x_{m+\frac{1}{2}}) - \frac{h^2}{16}(\psi''(\xi_m^+) + \psi''(\xi_m^-)).
$$

Dies wendet man nun für  $\psi \equiv J(u)$  an und so ergibt sich eine Approximation der Ordnung  $\mathcal{O}(h^2)$  durch  $g_1 = J(u_m) = \frac{1}{2}(J(u_{m-\frac{1}{2}}) + J(u_{m+\frac{1}{2}})) + \mathcal{O}(h^2)$ , also

<span id="page-117-1"></span>
$$
J(u_{m+\frac{1}{2}}) = 2g_1 - J(u_{m-\frac{1}{2}}),\tag{4.32}
$$

wobei  $J(u_{m+\frac{1}{2}})$  der Fluss am "fiktiven" Punkt  $x_{m+\frac{1}{2}}$  ist. Für den Punkt  $x_m$  ergibt sich also mit [\(4.28\)](#page-116-1),  $(4.29)$  und  $(4.32)$ 

$$
f_m = -\frac{1}{h}(J_{m+\frac{1}{2}}(w_h) - J_{m-\frac{1}{2}}(w_h)) + \gamma_m w_m
$$
  
=  $\frac{2}{h}J_{m-\frac{1}{2}}(w_h) + \gamma_m w_m - \frac{2}{h}g_1,$   
=  $\frac{2}{h}\alpha_{m-\frac{1}{2}}\frac{1}{h}(w_m - w_{m-1}) + \gamma_m w_m - \frac{2}{h}g_1,$ 

also erhalten wir

$$
-\alpha_{m-\frac{1}{2}}\frac{1}{h^2}w_{m-1}+\left(\alpha_{m-\frac{1}{2}}\frac{1}{h^2}+\frac{\gamma_m}{2}\right)w_m=\frac{1}{2}f_m+\frac{g_1}{h}.
$$

Dies bedeutet, dass die letzte Zeile im linearen Gleichungssystem im Gegensatz zu dem bei Dirichlet-Randbedingungen modifiziert wird.

#### Robin-Randbedingungen

Eine weitere Form der Randbedingungen sind

$$
\lambda u + u' = g \text{ für } \lambda \neq 0,
$$

sogenannte *Robin-Randbedingungen* (auch *Randbedingungen 3. Art* genannt). Dies ist also eine Kombination von Dirichlet- und Neumann-Randbedingungen, so dass sich die Diskretisierung mit den oben genannten Techniken leicht realisieren läßt.

**!**

## <span id="page-118-1"></span>4.6 GALERKIN–VERFAHREN

Das Galerkin–Verfahren ist streng genommen keinen eigenes numerisches Verfahren, sondern eine Klasse von Approximationsmethoden, mit deren Hilfe man z.B. Finite Elemente Methoden (FEM), Finite Volumen Verfahren (FV) und Kollokationsmethoden erklaren und analysieren kann. Galerkin–Verfahren ¨ bilden quasi das theoretische Gerüst oder auch den allgemeinen Rahmen, um moderne Methoden zur numerischen Lösung von Randwertproblemen einführen, erklären, beschreiben und analysieren zu können. Um Galerkin–Verfahren vollständig beschreiben zu können, bräuchte man eigentlich wesentliche Hilfsmittel aus der Funktionalanalysis, insbesondere dann, wenn man PDEs numerisch lösen möchte. Wir beschränken uns hier auf Randwertprobleme in einer Raumdimension. Dies bietet den Vorteil, dass man die funktionalanalytischen Hilfsmittel deutlich vereinfachen kann, so dass diese auch mit Mitteln der Höheren Mathematik zu verstehen sind. Viele der nachfolgend beschriebenen Techniken lassen sich auf PDEs und höhere Raumdimensionen übertragen – dabei gibt es aber einige Fallstricke. Auf diese können wir hier nicht im Detail eingehen, weisen aber daraufhin, dass das Studium eines guten Buches zur Numerik von partiellen Differenzialgleichungen dann unerläßlich ist.

Galerkin–Verfahren geben damit auch den geeigneten Rahmen zur " korrekten" Formulierung von Partiellen Differenzialgleichungen (PDEs). Was heißt hier korrekt? Wir wissen schon, dass man ein Problem korrekt gestellt nennt, wenn Existenz, Eindeutig und Stabilität der Lösung gesichert ist. Auf der anderen Seite modellieren viele Differenzialgleichungen reale Vorgange aus Natur, Technik, Wirtschaft oder ¨ Medizin. Also muss eine Lösung auch immer den realen Vorgang darstellen. Betrachten wir einige Beispiele.

Beispiel 4.6.1 Das Problem der schwingenden Saite hatten wir schon gesehen, d.h. die Differenzialgleichung  $-u''(x) = f(x)$  für  $x \in (0,1)$  mit den Randwerten  $u(0) = u(1) = 0$ . Hier ist  $f : [0,1] \to \mathbb{R}$  die äußere Kraft, die auf die Saite wirkt. Aus physikalischen Gründen verlangt man, dass diese Kraft eine endliche Energie besitzt, also

$$
\int_0^1 f(x)^2 dx < \infty.
$$

Man verlangt also, dass f quadrat-integrierbar ist, also  $f \in L_2([0, 1])$ . Für solche Funktionen muss aber die Punktauswertung  $f(x)$  an jedem Punkt nicht definiert sein (Mathematiker sagen, dass f nur "fast überall" erklärt ist). Dann macht aber die punktweise Interpretation der Differenzialgleichung keinen Sinn mehr, insbesondere wird die Lösung (wenn denn eine existiert) nicht in  $C^2([0,1])$  sein. Damit wird auch eine Finite Differenzenmethode nicht funktionieren, aber die Interpretation der Differenzialgleichung selber ist auch schon unklar.

Im letzten Beispiel ist die Unklarheit der Formulierung der rechten Seite geschuldet. Geht man ins Mehrdimensionale, kann aber selbst bei beliebig glatter rechter Seite nicht klar sein, wie ein Randwertproblem zu verstehen ist, wie folgendes Beispiel zeigt.

Beispiel 4.6.2 Nun betrachten wir die Auslenkung einer zweidimensionalen elastischen Membran, die an den Seiten eingespannt ist und auf die eine außere Kraft wirkt. Man denke etwa an ein Schlagzeug. ¨ Es sei  $\Omega \subset \mathbb{R}^2$  die Membran und  $u : \overline{\Omega} \to \mathbb{R}$  die Auslenkung, wobei  $\Omega$  als offen angenommen wird und  $\overline{\Omega} := \Omega \cup \partial \Omega$  der Abschluss von  $\Omega$  sei.

Die unmittelbare Verallgemeinerung der Schwingungsgleichung mit dem Differenzialoperator  $-u''$  ist der *Laplace–Operator* definiert durch

$$
\Delta u(x) := \frac{\partial^2}{\partial x_1} u(x) + \frac{\partial^2}{\partial x_2} u(x).
$$

Damit wird das Problem der schwingenden Membran zum Randwertproblem der PDE

<span id="page-118-0"></span>
$$
-\Delta u(x) = f(x) \text{ für } x \in \Omega, \qquad \text{und} \qquad u(x) = 0 \text{ für } x \in \partial \Omega. \tag{4.33}
$$

<span id="page-119-2"></span>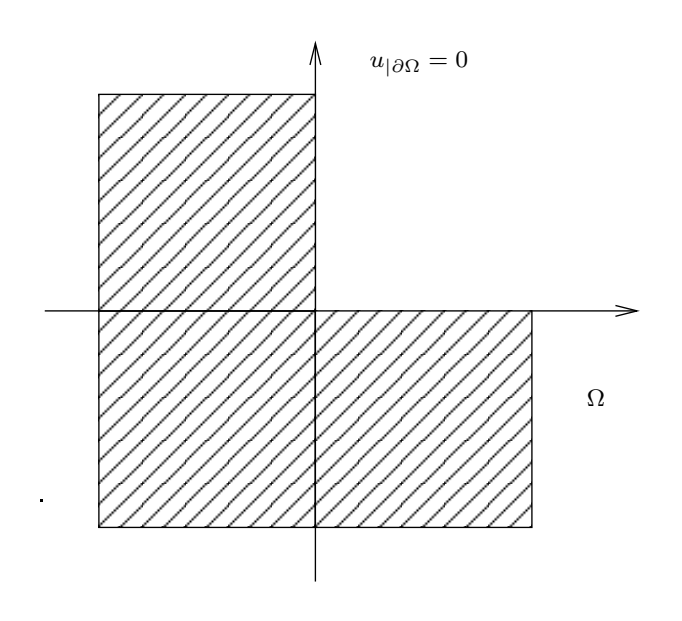

<span id="page-119-0"></span>Abb. 4.4: L-Gebiet.

Nun habe die Membran die Gestalt in Abbildung [4.4,](#page-119-0) d.h., Ω := (−1, 1)<sup>2</sup>\[0, 1]<sup>2</sup>, das so genannte L-<br>
C keine S in the S in the C in the C in the C c∞ (Ω) in the L<sup>1</sup> in the L<sup>1</sup> in the L<sup>1</sup> *Gebiet*. Selbst für beliebig glatte rechte Seiten (Kräfte)  $f \in C^{\infty}(\Omega)$  existiert *keine* glatte Lösung, d.h. kein  $u \in C^2(\Omega) \cap C(\overline{\Omega})$  mit [\(4.33\)](#page-118-0).

Eine Schlussfolgerung ist, dass die punktweise Interpretation von Differenzialgleichungen oft keinen Sinn macht. Ein Ausweg wäre beispielsweise:

- trollvolumina(z.B. physikalische Erhaltungssätze wie etwa das Prinzip der Masse-Erhaltung). Man könnte also eine Differenzialgleichung nicht punktweise, sondern im Mittel interpretieren, also mittels eines Integrals. 1. Physikalische Gesetze, die auf Differenzialgleichungen führen, gelten oft nur im Mittel über Kon-
- 2. Man sucht einen schwacheren Ableitungsbegriff, der es z.B. auch erlaubt, bestimmte Funktionen ¨ (schwach) abzuleiten, die im klassischen Sinn nicht differenzierbar sind.

Wir werden sehen, dass beide Wege durchaus miteinander verwandt sind. Grob gesprochen kann man sagen, dass 1. die Grundlage für Finite Volumen Verfahren ist und 2. für Finite Elemente Methoden. Wir werden uns zunächst der Herleitung eines schwächeren Ableitungsbegriffes widmen.

Wir betrachten dazu die allgemeine Form eines linearen Randwertproblems zweiter Ordnung in einer Raumdimension, also

<span id="page-119-1"></span>
$$
\begin{cases}\n-(\alpha(x)u'(x))' + \beta(x)u'(x) + \gamma(x)u(x) = f(x), & x \in (0,1) \\
u(0) = u(1) = 0.\n\end{cases}
$$
\n(4.34)

mit variablen Koeffizienten  $\alpha, \beta, \gamma \in C^0([0,1])$ ,  $\alpha(x) \ge \alpha_0 > 0$ . Wir gehen zunächst mal davon aus, dass [\(4.34\)](#page-119-1) punktweise erfüllt ist und leiten dann eine schwächere Formulierung her, die insbesondere auch für klassische Lösung erfüllt ist, die aber auch auf weniger glatte Funktionen anwendbar ist.

Sei dazu  $v \in C_0^1([0,1]) = \{w \in C^1([0,1]) : w(0) = w(1) = 0\}$  eine beliebige "Testfunktion", mit der wir [\(4.34\)](#page-119-1) multiplizieren und dann (im Sinne von 1. oben) über das Intervall  $[0, 1]$  integrieren. Wir

**!**

<span id="page-120-2"></span>nehmen ja zunächst an, dass [\(4.34\)](#page-119-1) gilt. Daher folgt

<span id="page-120-0"></span>
$$
\int_{0}^{1} f(x)v(x)dx = -\int_{0}^{1} (\alpha(x)u'(x))'v(x)dx + \int_{0}^{1} \beta(x)u'(x)v(x)dx + \int_{0}^{1} \gamma(x)u(x)v(x)dx
$$
\n
$$
= \underbrace{[\alpha(x)u'(x)v(x)]_{x=0}^{x=1}}_{=0 (v \in C_{0}^{1})} + \int_{0}^{1} \alpha(x)u'(x)v'(x)dx + \int_{0}^{1} \gamma(x)u(x)v(x)dx.
$$
\n(4.35)

Offenbar ist [\(4.35\)](#page-120-0) nicht nur für alle glatten Funktionen  $u, v$  sinnvoll, sondern auch für solche für die beide Seiten lediglich endlich sind, also für Funktionen im Raum

$$
H_0^1(0,1) := \{ v \in L_2(0,1) : v' \in L_2(0,1), v(0) = v(1) = 0 \},\
$$

wobei die Ableitung v' hier *stückweise* zu verstehen ist. Dieser Raum heißt Sobolev–Raum, hier mit Randbedingungen.

In einer Raumdimension ist der Sobolev-Raum  $H_0^1(0,1)$  der Raum der stetigen, stückweise differenzierbaren Funktionen, die an beiden Intervallenden verschwinden. Die Menge der schwach differenzierbaren Funktionen ist die Menge der stetigen, stückweise differenzierbaren Funktionen und die schwache Ableitung ist die stückweise Ableitung. Achtung: Diese Interpretation ist in höheren Raumdimensionen (insbesondere also fur PDEs) falsch! ¨

Mit dieser Vorarbeit können wir nun auch eine schwache Formulierung des Randwertproblems definieren. Mit dem *Test-* und *Ansatzraum* V := H<sup>1</sup> 0 (0, 1) lautet die *schwache Formulierung* von [\(4.34\)](#page-119-1)

<span id="page-120-1"></span>
$$
\text{finde } u \in V \text{ mit} : a(u, v) = (f, v), \qquad \forall v \in V, \tag{4.36}
$$

mit der *Bilinearform*  $a: V \times V \to \mathbb{R}$  (bilinear heißt hier, dass  $a(\cdot, \cdot)$  in beiden Argumenten linear ist)

$$
a(u,v) := \int\limits_0^1 \alpha(x)u'(x)v'(x)dx + \int\limits_0^1 \beta(x)u'(x)v(x)dx + \int\limits_0^1 \gamma(x)u(x)v(x)dx
$$

und der *Linearform* (auch *Funktional* genannt)  $F: V \to \mathbb{R}$ 

$$
F(v) := (f, v) := \int_{0}^{1} f(x)v(x)dx.
$$

Man beachte, dass  $(\cdot, \cdot)$  hier gerade das Skalarprodukt in  $L_2(0, 1)$  ist.

Bemerkung 4.6.3 (Bezeichnung von Lebesgue- und Sobolev-Räumen) Aus anderen Vorlesungen (z.B. Angewandte Stochastik) kennen Sie vielleicht die Bezeichnung  $L^2(0,1)$  für den Raum der quadratisch Lebesgue-integrierbaren Funktionen. Man erkennt nun, warum wir den Index "2", der ja die Potenz im Integral angibt, d.h.

$$
f \in L_2(0,1) \quad \iff \quad \int_0^1 f(x)^2 \, dx < \infty,
$$

nach unten als Index (und nicht nach oben) schreiben. Bei  $H<sup>1</sup>$  bedutet der Index "1" oben die Ordnung der Differenzierbarkeit (also hier Funktionen, die einmal schwach differenzierbar sind) – ähnlich wie bei  $C^1(0,1)$ . Um den Grad der (schwachen) Differenzierbarkeit vom Exponenten im Integral zu unterscheiden, schreiben wie den ersten nach oben, den zweiten nach unten, also  $H^1(0,1)$  und  $L_2(0,1)$ .

<span id="page-121-1"></span>Wir erkennen nun leicht, warum man [\(4.36\)](#page-120-1) tatsächlich als "schwache" Formulierung bezeichnet.

**Bemerkung 4.6.4 (Schwache Formulierung)** Falls  $u \in C^2([0,1])$  das Randwertproblem [\(4.34\)](#page-119-1) im klassischen (punktweise) Sinne löst, dann ist  $u$  auch Lösung der schwachen Formulierung [\(4.36\)](#page-120-1). Umgekehrt, falls  $u \in V$  eine schwache Lösung von [\(4.36\)](#page-120-1) ist und zusätzlich  $u \in C^2([0,1])$  gilt, dann ist u auch klassiche Lösung von [\(4.34\)](#page-119-1). Beides sieht man leicht anhand der partiellen Integration wie oben.

Wir hatten oben die schwache Ableitung in einer Raumdimension als die stückweise Ableitung einer stetigen, stückweise differenzierbaren Funktion definiert. Nun können wie der Begriff der schwachen Ableitung auch so definieren, dass er für höhere Raumdimensionen übertragen werden kann.

**Definition 4.6.5 (Schache Ableitung)** Sei  $u \in L_2(0,1)$ . Eine Funktion  $v \in L_2(0,1)$  heißt schwache Ableitung von  $u$  (wir schreiben wiederum  $(v = u')$ ), falls

$$
\int_{0}^{1} v(x)\varphi(x)dx = -\int_{0}^{1} u(x)\varphi'(x)dx
$$

für alle Testfunktionen  $\varphi \in C_0^{\infty}(0, 1) = \{ w \in C^{\infty}(0, 1) : w(0) = w(1) = 0 \}$  gilt.

**Beispiel 4.6.6** Sei die *Hutfunktion*  $u(x)$  gegeben durch

<span id="page-121-0"></span>
$$
u(x) := \begin{cases} x, & 0 \le x < \frac{1}{2}, \\ 1 - x, & \frac{1}{2} \le x \le 1, \end{cases}
$$

vgl. Abbildung [4.5](#page-121-0) links. Man rechnet leicht nach, dass  $u'(x) = h(x) = \chi_{[0,1/2]}(x) - \chi_{[1/2,1]}(x)$  gilt,

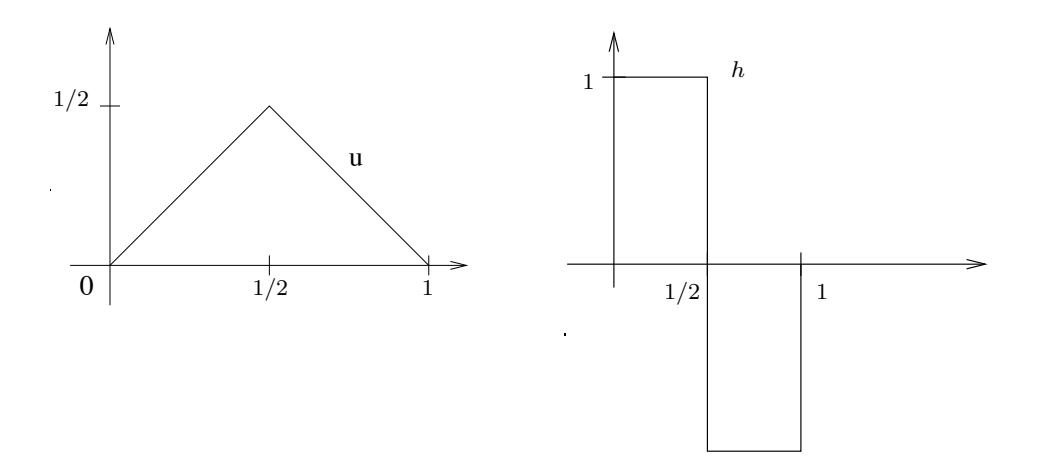

Abb. 4.5: Bsp [4.6.6:](#page-113-3) Visualisierung der Hutunktion  $u(x)$  (links) und der schwachen Ableitung  $h(x) =$  $u'(x)$  (rechts).

wobei  $\chi_{[a,b]}$  die charakteristische Funktion des Intervalls  $[a, b]$  bezeichnet, vgl. [Abbi](#page-121-0)ldung 4.5 rechts. Wir sehen also, dass die schwache Ableitung tatsächlich die stückweise genommene Ableitung ist.

 $1.44$  and the stationaries extending maintained are stationary generalisme extending and David Hilbert (1862-1943) gewählt. Dies deutet schon an, dass Sobolev-Räume in der Tat Hilberträume sind und damit eine starke mathe-<br>Dies deutet schon an, dass Sobolev-Räume in der Tat Hilberträume sind und damit eine starke mathedann die *Sobolev–Norm* durch  $(x, y, z)$ matische Struktur (mit Skalarprodukt und Norm) besitzen. Dies wollen wir nun einfuhren. Man definiert ¨

$$
\|u\|_{H^1}^2:=\|u\|_{L_2}^2+\|u'\|_{L_2}^2
$$

<span id="page-122-2"></span>und kann dann zeigen, dass

<span id="page-122-0"></span>
$$
H_0^1(0,1) = \overline{C_0^{\infty}(0,1)}^{\|\cdot\|_{H^1}}
$$
\n(4.37)

gilt. Mit anderen Worten,  $H_0^1$  besteht aus all' den Funktionen, die durch  $C_0^{\infty}$ -Funktionen beliebig genau approximatiert werden können (das besagt der Abschluss), wobei die Approximationsgenauigkeit in der  $\|\cdot\|_{H^1}$ -Norm gemessen wird. Die Gleichung [\(4.37\)](#page-122-0) nutzt man als Definition in höheren Dimensionen für  $\Omega \subset \mathbb{R}^n$ , also  $H_0^1(\Omega) := \overline{C_0^{\infty}(\Omega)}^{\|\cdot\|_{H^1}}$  und  $\|u\|_{H^1}^2 := \|u\|_{L_2}^2 + \|\nabla u\|_{L_2}^2$ , wobei  $\nabla$  wieder im schwachen Sinne zu verstehen ist.

Bemerkung 4.6.7 (a) Mit Hilfsmitteln aus der Funktionalanalysis sichert der Satz von Lax–Milgram, dass die schwache Formulierung [\(4.36\)](#page-120-1) (auch Variationsformulierung genannt) für alle  $f \in$  $L_2(0, 1)$  eine eindeutige Lösung besitzt, so dass eine Konstante  $C > 0$  existiert mit

$$
||u||_{H^1} \leq C||f||_{L_2}.
$$

vgl. [\[Arendt/Urban\]](#page-134-1). Dies ist sehr bemerkenswert, denn es bedeutet, dass auch das Problem in Beispiel  $4.6.2$  (Laplace auf dem L-Gebiet) eine eindeutige schwache Lösung besitzt, obwohl es keine Lösung im klassischen Sinne gibt! In sofern ist die schwache Formulierung die "mathematisch richtige". Interessanterweise stellt sich heraus, dass es auch die "physikalisch richtige" ist, d.h., die schwache Lösung repräsentiert gerade das zu modellierende Problem.

(b) Neumann- und Robin–Randbedingungen können ähnlich behandelt werden. Die partielle Integration liefert hier wieder wie in Abschnitt [4.5.2](#page-116-3) Randterme auf der rechten Seite, vgl. [\[Arendt/Urban\]](#page-134-1).

Nun ist [\(4.36\)](#page-120-1) so numerisch unbrauchbar, da  $H_0^1(0,1)$  ein  $\infty$ -dimensionaler Raum ist, den man auf einem Computer nicht darstellen kann. Die Idee des Galerkin–Verfahrens ist es nun, den ∞-dimensionalen Raum V durch einen *endlich-dimensionalen Teilraum*

$$
V_h \subset V, \quad \dim V_h =: N_h =: N < \infty
$$

(möglichst gut) zu approximieren, man spricht auch von *Diskretisierung*. Damit erhält man eine diskrete, endlich-dimensionale Approximation von [\(4.36\)](#page-120-1) durch

<span id="page-122-1"></span>
$$
\text{finde } u_h \in V_h : a(u_h, v_h) = (f, v_h), \quad \forall v_h \in V_h. \tag{4.38}
$$

Es ist nicht überraschend, dass [\(4.38\)](#page-122-1) (wie bei FDM) auf ein lineares Gleichungssystem herausläuft. Dieses werden wir nun herleiten.

Falls eine Basis  $\{\varphi_1,\ldots,\varphi_N\}$  von  $V_h$  bekannt ist (in der Praxis legt man die Basis fest und dann ist  $V_h$ als Menge der Linearkombinationen dieser Basis definiert), genügt es natürlich, die Gleichung [\(4.38\)](#page-122-1) nur für alle Basisfunktionen  $\varphi_i$  zu testen und man sucht dann eine Linearkombination

$$
u_h = \sum_{j=1}^N u_j \varphi_j \in V_h
$$

mit

$$
(f, \varphi_i) = a(u_h, \varphi_i) = a\left(\sum_{j=1}^N u_j \varphi_j, \varphi_i\right) = \sum_{j=1}^N a(\varphi_i, \varphi_j)u_j, \quad \forall i = 1, \dots, N.
$$

Damit erhalten wir das gesuchte lineare Gleichungssystem

$$
A_N u_N = f_N,
$$

mit der sogenannten *Steifigkeitsmatrix*  $A_N := (a(\varphi_i, \varphi_j))_{i,j=1,\dots,N} \in \mathbb{R}^{N \times N}$  und dem Vektor  $f_N = (f, \varphi_i)_{i=1,\dots,N} \in \mathbb{R}^N$  der rechten Seiten sowie dem Vektir der unbekannten Koeffizienten  $u_N = (u_i)_{i=1,...,N} \in \mathbb{R}^N$ .

Wir wollen nun ein einfaches Beispiel – die einfachsten Finiten Elemente – kennenlernen.

<span id="page-123-1"></span>**Beispiel 4.6.8 (Lineare Finite Elemente)** Für  $m > 1$  betrachten wir ein aquidistantes Gitter auf [0, 1] durch die Knoten  $x_i := ih$ ,  $i = 0, \ldots, m$  mit der Schrittweite  $h = \frac{1}{n}$ Elemente) Fur  $m > 1$  betrachten wir ein aquidistantes Gitter auf [0, 1]<br>= 0,..., m mit der Schrittweite  $h = \frac{1}{m}$ ,  $m \in \mathbb{N}$ . Wir erhalten also ein Gitter  $\Delta = \{x_i : i = 0, \ldots, m\}.$ 

Nun wählen wir  $V_h := S^0_{2,\Delta}$ , also den Raum der linearen Splines bzgl. der Knoten  $x_i, i = 1, \ldots, m-1$ , mit homogenen Randbedingungen an beiden Intervallrändern. Dieser Raum wird durch die Hutfunkti-onen erzeugt, vgl. Abbildung [4.6.](#page-123-0) Genauer gesagt gilt  $V_h = \text{span}\{\varphi_i : 1 \leq i \leq m-1\}$ , da die beiden Hutfunktionen  $\varphi_0$  und  $\varphi_m$  durch die homogenen Randbedingungen nicht in  $V_h$  liegen.

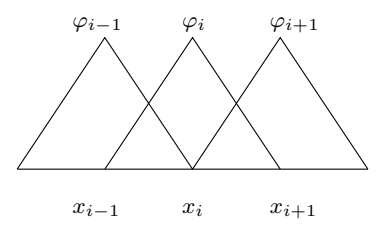

<span id="page-123-0"></span>Abb. 4.7: Hut–Funktion. Abb. 4.6: Hut–Funktionen.

Also gilt dim  $V_h = m - 1$ . Dann gilt im Beispiel der schwingenden Saite  $-u''(x) = f(x)$  für die Einträge der Steifigkeitsmatrix wegen  $h = x_i - x_{i-1} = x_{i+t} - x_i$ 

$$
a(\varphi_i, \varphi_i) = \int_{x_{i-1}}^{x_{i+1}} (\varphi_i'(x))^2 dx = \int_{(i-1)h}^{ih} \left[ \underbrace{\frac{d}{dx} \left( \frac{x - x_{i-1}}{x_i - x_{i-1}} \right)}_{= \frac{1}{h}} \right]^2 dx + \int_{ih}^{(i+1)h} \left[ \underbrace{\frac{d}{dx} \left( \frac{x_{i+1} - x}{x_{i+1} - x_i} \right)}_{= -\frac{1}{h}} \right]^2 dx
$$
  
= 
$$
\frac{2}{h}
$$

für die Diagonaleinträge und

$$
a(\varphi_{i-1}, \varphi_i) = \int_{x_{i-1}}^{x_i} \varphi'_{i-1}(x) \varphi'_i(x) dx = \int_{(i-1)h}^{ih} \left(-\frac{1}{h}\right) \left(\frac{1}{h}\right) dx = -\frac{1}{h} = a(\varphi_i, \varphi_{i-1})
$$

für die beiden Nebendiagonalen. Wegen  $a(\varphi_i, \varphi_j) = 0$  für  $|i - j| \geq 2$ , erhalten wir

$$
A_N = \frac{1}{h} \begin{bmatrix} 2 & -1 & 0 \\ -1 & \ddots & \ddots & \\ & & \ddots & \ddots & -1 \\ 0 & & -1 & 2 \end{bmatrix}
$$

also –bis auf den Faktor  $\frac{1}{h}$  die 1D-Standardmatrix.

Also ist die Systemmatrix bei der Finiten Differenzen Methode (mit dem zentralen Differenzenquotienten) im Beispiel der schwingenden Saite identisch zur Steifigkeitsmtrix der Finiten Elemente Methode mit linearen Finiten Elementen auf dem äquidistanten Gitter (dies gilt aber nur in 1D). Trotzdem erhält man bei beiden Methoden im Allgemeinen eine andere Näherungslösung, denn bei der FDM lautet die rechte Seite  $f_i^{\text{FD}} = f(x_i)$ , bei Finiten Elementen hingegen  $f_i^{\text{FE}} = (f, \varphi_i)$ . Nur bei stückweise konstanter rechter Seite stimmen diese beiden Ausdrücke überein.

Bemerkung 4.6.9 (Kollokations–Methode) Die spektrale Kollokations–Methode kann man auch als Galerkin–Verfahren formulieren:

finde 
$$
u_m \in \mathcal{P}_m^0(0,1)
$$
 mit  $(L_m u_m, v_m)_m = (f, v_m)_m \quad \forall v_m \in \mathcal{P}_m^0(0,1),$ 

**!**

<span id="page-124-3"></span>also eine spezielle Form eines Galerkin–Verfahrens mit  $a_m(u_m, v_m) := (L_m u_m, v_m)_m$  und dem Funktional  $F(v_m) := (f, v_m)_m$  auf der rechten Seite. Wegen der besonderen Form von  $a_m(\cdot, \cdot)$  kann man beide Verfahren jedoch nicht völlig analog analysieren.

#### Analyse des Galerkin–Verfahrens

Es stellt sich heraus, dass die Analyse (Stabilität, Konvergenz, Fehlerabschätzungen) für das Galerkin– Verfahren am bequemsten mit der *Semi–Norm* (Halb–Norm)

$$
|v|_{H^1} := \|v'\|_{L_2}
$$

zu beschreiben ist. Damit gilt die *Poincare–Friedrichs–Ungleichung ´*

<span id="page-124-1"></span>
$$
||v||_{L_2} \le |v|_{H^1}, \quad v \in H_0^1(0, 1), \tag{4.39}
$$

was man leicht mit dem Hauptsart der Differenzial- und Integralrechnung nachweist. Damit kann man bereits die Stabilität des Galerkin–Verfahrens zeigen.

Lemma 4.6.10 (Stabilitat) ¨ *Fur die Koeffizienten im Randwertproblem ¨* [\(4.34\)](#page-119-1) *gelte zusatzlich ¨*

<span id="page-124-0"></span>
$$
\beta \in C^1([0,1]), \qquad -\frac{1}{2}\beta'(x) + \gamma(x) \ge 0, \quad \forall x \in [0,1]. \tag{4.40}
$$

 $D$ ann gilt  $|u_h|_{H^1} \leq \frac{1}{\alpha_0}$  $\frac{1}{\alpha_0} \|f\|_{L_2}.$ 

*Beweis.* Wähle als Testfunktion  $v_h = u_h$ , dann gilt

$$
(f, u_h) = a(u_h, u_h) = \int_0^1 \alpha(x) u'_h(x) u'_h(x) dx + \int_0^1 \beta(x) u'_h(x) u_h(x) dx + \int_0^1 \gamma(x) u_h^2(x) dx.
$$

Mit partieller Integration gilt für alle  $V_h \in H_0^1(I)$ 

$$
\int\limits_0^1\beta(x)v_h(x)v_h'\big(x\big)dx=-\int\limits_0^1(\beta(x)v_h(x))'\hspace{0.1em}v_h(x)dx=-\int\limits_0^1\beta'(x)v_h^2(x)dx-\int\limits_0^1\beta(x)v_h'\big(x\big)v_h(x)\big)dx,
$$

also  $\int\limits_0^1\beta(x)v_h(x)v_h'(x)dx=-\frac{1}{2}\int\limits_0^1\beta'(x)v_h^2(x)dx$ . Mit  $\gamma(x)-\frac{1}{2}\beta'(x)\geq 0$  gilt nach [\(4.40\)](#page-124-0)

<span id="page-124-2"></span>
$$
a(v_h, v_h) = \int_0^1 \alpha(x)(v_h'(x))^2 dx + \int_0^1 \left(\gamma(x) - \frac{1}{2}\beta'(x)\right) v_h^2(x) dx \ge \alpha_0 \int_0^1 (v_h'(x))^2 dx = \alpha_0 |v_h(x)|_{H_1}^2,
$$
\n(4.41)

d.h., die Bilinearform  $a(\cdot, \cdot)$  ist *koerziv* auf  $H_0^1(I)$ . Mit der Cauchy–Schwarz'schen Ungleichung und [\(4.39\)](#page-124-1) gilt schließlich für die Lösung  $u_h \in H_0^1(I)$  von [\(4.38\)](#page-122-1) mit der Poincaré–  $\Box$ Friedrichs–Ungleichung  $\alpha_0|u_h|_{H_1}^2 \le a(u_h, u_h) = (f, u_h) \le ||f||_{L_2} ||u_h||_{L_2} \le ||f||_{L_2} ||u_h||_{H^1}$ .

**Satz 4.6.11 (Céa–Lemma)**  $\text{ Mit } C := (\|\alpha\|_{\infty} + \|\beta\|_{\infty} + \|\gamma\|_{\infty}^2)$  gilt  $a(u, v) \leq C |u|_{H^1} |v|_{H^1}$  und

$$
|u - u_h|_{H^1} \leq \frac{C}{\alpha_0} \cdot \min_{w_h \in V_h} |u - w_h|_{H^1}.
$$

**Bemerkung 4.6.12** Die Galerkin–Lösung  $u_h \in V_h$  ist also — bis auf eine Konstante — so gut wie die beste Approximation an u aus  $V<sub>h</sub>$ . Damit wird die Bestimmung der Konvergenzrate zu einem Problem der Approximationstheorie. Es stellt sich also dann die Frage, wie man  $V<sub>h</sub>$  so konstruiert, dass der Fehler der besten Approximation möglichst klein wird. Anders herum, ist  $V<sub>h</sub>$  z.B. als Splineraum gegeben, dann untersucht man, für welche Funktionen der Fehler der besten Approximation mit kleiner werdender Gitterweite  $h$  möglichst schnell klein wird.

<span id="page-125-0"></span>*Beweis.* Der Beweis ist so elementar und auch lehrreich, dass wir ihn hier angeben. Betrachte noch einmal das kontinuierliche Problem [\(4.36\)](#page-120-1) und die Diskretisierung [\(4.38\)](#page-122-1):

(4.36) finde 
$$
u \in V
$$
:  $a(u, v) = (f, v)$ ,  $\forall v \in V$ ,  
(4.38) finde  $u_h \in V_h$ :  $a(u_h, v_h) = (f, v_h)$ ,  $\forall v_h \in V_h \subset V$ ,

Teste nun [\(4.36\)](#page-120-1) mit  $v_h \in V_h \subset V$  und subtrahiere beide Gleichungen voneinander

$$
a(u - u_h, v_h) = (f, v_h) - (f, v_h) = 0,
$$
  $\forall v_h \in V.$ 

Dis ist die sogenannte *Galerkin–Orthogonalität*, eine zentrale Eigenschaft der Galerkin–Verfahren. Damit gilt für den Fehler  $e_h := u - u_h$  für beliebiges  $w_h \in V_h$  mit [\(4.41\)](#page-124-2), [\(4.39\)](#page-124-1) und  $w_h - u_h \in V_h$ , dass

$$
\alpha_0 |e_h|_{H^1}^2 \leq a(e_h, e_h) = a(e_h, u - w_h) + a(e_h, w_h - u_h) = a(e_h, u - w_h)
$$
  
\n
$$
= \int_0^1 \alpha e'_h (u - w_h)' dx + \int_0^1 \beta e'_h (u - w_h) dx + \int_0^1 \gamma e_h (u - w_h) dx
$$
  
\n
$$
\leq ||\alpha||_{\infty} |e_h|_{H^1} |u - w_h|_{H^1} + ||\beta||_{\infty} |e_h|_{H^1} ||u - w_h||_{L_2} + ||\gamma||_{\infty} ||e_h||_{L_2} ||u - w_h||_{L_2}
$$
  
\n
$$
\leq |e_h|_{H^1} |u - w_h|_{H^1} \{ ||\alpha||_{\infty} + ||\beta||_{\infty} + ||\gamma||_{\infty} \},
$$

was die Behauptung beweist, indem man durch  $\alpha_0 |e_h|_{H^1}$  dividiert.

Bemerkung 4.6.13 Man erkennt bei genauerem Hinsehen, dass Lemma [4.6.10](#page-114-4) und Satz [4.6.11](#page-114-5) in einem viel allgemeineren Rahmen gelten, der auch für partielle Differenzialgleichungen notwendig ist: Sei V ein Hilbert–Raum mit Norm  $\|\cdot\|_V$  und  $a: V \times V \to \mathbb{R}$  sei eine Bilinearform mit

> $\exists \alpha_0 > 0 : a(v, v) \ge \alpha_0 ||v||_V^2, \quad \forall v \in V, \quad \text{(Koerzivität)},$  $\exists C > 0 : |a(u, v)| \leq C ||u||_V ||v||_V$ ,  $\forall u, v \in V$ , (Stetigkeit, Beschränktheit).

Für die rechte Seite gelte außerdem, dass ein  $K > 0$  existiere mit  $|(f, v)| \le K ||v||_V$  für alle  $v \in V$ . Dann gilt

- (a) Satz von Lax–Migram: [\(4.36\)](#page-120-1), [\(4.38\)](#page-122-1) besitzen eindeutige Lösungen  $u \in V$  bzw.  $u_h \in V_h$  mit  $||u||_V \leq \frac{K}{\alpha_0}$  $\frac{K}{\alpha_0}$  und  $||u_h||_V \leq \frac{K}{\alpha_0}$  $\frac{K}{\alpha_0}$ .
- (b) Céa-Lemma: Es gilt  $||u u_h||_V \leq \frac{C}{\alpha_0}$  $rac{C}{\alpha_0} \min_{u \in V}$  $\min_{w_h \in V_h} \|u - w_h\|_V.$

Für die numerische Lösung des linearen Gleichungssystems ist folgende Beobachtung wichtig:

**Lemma 4.6.14** *Fur*  $\beta = 0$  *und*  $\gamma \ge 0$  *ist die Steifigkeitsmatrix*  $A_N$  *symmetrisch und positiv definit. Fur*  $\beta \neq 0$  (nicht-verschwindende Konvektion) ist  $A_N$  unsymmetrisch.

*Beweis.* Die Symmetrie folgt aus der Symmetrie von  $a(\cdot, \cdot)$ . Nun sei  $\mathbf{v}_N = (v_j)_{j=1,...,N} \in \mathbb{R}^n$  der Koeffizienten–Vektor eines  $v_h = \sum_{j=1}^N v_j \varphi_j \in V_h$ , dann gilt

$$
\mathbf{v}_N^T A_N \mathbf{v}_N = \sum_{i,j=1}^N v_i a_{ij} v_j = \sum_{i,j=1}^N v_i a(\varphi_i, \varphi_j) v_j = a\left(\sum_{i=1}^N v_i \varphi_i, \sum_{j=1}^N v_j \varphi_j\right) = a(v_h, v_h),
$$

also  $\mathbf{v}_N^T A_N \mathbf{v}_N \ge \alpha_0 \|v_h\|_V^2 > 0$  falls  $v_h \ne 0$  und vershwindet genau dann, wenn  $v_h = 0$ .

 $\Box$ 

## <span id="page-126-3"></span>4.7 FINITE ELEMENTE METHODE (FEM)

In Beispiel [4.6.8](#page-114-2) hatten wir bereits ein erstes Beispiel einer Finite Element Methode (FEM) gesehen (mittels der Hutfunktionen auf einem äquidistanten Gitter in 1D). Natürlich sind FEM nicht auf diesen nahezu trivialen Fall beschränkt – sonst würden sie in der industriellen Praxis auch kaum verwendet werden. Wir beschreiben nun diesen etwas allgemeineren Rahmen, der auch den Weg zu PDEs bereitet. Der allgemeine Ansatz lautet: Zu  $\Omega := (0, 1)$  wählt man eine Zerlegung

$$
\mathcal{T}_h = \{T_i\}_{i=1}^{N_h}, \quad N = N_h,
$$

in Intervalle (sogenannte *Elemente*)  $T_i = [x_i, x_{i+1}],$  so dass  $\bar{\Omega} = \bigcup_{i=1}^{N_h} \Omega_i$  $i=1$  $T_i$ , also o.B.d.A.£  $0 = x_0 < x_1 <$  $\cdots < x_{N-1} < x_N = 1$ . Wir bezeichnen die Schrittweiten mit

$$
h_i := x_{i+1} - x_i
$$
,  $i = 0,..., N - 1$ ,  $h := \max_i h_i$ .

Als Ansatzfunktionen wählt man stückweise Polynome (nicht nur Hutfunktionen)

$$
X_h^k := \{ v_h \in C^0(\bar{\Omega}) : v_{h|T_i} \in \mathcal{P}_k, \ \forall i = 1, \dots, N_h \},
$$

bzw., mit Randbedingungen,  $X_h^{k,0}$  $h_h^{k,0} := \{v_h \in X_h^k : v_h(0) = v_h(1) = 0\}$ . Damit kann man dann den Konvergenz- und Approximationssatz für Finite Elemente Methoden formulieren.

**Satz 4.7.1 (Kinvergenz von FEM)** *Für die exakte Lösung*  $u$  von [\(4.36\)](#page-120-1) gelte  $u \in H_0^1(\Omega) \cap H^s(\Omega)$  für *ein* s  $\geq$  2 *(also zusätzliche Regularität). Dann gibt es eine Konstante C*  $>$  *0, so dass für die Lösung*  $u_h \in X_h^{k,0}$  $h_h^{k,0}$  von [\(4.38\)](#page-122-1) gilt  $||u - u_h||_{H^1(\Omega)} \leq C h^{\ell} ||u||_{H^{\ell+1}(\Omega)}, \quad \ell = \min\{k, s-1\}$ , sowie

<span id="page-126-0"></span>
$$
||u - u_h||_{L_2(\Omega)} \le C h^{\ell+1} ||u||_{H^{\ell+1}(\Omega)}, \quad \ell = \min\{k, s - 1\}.
$$
 (4.42)

Bemerkung 4.7.2 (a) Der Beweis erfolgt mit Mitteln der Funktionalanalysis und Approximations-theorie und geht über den Umfang dieser Vorlesung hinaus, siehe z.B. [\[Braess\]](#page-134-2).

- (b) Die Abschätzung [\(4.42\)](#page-126-0) (Erhöhung der Ordnung  $\ell \to \ell + 1$  wenn man anstelle der  $H_0^1$ -Norm die  $L_2$ -Norm in der Fehlerabschätzung verewendet) heißt auch Aubin–Nitsche–Trick.
- (c) Die "Regularitätsschranke" $\ell = \min\{k, s 1\}$  besagt auch, dass es wenig Sinn macht, Elemente mit mehr als  $k = s - 1$  zu verwenden. Allerdings ist s in der Regel nicht bekannt! Ein Ausweg besteht in der Herleitung von Fehlerschätzern und der Verwendung von adaptiven Methoden.
- (d) Für  $s = 1$  gilt nur noch Konvergenz, aber man erhält keine Ordnung mehr. Für  $s = 2$ ,  $\ell = k = 1$ folgt

$$
||u - u_h||_{H_0^1(\Omega)} = \mathcal{O}(h), \quad ||u - u_h||_{L_2(\Omega)} = \mathcal{O}(h^2), \quad h \to 0+
$$

(e) Es gilt dim  $X_h^{k,0} = N_h k - 1$ , also für die Hutfunktionen ( $k = 1$ ) genau die Anzahl der inneren Knoten.

#### Kondition der Steifigkeitsmatrix

Für die numerische Lösung ist die *Konditionszahl*  $\kappa_2(A_h)$  der Steifigkeitmatrix eine entscheidende Größe, insbesondere deren Verhalten für  $h \rightarrow 0+$ . Zur Ermittlung zunächst eine Vorbereitung. Wir betrachten nur den linearen Fall  $k = 1$ .

Lemma 4.7.3 (Inverse Abschatzung) ¨ *Es gilt*

<span id="page-126-1"></span>
$$
|v_h|_{H^1} \le \frac{C}{h} \|v_h\|_{L_2}, \quad \forall v_h \in V_h = X_h^{1,0}.
$$
\n
$$
(4.43)
$$

**Lemma 4.7.4 (Norm–Äquivalenz)** Für  $v_h = \sum_{j=1}^{N-1} v_j \varphi_j \in X_h^{k,0}$ ,  $\mathbf{v} := (v_j)_{j=1}^{N-1} \in \mathbb{R}^{N-1}$ ,  $||v||^2 := \sum_{j=1}^{N-1} |v_j|^2$  existieren Konstanten  $0 < \tilde{c} < \tilde{C} < \infty$  mit

<span id="page-126-2"></span>
$$
\tilde{c} \|v_h\|_{L_2} \le h \|v\| \le \tilde{C} \|v_h\|_{L_2}.
$$
\n(4.44)

<span id="page-127-1"></span>**Satz 4.7.5** *Es gilt*  $\kappa_2(A_h) = \mathcal{O}\left(\frac{1}{h^2}\right)$  *fur*  $h \to 0+$ *.* 

Bemerkung 4.7.6 Die Aussage von Satz [4.7.5](#page-113-4) besagt, dass die Kondition von  $A_h$  schlechter wird, wenn die Diskretisierung feiner wird – was natürlich ein gravierender Nachteil ist. Daher ist eine Vorkonditionierung dringend notwendig.

Diese Beobachtun ist unabhängig vom speziellen Beispiel  $-u'' = f$  und  $V_h = X_h^{1,D}$  $h^{1,D}$  – sie gilt wesentlich allgemeiner.

*Beweis.* Wir schätzen die Rayleigh–Quotienten mit Hilfe von [\(4.43\)](#page-126-1) und [\(4.44\)](#page-126-2) ab:  $\frac{\mathbf{v}^T A_h \mathbf{v}}{\|\mathbf{v}\|^2} = \frac{a(v_h, v_h)}{\|\mathbf{v}\|^2} \lesssim \frac{|v_h|^2_{H^1}}{\|\mathbf{v}\|^2} \lesssim \frac{1}{h^2} \frac{\|\mathbf{v}_h\|_{L^2}^2}{\|\mathbf{v}\|^2} \lesssim \frac{1}{h^2} \frac{\|\mathbf$ Andererseits gilt mit [\(4.44\)](#page-126-2)  $\frac{{\bf v}^T A_h {\bf v}}{\|{\bf v}\|^2} = \frac{a(v_h, v_h)}{\|{\bf v}\|^2} \ge \frac{\alpha_0 \|v_h\|_{H^1}^2}{\|{\bf v}\|^2} \ge \alpha_0 \frac{\|v_h\|_{L^2}^2}{\|{\bf v}\|^2} \ge \frac{\alpha_0}{C} h^2$ , also  $\lambda_{\min}(A_h) \gtrsim h^2$ .

## Reduktion auf ein Referenzelement

Zur Vereinfachung der Darstellung (und der Implementierung) reduziert man typischerweise alle Berechungen auf ein *Referenzelement*  $\hat{T} = [0, 1]$  mit Hilfe der affin-linearen Transformation (die üblicherweise bei Programmen, die ein Finite Elemente Netz erzeugen, gleich mitberechnet werden)

$$
\phi : [0,1] \to T_i, \quad x = \phi(\xi) := x_i + \xi(x_{i+1} - x_i), \quad i = 0, 1, \dots, n-1.
$$

Auf dem Referenzelement definiert man dann sogenannte *Formfunktionen*, z.B. im linearen Fall  $\hat{\varphi}_0(\xi)$  =  $1 - \xi$ ,  $\hat{\varphi}_1(\xi) = \xi$ , vgl. Abbildung [4.7](#page-127-0)

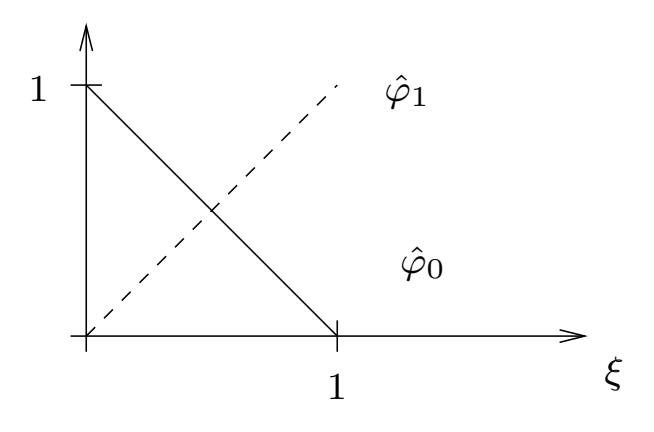

<span id="page-127-0"></span>Abb. 4.7: Lineare Formfunktionen

Damit ergeben sich die Ansatzfunktionen  $\varphi_i, \varphi_{i+1}$  auf dem Element  $T_i$  durch die Transformation  $\varphi_i(x) := \hat{\varphi}_0(\xi(x))$  und  $\varphi_{i+1}(x) := \hat{\varphi}_1(\xi(x))$  mit

$$
\xi(x) = \phi^{-1}(x) = \frac{x - x_i}{x_{i+1} - x_i}, \quad \xi : T_i \to \hat{T}.
$$

Allgemein definiert man  $k+1$  Formfunktionen  $\hat{\varphi}_0, \ldots, \hat{\varphi}_k$  auf  $\hat{T}$  und transformiert diese auf  $T_i$ .

### 4.7.0.1 Weitere Beispiele Finiter Elemente

Wir geben zwei weitere wichtige Beispiele für finite Element an.<br>**Beispiel 4.7.7 (Quadratische FF**), Wir wollen stückweise guad

n stückweise qua **Beispiel 4.7.7 (Quadratische FE)** Wir wollen stückweise quadratische Formfunktionen  $\hat{\varphi}_0$ ,  $\hat{\varphi}_1$ ,  $\hat{\varphi}_2$  für  $X_h^2$  konstruieren.

- Sei  $V_{h}|_{T_i} \in \mathcal{P}_2$ , also legen die Werte an drei Punkten jedes  $v_{h}|_{T_i}$  fest;
- ► Ser  $v_{h|_{T_i}}$   $\in$  7  $\alpha$ , also legen die werte an dier Funktion gedes  $v_{h|_{T_i}}$  rest,<br>
 Stetigkeit: Wähle Funktionswerte in den Knoten  $x_1, \ldots, x_{N-1}$  ( $x_0, x_N$  sind durch die Randbedin-<br>
sungen festgelegt), worau gungen festgelegt), woraus folgt, dass  $N-1$  Freiheitsgrade (d.o.f. – degrees of freedom) existieren. Nach Bemerkung [4.7.2](#page-105-0) gilt dim  $X_h^{2,0} = 2N - 1$ , es fehlen also N d.o.f. Man wählt also z.B. die Mittelpunkte

$$
\hat{\varphi}_0(\xi) = (1 - \xi)(1 - 2\xi), \qquad \hat{\varphi}_1(\xi) = 4(1 - \xi)\xi, \qquad \hat{\varphi}_2(\xi) = \xi(2\xi - 1),
$$

<span id="page-128-2"></span>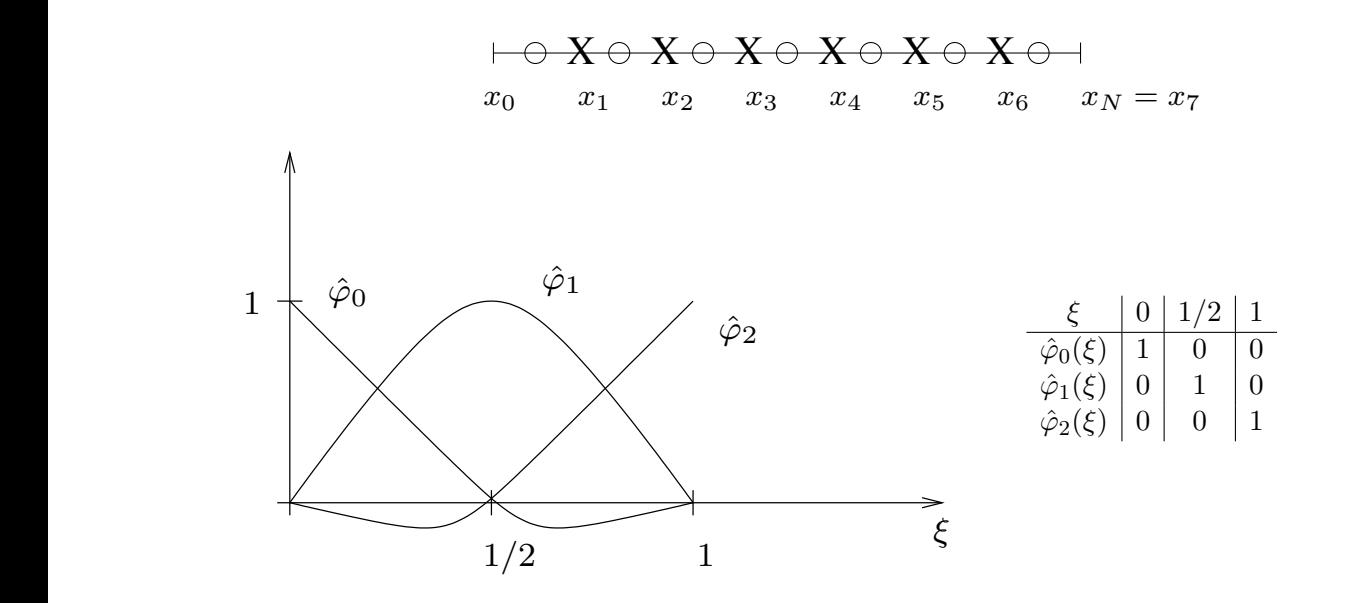

<span id="page-128-0"></span>Abb. 4.8: Quadratische Formfunktionen

h sind  $\ddot{\varphi}_i$  interpolatorisch, desweger  $\frac{1}{2}$  10.000 11.11.1 *Lagrange–Typ.* vgl. Abbildung [4.8.](#page-128-0) Offensichtlich sind  $\hat{\varphi}_i$  interpolatorisch, deswegen heißt diese Basis auch vom

g dem Prinzip de Aufda Bei  $X_h^{1,0}$  ist dies kein Probability (Xecurity 1006) führt zu besseren Konditionszahlen (Yserentant, 1986) 7 & (Hierorchische Rosen), D  $\frac{1}{2}$  of the state of  $\frac{1}{2}$  and  $\frac{1}{2}$  and  $\frac{1}{2}$  and  $\frac{1}{2}$  and  $\frac{1}{2}$  and  $\frac{1}{2}$  and  $\frac{1}{2}$  and  $\frac{1}{2}$  and  $\frac{1}{2}$  and  $\frac{1}{2}$  and  $\frac{1}{2}$  and  $\frac{1}{2}$  and  $\frac{1}{2}$  and  $\frac{1}{2}$  and <sup>i</sup> interpolatorisch, deswegen heißt diese Basis auch vom *Lagrange–Typ*. **Beispiel 4.7.8 (Hierarchische Basen)** Die Idee ist eine Verfeinerung  $h \to \frac{h}{2}$  sollte unter *Hinzunahme* wiederverwenden zu können). Bei  $X_h^{1,0}$  $h<sup>1,0</sup>$  ist dies kein Problem bzgl.  $h$ , vgl. Abbildung [4.9.](#page-129-0) Diese Basis

$$
\kappa(A_N) = \begin{cases} \mathcal{O}(1), & d = 1 \quad \text{(optimal!),} \\ \mathcal{O}(N+1)^2, & d = 2 \quad (N \to \infty), \\ \mathcal{O}(2^{(d-2)N}), & d \ge 3. \end{cases}
$$

 $\hat{\varphi}_0(\xi) := 1 - \xi$ ,  $\hat{\varphi}_1(\xi) := 4(1 - \xi)\xi$  und  $\hat{\varphi}_2(\xi) := \xi$ . Dies ist besonders günstig für *hp*-Methoden, bei denen die Gitterweite *b* und der Polynomorad n lokal angenasst (adaptiert) werden bei denen die Gitterweite h und der Polynomgrad p lokal angepasst (adaptiert) werden. Für  $X_h^{2,0}$  kann man zeigen, dass folgende Formfunktionen auf eine Basis führen (vgl. Abb.  $h_h^{2,0}$  kann man zeigen, dass folgende Formfunktionen auf eine Basis führen (vgl. Abb. [4.10\)](#page-129-1):

## kein Problem bzgl. h: 4.8 MULTILEVEL–VERFAHREN

Man hat bereits vor einiger Zeit, dass man besonders effiziente Verfahren konstruieren kann, wenn man sich eine Hierarchie zu Nutzen macht, ähnlich wie im Beispiel [4.7.8](#page-114-2) oben. Dies har auch zu optimalen Vorkonditionierern geführt und zu Verfahren, von denen man beweisen kann, dass sie im Verhältnis zur Anzahl der Unbekannten optimal effizient sind.

Man betrachtet hier nicht einen einzelnen Raum  $V_h$ , sondern eine Folge geschachtelter Räume  $V_0 \subset$  $V_1 \subset \cdots \subset V_m \subset \cdots \subset V$  und V ist z.B.  $H_0^1(\Omega)$ ). Man denke z.B. an  $V_m = V_{2^{-m}}$ , d.h.  $h = 2^{-m}$ , ahnlich auch zu einer sogenannten Multiresolution Analysis (MRA) bei Wavelets, was das hinter jpeg ¨ liegende Prinzip der Bildkompression ist.

Mit  $V := \bigcup_{i=0}^{\infty} V_i \subseteq V$  (hier muss *nicht* "=" gelten!) assoziiert man zu jedem  $V_j$  einen *Projektor*  $P_j$ :  $\mathcal{V} \to V_j$  mit

<span id="page-128-1"></span>
$$
P_m^2 = P_m
$$
 (Projektionseigenschaft),  $P_m V_k = V_m$ ,  $k \ge m$ . (4.45)

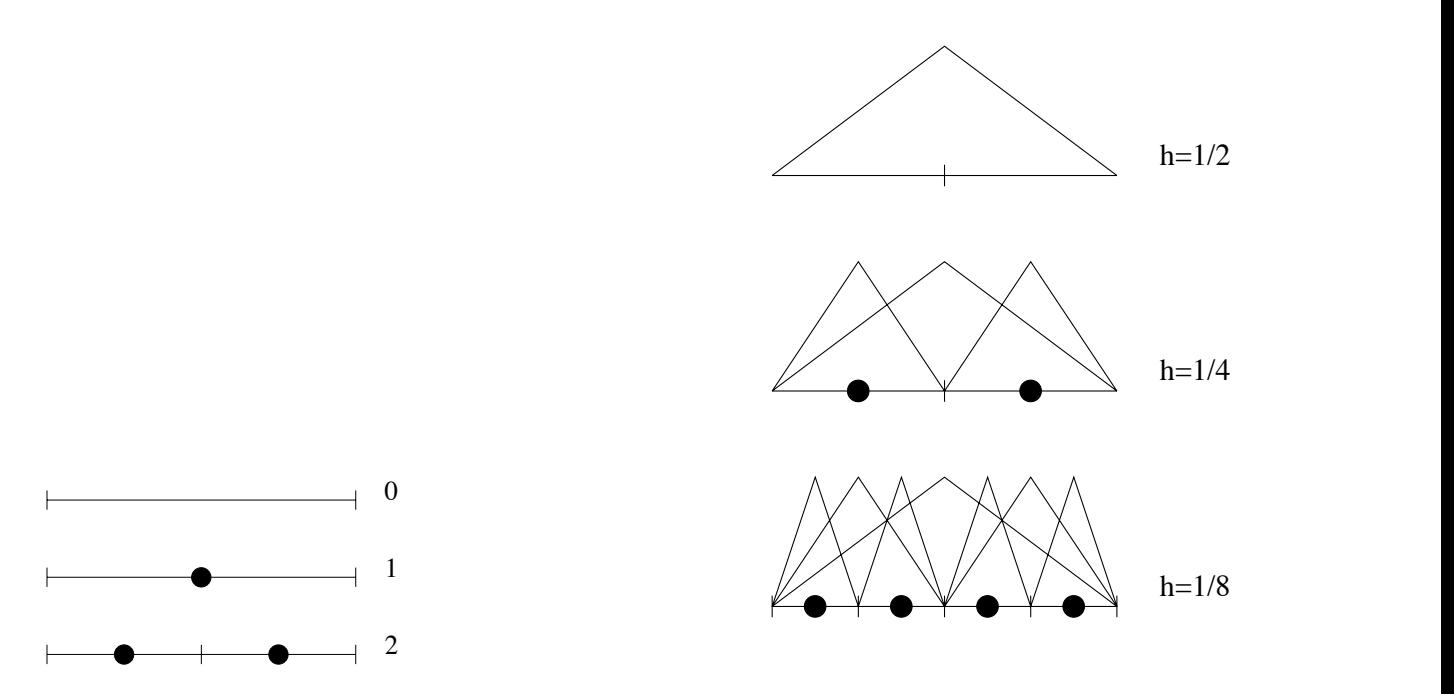

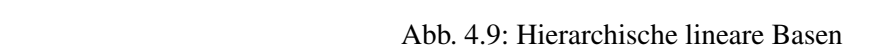

<span id="page-129-1"></span><span id="page-129-0"></span>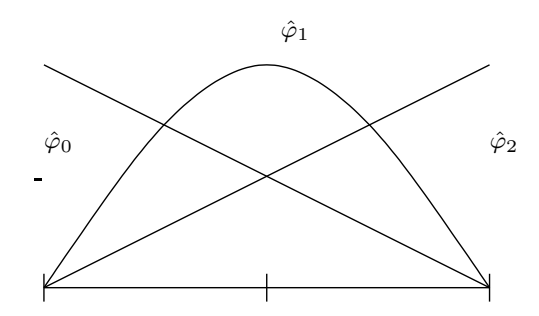

 $\mathbf{u}$ Abb. 4.10: Hierarchische quadratische Formfunktionen

**Beispiel 4.8.1** Sei  $V = L_2(\Omega)$ ,  $V_j = X_h^1$  bezüglich des Gitters  $\Delta_h$ ,  $h = 2^{-j}$ . Dann kann man z.B.  $P_j = P_{\Delta_h}$ , also den Interpolations–Operator bzgl.  $\Delta_h$  wählen.

Zu beachten ist hierbei, dass wir *nicht* verlangen, dass  $P_m u \longrightarrow u$ ,  $(m \rightarrow \infty)$ ,  $u \in V$ , selbst wenn  $P_m$  auf ganz *V* definiert ist! Diese Familie  $P := \{P_j\}_{j=0}^{\infty}$  erzeugt eine *Multilevel–Zerlegung* des Ansatzraums  $V_m$ . Sei  $m \ge j$  und  $u_j \in V_j$ , dann gilt  $u_j = P_{j-1}u_j + (1 - P_{j-1})u_j$  wegen [\(4.45\)](#page-128-1) gilt  $P_{j-1}u_j \in V_{j-1}$ , also (ähnlich wie bei Wavelets)

<span id="page-130-0"></span>
$$
V_j = V_{j-1} \oplus N_{j-1} \tag{4.46}
$$

mit  $N_{i-1} := \{u_i \in V_i : P_{i-1}u_i = 0\} = V_i \cap \text{Kern}(P_{i-1})$  für  $j \ge 1$ .

Bemerkung 4.8.2 Die Zerlegung [\(4.46\)](#page-130-0) ist nur dann orthogonal,  $(V_{i-1} \perp N_{i-1})$ , wenn die  $P_i$  orthogonale Projektionen sind!

Iteriert man [\(4.46\)](#page-130-0), so erhält man

$$
V_j = \bigoplus_{m=0}^{j-1} N_m, \quad N_0 := V_0.
$$

Andererseits gilt mit einer Teleskopsumme

$$
V_j \ni u_j = P_0 u_j + \sum_{m=1}^j (P_m - P_{m-1}) u_j
$$

und damit erhalten wir eine weitere Zerlegung  $V_j = V_{j-1} \oplus W_{j-1}$  mittels

$$
\begin{cases}\nV_j = \bigoplus_{m=0}^{j-1} W_m, & W_m := \text{Bild } (P_m - P_{m-1}) \\
W_0 := V_0.\n\end{cases}
$$
\n(4.47)

**Lemma 4.8.3** *(a) Für die Projektoren gilt stets*  $P_j P_{j-1} = P_{j-1}$ *.* 

*(b) Es gilt*  $N_i = W_i$  genau *dann, wenn* 

<span id="page-130-1"></span>
$$
P_{j-1}P_j = P_{j-1}.\tag{4.48}
$$

*In diesem Fall ist*  $Q_i := P_i - P_{i-1}$  *eine Projektion mit*  $Q_i Q_k = 0, j \neq k$ *.* 

*Beweis.* (a) ist trivial, (b) benötigt (etwas) Funktionalanalysis, weswegen wir den Beweis hier weglassen.

Bemerkung 4.8.4 Die Bedingung [\(4.48\)](#page-130-1) ist z.B. für den Interpolationsoperator  $I_j$  bzgl.  $\Delta_{j-1} \subset \Delta_j$ oder auch den orthogonalen Projektor  $P_i$  erfüllt.

Nun zur konkreteren Form des sogenannten *BPX–Vorkonditionierers* (Bramble, Pasciak, Xu, 1990), der optimal  $(\mathcal{O}(1))$  ist. Dazu sei

$$
V_j = \text{span } \{ \varphi_1^{(j)}, \dots, \varphi_{n_j}^{(j)} \}
$$

(z.B. Finite Elemente bezüglich geschachtelter Gitter). Wir formulieren zunächst das diskrete Problem leicht um: zu

$$
u \in V: a(u, v) = (f, v), \quad \forall v \in V, \quad f \text{ gegeben},
$$

definiere  $f_i \in V_i$  durch

<span id="page-130-2"></span>
$$
(f_j, v_j) = (f, v_j), \quad \forall v_j \in V_j,
$$
\n
$$
(4.49)
$$

 $\Box$ 

<span id="page-131-1"></span>d.h.  $f_j = P_j f$  mit der orthogonalen Projektion  $P_j : V \to V_j$ , denn  $P_j f$  ist eindeutig bestimmt durch  $(f - P_jf, v_j) = 0$  für alle  $v_j \in V_j$ , also  $(P_jf, v_j) = (f, v_j)$  und damit  $f_j = P_jf$ . Damit ist das diskrete Problem: bestimme  $u_j \in V_j$  mit  $a(u_j, v_j) = (f, v_j)$  für alle  $v_j \in V_j$  äquivalent zu

$$
\mathbf{u}_j\in\mathbb{R}^{n_j}:\mathbf{A}_j\mathbf{u}_j=\mathbf{\Phi}_j\mathbf{f}_j
$$

mit der Steifigkeitsmatrix  $A_j := (a(\varphi_i^{(j)})$  $_{i}^{\left( j\right) },\varphi _{k}^{\left( j\right) }$  $(k^{(j)})_{i,k=1,...,n_j} \in \mathbb{R}^{n_j \times n_j}$ , der Gram-Matrix  $\Phi_j :=$  $((\varphi_i^{(j)})$  $_{i}^{\left( j\right) },\varphi _{k}^{\left( j\right) }$  $\binom{(j)}{k}$ <sub>i</sub>, $k=1,...,n_j$  und  $\mathbf{f}_j = (\tilde{f}_i)_{i=1,...,n_j}$  mit  $f_j = \sum_{i=1}^{n_j}$  $i=1$  $\tilde{f}_i\varphi_i^{(j)}$  $\mathbf{u}_i^{(j)}$ , denn wegen  $\varphi_i^{(j)} \in V_j$  gilt mit [\(4.49\)](#page-130-2)

$$
a(u_j, \varphi_i^{(j)}) = (f, \varphi_i^{(j)}) = (f_j, \varphi_i^{(j)}) = \sum_{k=1}^{n_j} \tilde{f}_k(\varphi_k^{(j)}, \varphi_i^{(j)}) = \mathbf{\Phi}_j \mathbf{f}_j.
$$

**Definition 4.8.5** Der BPX–Vorkonditionierer  $C_j$  ist für  $v_j \in V_j$  definiert durch

$$
C_j^{-1}v_j = \sum_{k=0}^j 4^{-k} \sum_{i=1}^{n_k} \frac{(v_j, \varphi_i^{(k)})}{\|\varphi_i^{(k)}\|_{H^1(\Omega)}} \varphi_i^{(k)}.
$$
\n(4.50)

**Bemerkung 4.8.6** Man beachte, dass  $C_j$  nicht als Matrix gegeben ist, sondern nur durch die Anwendung von  $C_j^{-1}$  auf ein Element aus  $V_j$ . Dies genügt aber für den Algorithmus vollkommen.

### Algorithmus 4.8.1: BPX-pcg

<span id="page-131-0"></span>Sei  $\mathbf{u}_{j}^{(0)} \in \mathbb{R}^{n_{j}}$  ein beliebiger Startwert.  $\mathbf{z}^{(0)} := C_j^{-1}(f_j - A_j u_j^{(0)})$  $\binom{(\mathsf{U})}{j}$  $\mathbf{p}^{(0)}:=\mathbf{z}^{(0)}$ 

Für  $i = 0, 1, 2, \ldots$  bestimme

1.) 
$$
\mathbf{r}^{(i)} := \mathbf{\Phi}_j \mathbf{f}_j - \mathbf{A}_j \mathbf{u}_j^{(0)}
$$
 (Residuum)  
\n2.)  $\alpha_i := \frac{(\mathbf{r}^{(i)}, \mathbf{z}^{(i)})}{(\mathbf{A}_j \mathbf{p}^{(i)}, \mathbf{p}^{(i)})}$   
\n3.)  $\mathbf{u}^{(i+1)} := \mathbf{u}^{(i)} + \alpha_i \mathbf{p}^{(i)}$   
\n4.)  $\mathbf{r}^{(i+1)} := \mathbf{r}^{(i)} - \alpha_i \mathbf{A}_j \mathbf{p}^{(i)}$   
\n5.)  $\mathbf{z}^{(i+1)} := C_j^{-1} (f_j - A_j u_j^{(i)})$   
\n6.)  $\beta_i := \frac{(\mathbf{r}^{(i+1)}, \mathbf{z}^{(i+1)})}{(\mathbf{r}^{(i)}, \mathbf{z}^{(i)})}$   
\n7.)  $\mathbf{p}^{(i+1)} := \mathbf{z}^{(i+1)} + \beta_i \mathbf{p}^{(i)}$ .

**Bemerkung 4.8.7** Die beiden Anwendungen von  $C_j^{-1}$  beziehen sich auf  $f_j - A_j u_j^{(i)} \in V_j$  (nicht auf die entsprechenden Koeffizienten–Vektoren!), wobei

$$
A_j \varphi_i^{(j)} := \sum_{k=1}^{n_j} a(\varphi_i^{(j)}, \varphi_k^{(j)}) \varphi_k^{(j)}
$$

der diskrete Opterator  $A_i: V_i \to V_i$  ist.

Satz 4.8.8 *Fur den BPX–Vorkonditionierer gilt ¨*

<span id="page-132-0"></span>
$$
\kappa(C_j^{-1}A_j) = \mathcal{O}(1), \quad j \to \infty,
$$
\n(4.51)

*der Vorkonditionierer ist* asymptotisch optimal*.*

Der Beweis folgt später.

Bemerkung 4.8.9 Die Aussage [\(4.51\)](#page-132-0) bedeutet Folgendes: Um einen Anfangsfehler  $\varepsilon_0$  auf eine Genauigkeit  $\varepsilon < \varepsilon_0$  zu reduzieren, benötigt Algorithmus [4.8.1](#page-131-0) gleich viele Schritte, egal wie fein das Randwertproblem diskretisiert ist, also unabhängig von j!!

Nun zur *rekursiven Berechnung von*  $C_j^{-1} v_j.$  Wegen  $V_{j-1} \subset V_j$  gilt

<span id="page-132-2"></span>
$$
\varphi_i^{(j-1)} = \sum_{k=1}^{n_j} \alpha_k^j \varphi_k^{(j)}, \quad 1 \le i \le n_{j-1},
$$
\n(4.52)

mit Koeffizienten  $\alpha_k^j$  $k_k^j$ , die von der Diskretisierung abhängen (und von denen die meisten verschwinden). Dies ist analog zur Verfeinerungsgleichung bei Skalierungsfunktionen.

**Beispiel 4.8.10** Sei  $V_j = X_{h_j}^1$ , dann erhalten wir

$$
\varphi_i^{(j-1)} = \frac{1}{2}\varphi_{2i-1}^{(j)} + \varphi_{2i}^{(j)} + \frac{1}{2}\varphi_{2i+1}^{(j)}, \qquad 1 \le i \le n_{j-1} = 2^{j-1}, \ (n_j = 2 \cdot 2^{j-1} = 2^j),
$$

vgl. Abbildung [4.11.](#page-132-1)

<span id="page-132-1"></span>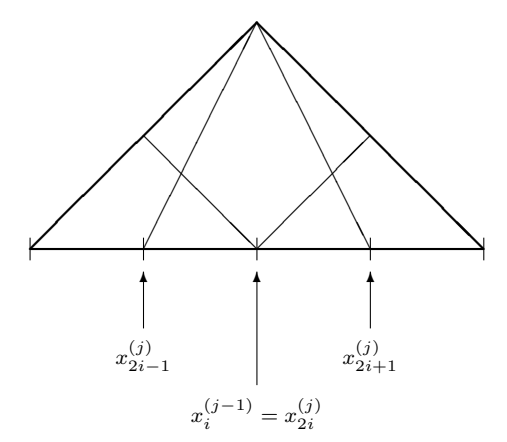

Abb. 4.11: Geschachtelte Räume erzeugt durch lineare Elemente für den BPX-Vorkonditionierer

Für die Effizienz des Verfahrens ist es absolut essentiell, [\(4.52\)](#page-132-2) nur auf die  $\alpha_k^j$  $\frac{d}{dt} \neq 0$  zu beschränken!

Nun sei angenommen, dass  $(v_j, \varphi_i^{(k)})$  $\binom{k}{i}$ ) bekannt seien für  $1 \leq i \leq n_k$ , dann gilt  $(v_j, \varphi_i^{(k-1)})$  $\sum_{k=1}^{n_k}$  $m=1$  $\alpha_m^k(v_j, \varphi_m^{(k)})$ , also eine Rekursion. Also brauchen wir nur noch  $(f_j - A_j u_j^{(i)})$  $\overset{(i)}{j}, \varphi_k^{(j)}$  $\binom{y}{k}$  für  $k = 1, \ldots, n_j$ , denn nur für  $v_j = f_j - A_j u_j^{(i)}$  wird  $C_j^{-1} v_j$  in Algorithmus [4.8.1](#page-131-0) benötigt. Nun gilt aber

$$
(f_j - A_j u_j^{(i)}, \varphi_k^{(k)}) = (f_j, \varphi_k^{(k)}) - (A_j u_j^{(i)}, \varphi_k^{(k)}) = (\Phi_j \mathbf{f}_j)_{|_k} - (\mathbf{A}_j \mathbf{u}_j^{(i)})_{|_k}
$$
  
= 
$$
(\Phi_j \mathbf{f}_j - \mathbf{A}_j \mathbf{u}_j^{(i)})_{|_k} = \mathbf{r}_{|_k}^{(i)}
$$

und diese Zahlen werden im Algorithmus berechnet!

Bemerkung 4.8.11 Andere asymptotische optimale Verfahren sind (a) Mehrgitter–Verfahren (Multigrid); (b) MG-pcg (Mehrgitter vorkonditioniertes cg); (c) Wavelet–Verfahren.

# Literaturverzeichnis

- [AS] M. ABRAMOWITZ, I.A. STEGUN, Pocketbook of Mathematical Functions with Formulas, Verlag Harri Deutsch, Frankfurt/Main (1984).
- [A] R.A. ADAMS, Sobolev Spaces, Pure Appl. Math. 65, Academic Press, New York, 1975.
- [Alt1] W. ALT Nichtlineare Optimierung Eine Einführung in Theorie, Verfahren und Anwendung, Vieweg, Braunschweig, 2002.
- [Alt2] W. ALT, Numerische Verfahren der konvexen, nichtglatten Optimierung, Teubner Stuttgart, 2004.
- [Angewandte Numerik I] S. FUNKEN, D. LEBIEDZ, K. URBAN, Skript zur Vorlesung "Angewandte Numerik I", gehalten im Sommersemester 2014 an der Universität Ulm.
- <span id="page-134-1"></span>[Arendt/Urban] W. ARENDT, K. URBAN, Partielle Differenzialgleichungen: Eine Einführung in analytische und numerische Methoden, Spektrum Akademischer Verlag 2010.
- [deBoor] C. DE BOOR, A Practical Guide to Splines, Springer, New York, 2001.
- <span id="page-134-2"></span>[Braess] D. BRAESS, Finite Elemente, 2. Auflage Springer, 1997.
- [Canuto et. al.] C. CANUTO, M.Y. HUSSAINI, A. QUARTERONI, T.A. ZHANG, Spectral Methods, 2. Auflage, Springer, 2007.
- [Calvetti] D. CALVETTI, G.H. GOLUB, W.B. GRAGG UND L. REICHEL, Computation of Gauss-Kronrod rules. Math. Comp. 69, 1035–1052 (2000).
- [Cull] P. CULL, M. FLAHIVE UND R. ROBSON, Difference equations, Undergraduate Texts in Mathematics. Springer, New York (2005).
- [Cuyt/Wuytack] A. CUYT, L. WUYTACK, Nonlinear Methods in Numerical Analysis, North-Holland (Amsterdam).
- [Dahl] G. DAHLQUIST, A special stability problem for linear multistep methods, BIT 3, 27-4,3 1963.
- <span id="page-134-0"></span>[Deuflhard/Hohmann] P. DEUFLHARD, A. HOHMANN, Numerische Mathematik I, de Gruyter Berlin, 4. Auflage 2008.
- [Deuflhard/Bornemann] P. DEUFLHARD, F. BORNEMANN, Numerische Mathematik II, de Gruyter Berlin, 2002.
- [Discroll/Maki] T. A. DISCROLL, K. L. MAKI, Searching for Rare Growth Factors Using Multicanonical Monte Carlo Methods. SIAM Review. Vol. 49, No. 4, pp. 673-692. 2008.
- [Elayadi] S. ELAYADI, An introduction to difference equations, Undergraduate Texts in Mathematics. Springer, New York (2005).
- [Fischer] G. FISCHER, Linare Algebra, Vieweg-Verlag, Wiesbaden, 1989.
- [Forst/Hoffmann] W. FORST, D. HOFFMANN, Gewöhnliche Differenzialgleichungen, Springer, 2005.
- [Großmann/Roos] C. GROSSMANN, H.-G. ROOS, Numerische Behandlung partieller Differentialgleichungen, Teubner Wiesbaden, 2005.
- [Golub/Loan] G. H. GOLUB, C. F. VAN LOAN, Matrix Computations, 3. ed., Hopkins Univ. Press, 1996.
- [Hackbusch] W. HACKBUSCH, Iterative Lösung großer schwachbesetzter Gleichungssysteme, 2. Auflage, Teubner-Verlag, Stuttgart, 1993.
- [Hämmerlin/Hoffmann] G. HÄMMERLIN, K.-H. HOFFMANN, Numerische Mathematik, 4. Auflage, Springer-Verlag, Berlin, 1994.
- [Hairer et. al.] E. HAIRER, S.P. NØRSETT, G. WANNER, Solving Ordinary Differential Equations I, Springer, 1987.
- [Hairer/Wanner] E. HAIRER, G. WANNER, Solving Ordinary Differential Equations II, Springer, 1991.
- [Hanke] M. HANKE-BOURGEOIS, Grundlagen der Numerischen Mathematik und des wissenschaftlichen Rechnens, 1. Auflage, Teubner-Verlag, Stuttgart, 2002.
- [Heuser] H. HEUSER, Funktionalanalysis, Teubner, 3. Auflage, 1992.
- [Higham] N.J. HIGHAM, How accurate is Gaussian elimination? Numerical Analysis 1989, Proceedings of the 13th Dundee Conference, Vol. 228 of Pitman Research Notes in Mathematics, 137–154.
- [Kiefer] J. KIEFER, Optimum sequential search and approximation methods under minimum regularity assumptions. J. Soc. Ind. Appl. Math. 5, 105-136 (1957).
- [Knuth] D.E. KNUTH, The Art of Computer Programming, Band 2, Addison-Wesley, 3. Auflage, 1998.
- [Kronrod] A.S. KRONROD, Nodes and weights of quadrature formulas. Sixteen-place tables. New York: Consultants Bureau. Authorized translation from the Russian (1965).
- [Knabner/Angermann] P. KNABNER, L. ANGERMANN, Numerik partieller Differentialgleichungen, Springer Berlin, 2000.
- [Larsson/Thomée] S. LARSSON, V. THOMÉE, Partielle Differentialgleichungen und numerische Methoden, Springer Berlin, 2005.
- [Laurie] D.P. LAURIE, Calculation of Gauss-Kronrod quadratur rules. Math. Comp. 1133-1145 (66) 1997.
- [Lebed] G. K. LEBED, Quadrature formulas with minimum error for certain classes of functions, Mathematical Notes 3, 368-373 (1968).
- [Marsden] M. J. MARSDEN, An identity for spline functions with applications to variation-dimishing spline approximation. J. Approx. Theory 3 (1970), 7-49.
- [Meyberg/Vachenauer] K. MEYBERG, P. VACHENAUER, Höhere Mathematik 1. Springer, Berlin (1999)
- [NumLA] S. FUNKEN, D. LEBIEDZ, K. URBAN, Skript zur Vorlesung "Numerische Lineare Algebra", gehalten im Wintersemester 2014/15 an der Universität Ulm.
- [NumAna] S. FUNKEN, D. LEBIEDZ, K. URBAN, Skript zur Vorlesung "Numerische Analysis", gehalten im Sommersemester 2015 an der Universität Ulm.
- [NumOpt] S. FUNKEN, D. LEBIEDZ, K. URBAN, Skript zur Vorlesung "Numerische Optimierung", gehalten im Wintersemester 2015/16 an der Universität Ulm.
- [Niethammer] W. NIETHAMMER, Relaxation bei nichtsymmetrischen Matrizen. Math. Zeitschr. 85 319- 327, 1964.

[Plato] R. PLATO, Numerische Mathematik kompakt, Vieweg-Verlag.

- <span id="page-136-0"></span>[Quarteroni et. al.] A. QUARTERONI, R. SACCO, F. SALERI, Numerische Mathematik, Band 1 & 2, Springer-Verlag, Berlin, 2002.
- [QSS1] A. QUARTERONI, R. SACCO, F. SALERI, Numerische Mathematik 1, Springer 2002.
- [QSS2] A. QUARTERONI, R. SACCO, F. SALERI, Numerische Mathematik 2, Springer 2002.
- [Rivlin] T.J. RIVLIN, An Introduction to the Approximation of Functions, Blaisdell Publ., Waltham, MA, 1969.
- [Schönhage] A. SCHÖNHAGE, Approximationstheorie, de Gruyter, Berlin, 1971.
- [Schwarz] H. R. SCHWARZ, Numerische Mathematik, 4. Auflage, Teubner-Verlag, Stuttgart, 1997.
- [Stör/Bulirsch] J. STÖR, R. BULIRSCH, Numerische Mathematik, Band 1 & 2, Springer-Verlag, Berlin, 1994.
- [Stoer] J. STOER, R. BULIRSCH, Numerische Mathematik, Band 2, 5. Auflage, Springer-Verlag, Berlin, 2005.
- [SW] K. STREHMEL, R. WEINER, Numerik gewöhnlicher Differentialgleichungen, Teubner-Verlag, Stuttgart, 1995.
- [St] A. H STROUD, Gaussian quadrature formulas, Prentice-Hall, Englewood Cliff (1966).
- [Sz] G. Szegö, Orthogonal Polynomials, AMS 3. Auflage, 1967.
- [Törnig/Spellucci] W. TÖRNIG, P. SPELLUCCI, Numerische Mathematik für Ingenieure und Physiker, Band 1 & 2, Springer-Verlag, Berlin, 1988.
- [W] W. WALTER, Gewohnliche Differentialgleichungen, 6. Auflage, Springer-Verlag, Berlin u.a., ¨ 1996.
- [Wilkinson65] J. H. WILKINSON, The Algebraic Eigenvalue Problem, Oxford University Press, 1965.
- [Wilkinson69] J. H. WILKINSON, Rundungsfehler, Springer-Verlag, Berlin, Heidelberg, New York, 1969.
- [Wille] D. WILLE, Repetitorium der Linearen Algebra, Teil 1, 1. Auflage, Feldmann-Verlag, Springer, 1989.

# Index

L-Gebiet, [114](#page-119-2) A-stabil, [89](#page-94-0) A-orthogonal, [61](#page-66-0) a priori-Abschätzung, [109](#page-114-6) Abbruchkriterien, [54](#page-59-0) Abstiegsrichtung, [56](#page-61-0) Ansatzraum, [115](#page-120-2) Armijo, Schrittweitenregel, [57](#page-62-0) asymptotisch stabil, [87](#page-92-0) Aubin–Nitsche–Trick, [121](#page-126-3) B-Spline, [22](#page-27-0) Bernstein-Polynom, [13](#page-18-0) beste Approximation, [119](#page-124-3) Bilinearform, [115](#page-120-2) Block-Tridiagonalmatrix, [41](#page-46-0) BPX–Vorkonditionierer, [126](#page-131-1) Bézierkurve, [16](#page-21-0) cg-Verfahren, [61,](#page-66-0) [63](#page-68-0) charakteristisches Polynom erstes, [95,](#page-100-0) [97](#page-102-0) zweites, [96](#page-101-0) Céa-Lemma, [119,](#page-124-3) [120](#page-125-0) de Casteljau- Algorithmus, [17](#page-22-0) Diagonalmatrix, [43](#page-48-0) Differenzenquotient zentraler, [106](#page-111-2) Dirichlet-Randbedingungen, [112](#page-117-2) diskrete Kondition, [86](#page-91-0) diskrete Maximumnorm, [109](#page-114-6) diskrete Norm, [107](#page-112-2) diskretes Skalarprodukt, [107](#page-112-2) Diskretisierung, [117](#page-122-2) Diskretisierungsfehler, [110](#page-115-3) dünn besetzt, siehe schwachbesetzt einfache Realisierbarkeit, [43](#page-48-0) Einschritt–Verfahren, [72](#page-77-0) Einzelschrittverfahren, [43](#page-48-0) Elemente, [121](#page-126-3) Energie–Methode, [107](#page-112-2) Energie–Norm, [58,](#page-63-0) [107](#page-112-2)

Energie–Skalarprodukt, [61](#page-66-0)

Fehlerschätzer, [82](#page-87-0) Formfunktionen, [122](#page-127-1) Funktional, [115](#page-120-2)

Galerkin–Orthogonalität, [120](#page-125-0) Gauß-Seidel, [43](#page-48-0) Gesamtschrittverfahren, [43](#page-48-0) Gitterfunktion, [107](#page-112-2) Glättungseigenschaften, [54](#page-59-0) Gradient, [56](#page-61-0) Gradienten–Verfahren, [56,](#page-61-0) [57](#page-62-0) konjugiertes, [63](#page-68-0) Vorkonditioniertes konjugiertes, [66](#page-71-0) Gram-Matrix, [126](#page-131-1) Green-Funktion diskrete, [110](#page-115-3)

Homogenisierung, [112](#page-117-2) Horner-Schema, [13](#page-18-0) Hutfunktion, [116,](#page-121-1) [118](#page-123-1)

irreduzibel, [48](#page-53-0) Iterationsmatrix, [45](#page-50-0) Iterationsverfahren, [43](#page-48-0)

Jacobi, [43](#page-48-0) Jacobi-Verfahren, [47](#page-52-0) Jordan'sche Normalform, [45](#page-50-0)

Kantorowitsch–Ungleichung, [58](#page-63-0) Knoten, [22](#page-27-0) Knotenvektor, [22](#page-27-0) koerziv, [119](#page-124-3) Kondition diskrete, [86](#page-91-0) Konditionszahl, [121](#page-126-3) konjugiert, [61](#page-66-0) konjugiertes Gradienten–Verfahren, [63](#page-68-0) Konsistenz, [109](#page-114-6) Ordnung, [109](#page-114-6) Konsistenzfehler, [73,](#page-78-0) [95](#page-100-0) Kontrollpolygon, [17](#page-22-0) Kontrollpunkte, [16,](#page-21-0) [17](#page-22-0)

Konvergenzeigenschaft, [43](#page-48-0) Konvergenzkriterium, [46](#page-51-0) Konvergenzrate, [43](#page-48-0) Lagrange–Typ, [123](#page-128-2) Laplace–Operator, [40,](#page-45-0) [113](#page-118-1) lexikographische Nummerierung, [41](#page-46-0) LGS, [39](#page-44-2) Linearform, [115](#page-120-2) Liniensuche, [56](#page-61-0) lokaler Abbruchfehler, [73,](#page-78-0) [95,](#page-100-0) [109](#page-114-6) Matrix Elementarmatrix, [45](#page-50-0) Gram, [126](#page-131-1) Jordanmatrix, [45](#page-50-0) Steifigkeit, [117](#page-122-2) Mehrschrittverfahren, [93](#page-98-0) Neumann-Randbedingung, [112](#page-117-2) nicht steif, [86](#page-91-0) nichtnegativ, [52](#page-57-0) obere Dreiecksmatrix, [43](#page-48-0) partielle Summation, [108](#page-113-5) pcg-Verfahren, [66](#page-71-0) Poincaré–Friedrichs–Ungleichung, [119](#page-124-3) Präkonditionierung siehe Vorkonditionierung [66](#page-71-0) Realisierbarkeit, einfache Realisierbarkeit, [43](#page-48-0) reduzibel, [48](#page-53-0) Referenzelement, [122](#page-127-1) Regularitätsschranke, [121](#page-126-3) Residuum, [62](#page-67-0) Richardson, [43](#page-48-0) Richardson-Verfahren, [46](#page-51-0) Richtung Abstieg, [56](#page-61-0) steilster Anstieg, [56](#page-61-0) Robin-Randbedingungen, [112](#page-117-2) Satz Dahlquist, [90](#page-95-0) Lax-Milgram, [120](#page-125-0) Marsden, [26](#page-31-0) Stein und Rosenberg, [52](#page-57-0) Schrittweitenregel von Armijo, [57](#page-62-0) schwachbesetzt, [39](#page-44-2) schwache Ableitung, [116](#page-121-1) schwache Formulierung, [115](#page-120-2) schwaches Spaltensummenkriterium, [48](#page-53-0) schwaches Zeilensummenkriterium, [48,](#page-53-0) [49](#page-54-0)

schwingende Saite, [99](#page-104-0) Simpson-Regel, [81](#page-86-0) Skalarprodukt diskretes, [107](#page-112-2) Sobolev–Norm, [116](#page-121-1) Sobolev–Raum, [115](#page-120-2) SOR, [54](#page-59-0) Spaltensummenkriterium schwaches, [48](#page-53-0) starkes, [47](#page-52-0) sparse, [39](#page-44-2) Spektralradius, [45,](#page-50-0) [87](#page-92-0) Spiegelungsprinzip, [112](#page-117-2) Splines, [1](#page-6-0) kubisch, [2](#page-7-0) stabil, [87](#page-92-0) A, [89](#page-94-0) asymptotisch, [87](#page-92-0) Stabilitätsgebiet, [89](#page-94-0) Standardmatrix, [39,](#page-44-2) [40](#page-45-0) starkes Spaltensummenkriterium, [47](#page-52-0) starkes Zeilensummenkriterium, [47,](#page-52-0) [49](#page-54-0) steif, [86](#page-91-0) Steifigkeitsmatrix, [117](#page-122-2) steilster Anstieg, [56](#page-61-0) Testraum, [115](#page-120-2) Tschebyscheff–Polynome, [64](#page-69-0) Uberrelaxationsverfahren, [54](#page-59-0) ¨ untere Dreiecksmatrix, [43](#page-48-0) Unterrelaxationsverfahren, [54](#page-59-0) Variationsformulierung, [117](#page-122-2) Verfahren BDF, [98](#page-103-0) cg, [61,](#page-66-0) [63](#page-68-0) de Casteljau, [17](#page-22-0) Einschritt, [72](#page-77-0) Einzelschritt, [43](#page-48-0) Euler explizit, [72](#page-77-0) implizit, [72,](#page-77-0) [90](#page-95-0) Gauß-Seidel, [43](#page-48-0) Gesamtschritt, [43](#page-48-0) Gradienten, [56,](#page-61-0) [57](#page-62-0) Iterationsverfahren, [43](#page-48-0) Jacobi, [43,](#page-48-0) [47](#page-52-0) Kollokation, [118](#page-123-1) Konjugiertes Gradienten, [63](#page-68-0) Mehrschritt, [93](#page-98-0)

pcg, [66](#page-71-0)

Prädiktor-Korrektor, [98](#page-103-0) Quasi-Newton, [103](#page-108-3) Richardson, [43,](#page-48-0) [46](#page-51-0) Runge-Kutta, [81](#page-86-0) 3/8-Regel, [81](#page-86-0) Heun, [82](#page-87-0) klassisches, [81](#page-86-0) Kutta, [82](#page-87-0) Schieß-, [102](#page-107-1) SOR, [54](#page-59-0) Überrelaxations, [54](#page-59-0) Unterrelaxations, [54](#page-59-0) Vorkonditioniertes konjugiertes Gradienten, [66](#page-71-0) Verfahrensfunktion, [72,](#page-77-0) [93](#page-98-0) Vorkonditioniertes konjugiertes Gradienten–Verfahren, [66](#page-71-0) Vorkonditionierung, [65](#page-70-0) Wurzel-Bedingung, [97](#page-102-0) Zeilensummenkriterium schwaches, [48,](#page-53-0) [49](#page-54-0) starkes, [47,](#page-52-0) [49](#page-54-0) zentraler Differenzenquotient, [106](#page-111-2) zerlegbar, [48](#page-53-0) Zick-Zack-Verhalten, [60](#page-65-0)